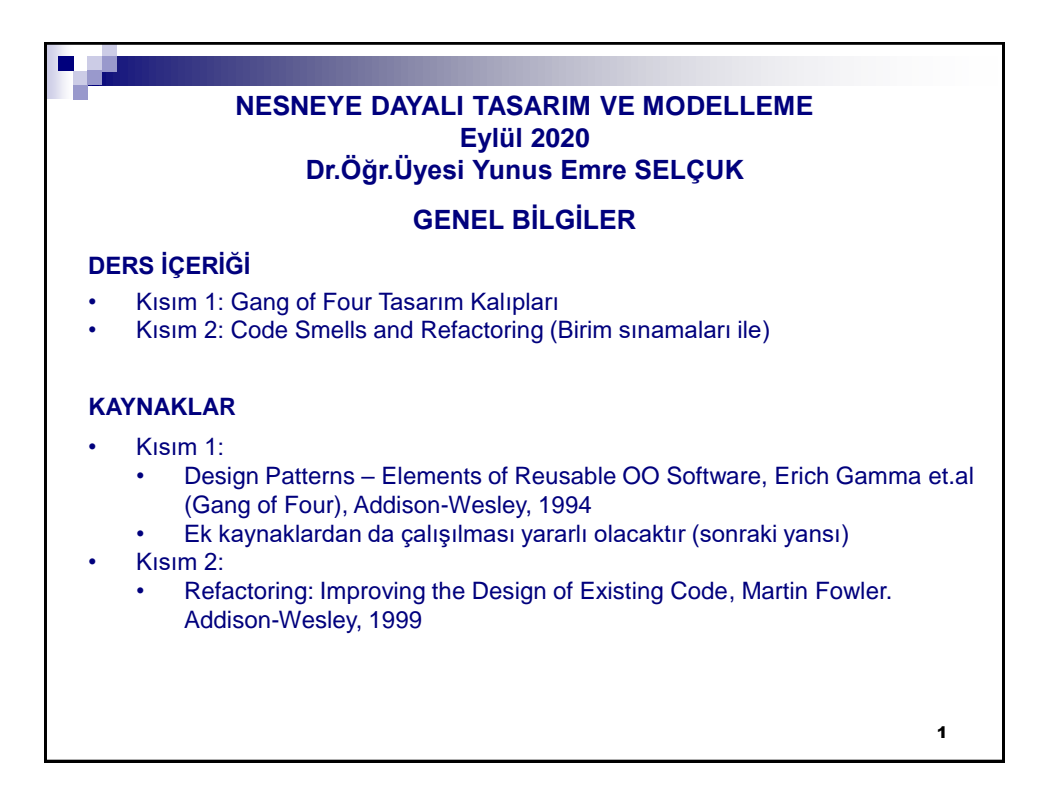

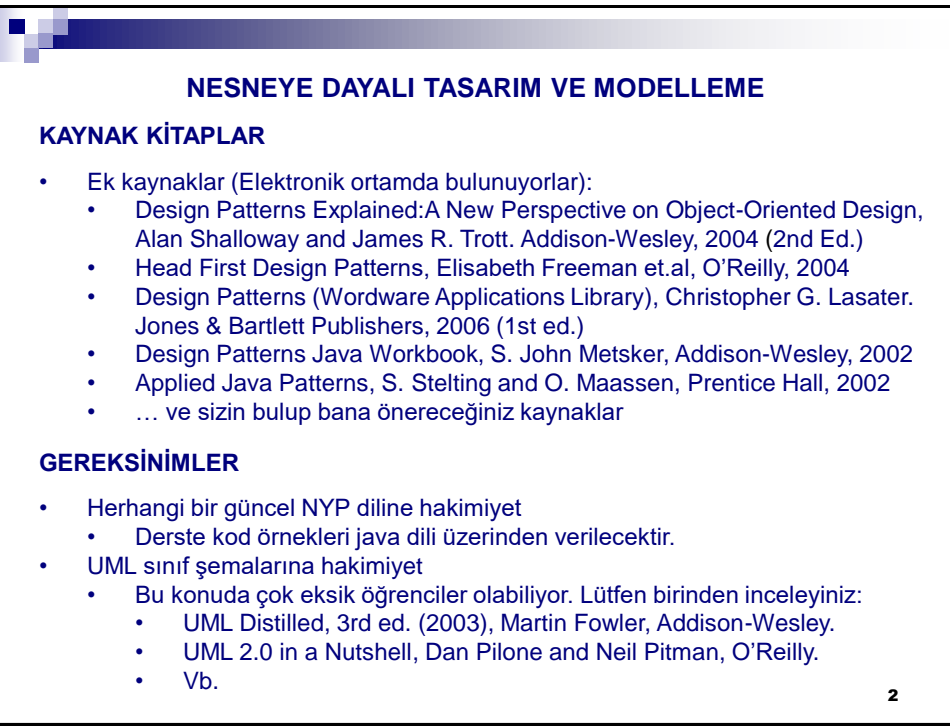

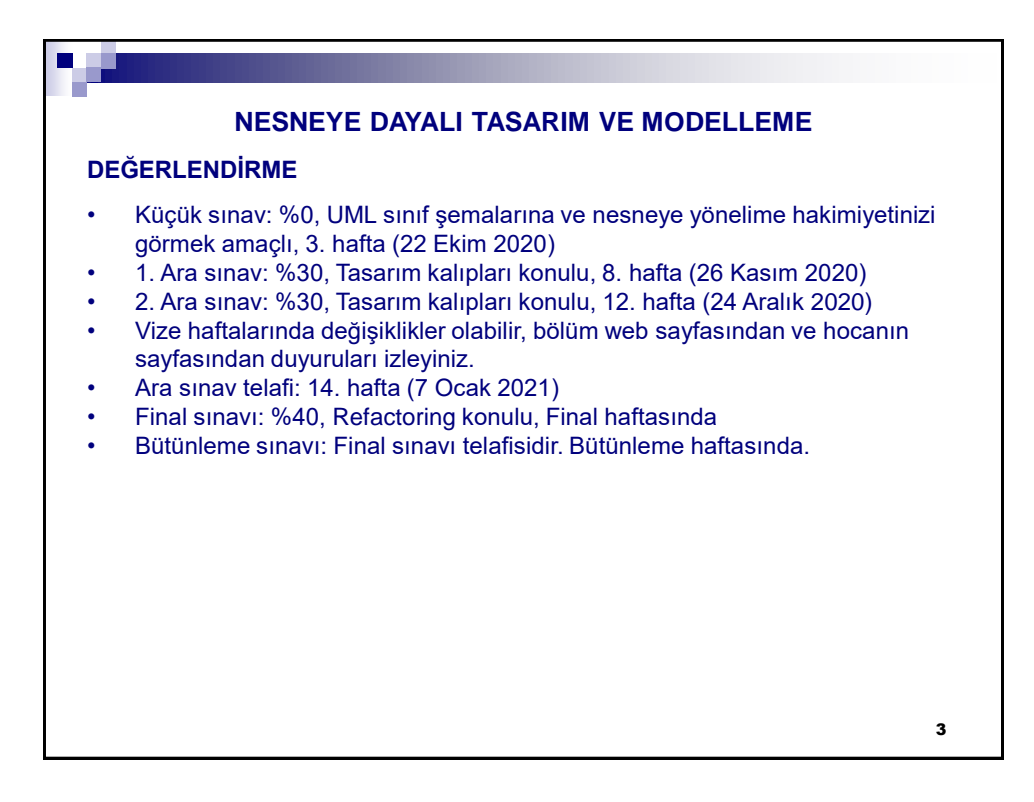

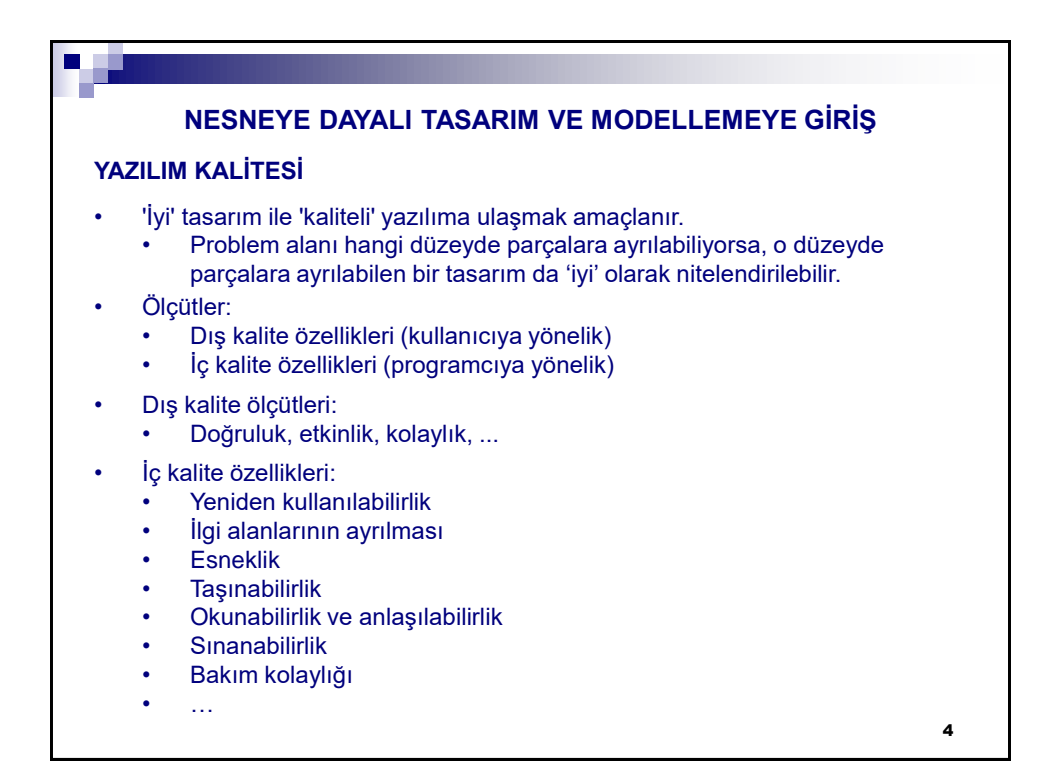

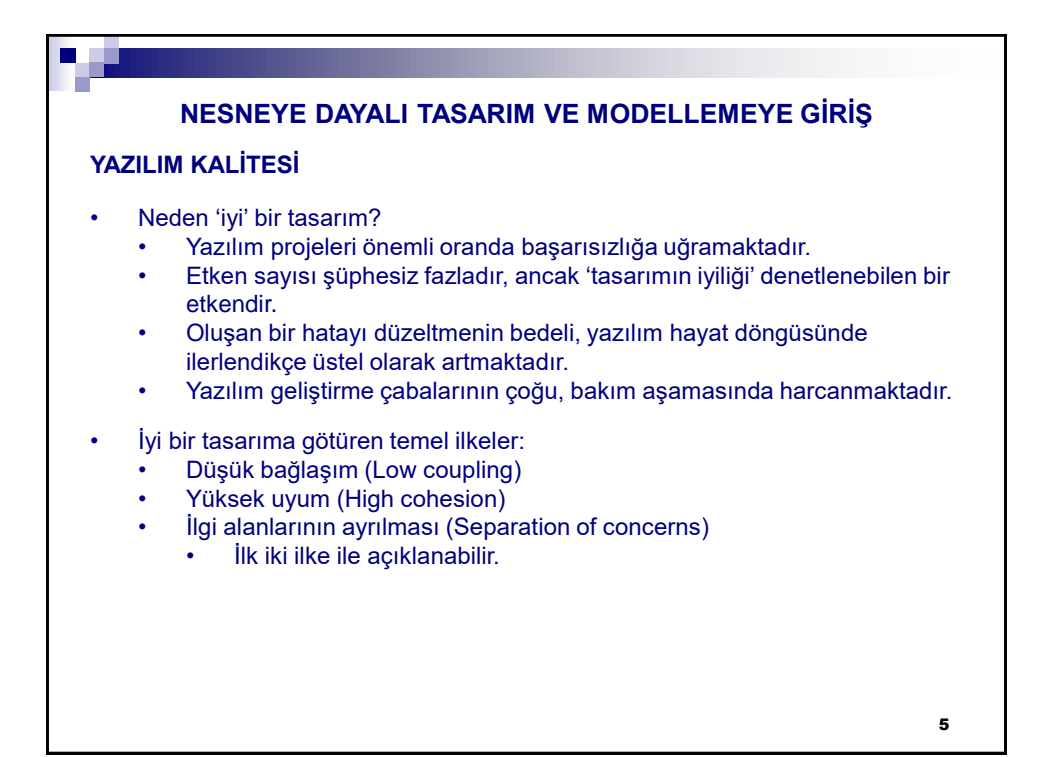

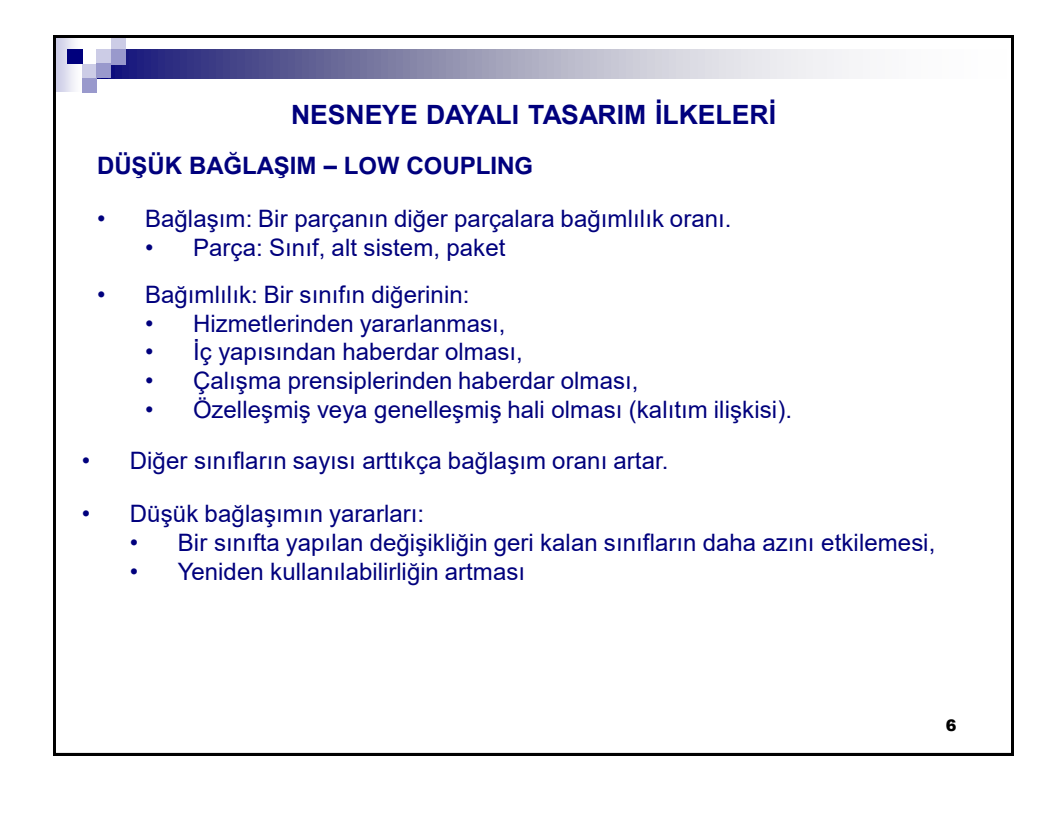

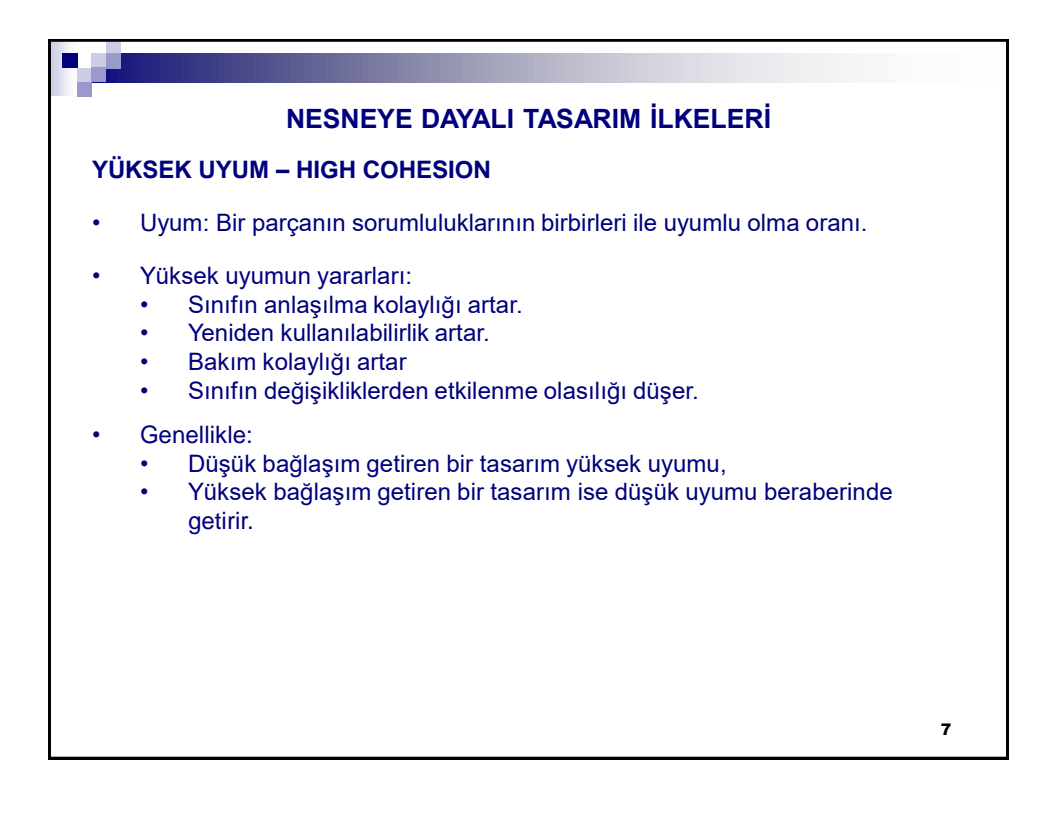

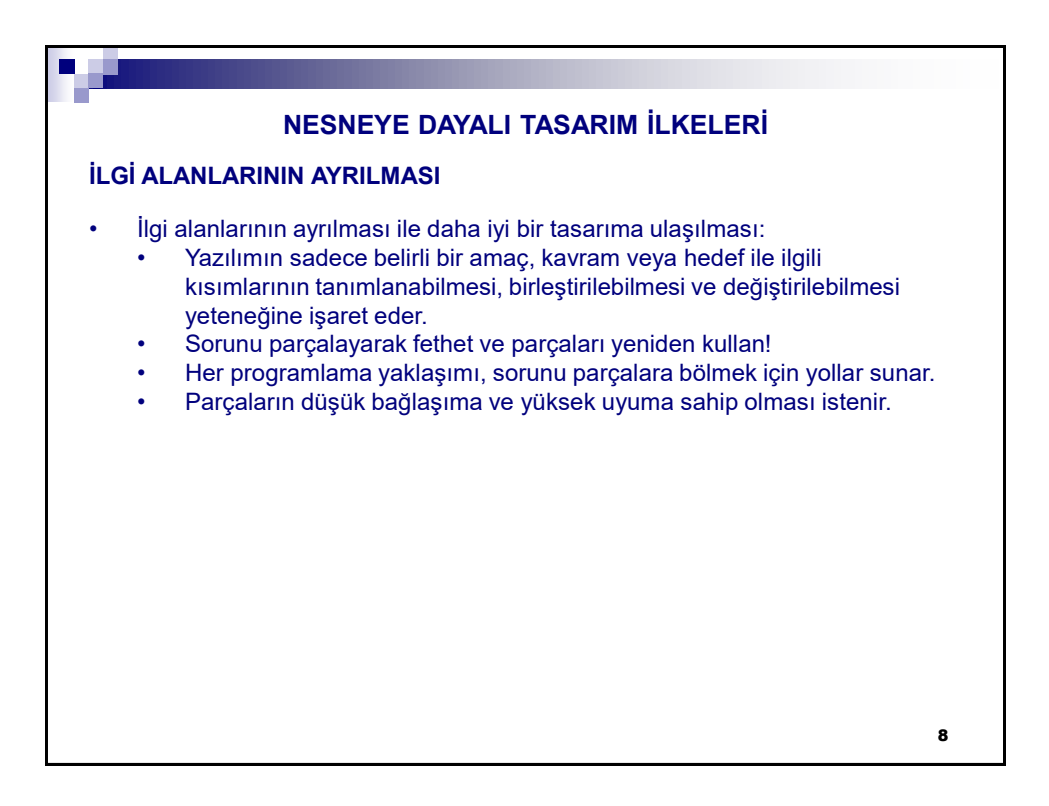

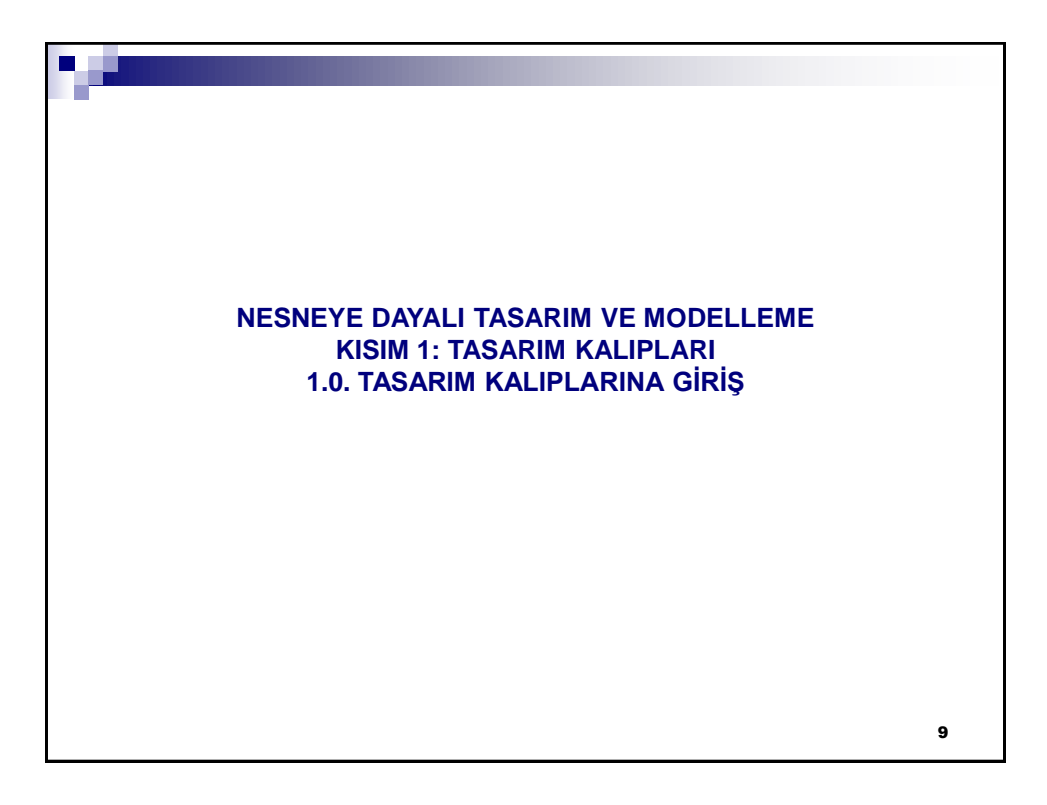

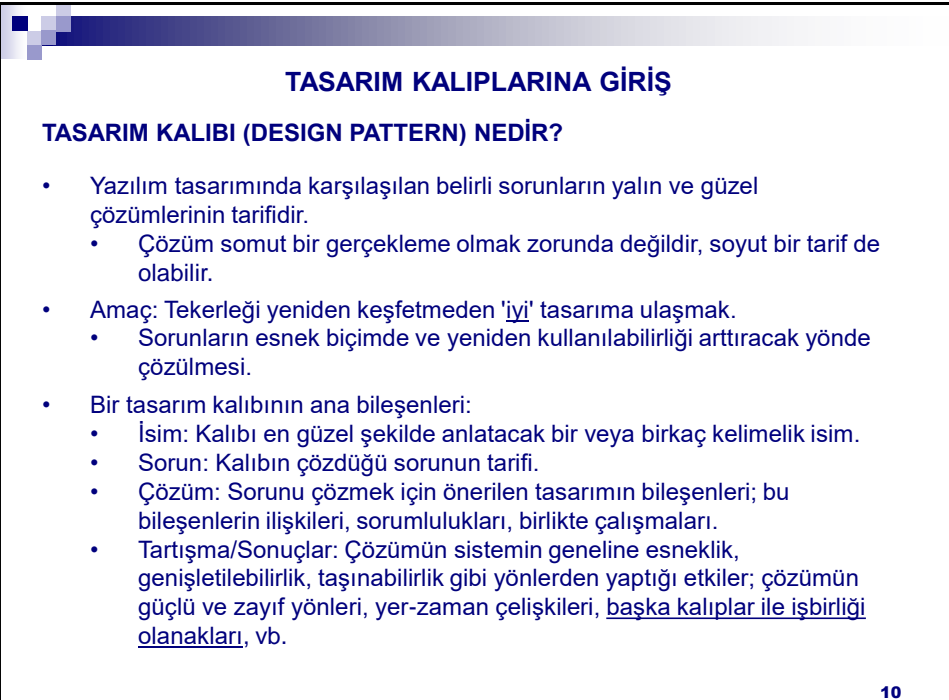

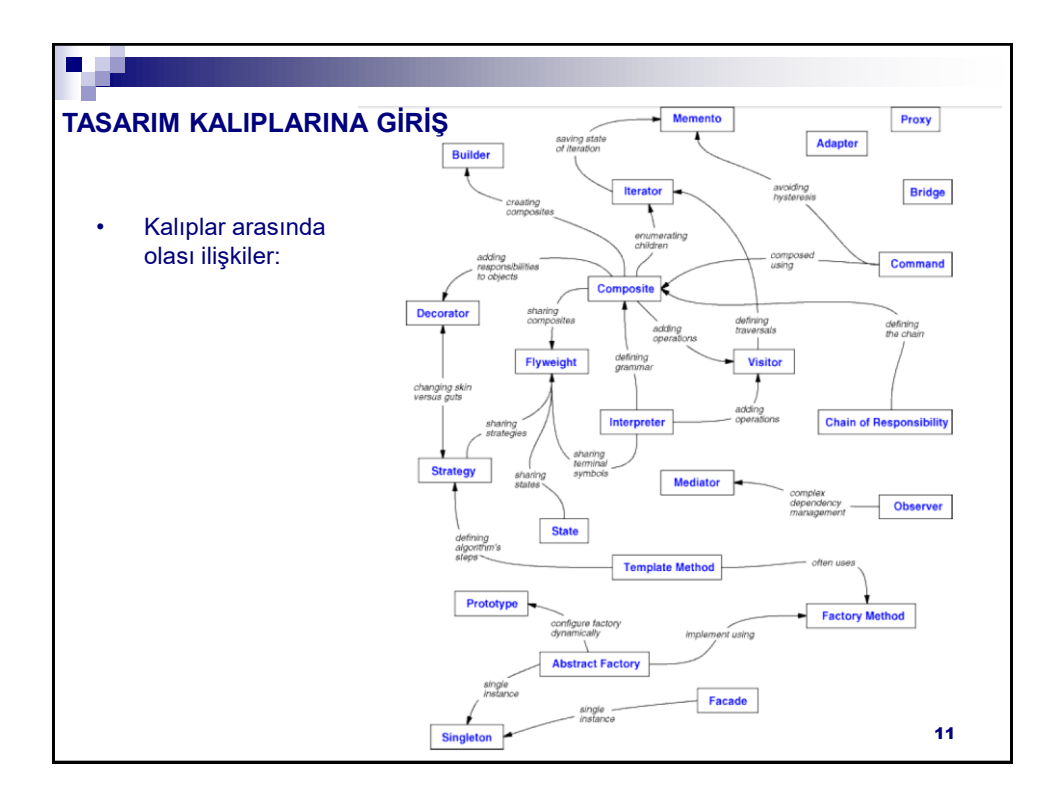

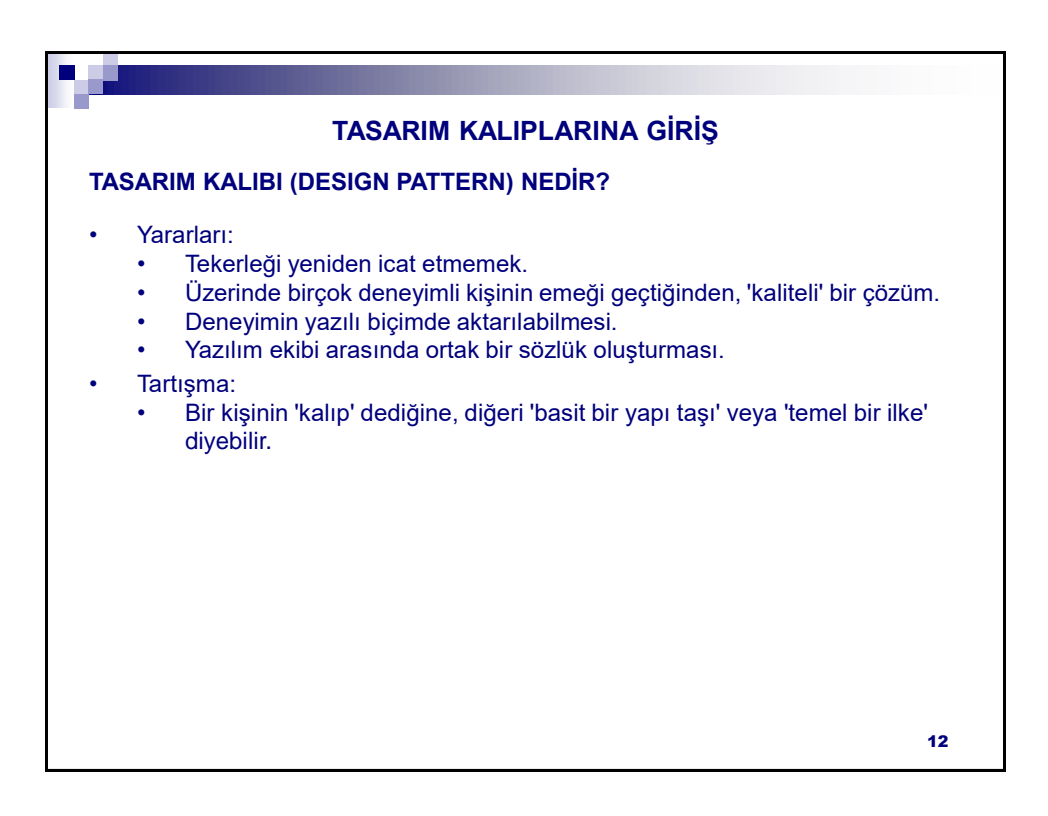

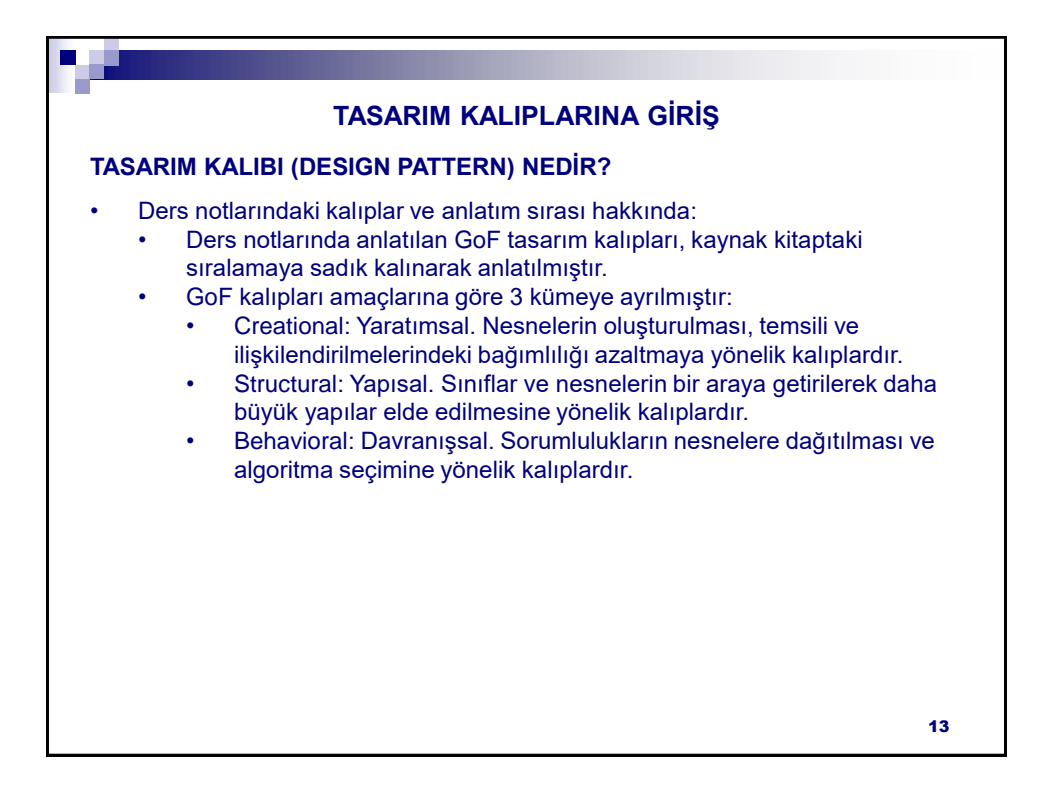

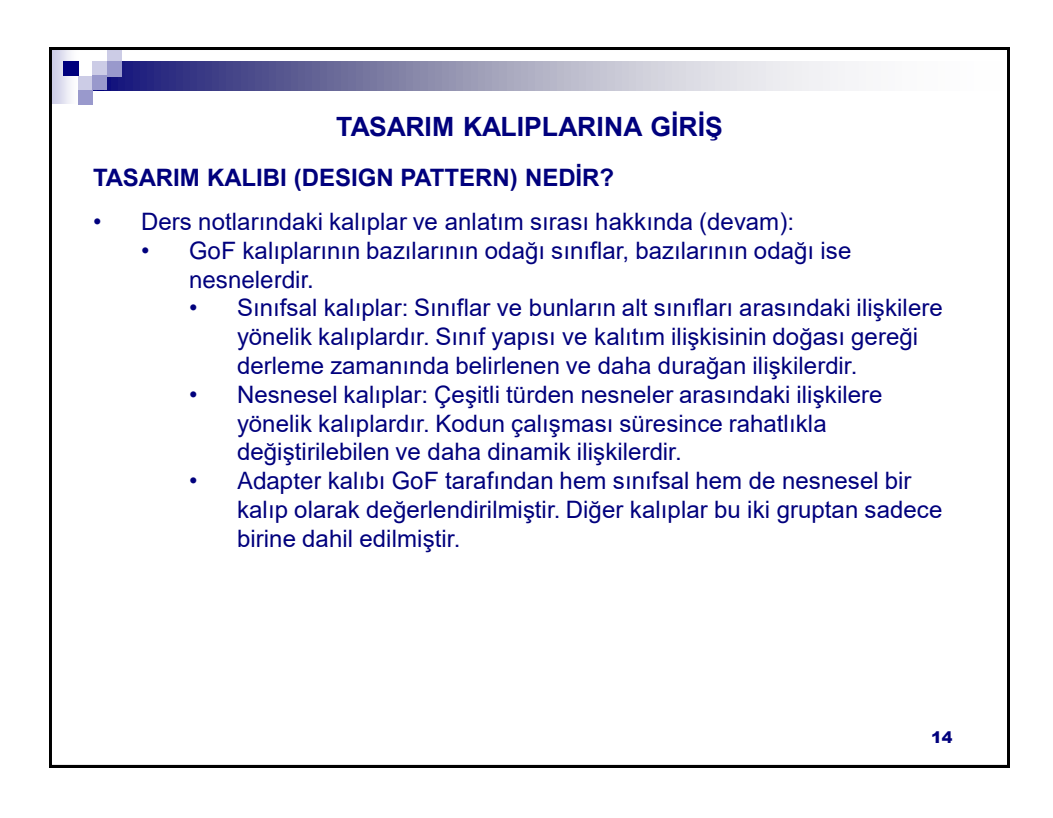

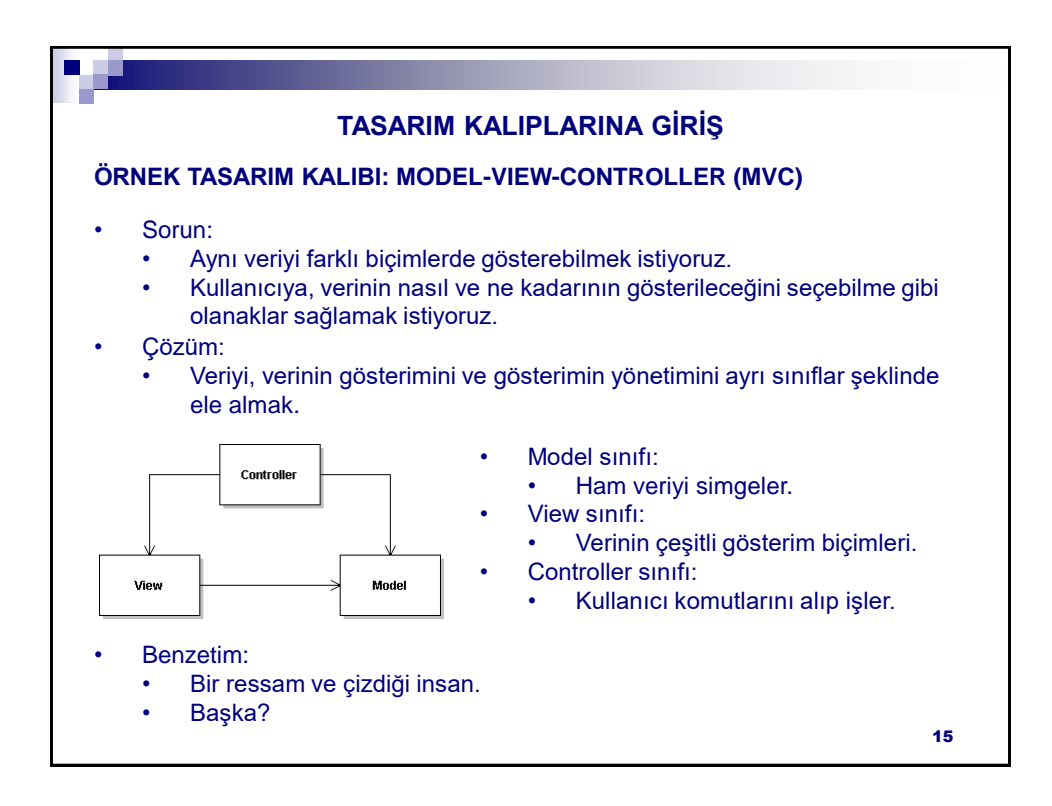

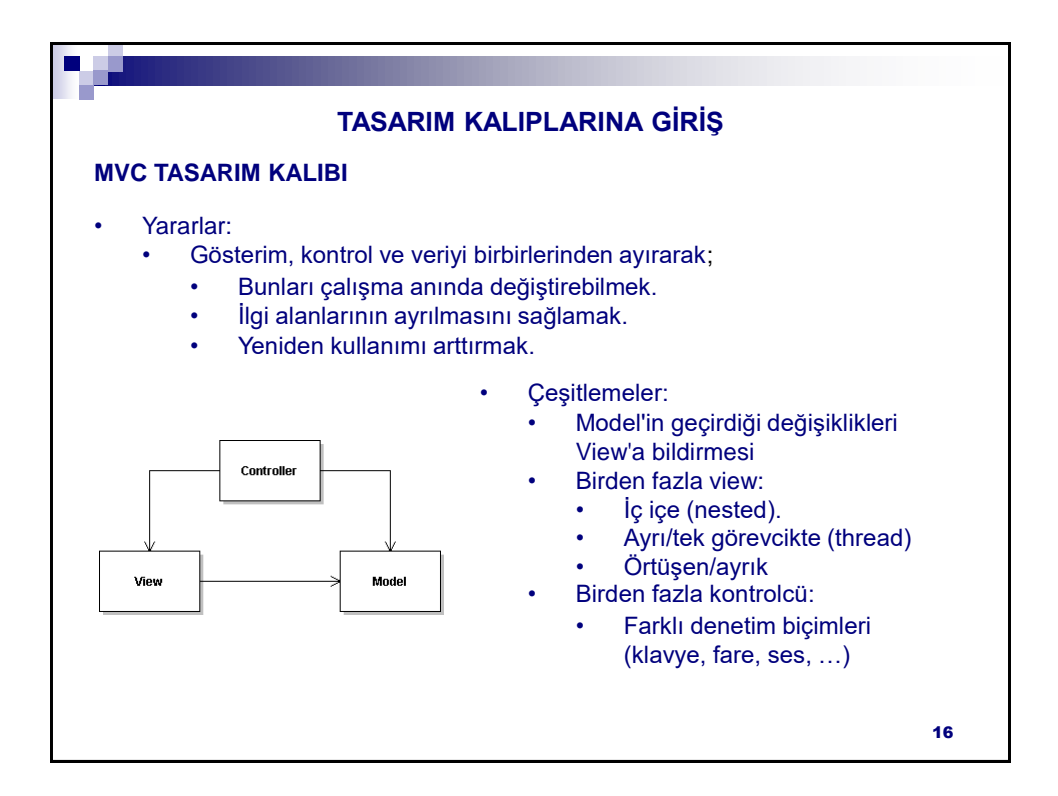

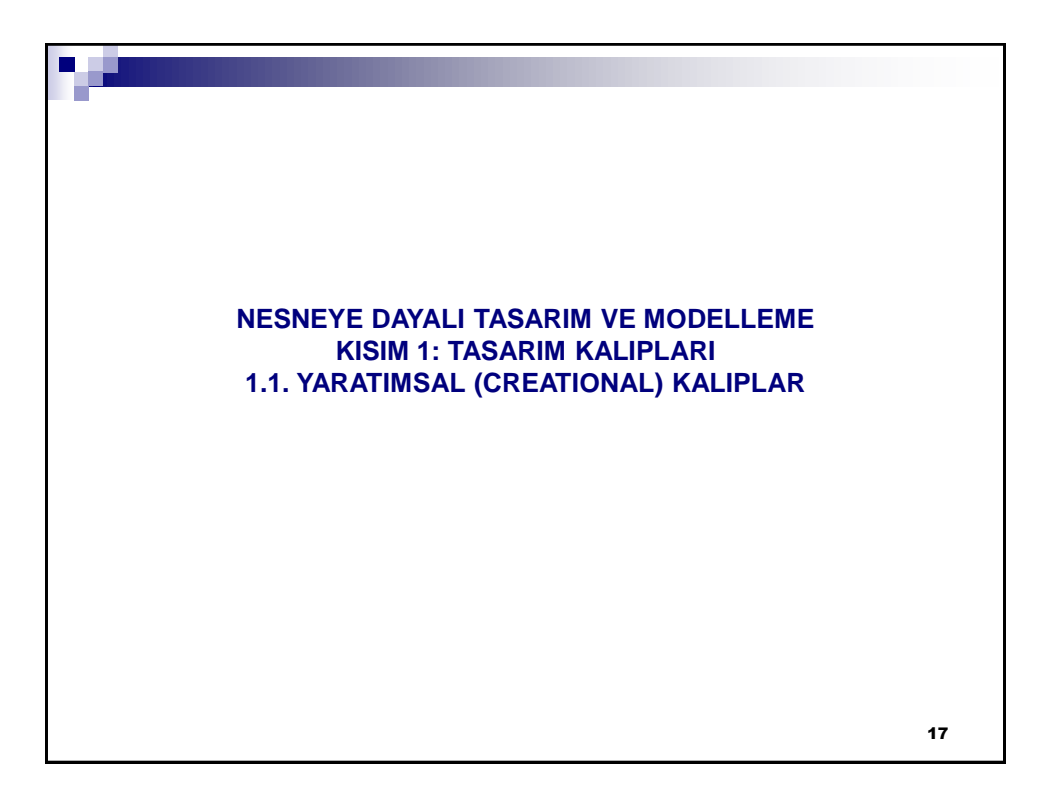

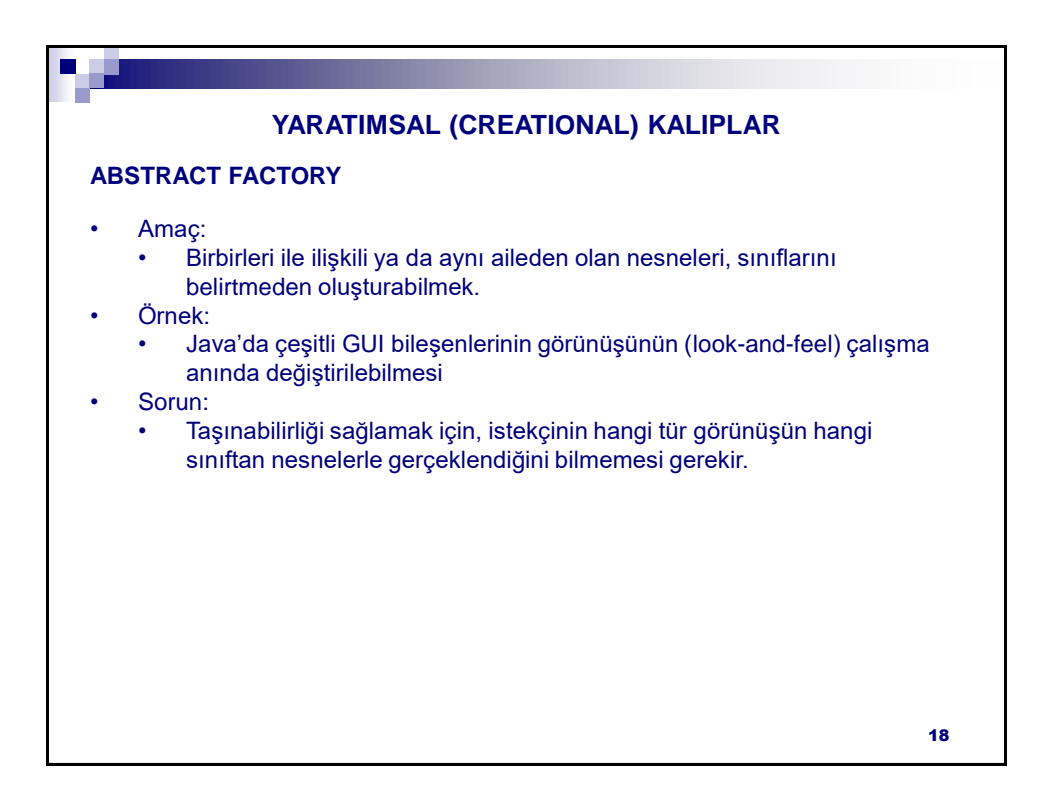

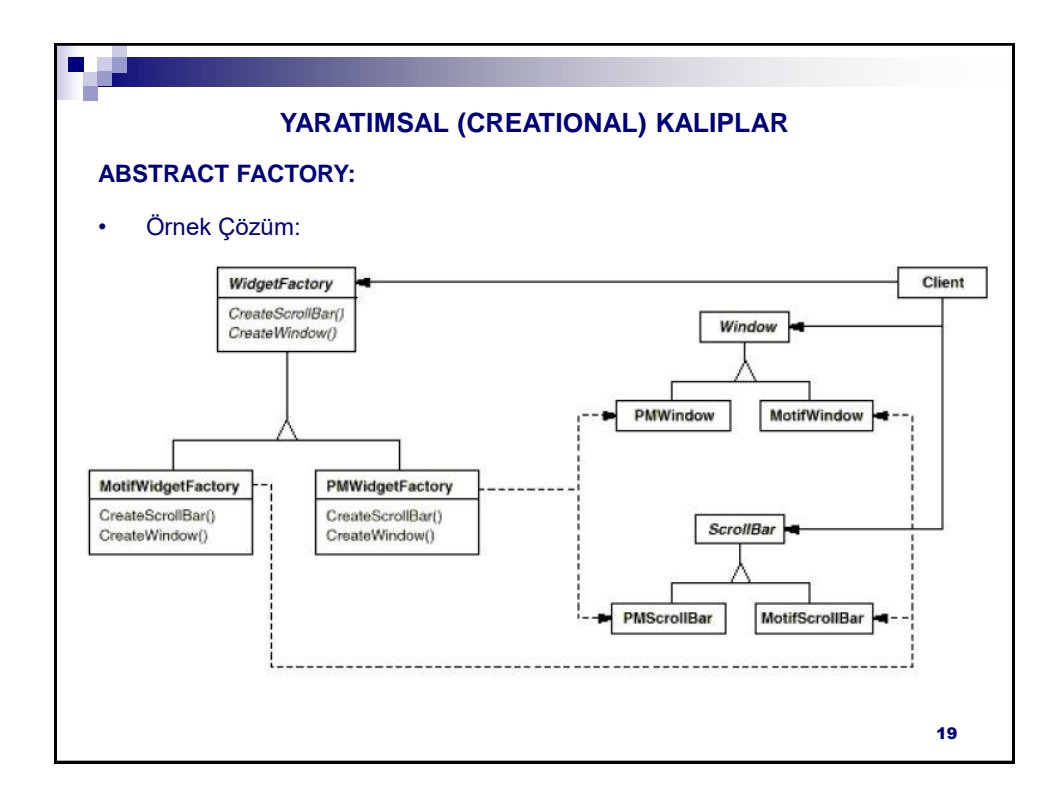

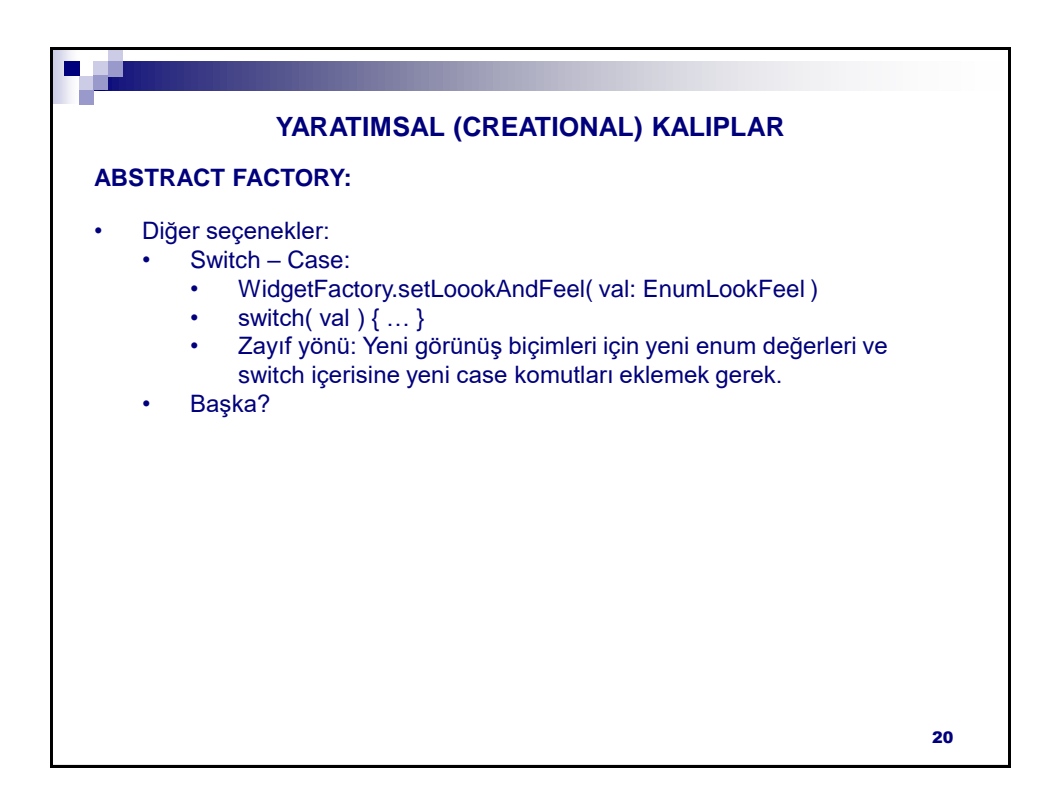

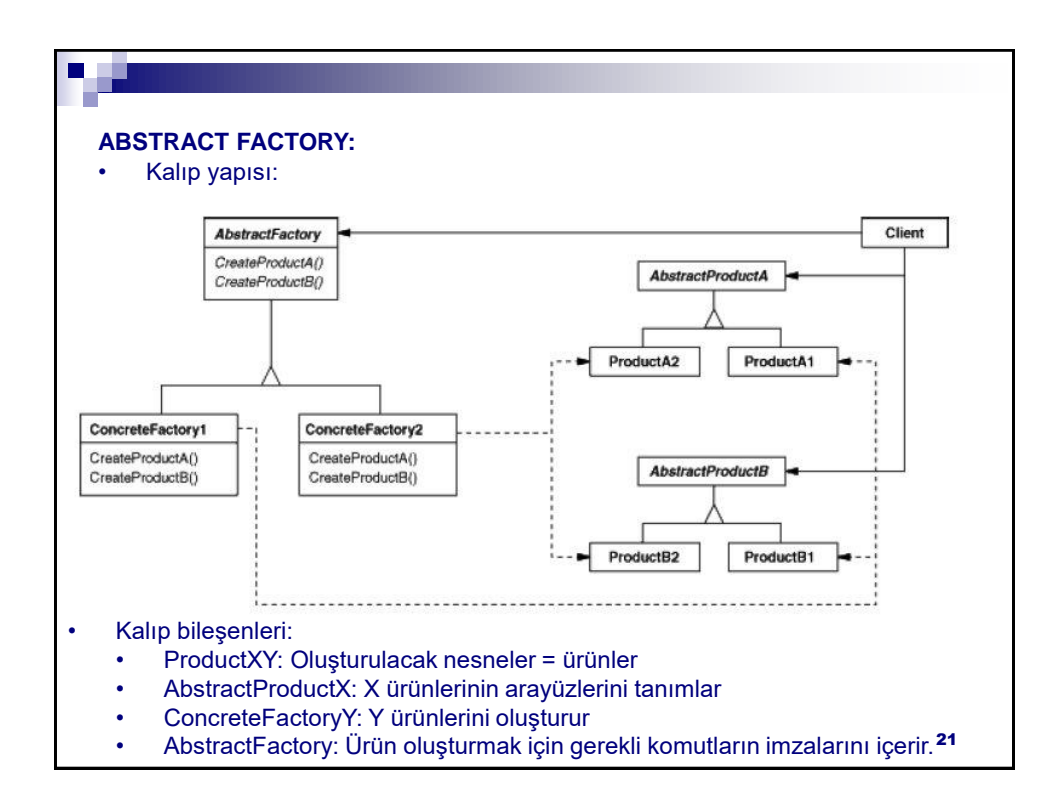

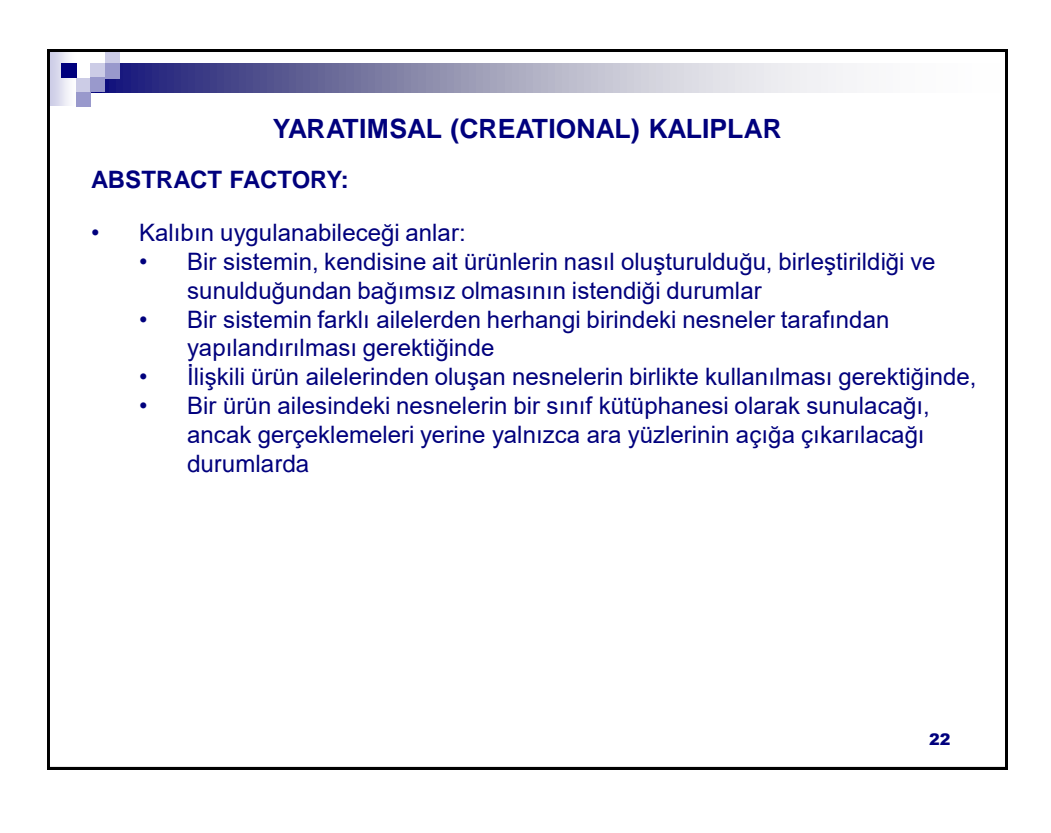

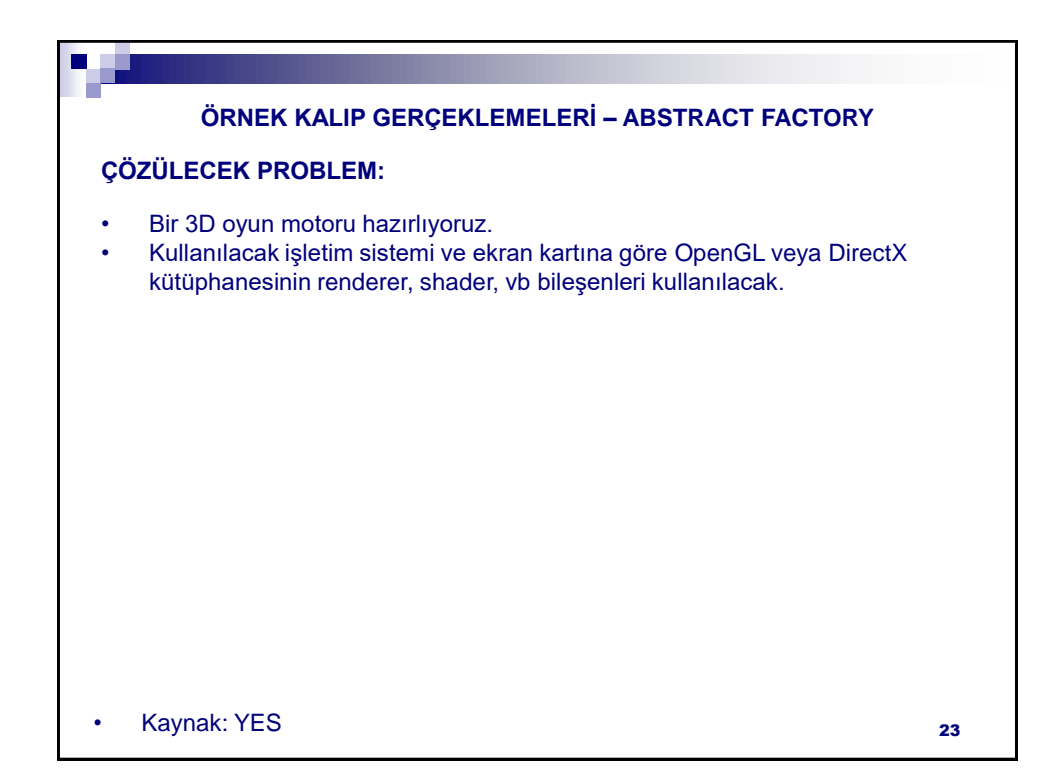

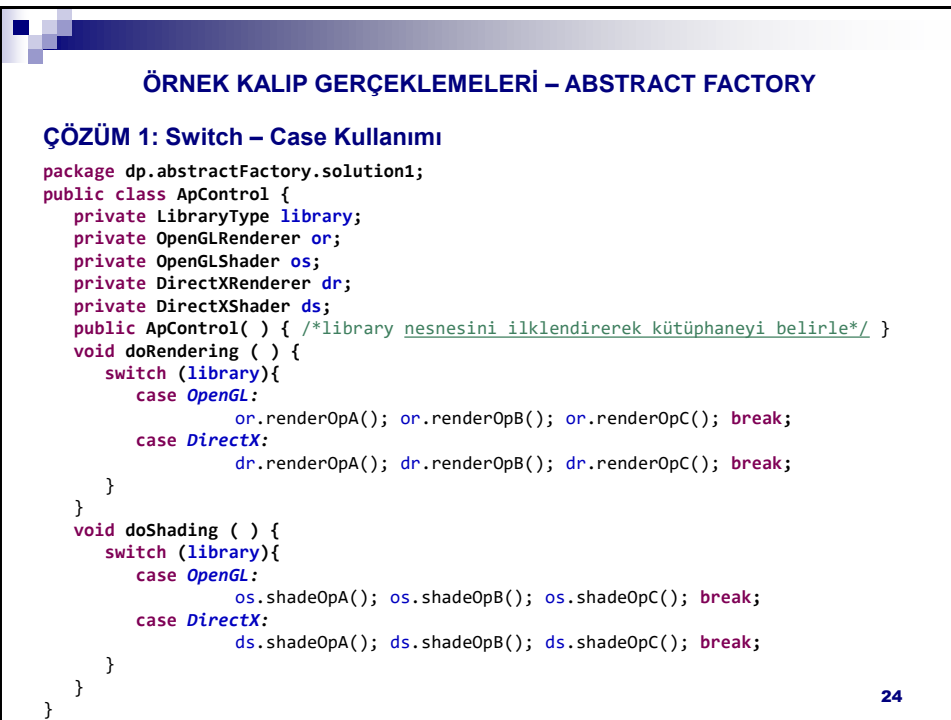

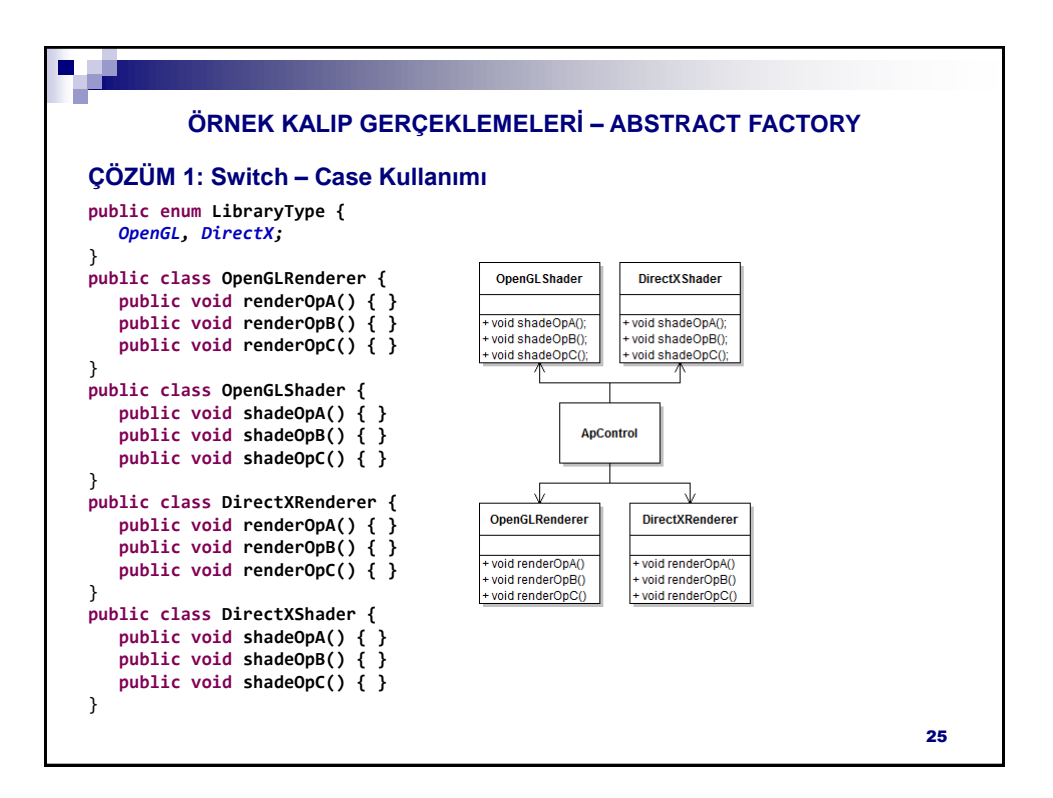

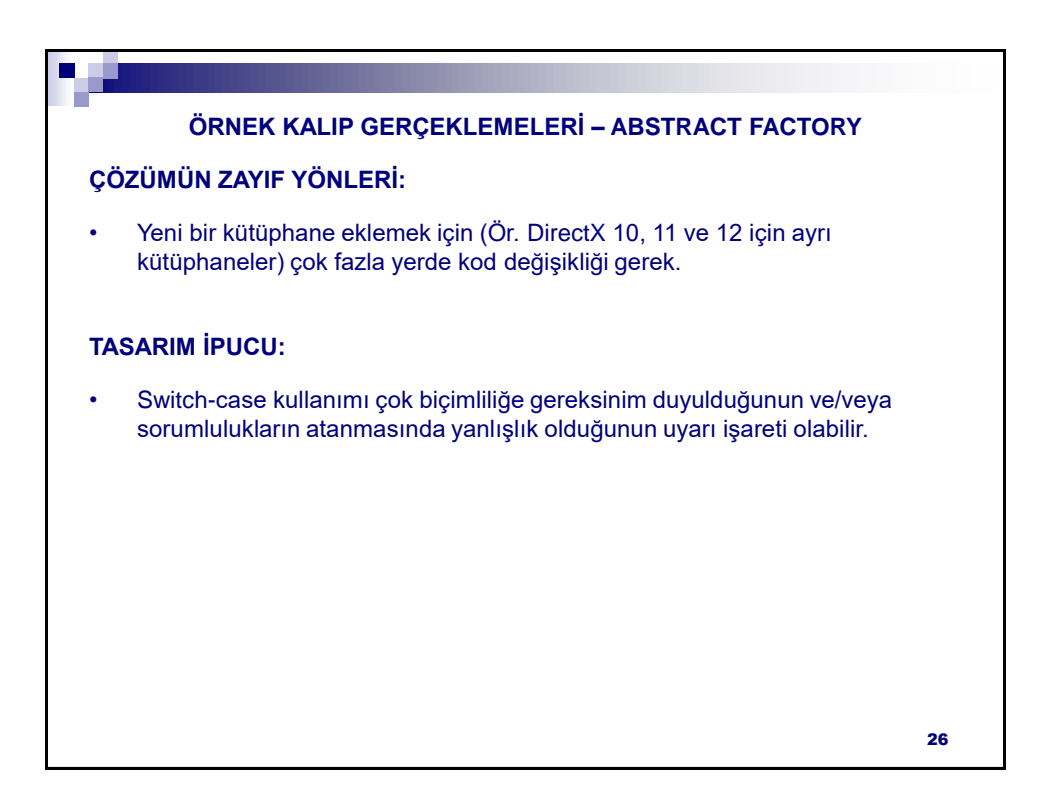

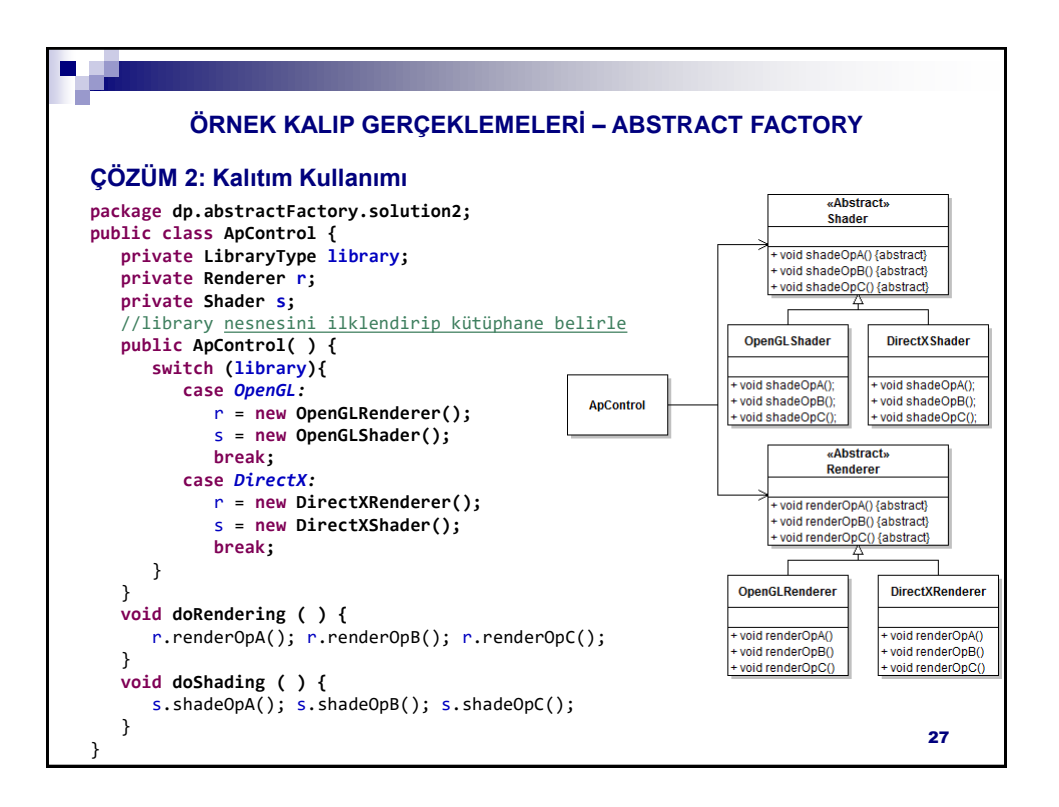

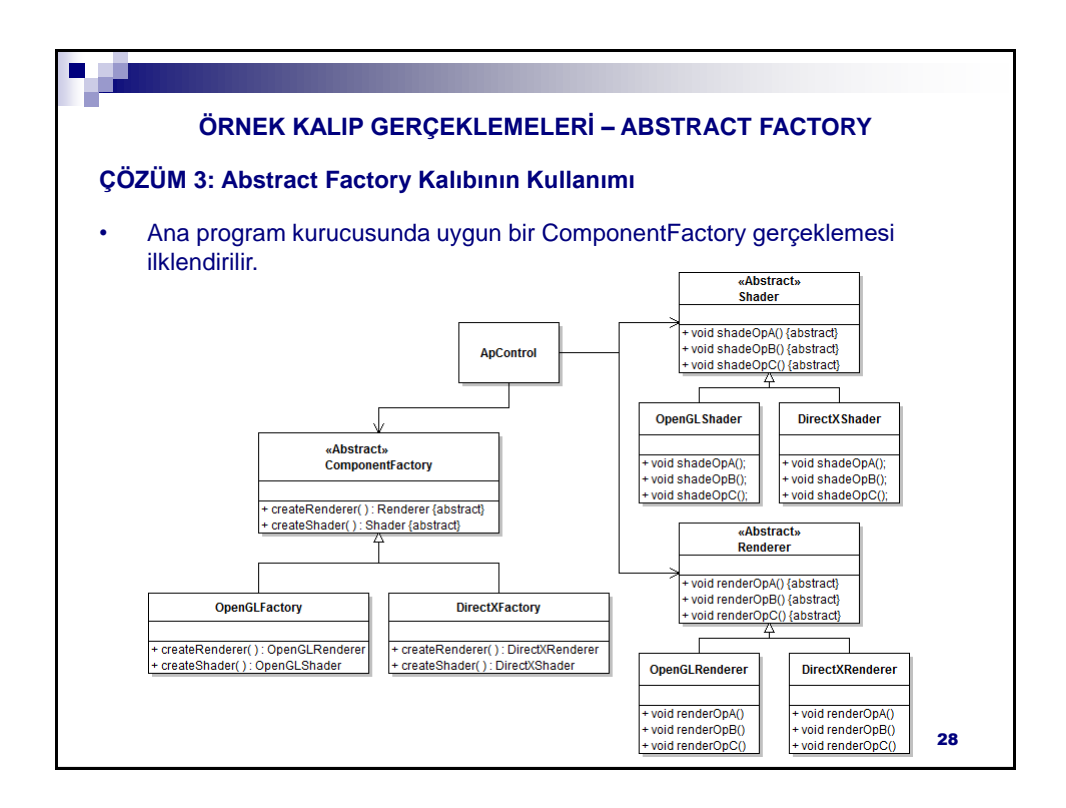

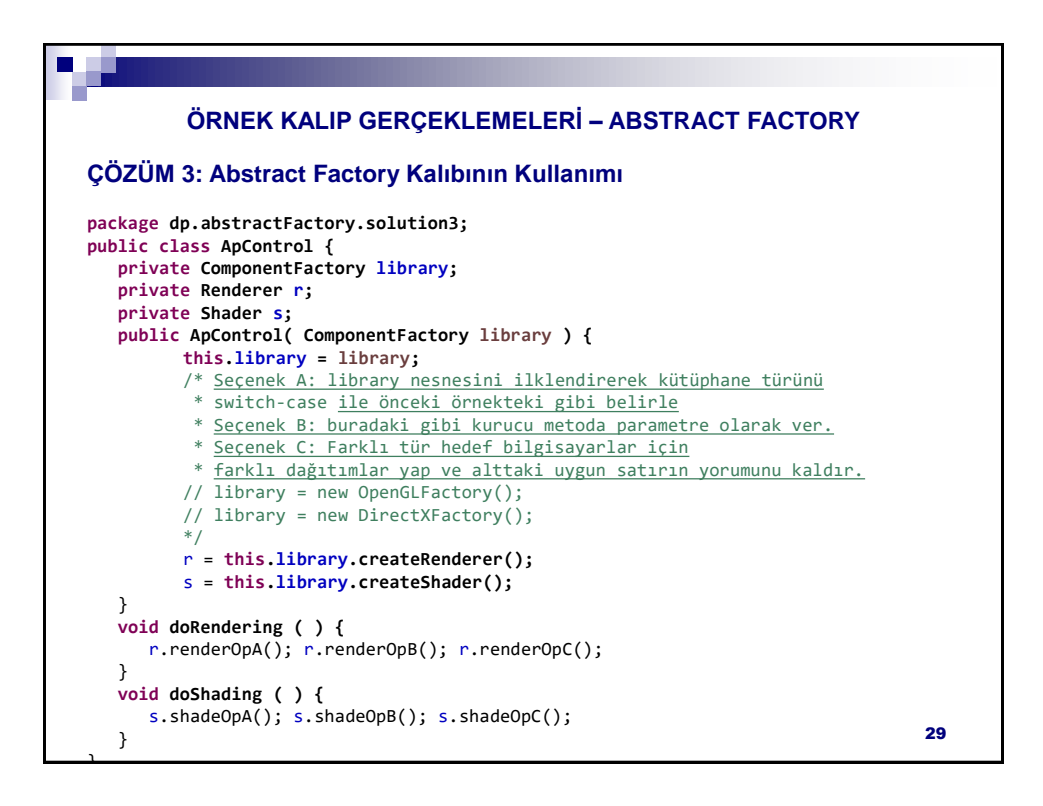

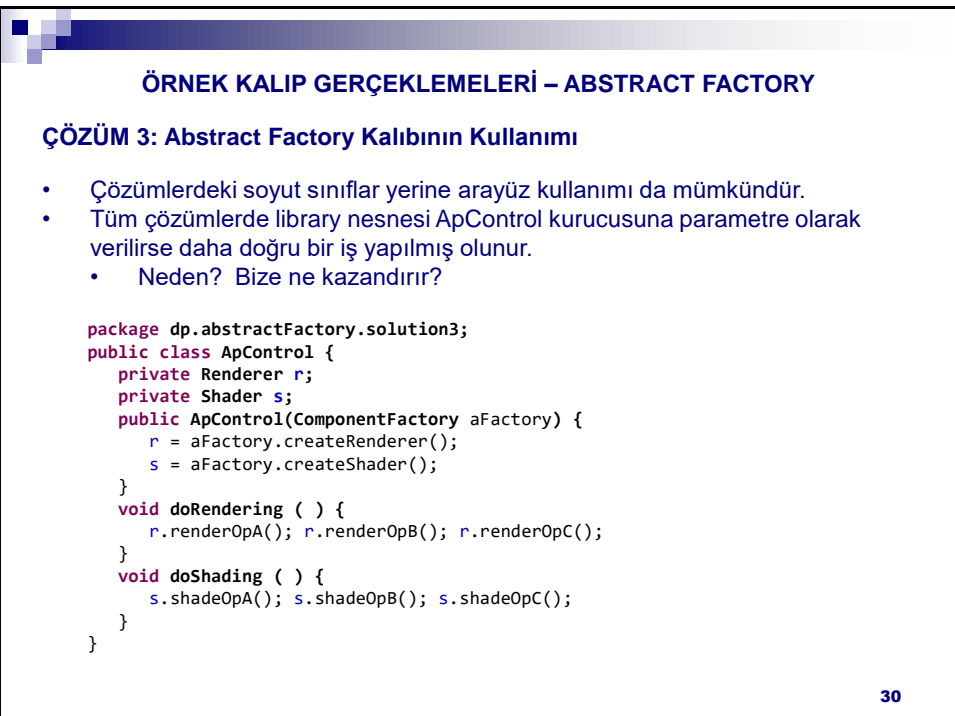

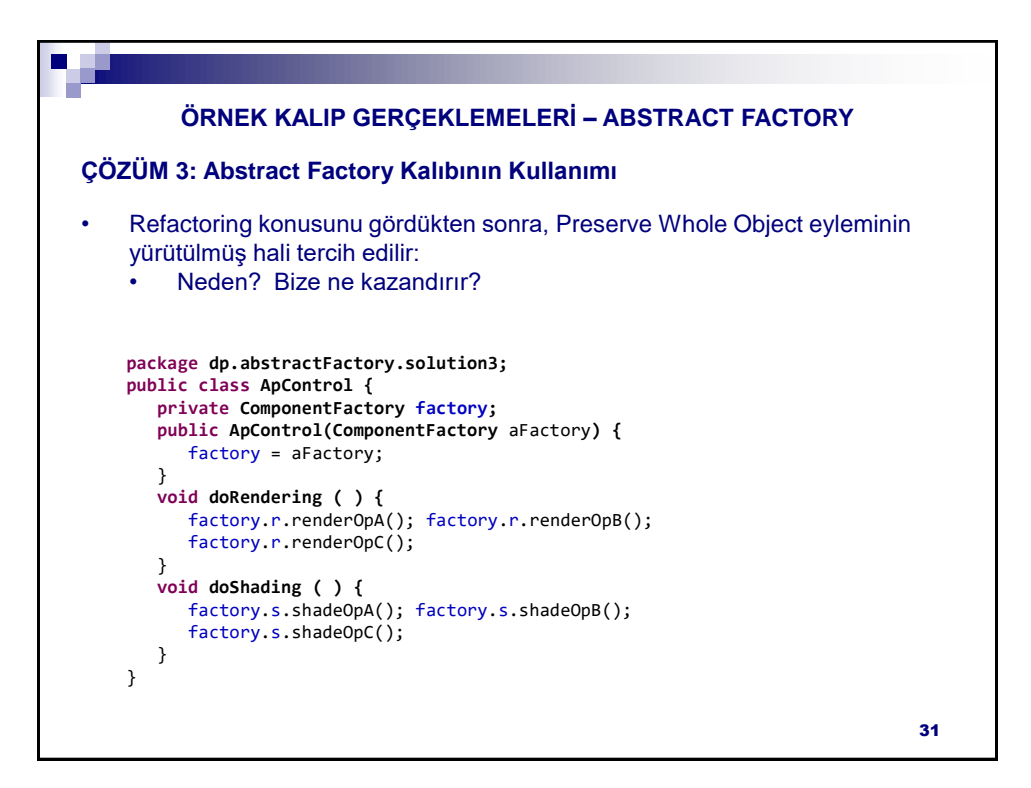

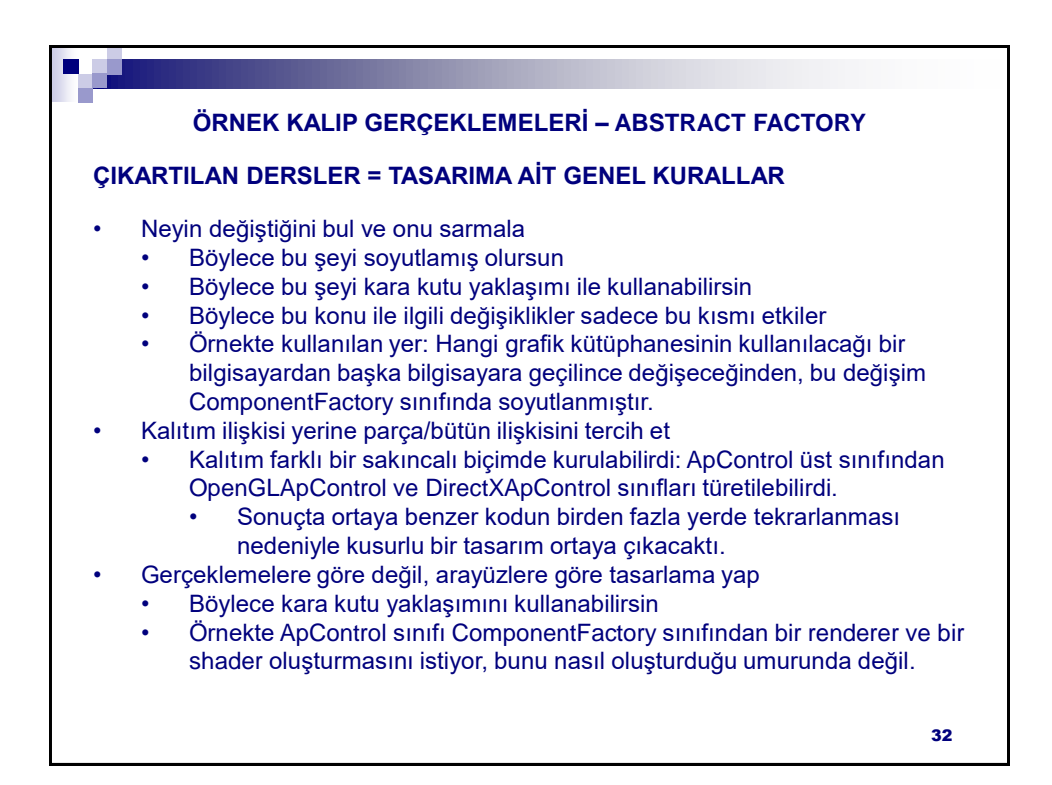

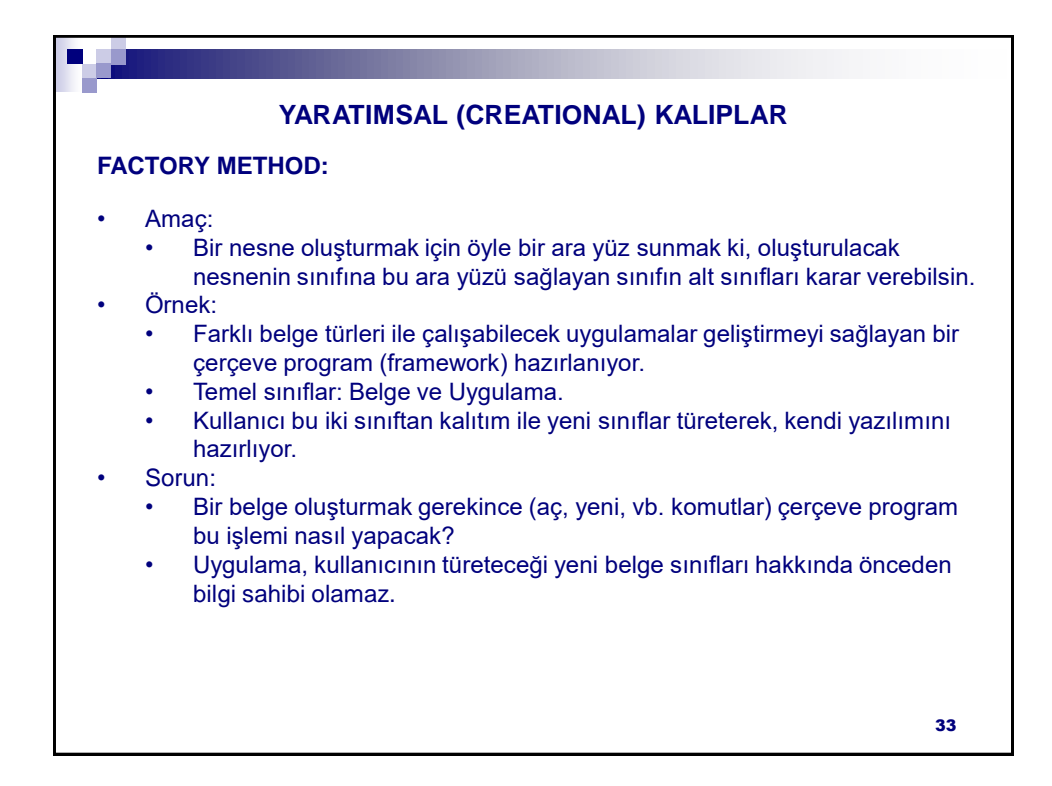

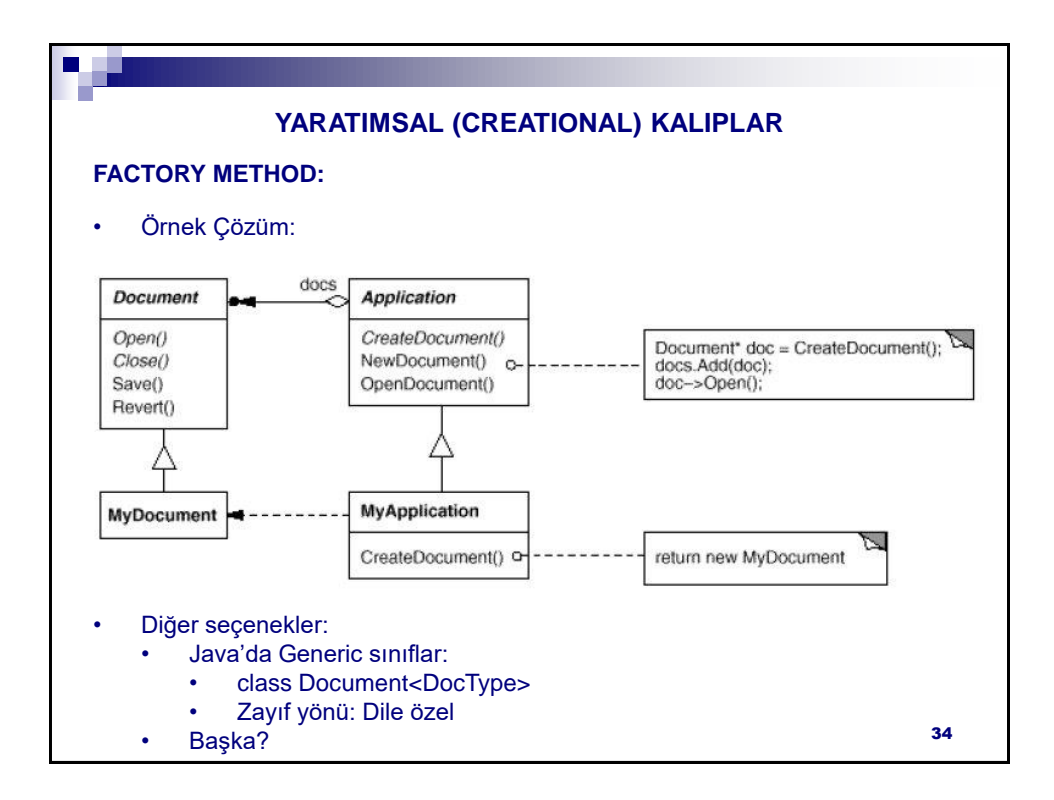

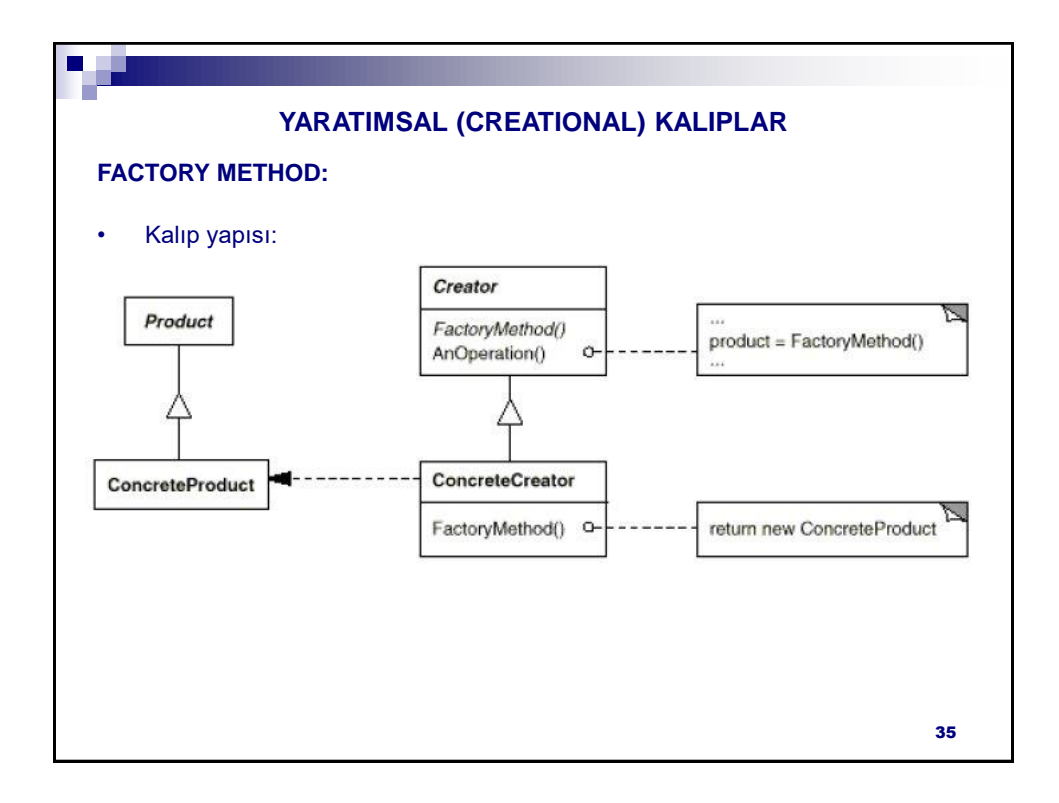

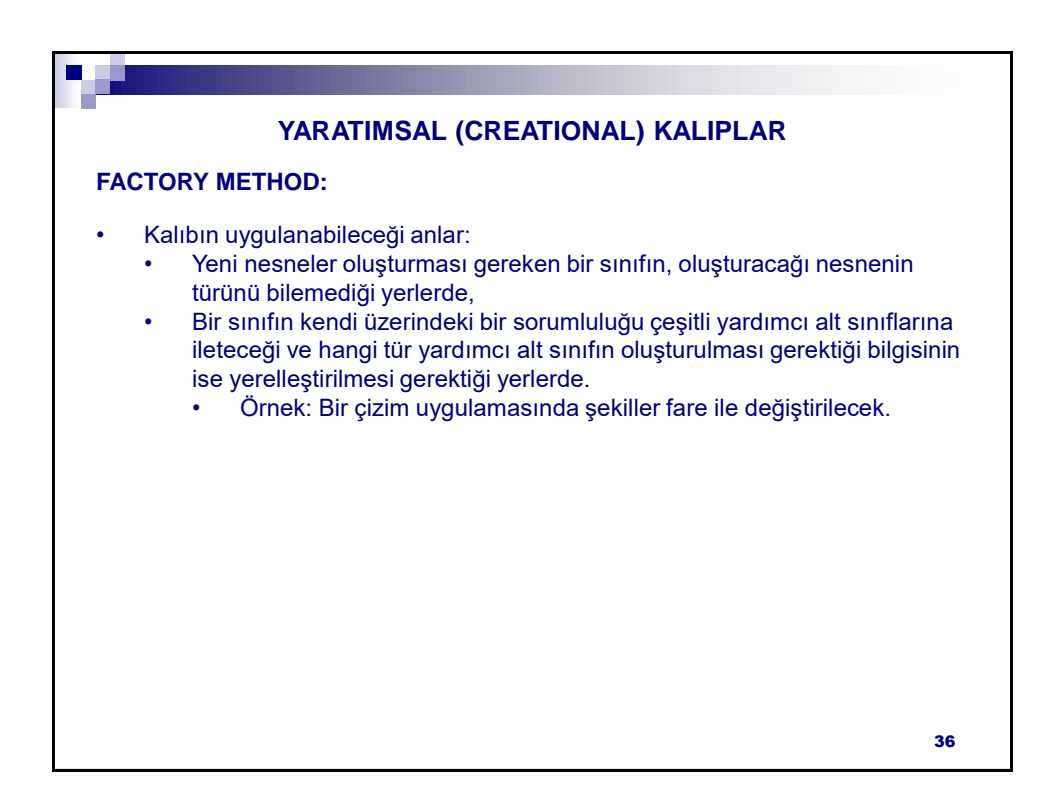

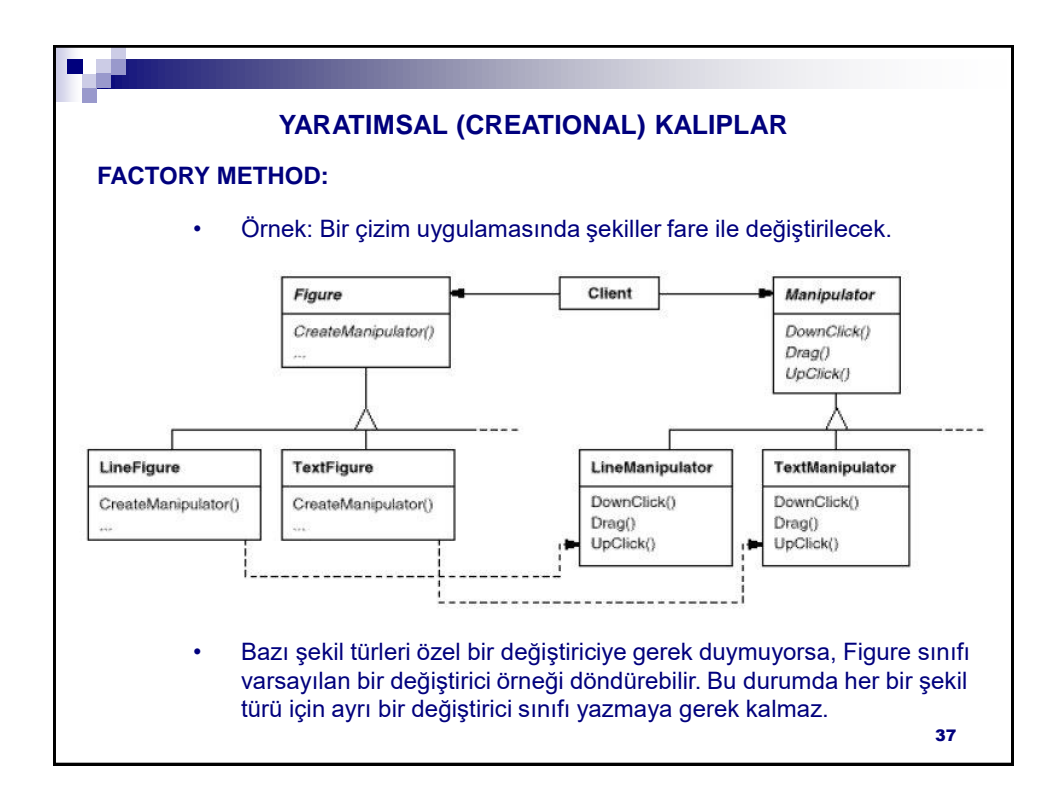

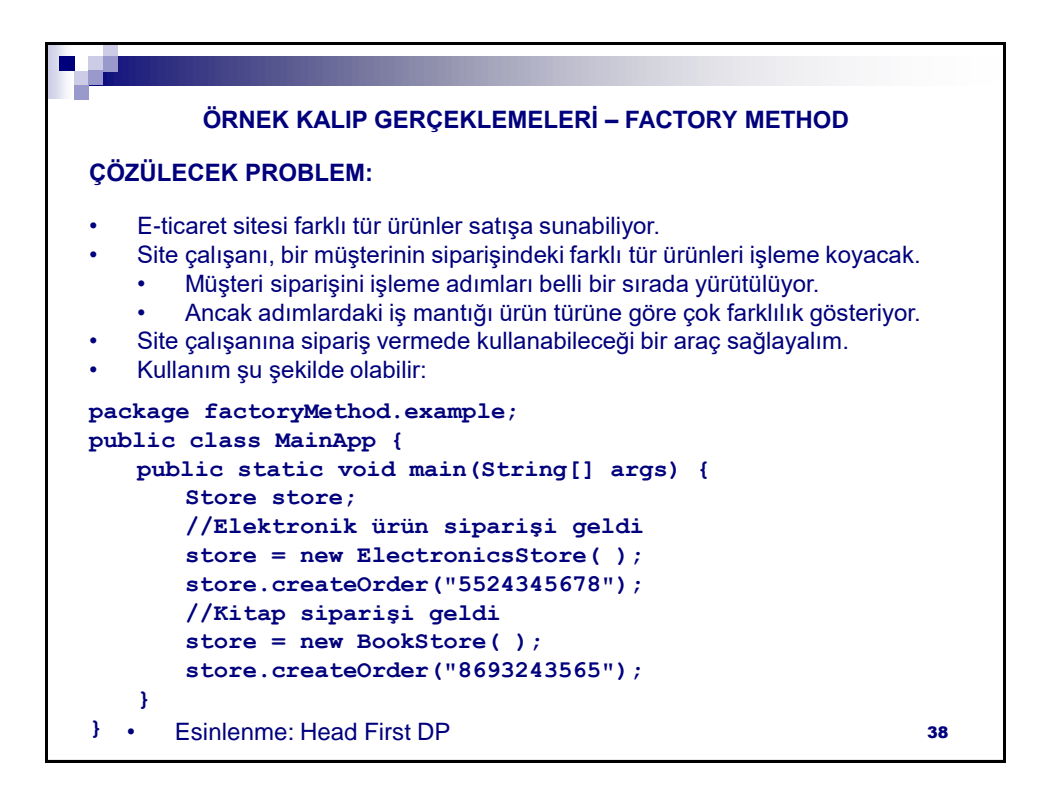

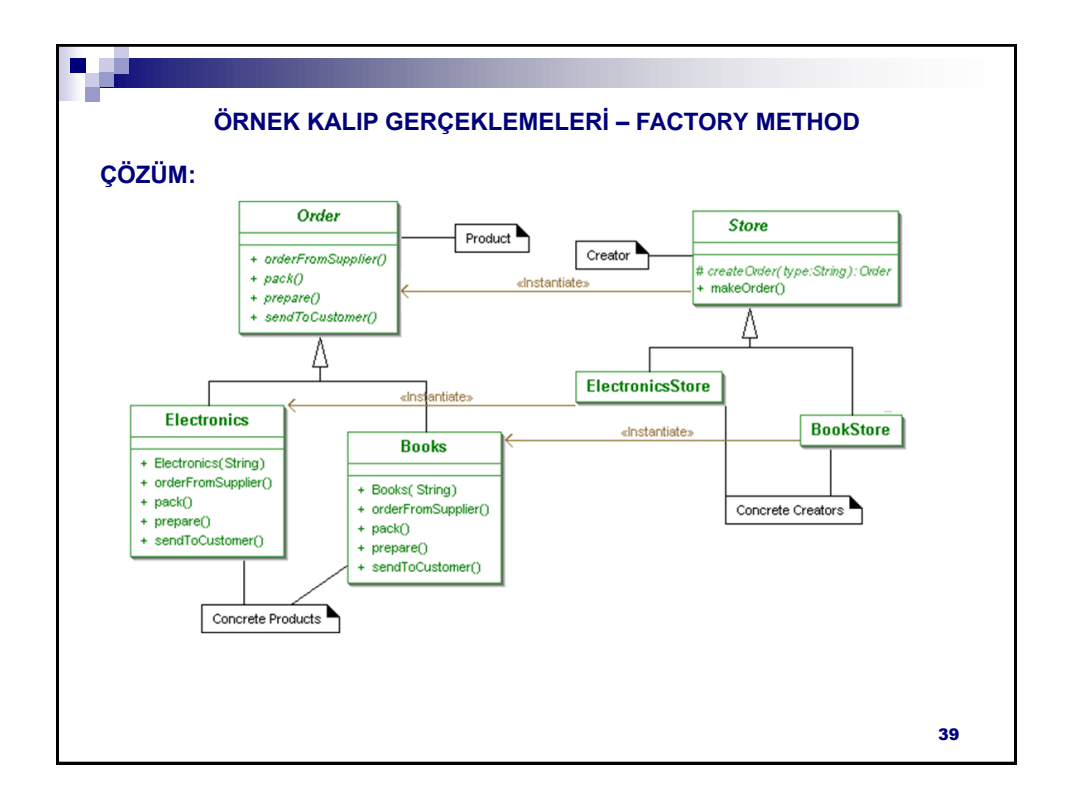

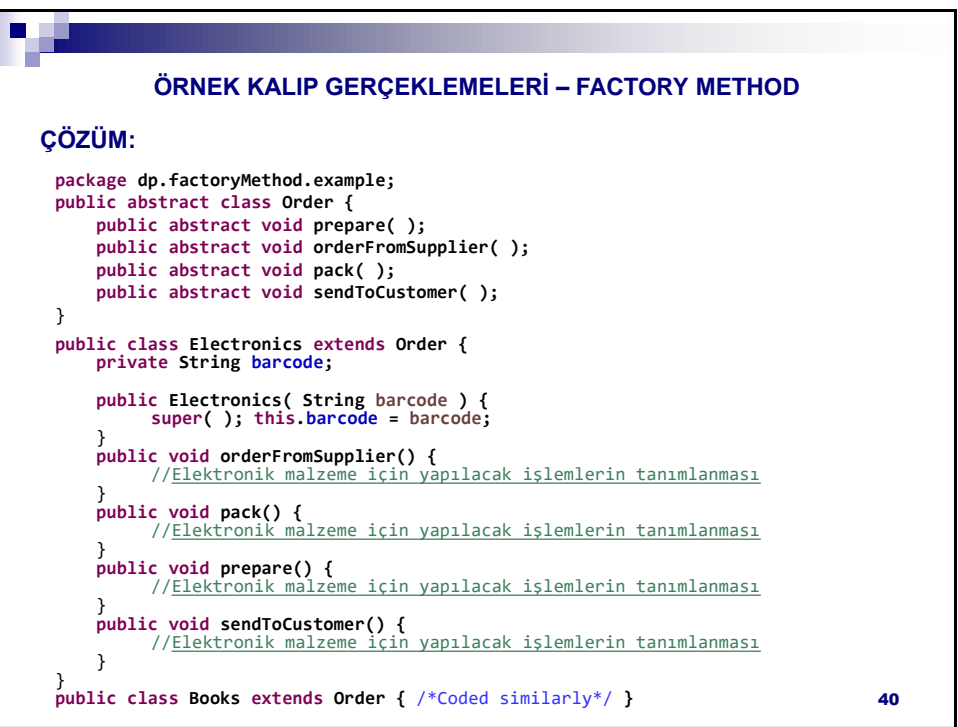

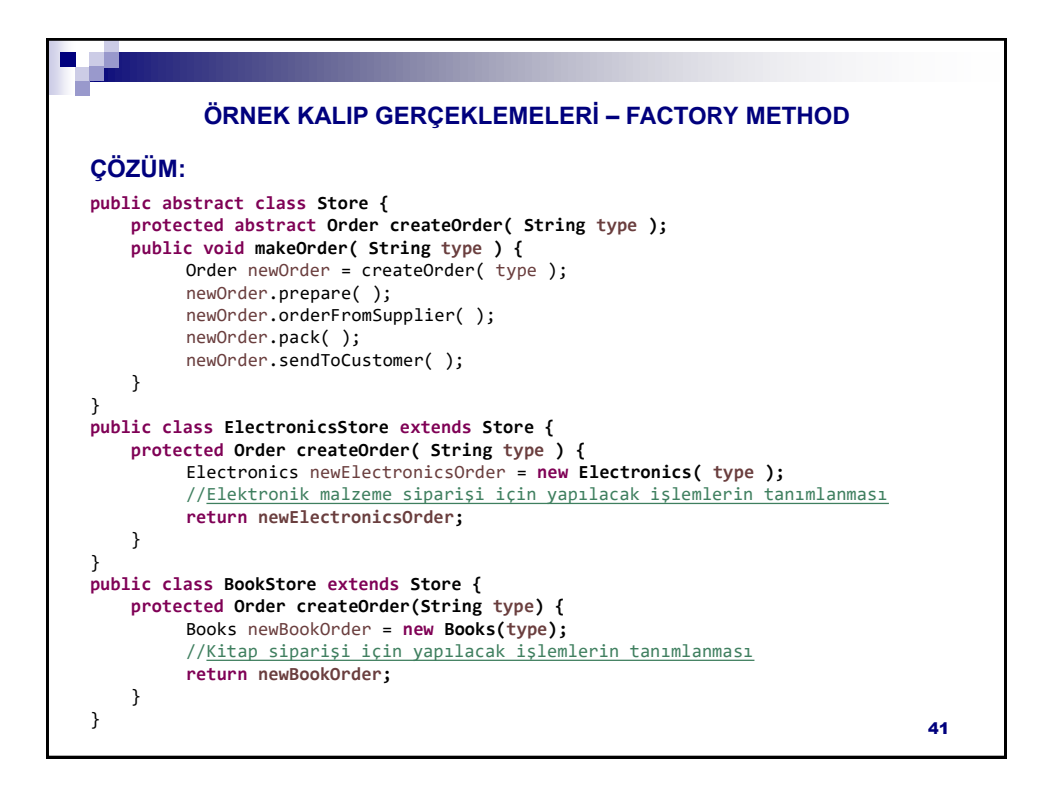

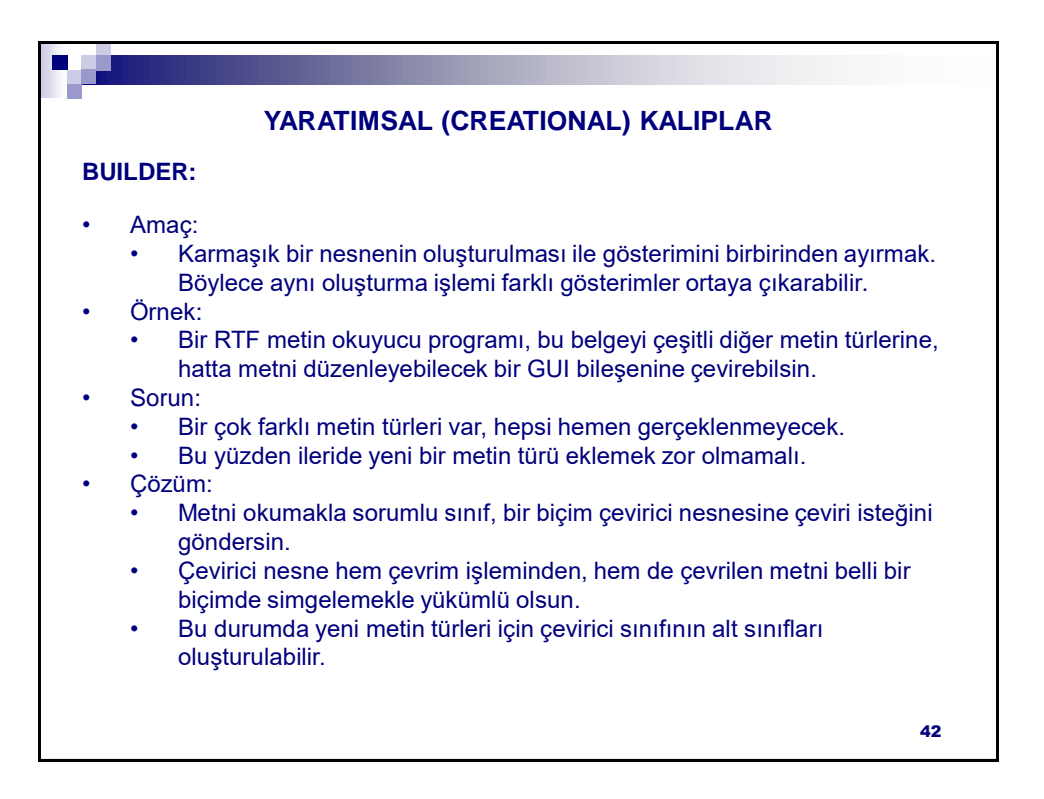

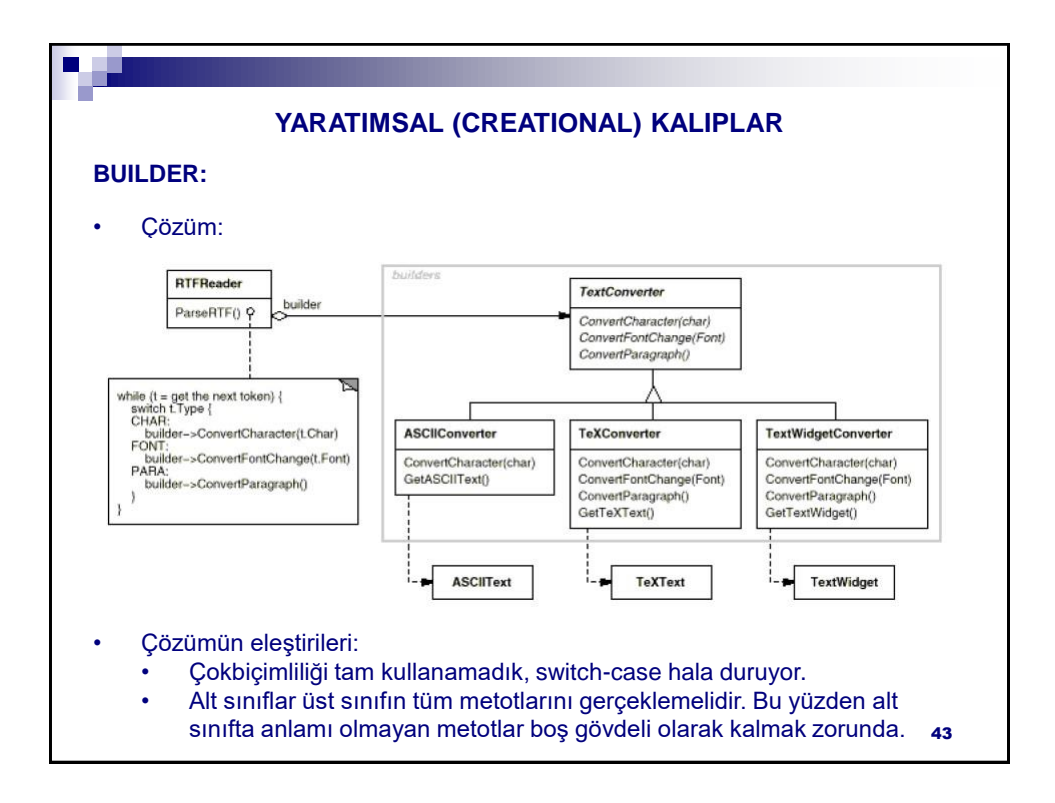

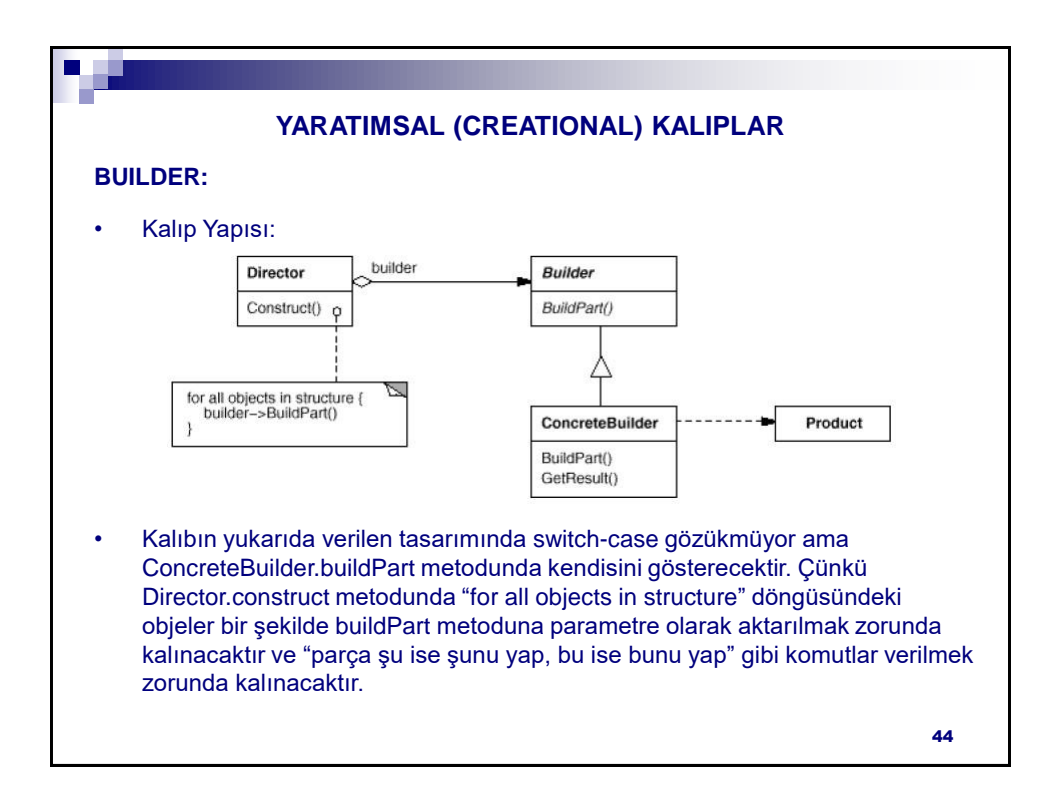

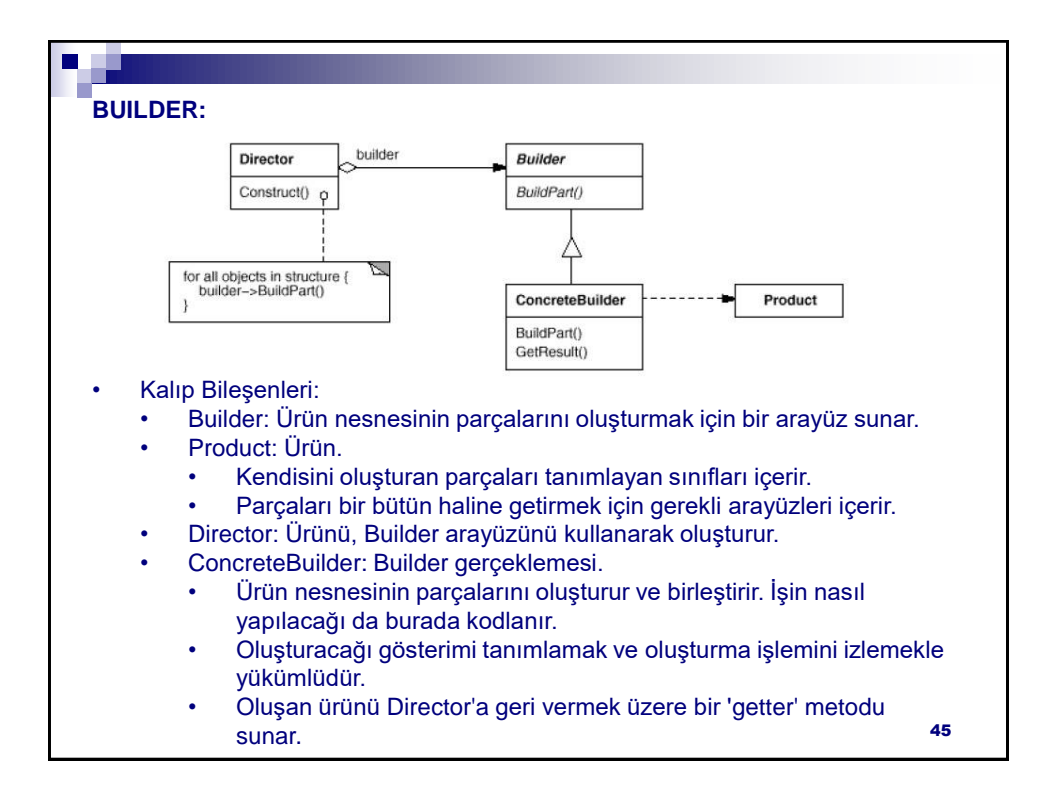

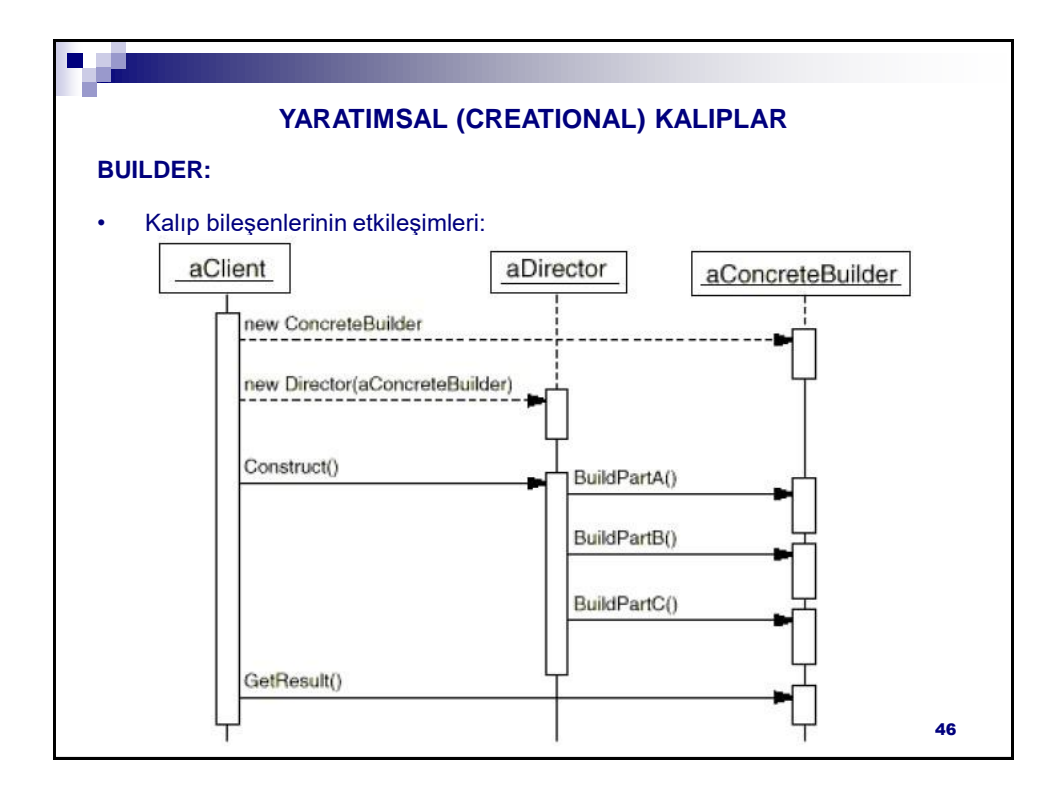

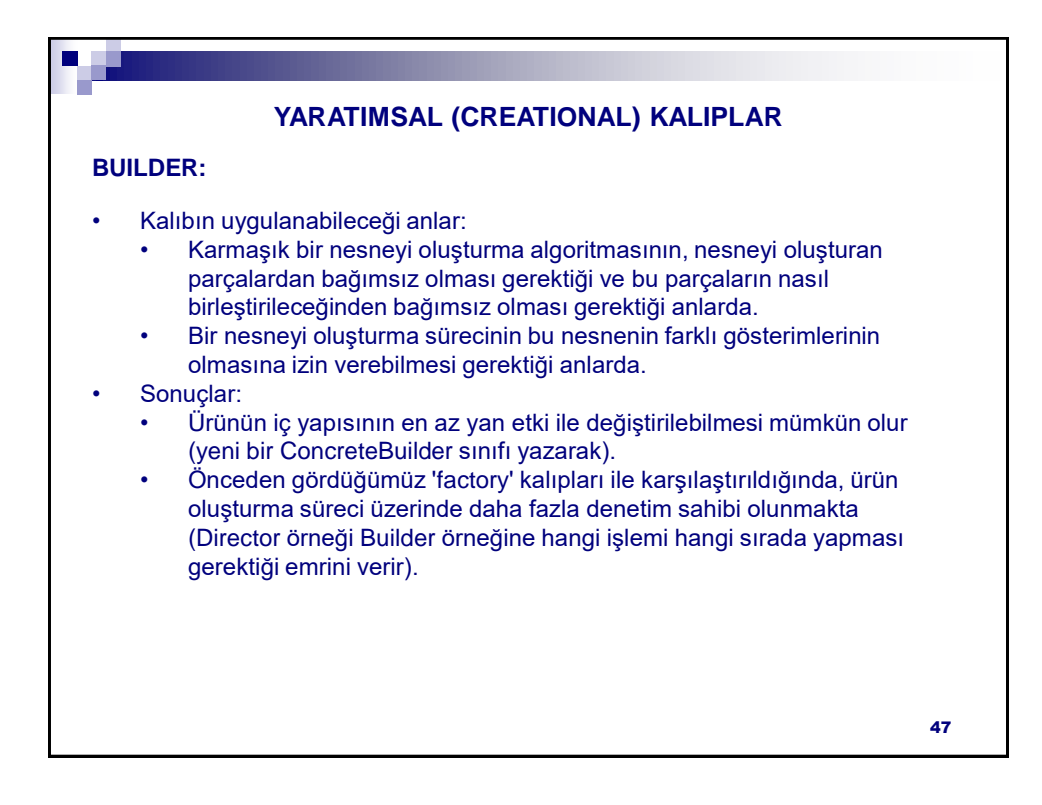

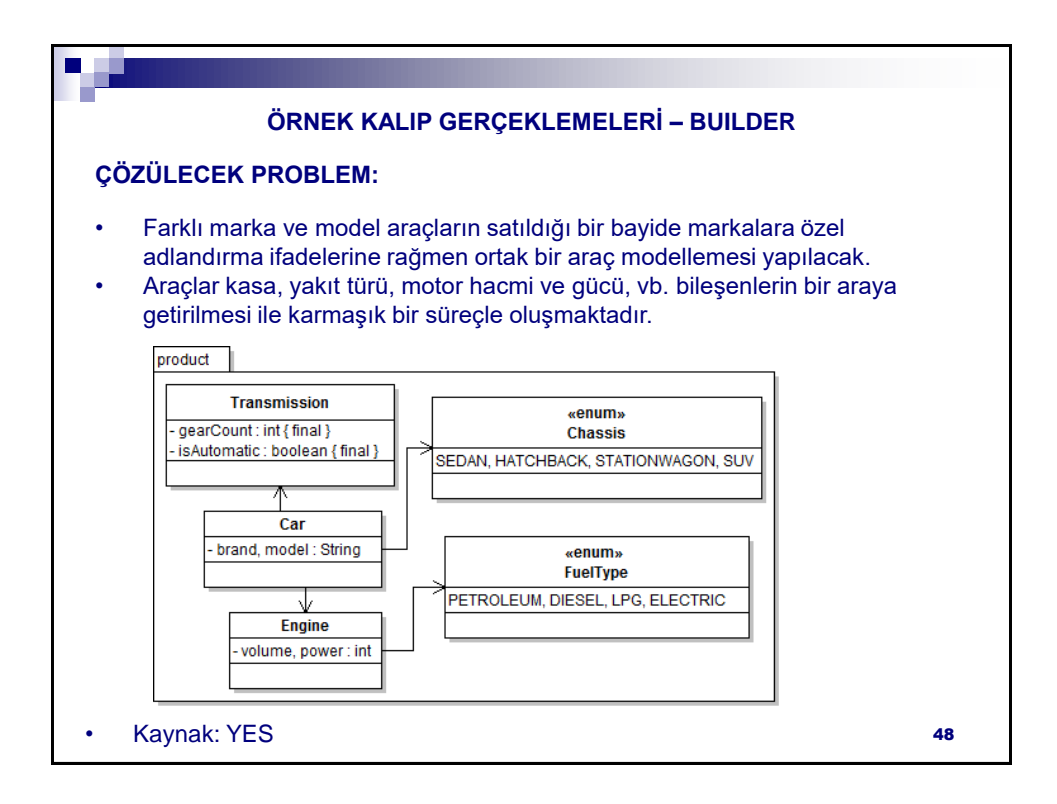

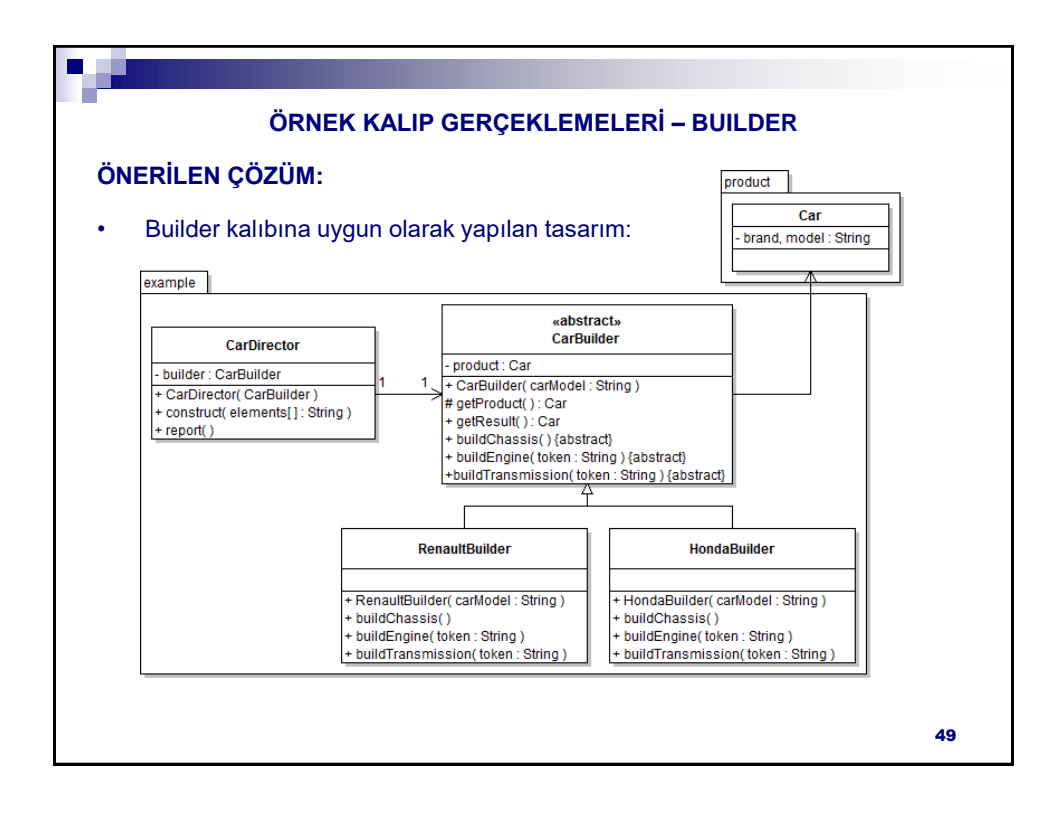

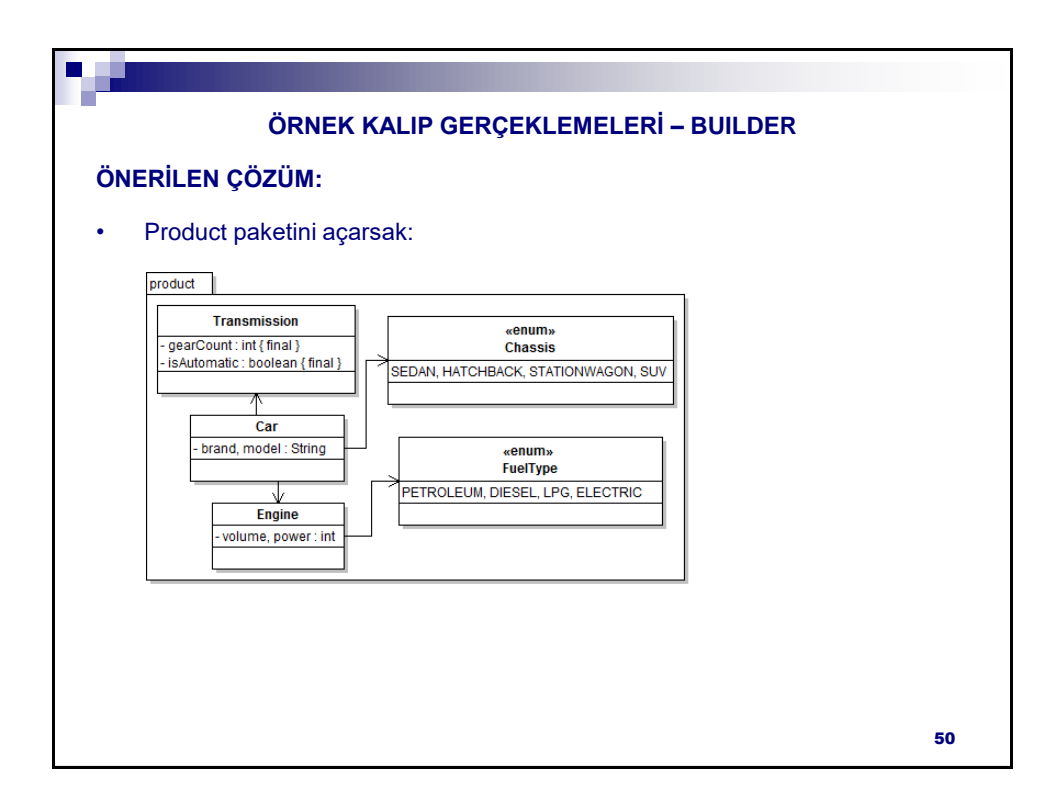

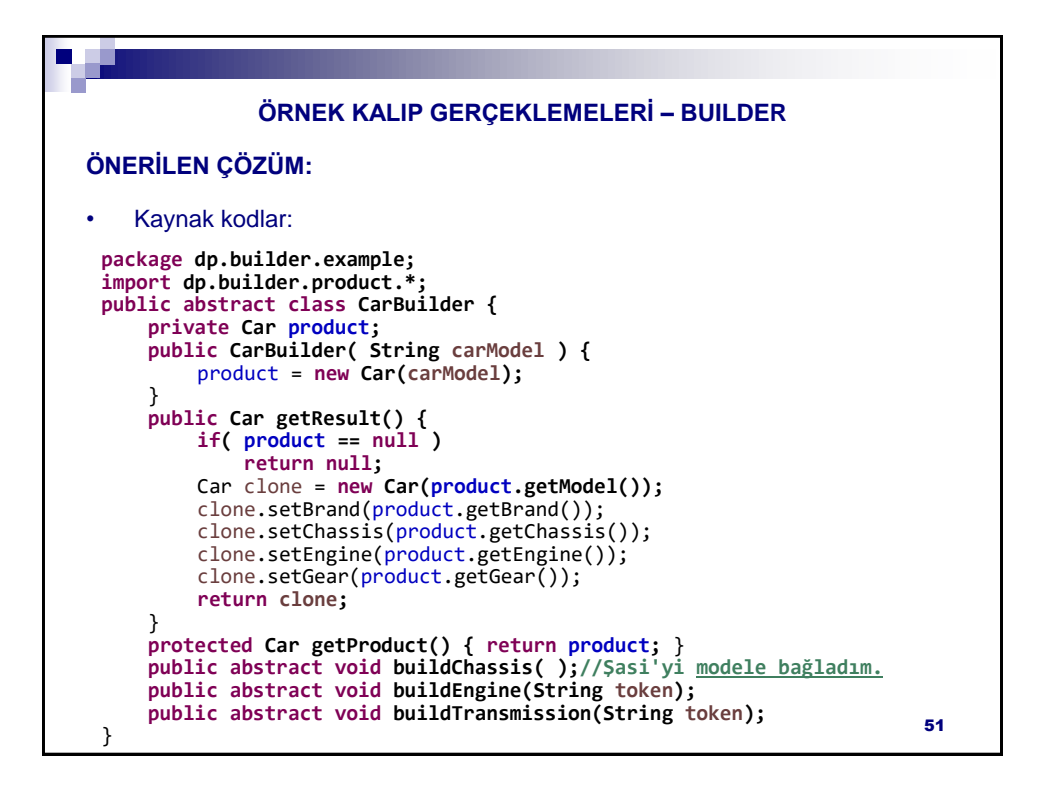

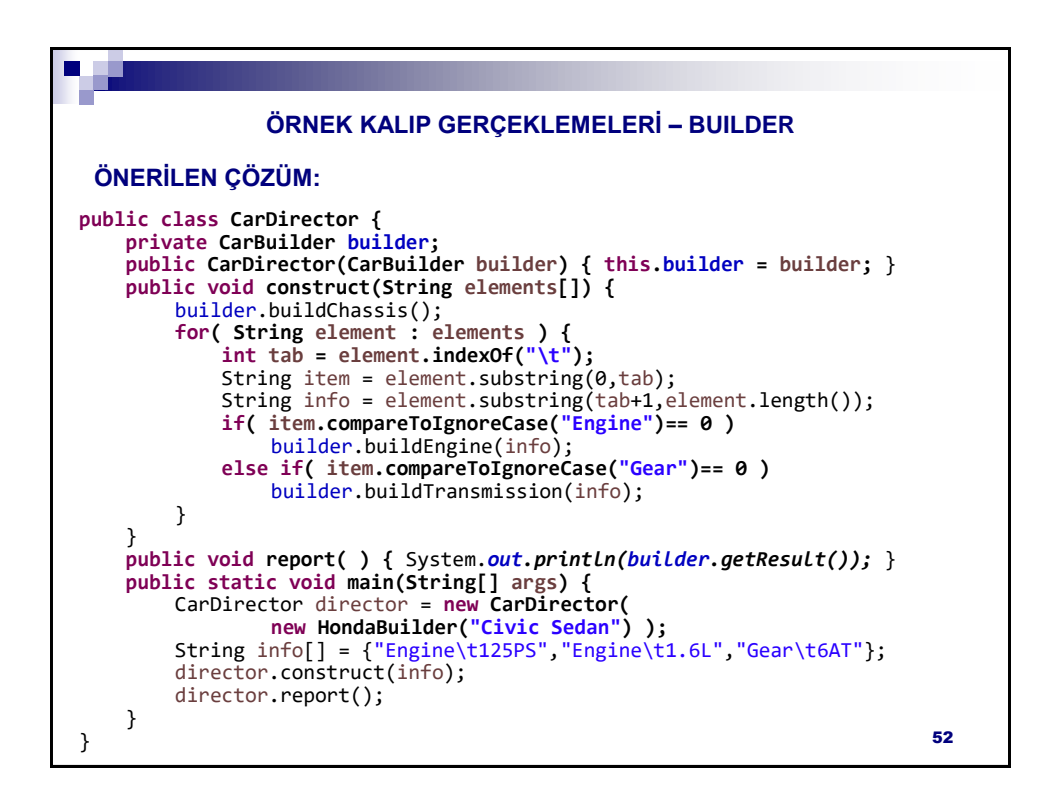

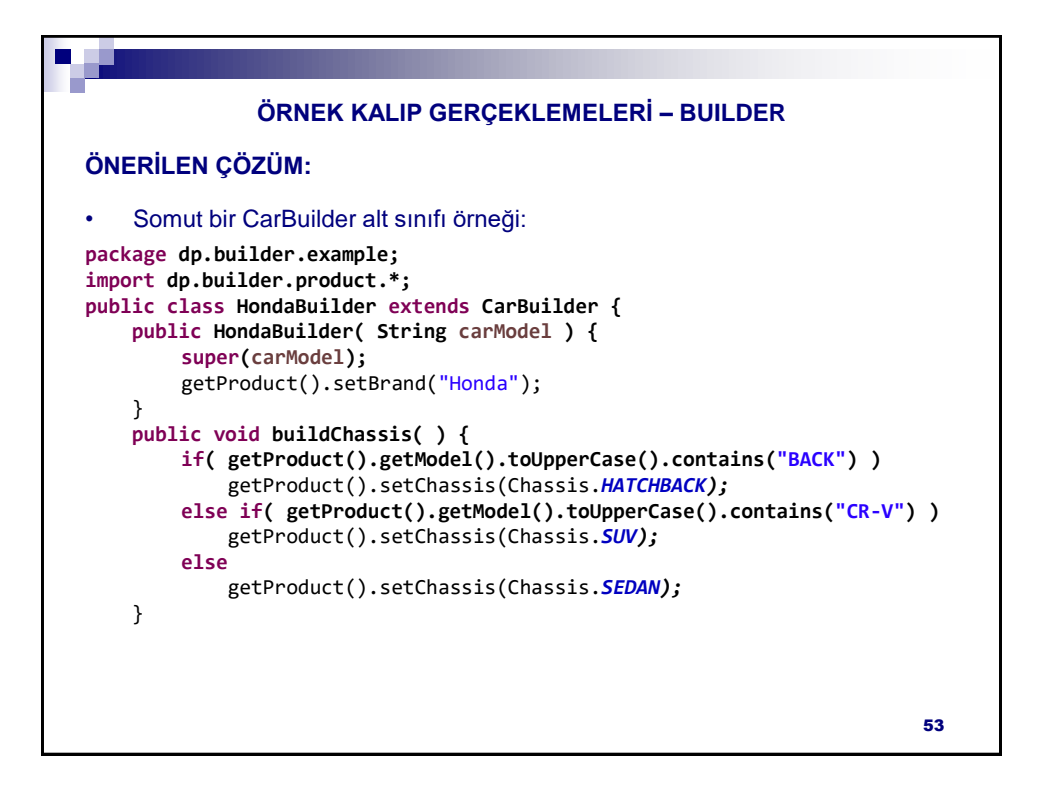

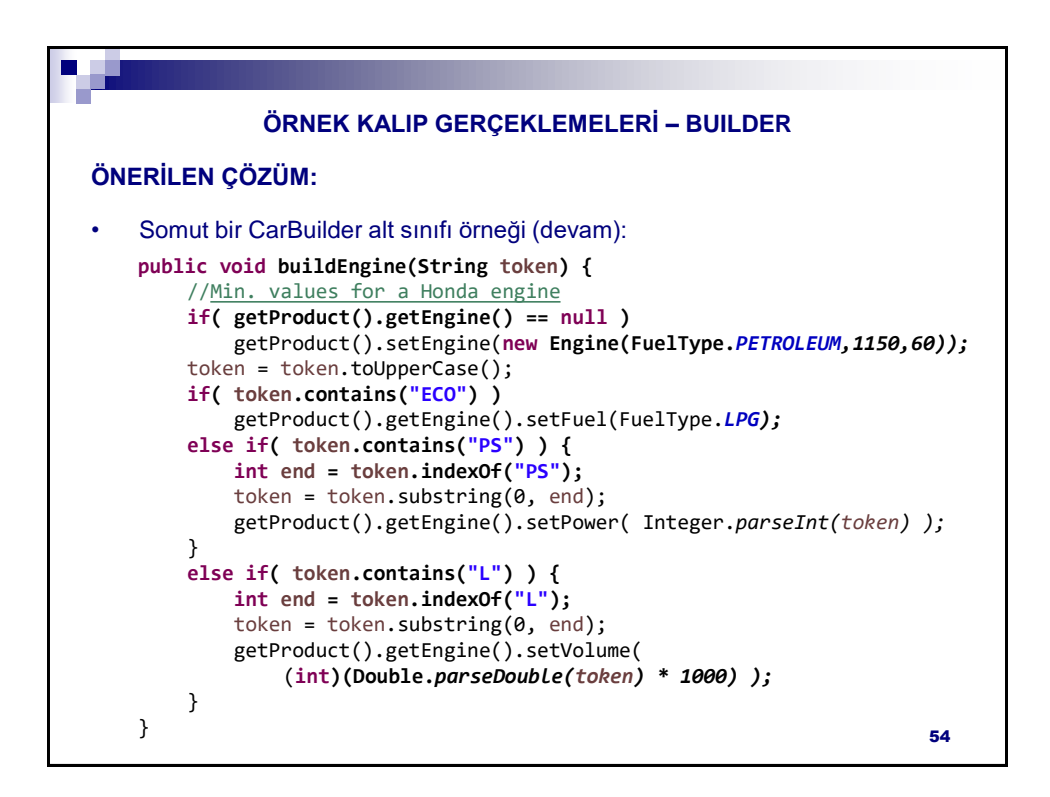

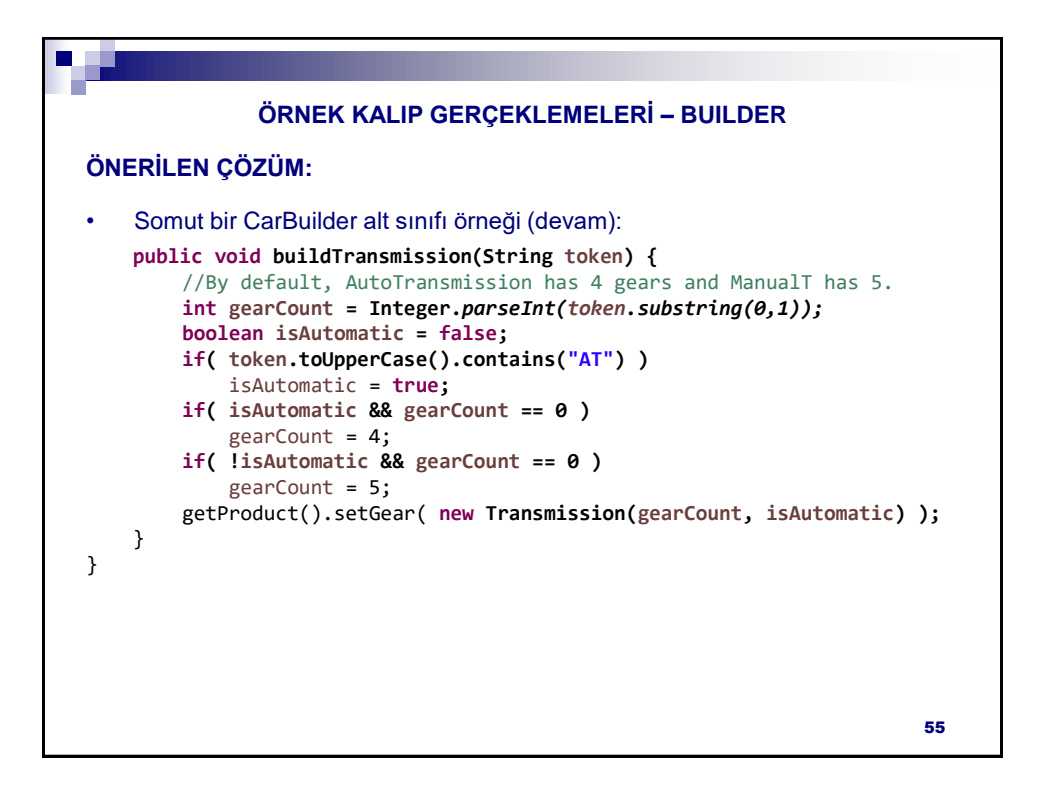

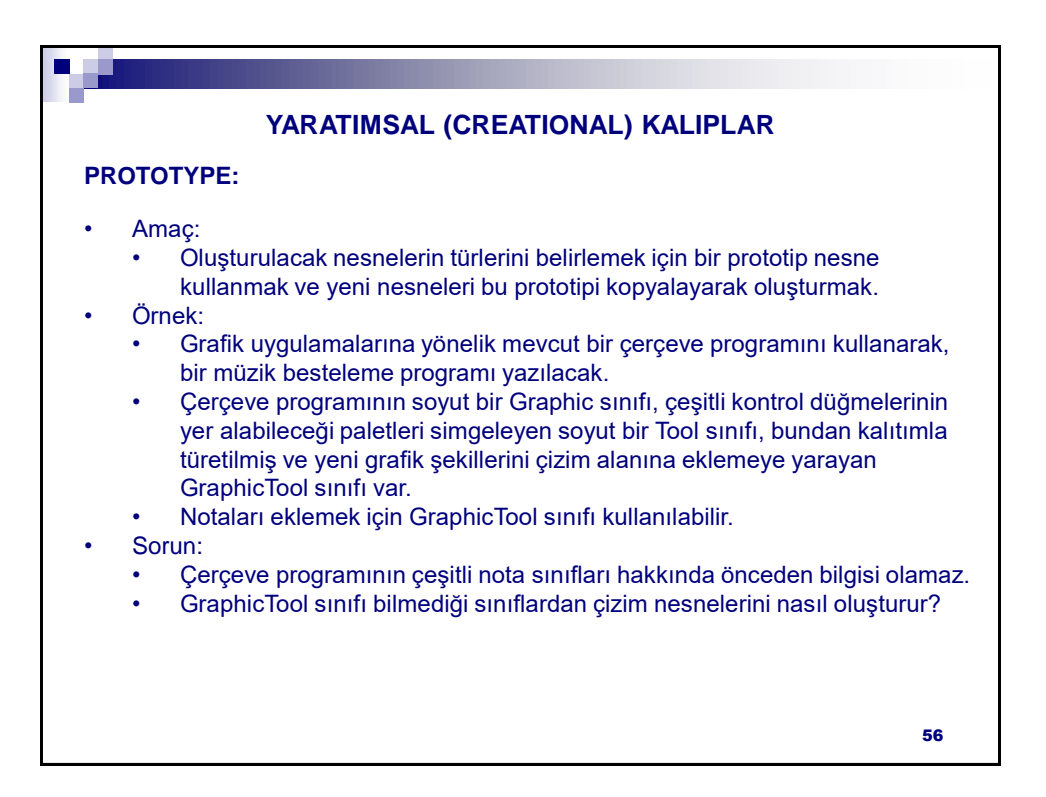

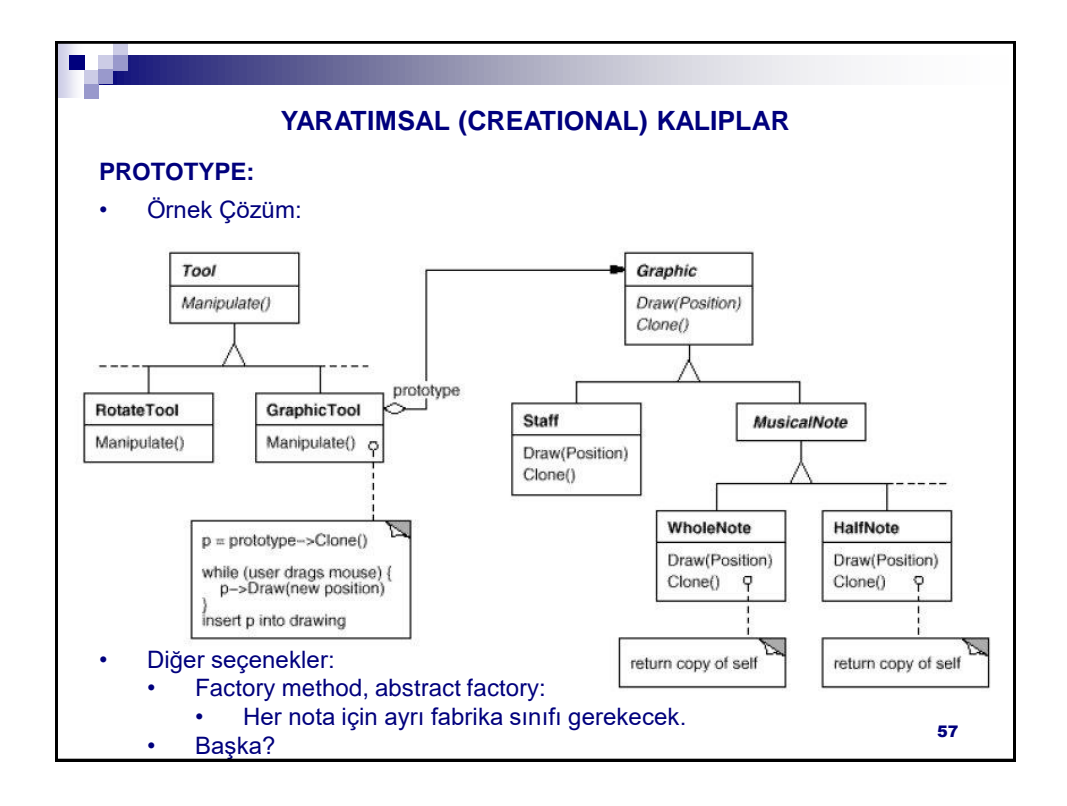

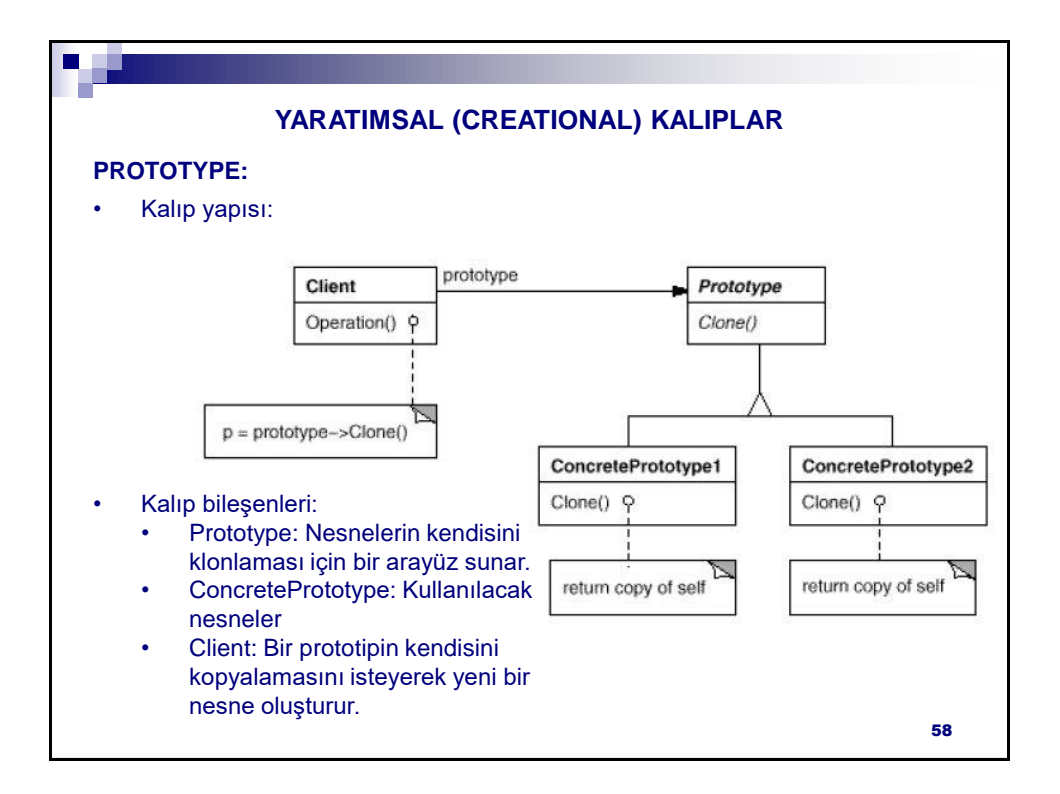

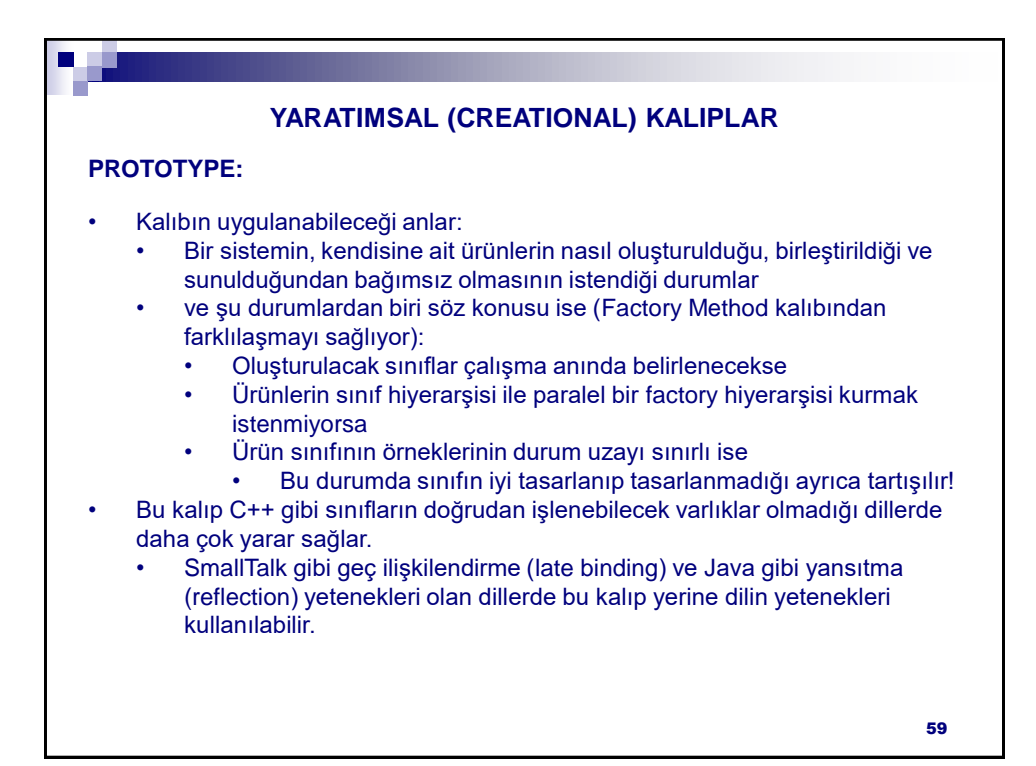

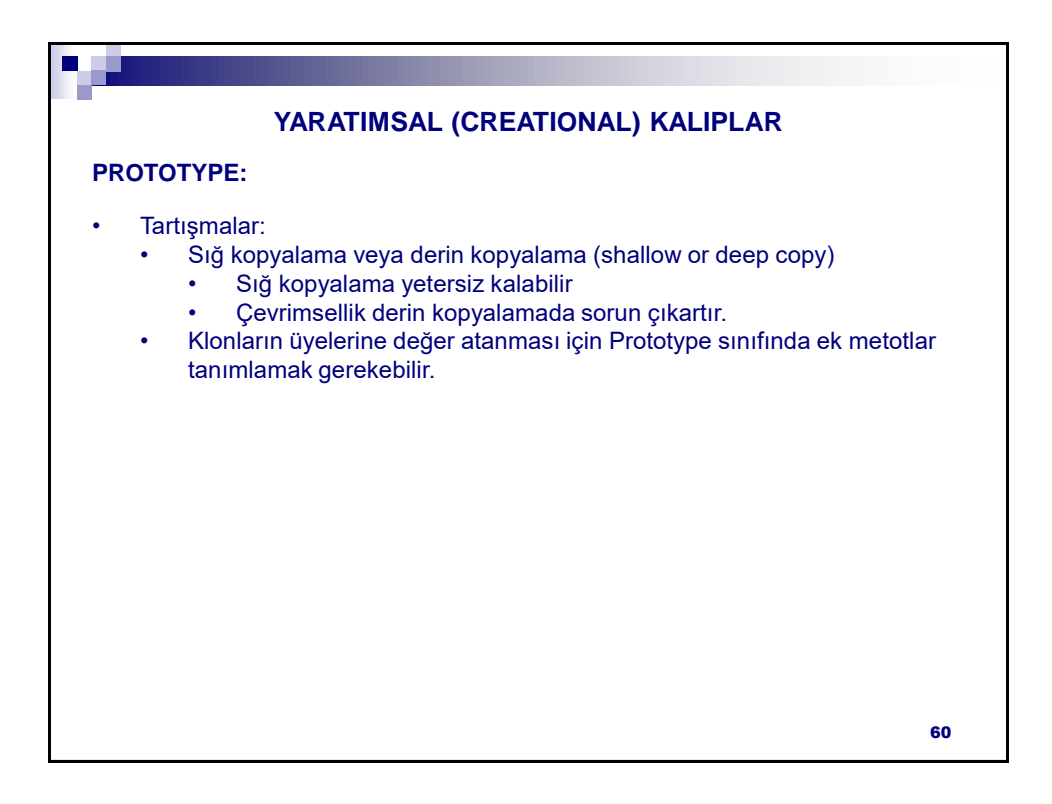

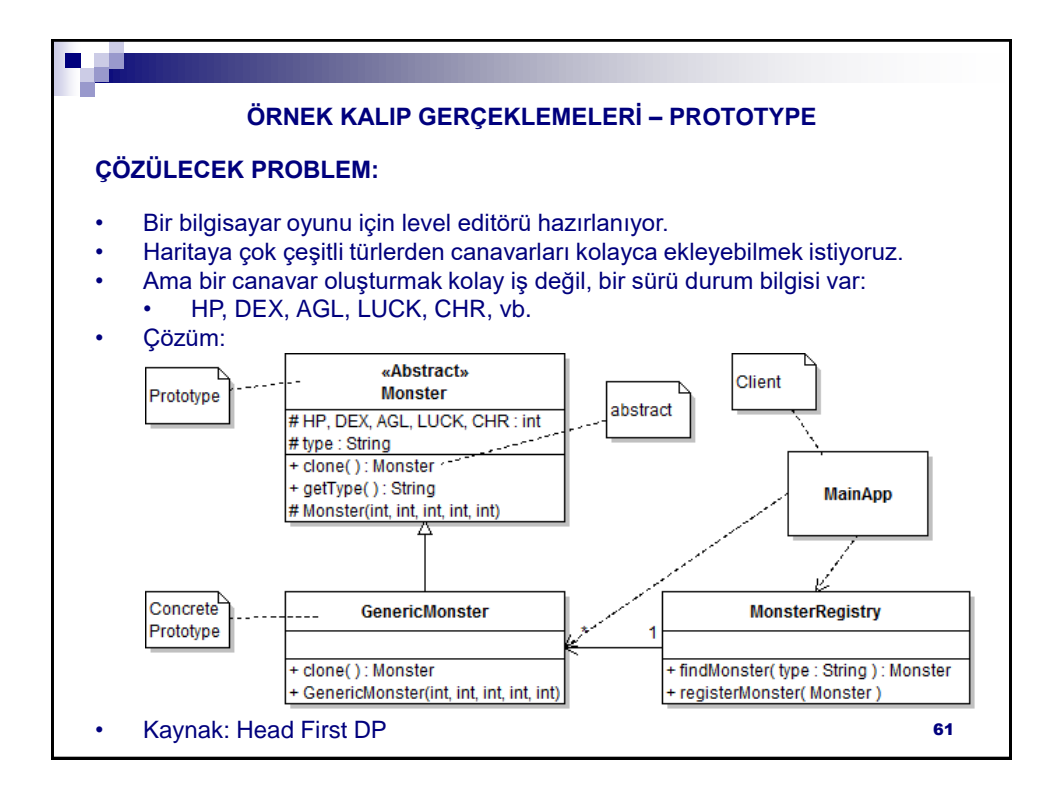

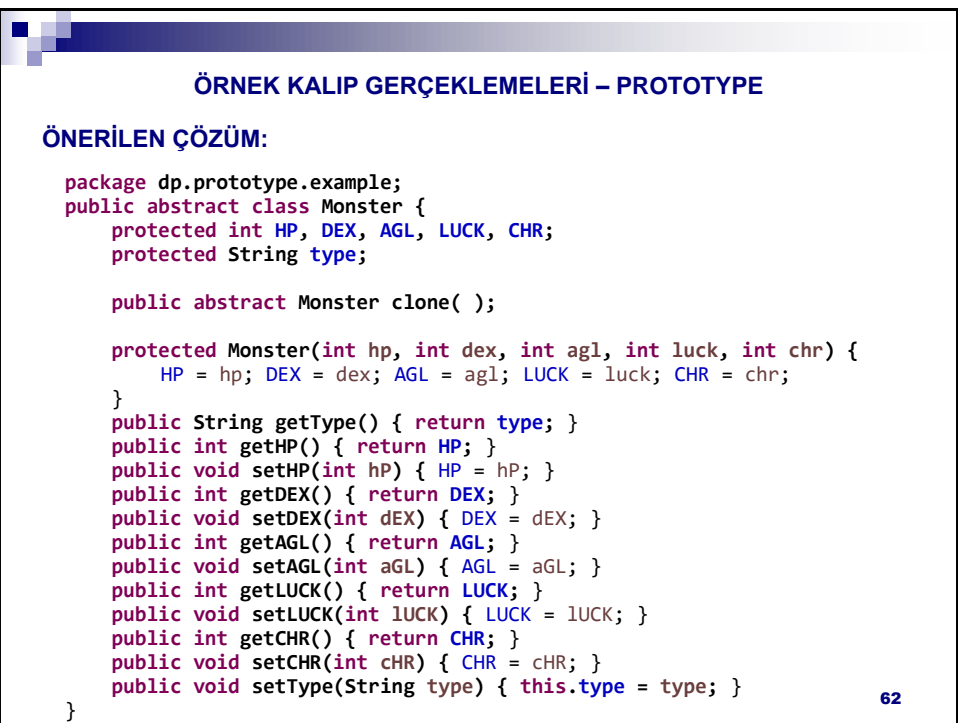

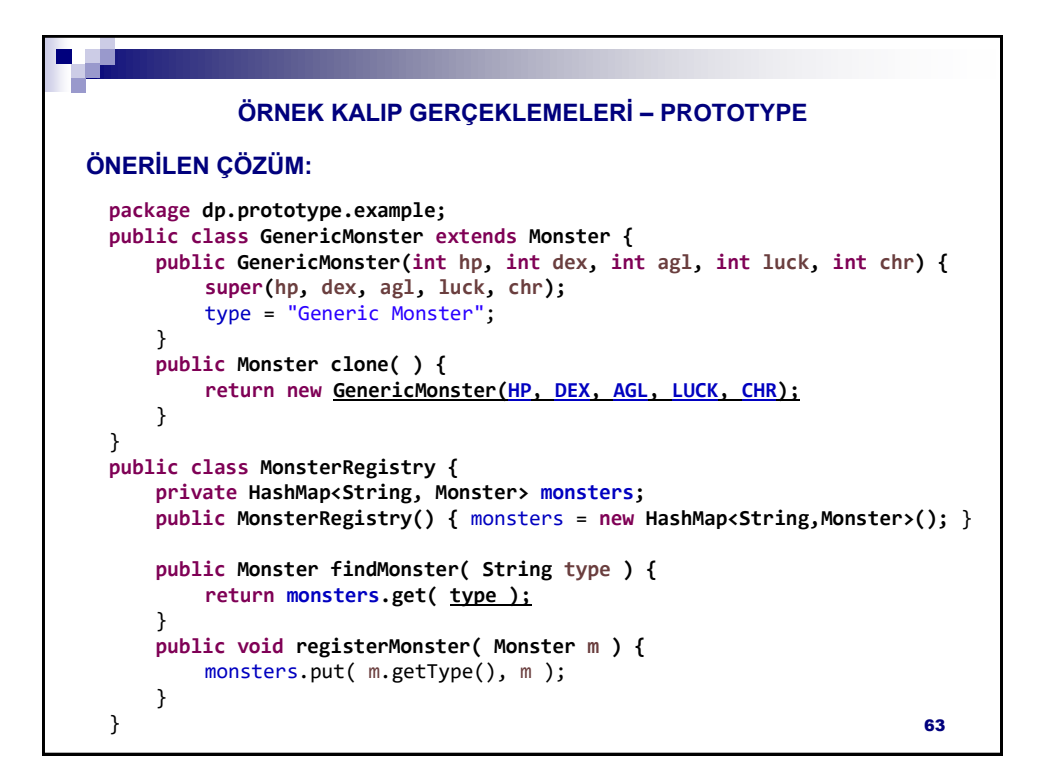

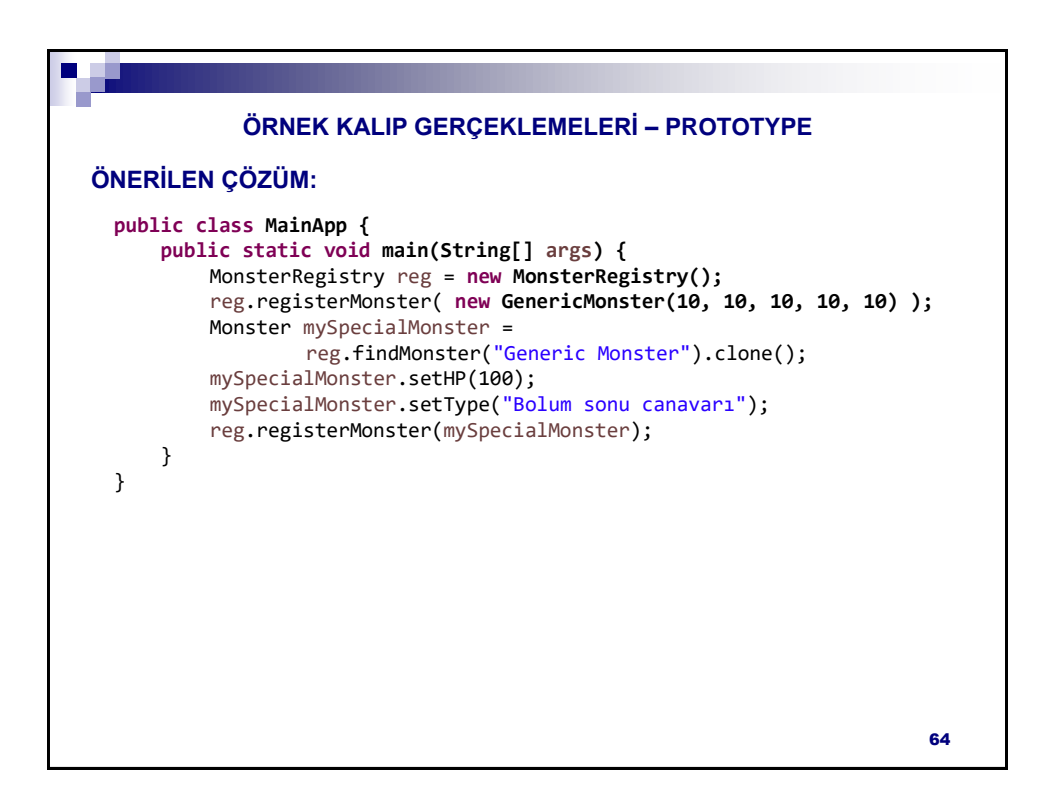

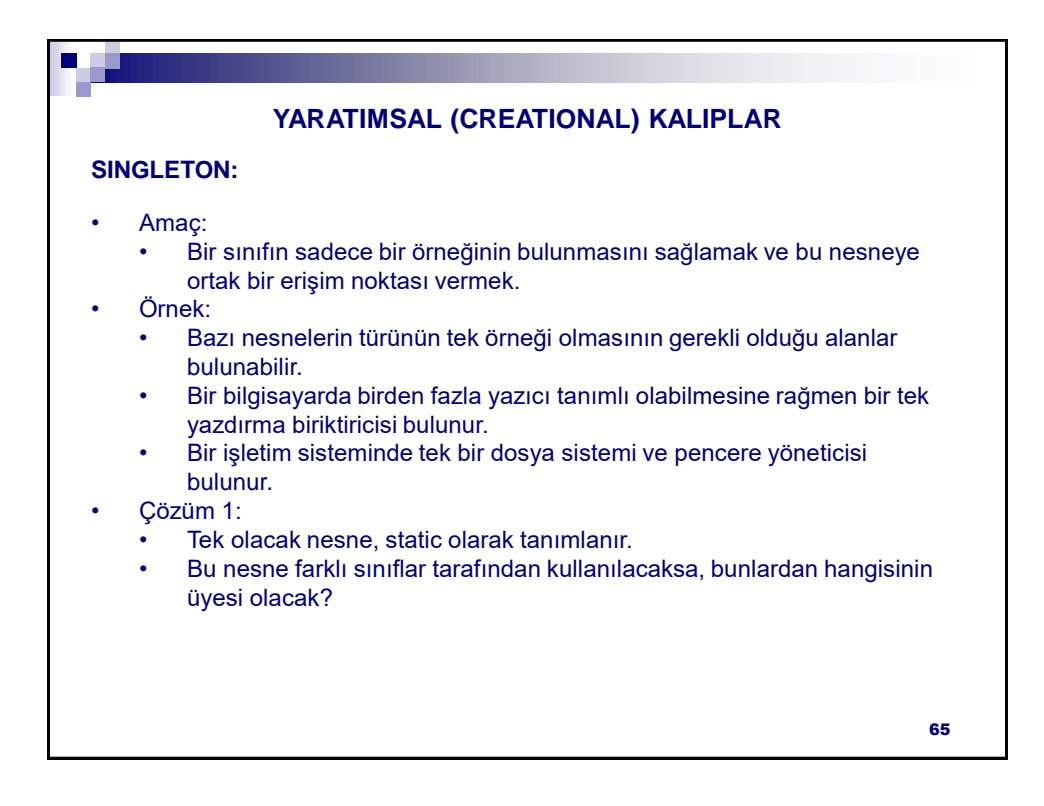

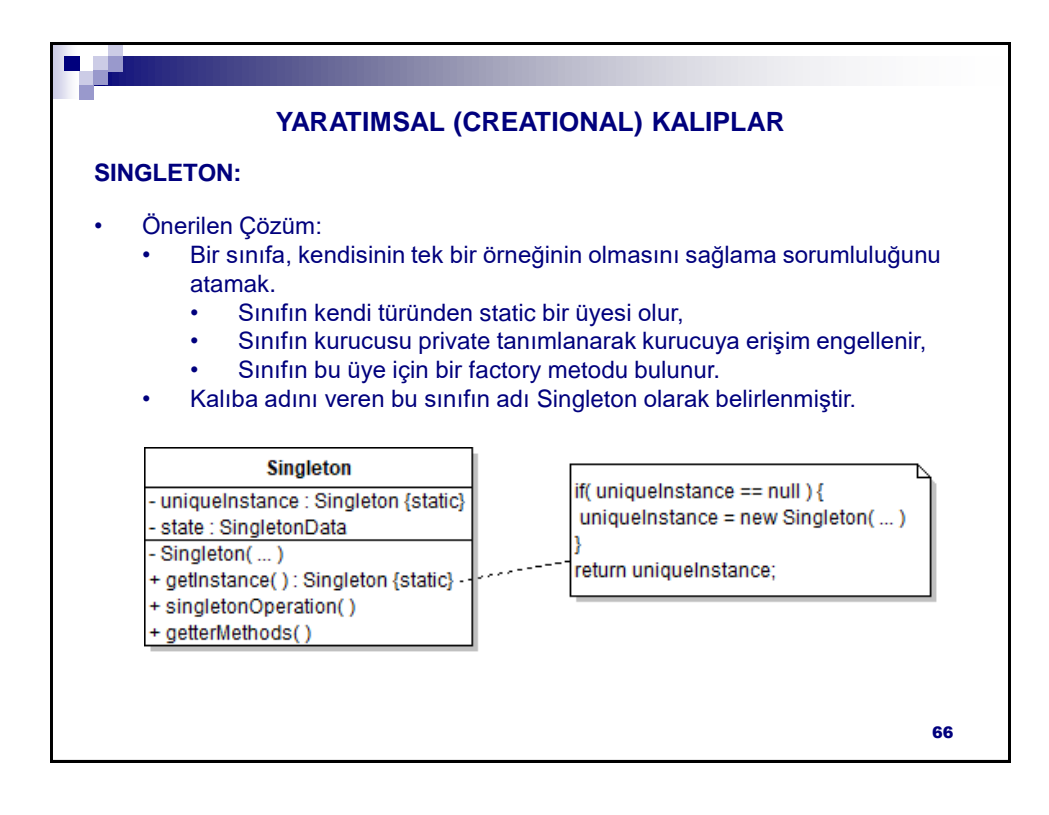

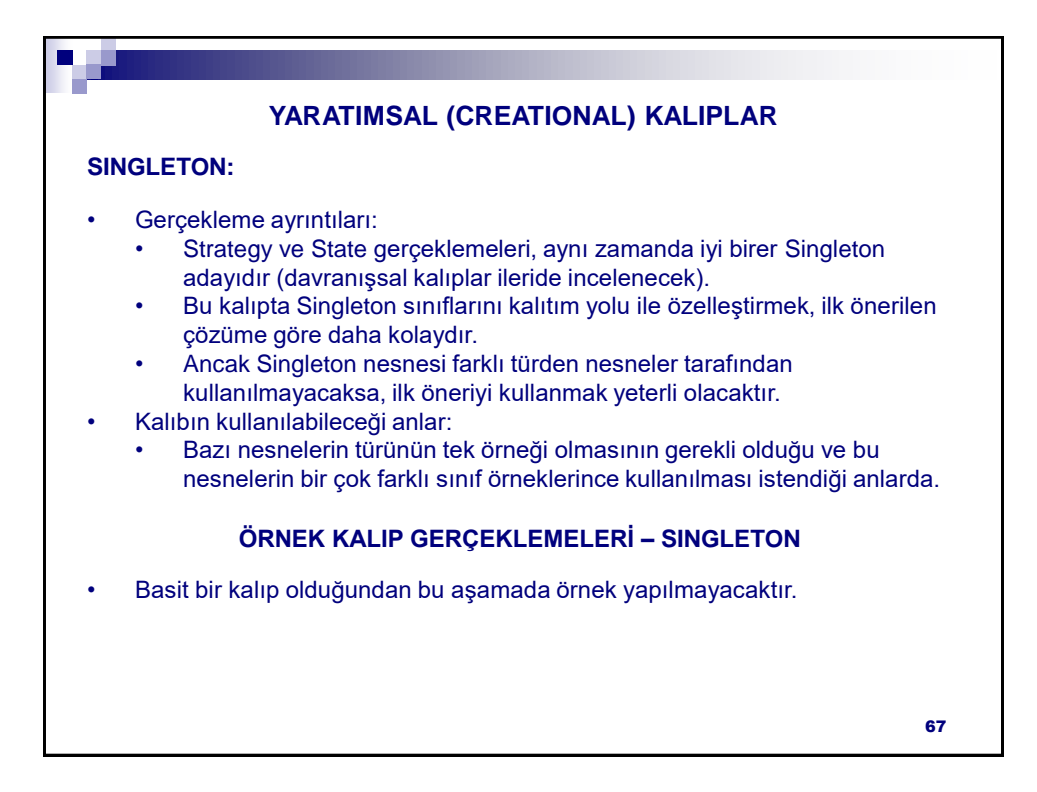

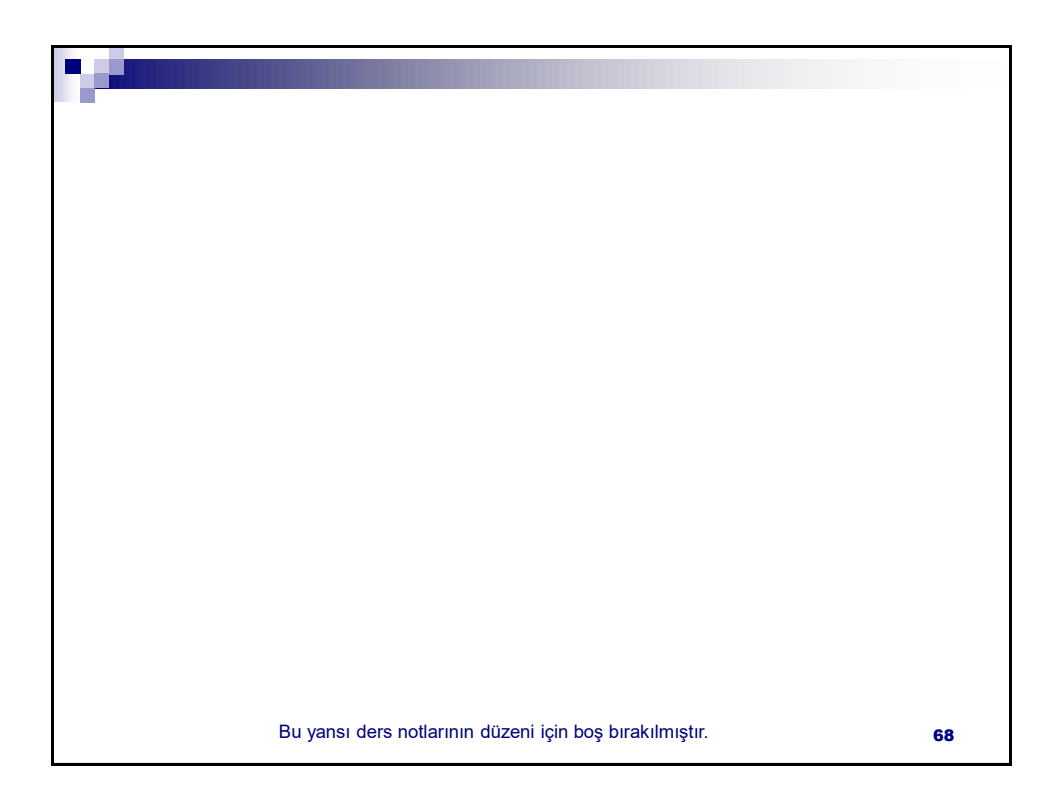

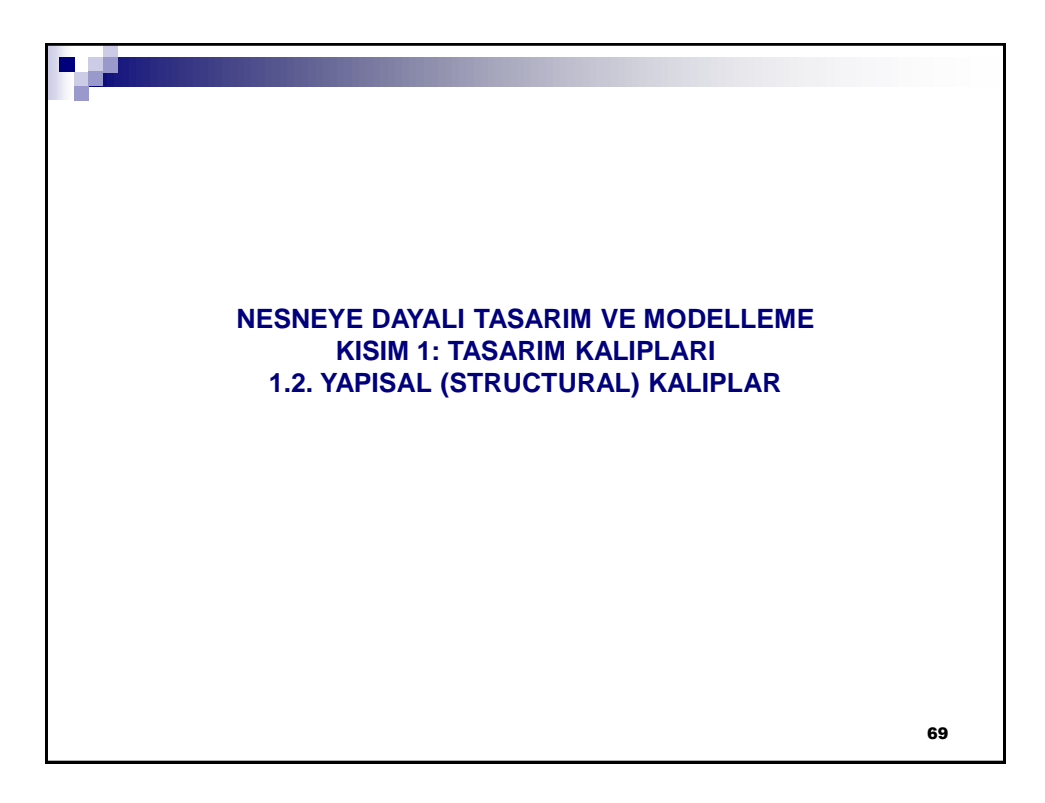

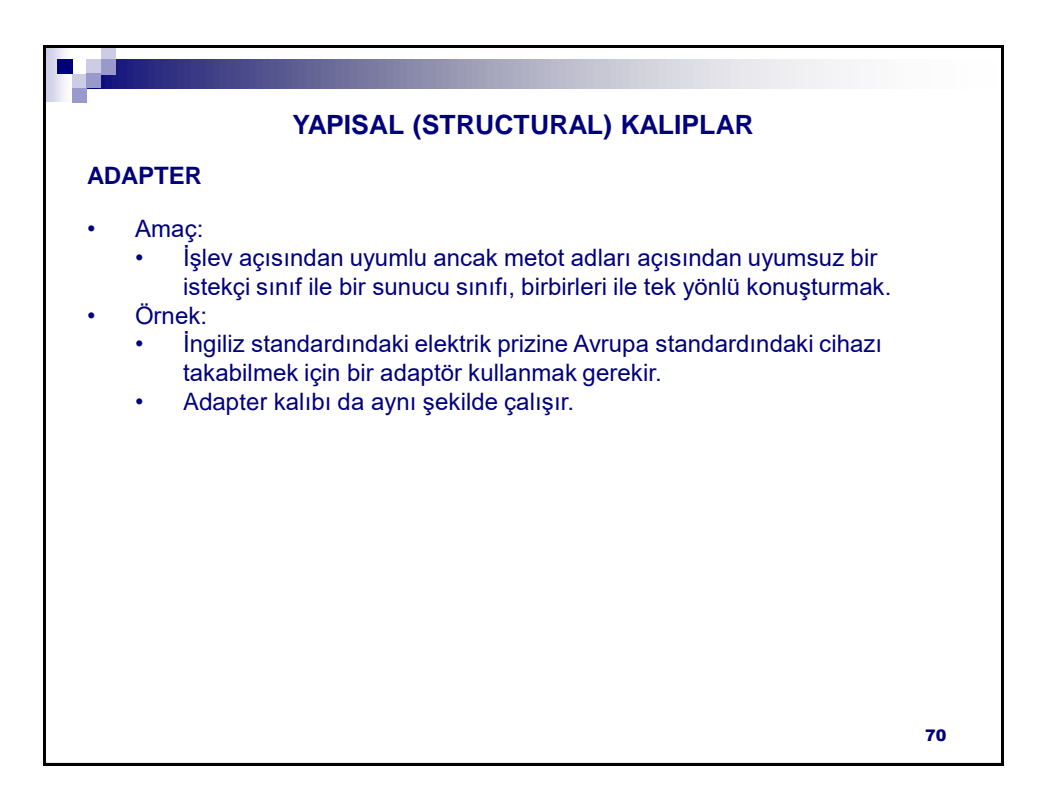

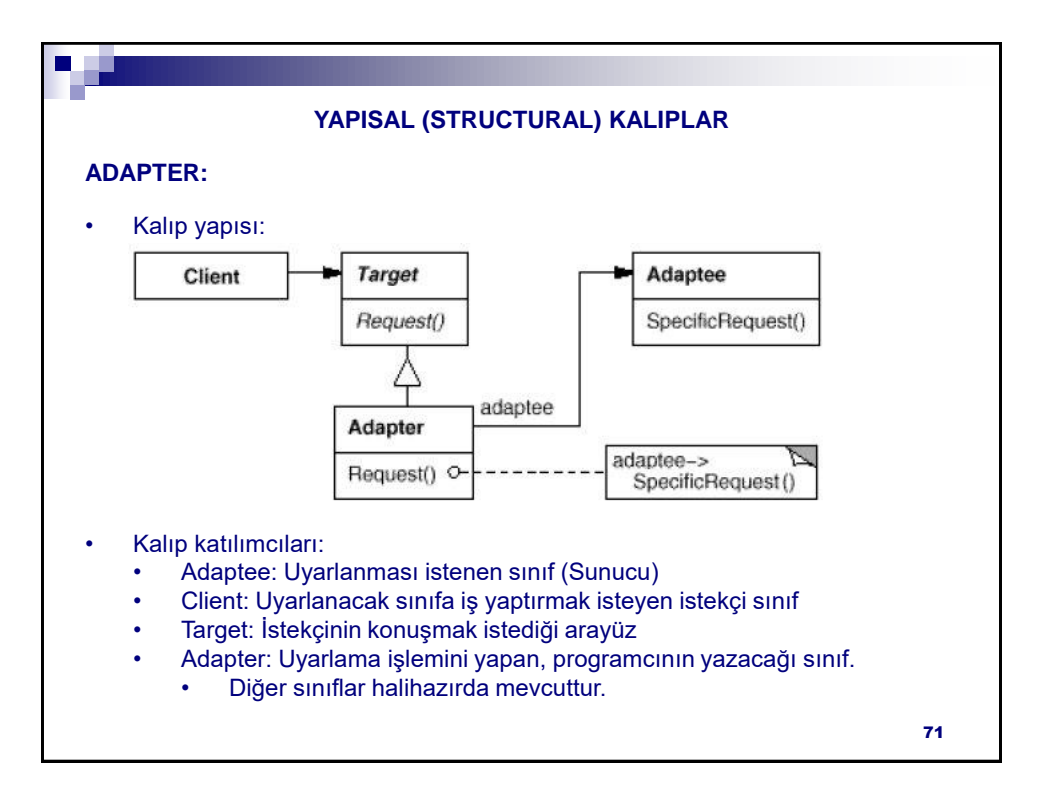

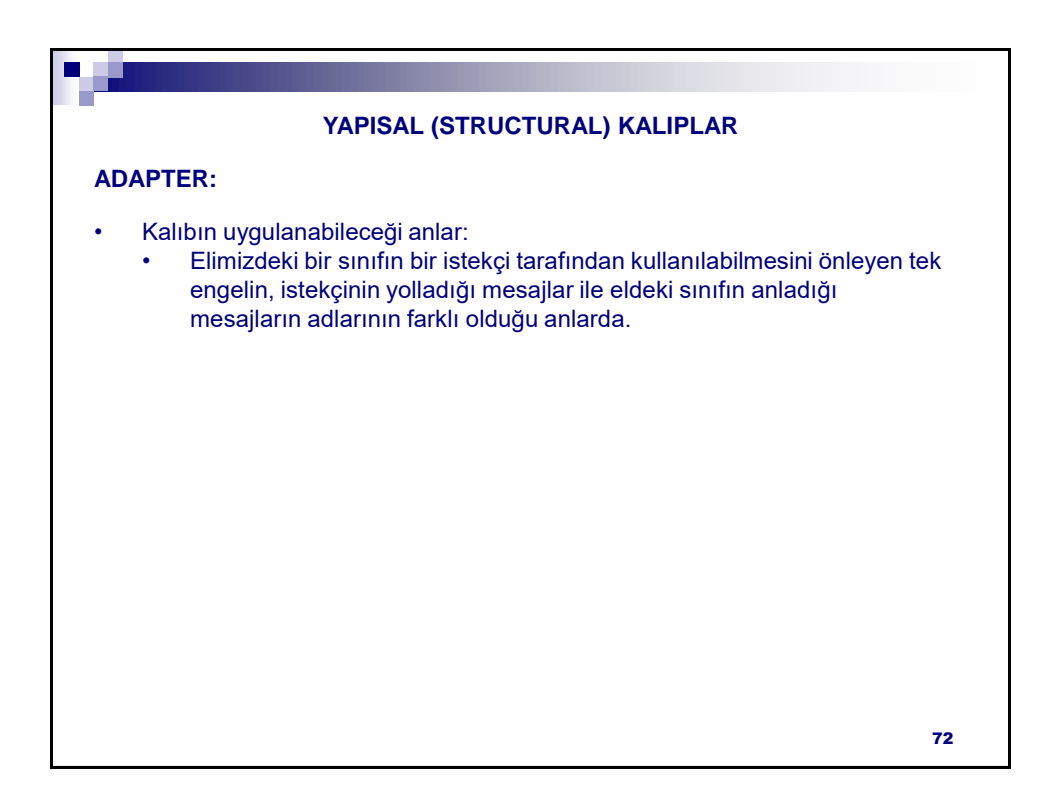
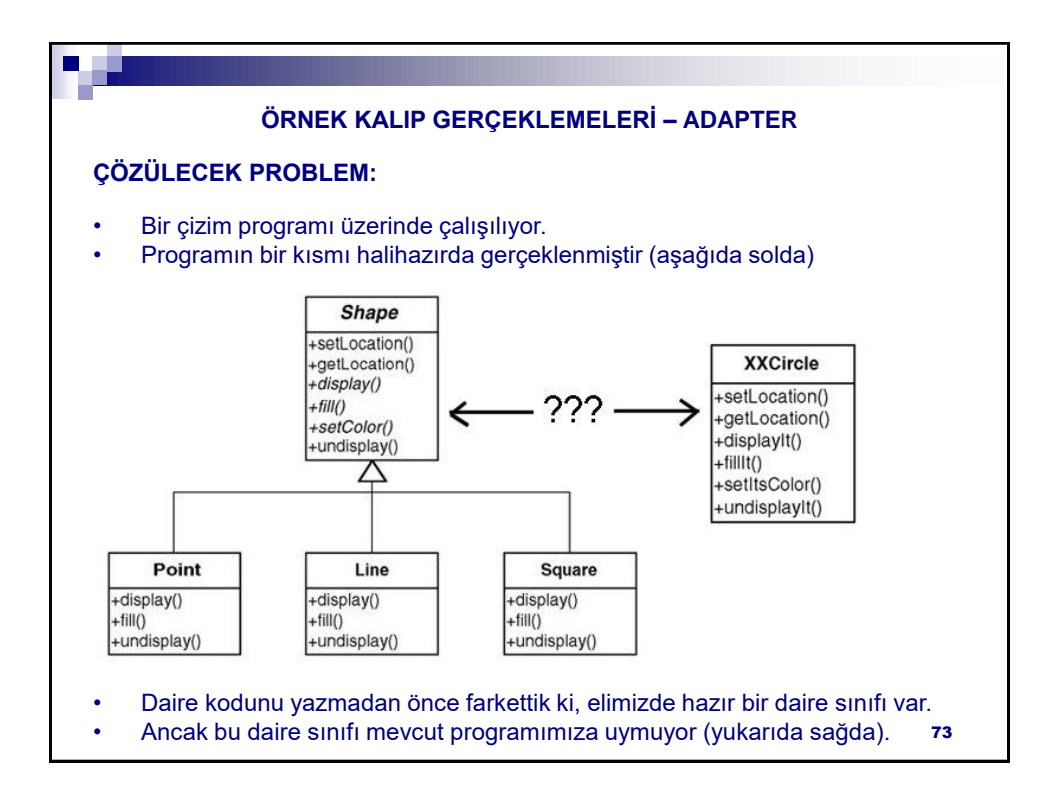

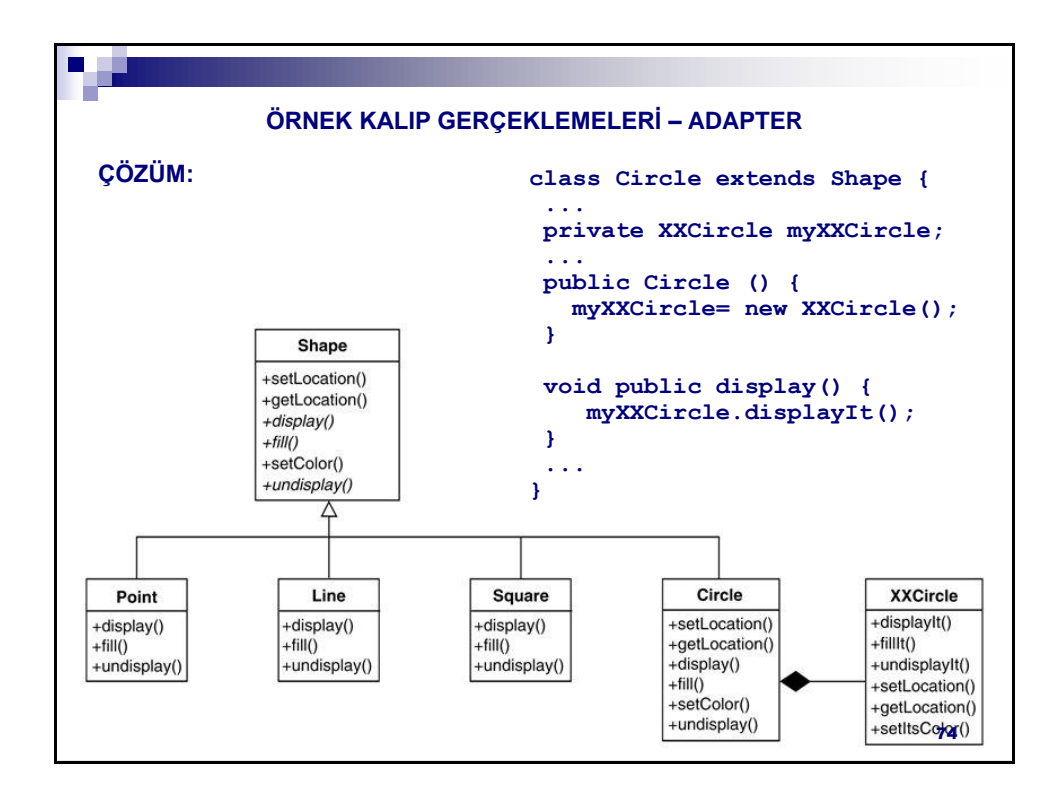

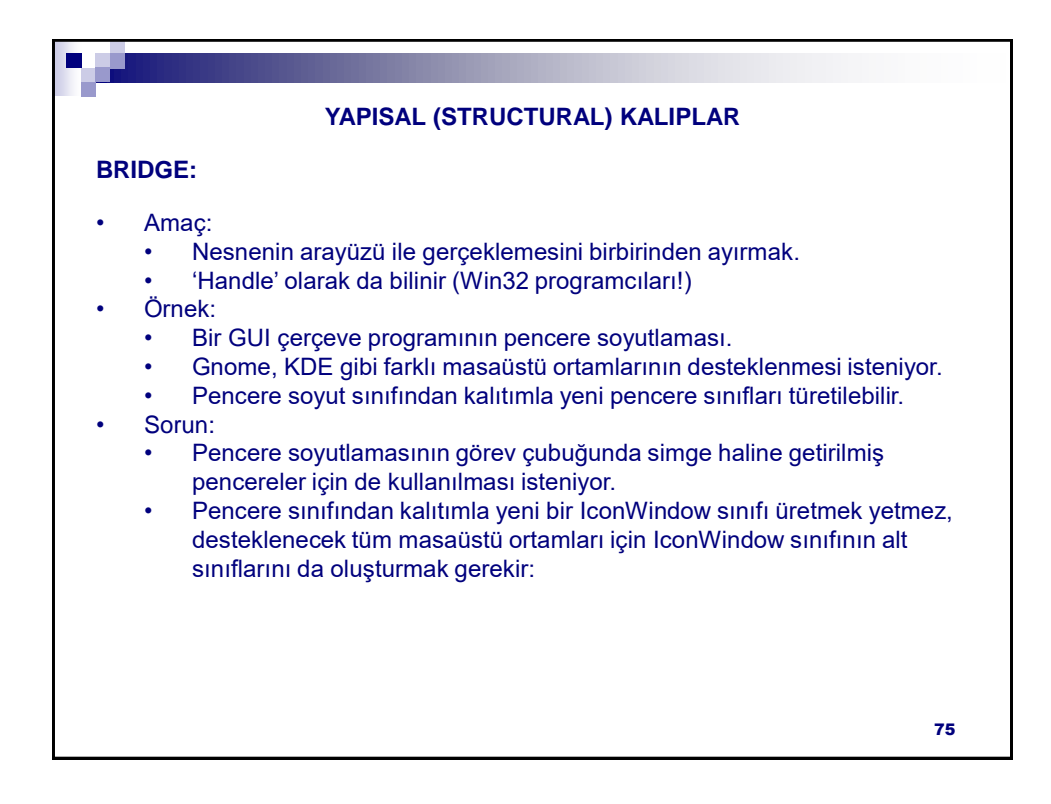

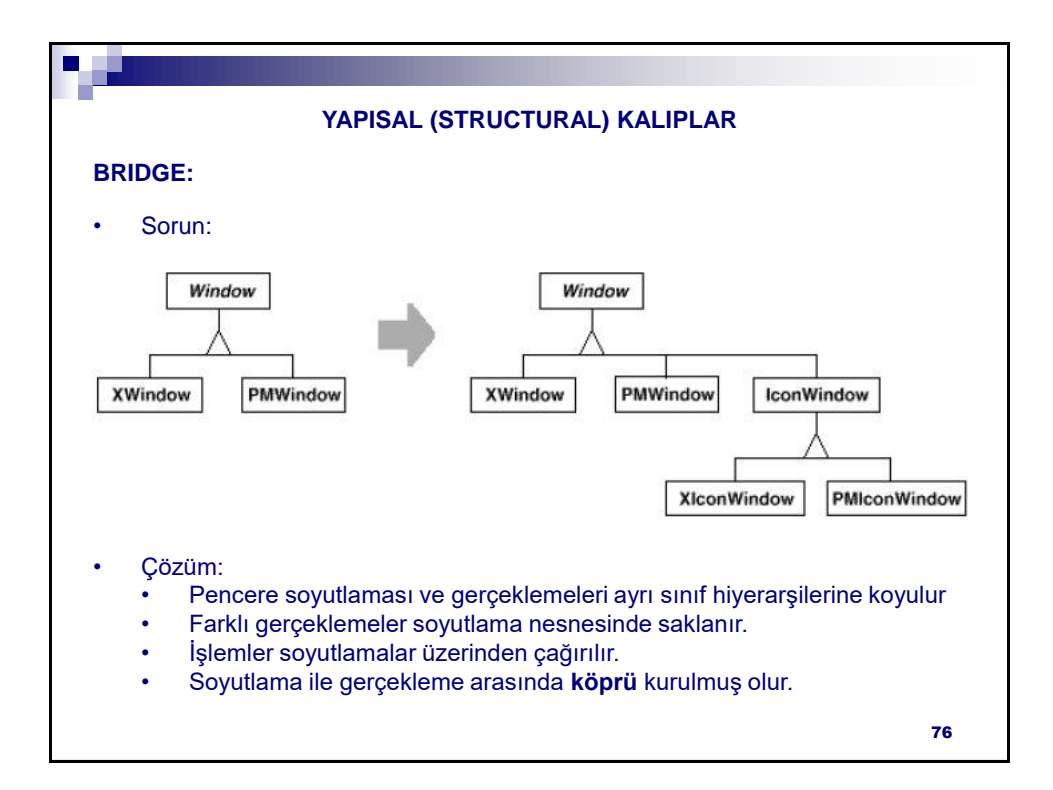

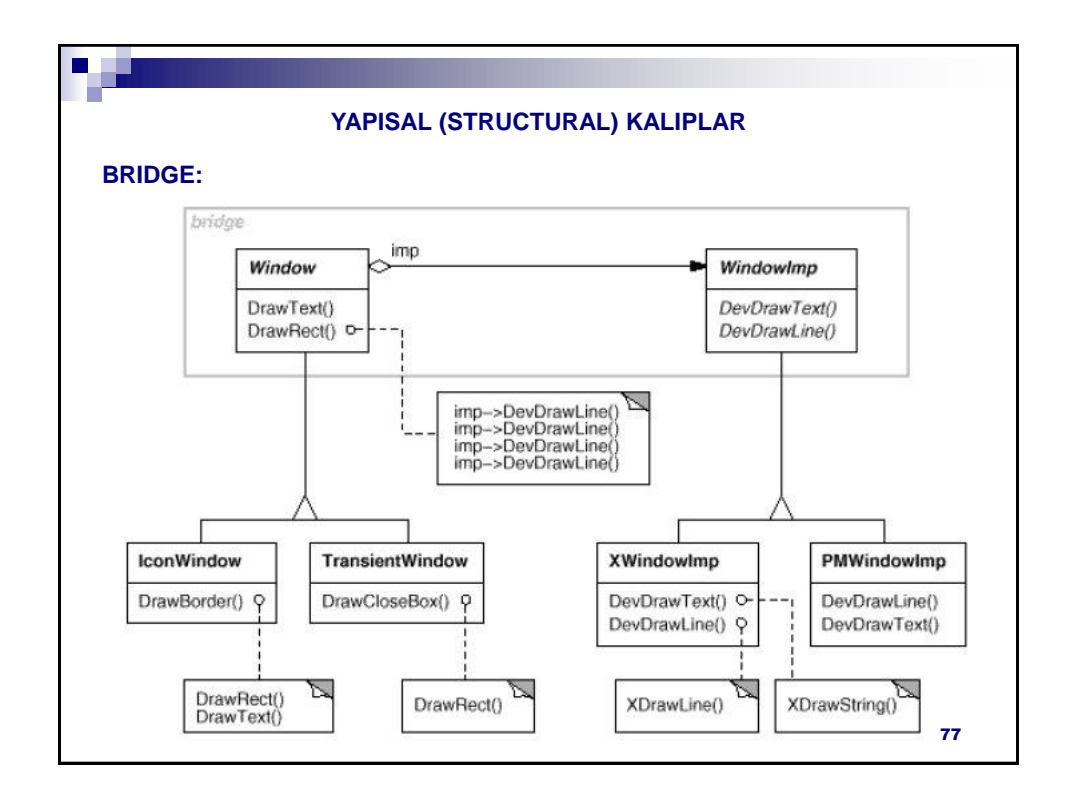

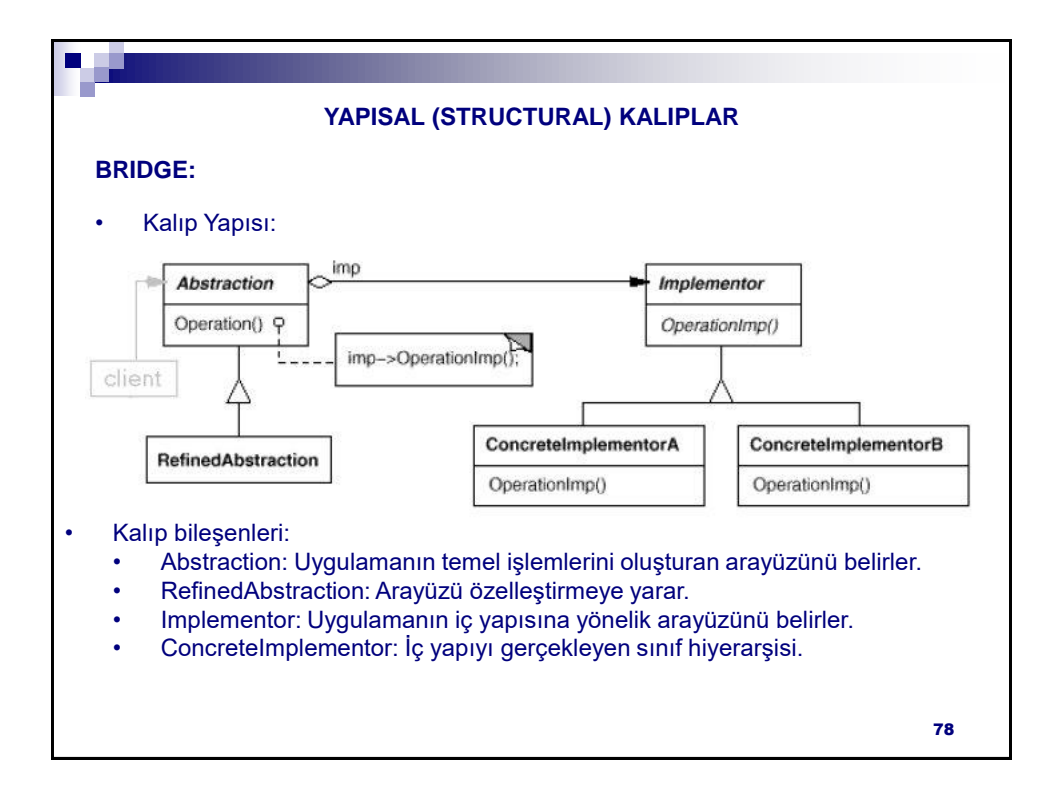

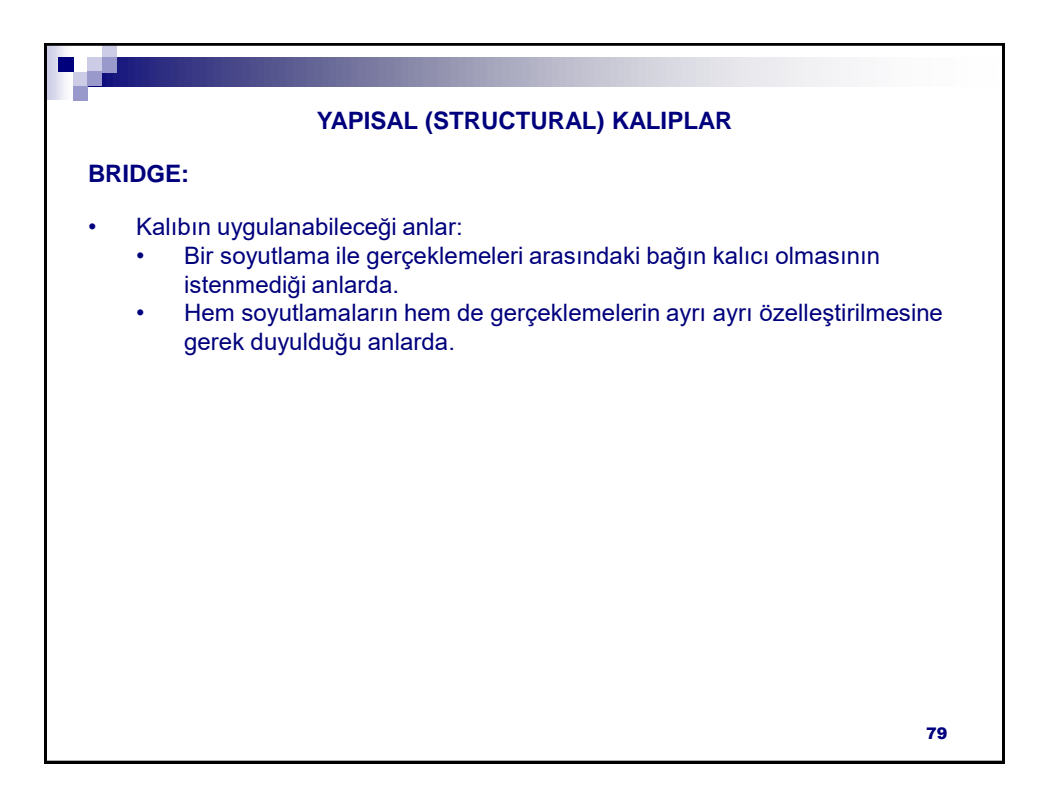

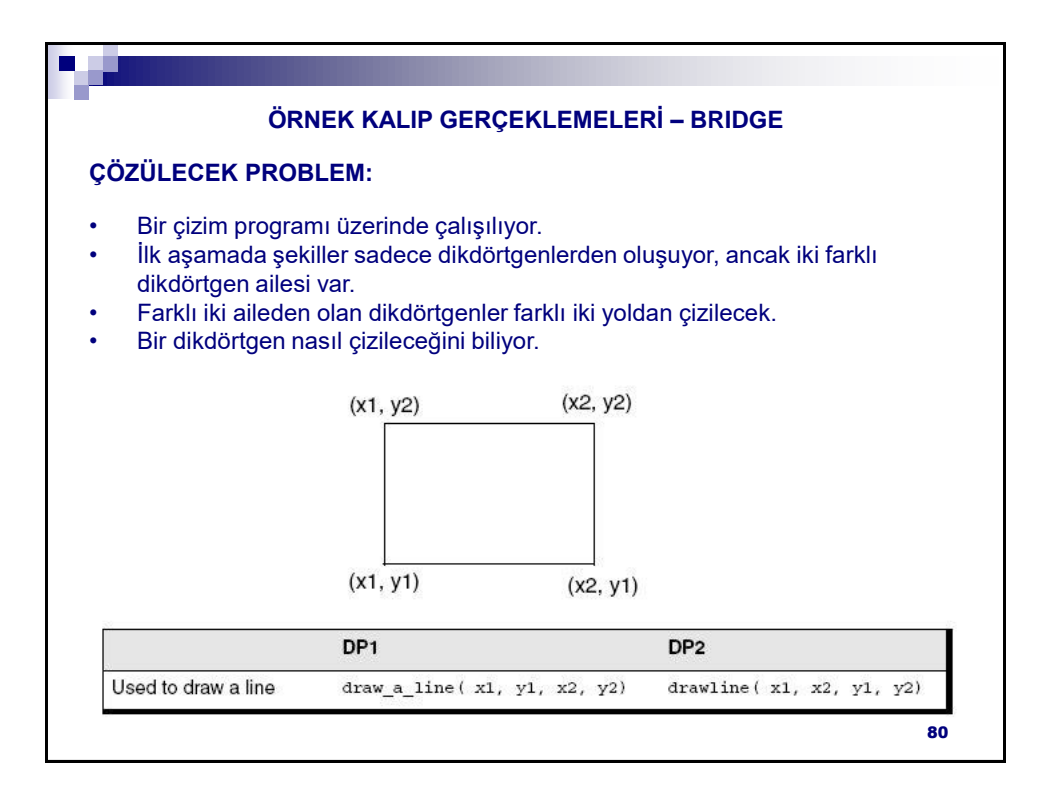

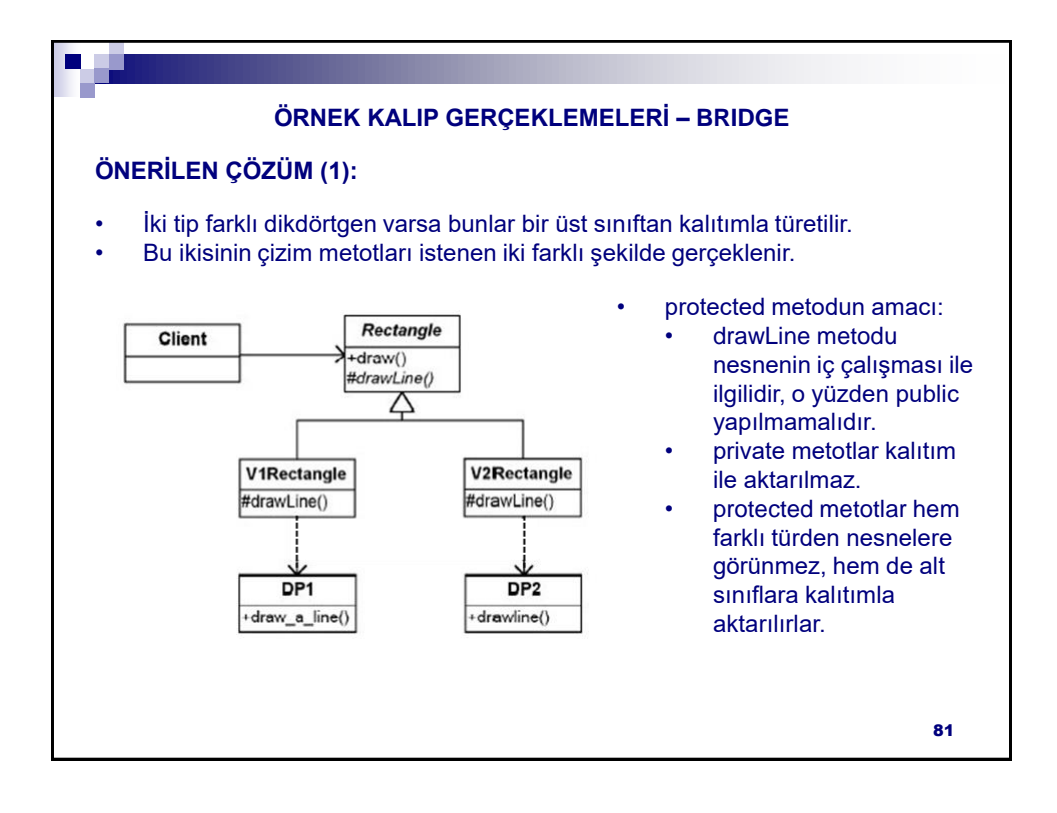

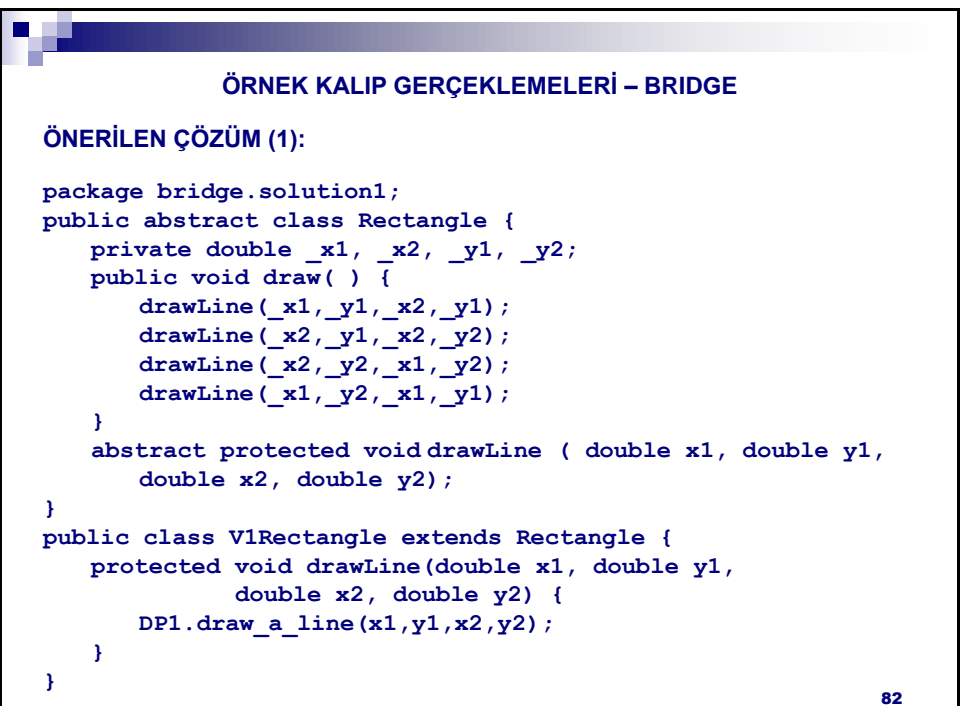

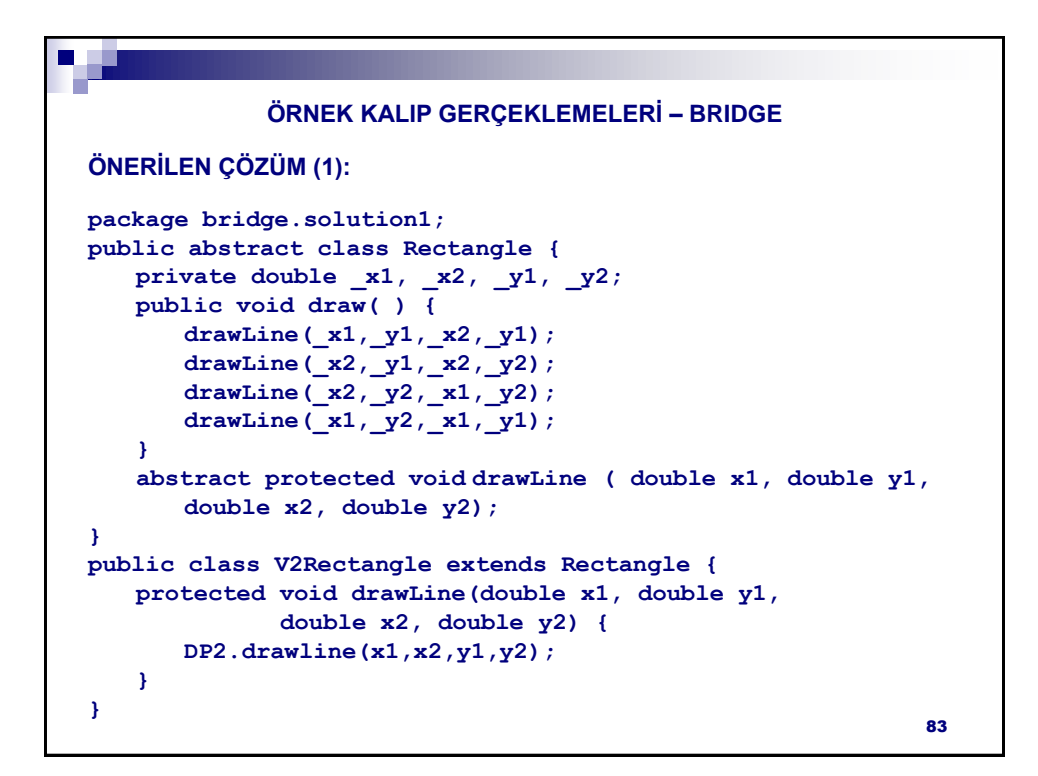

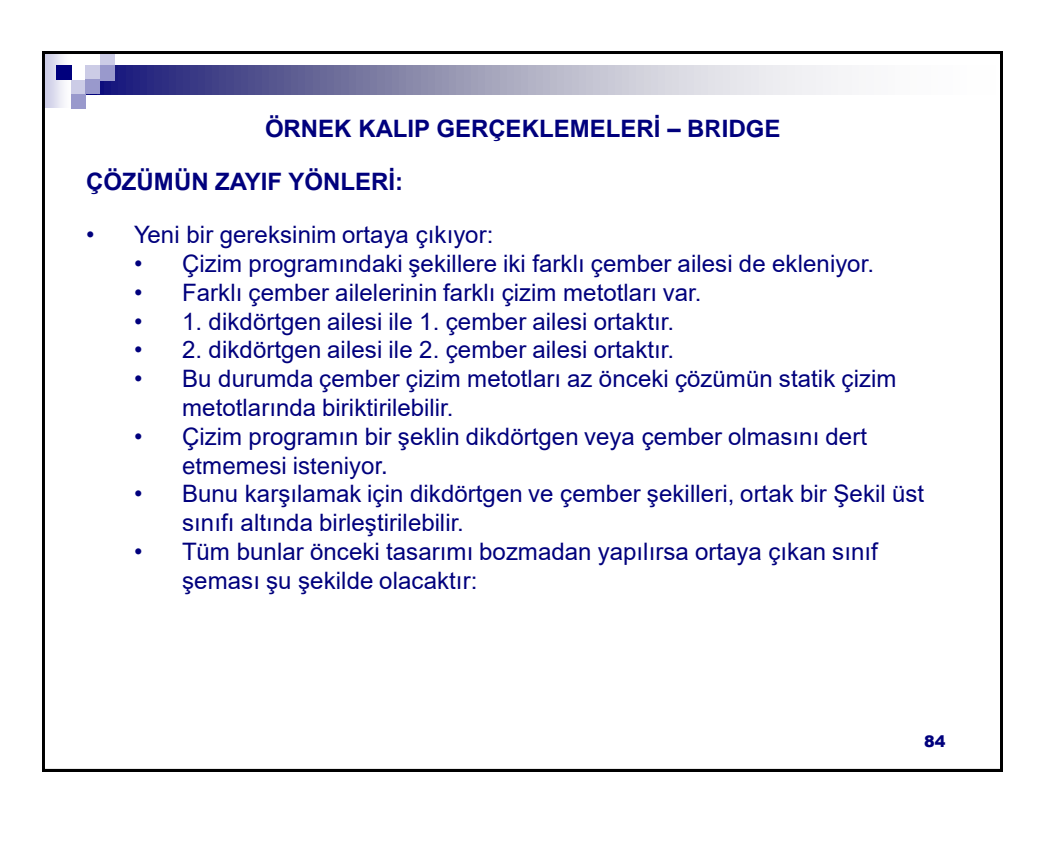

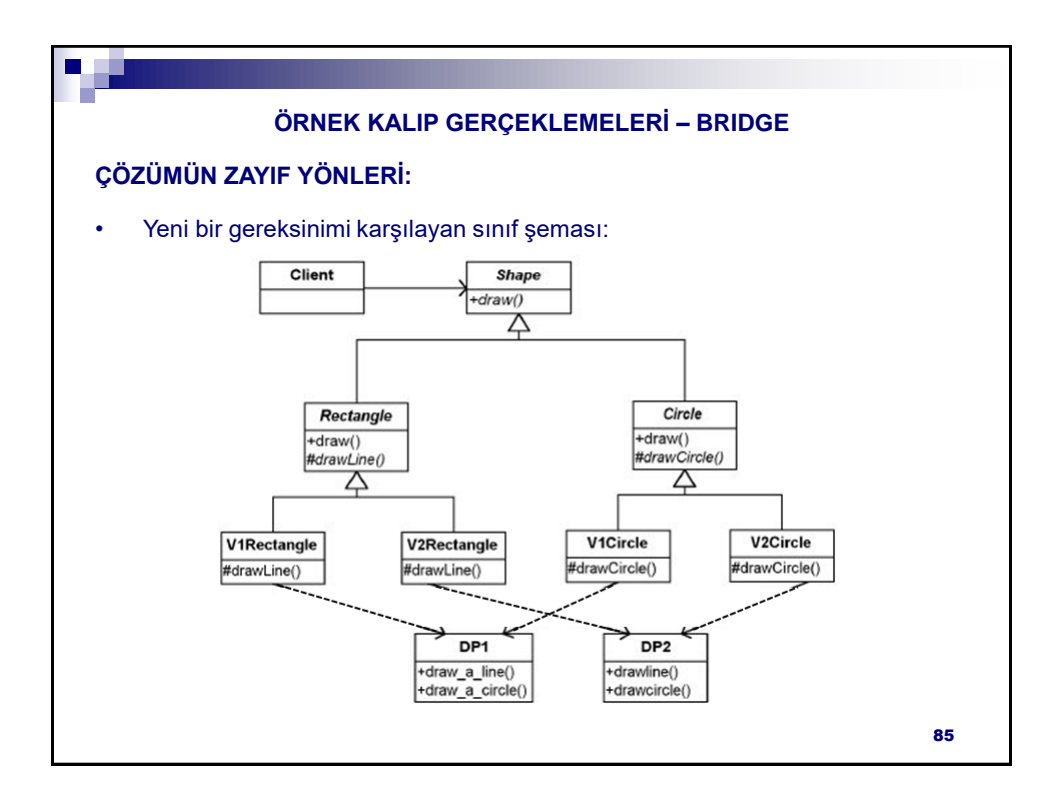

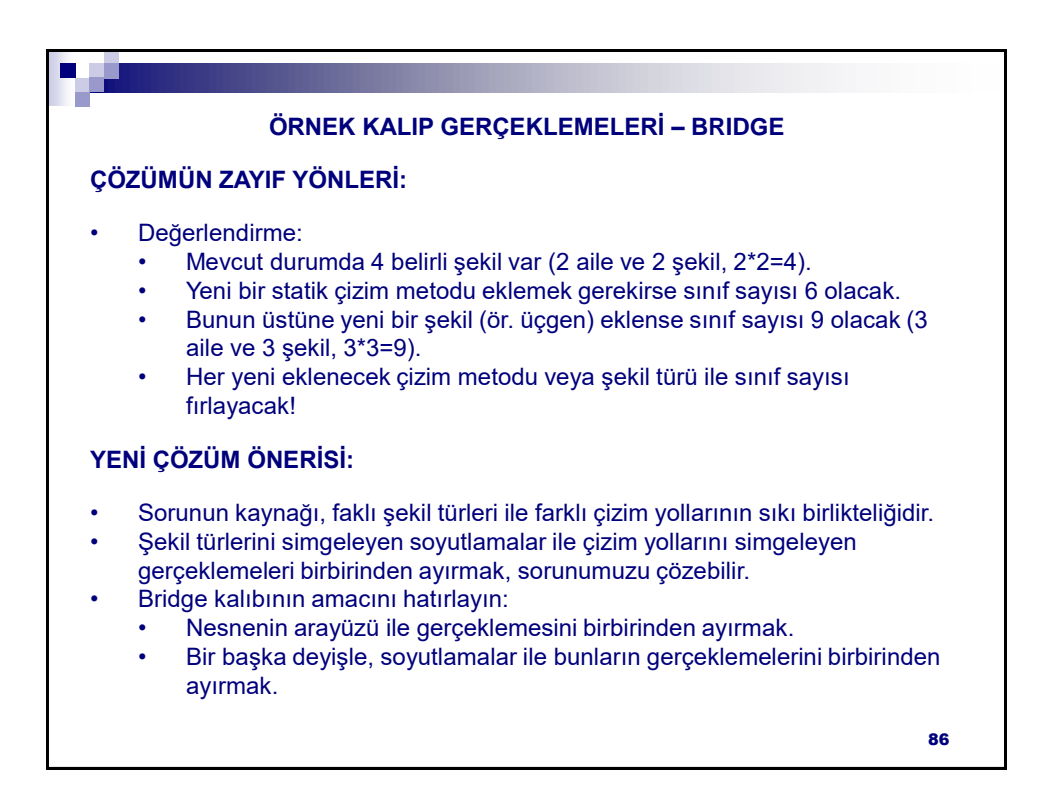

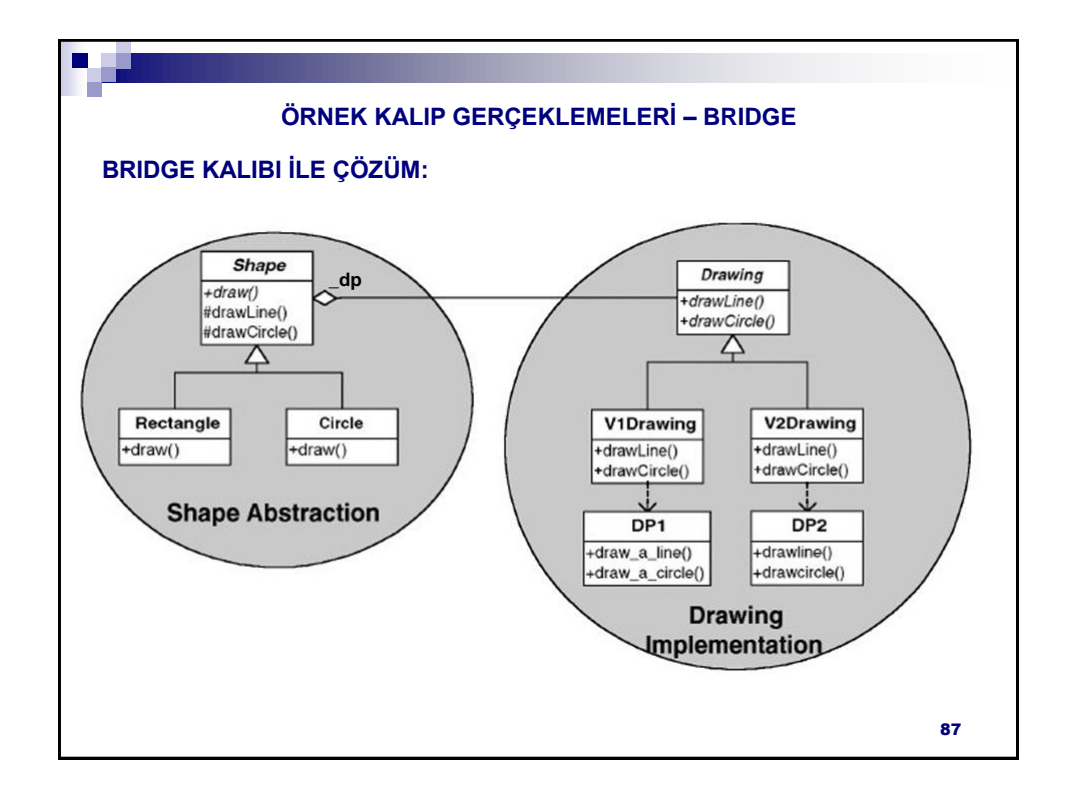

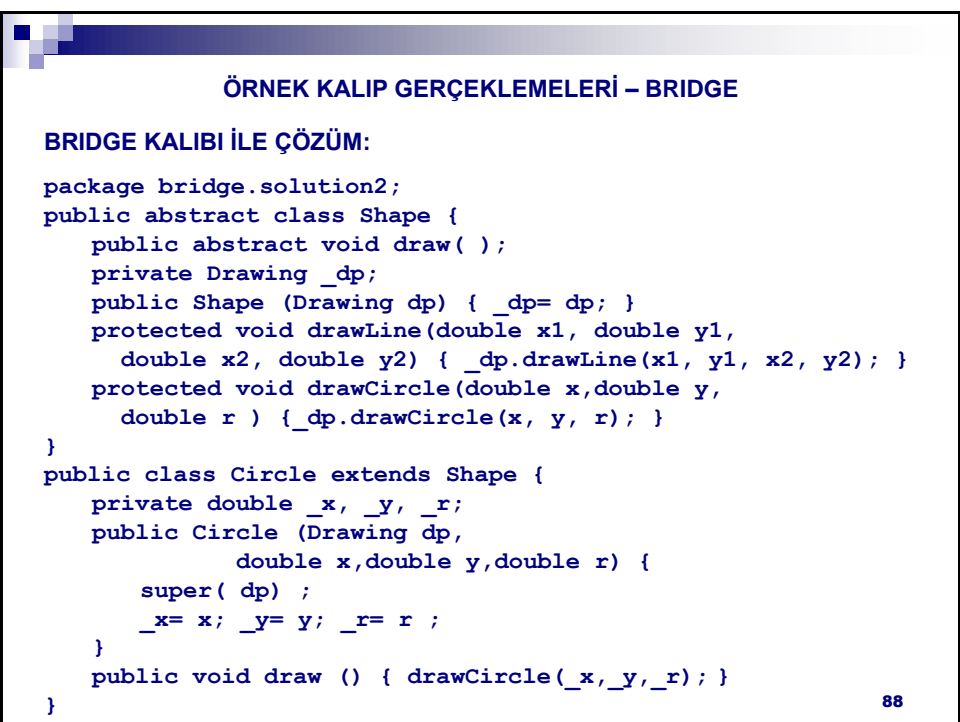

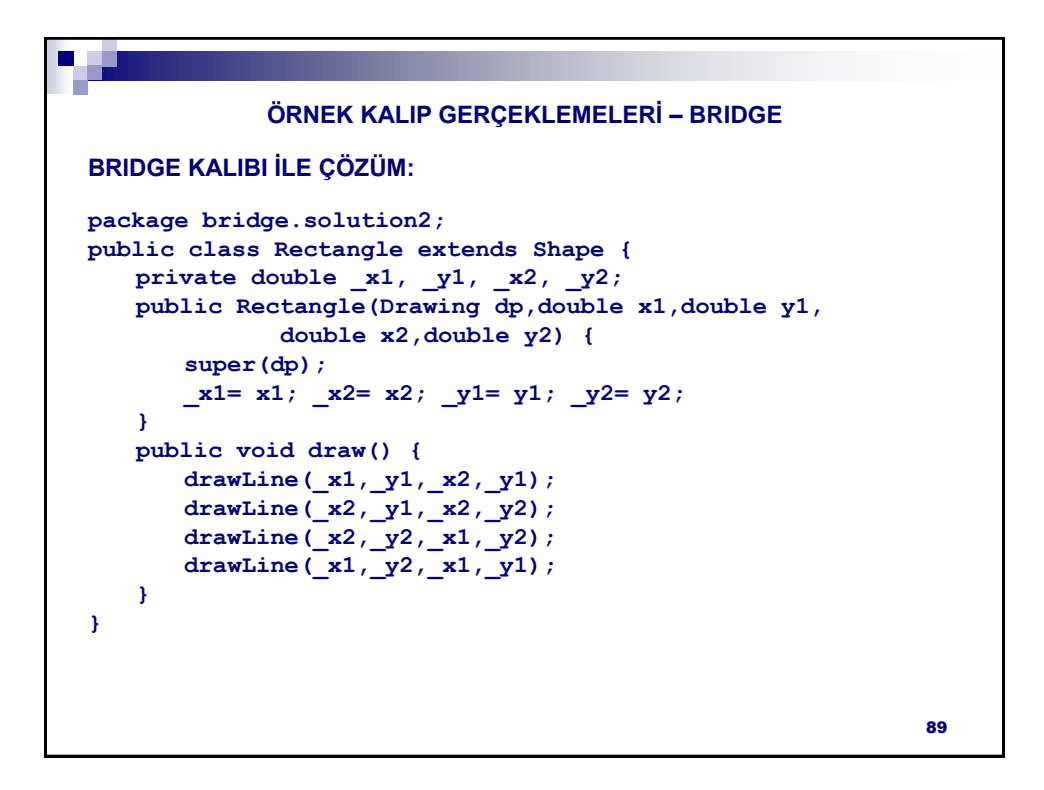

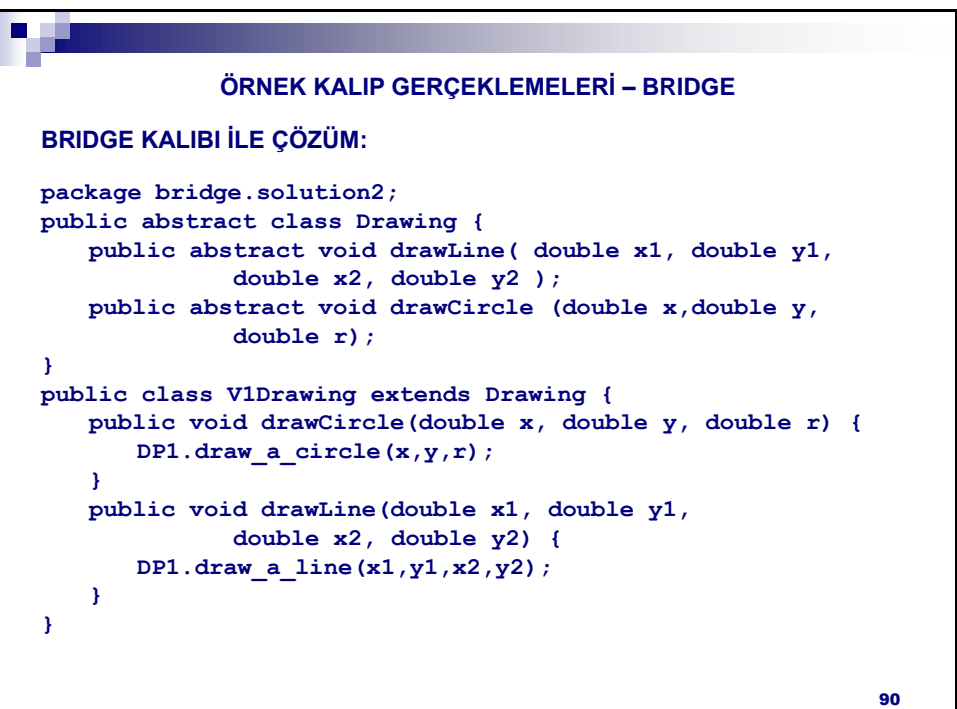

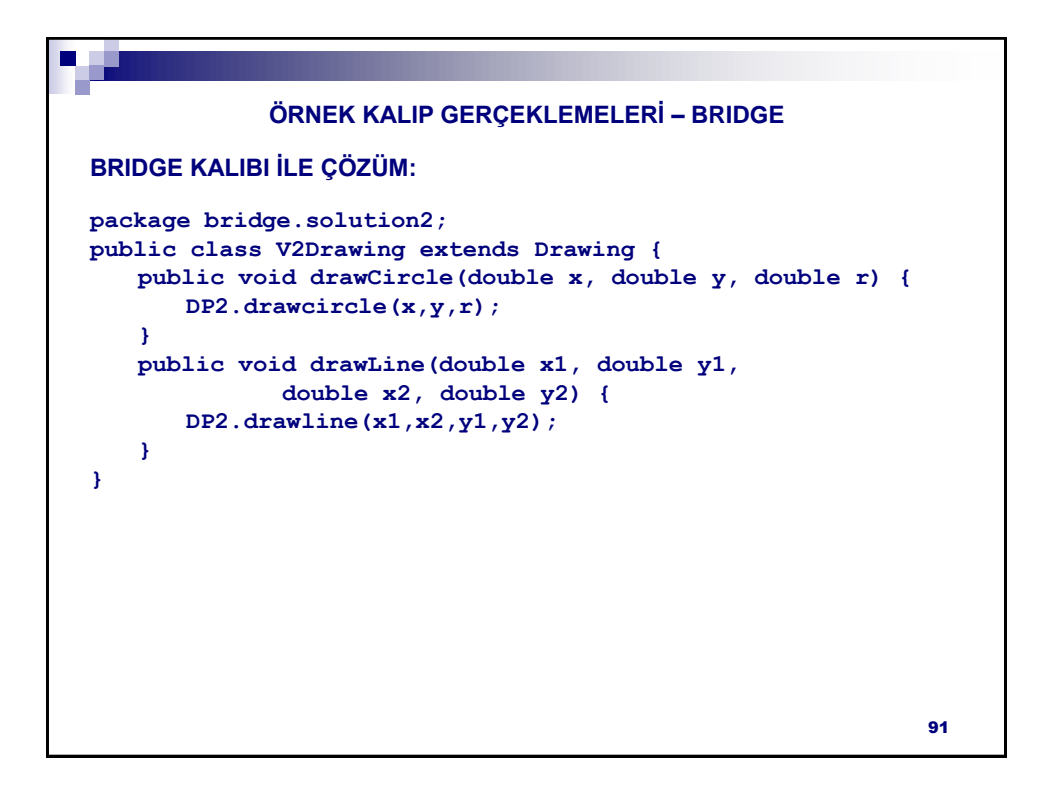

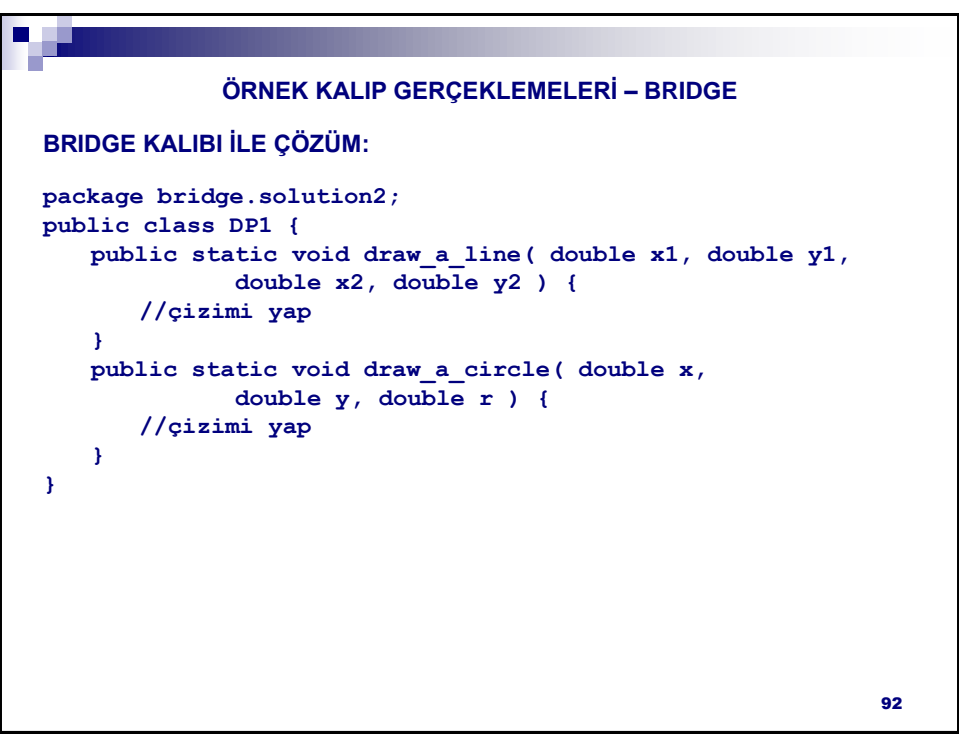

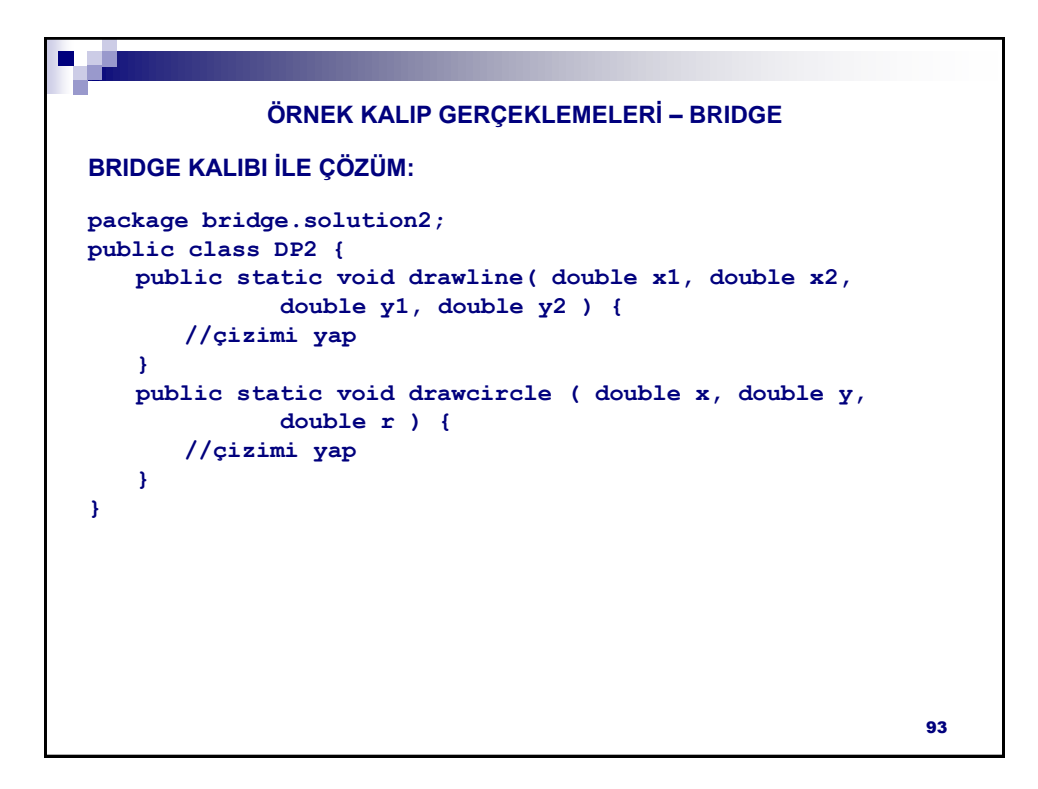

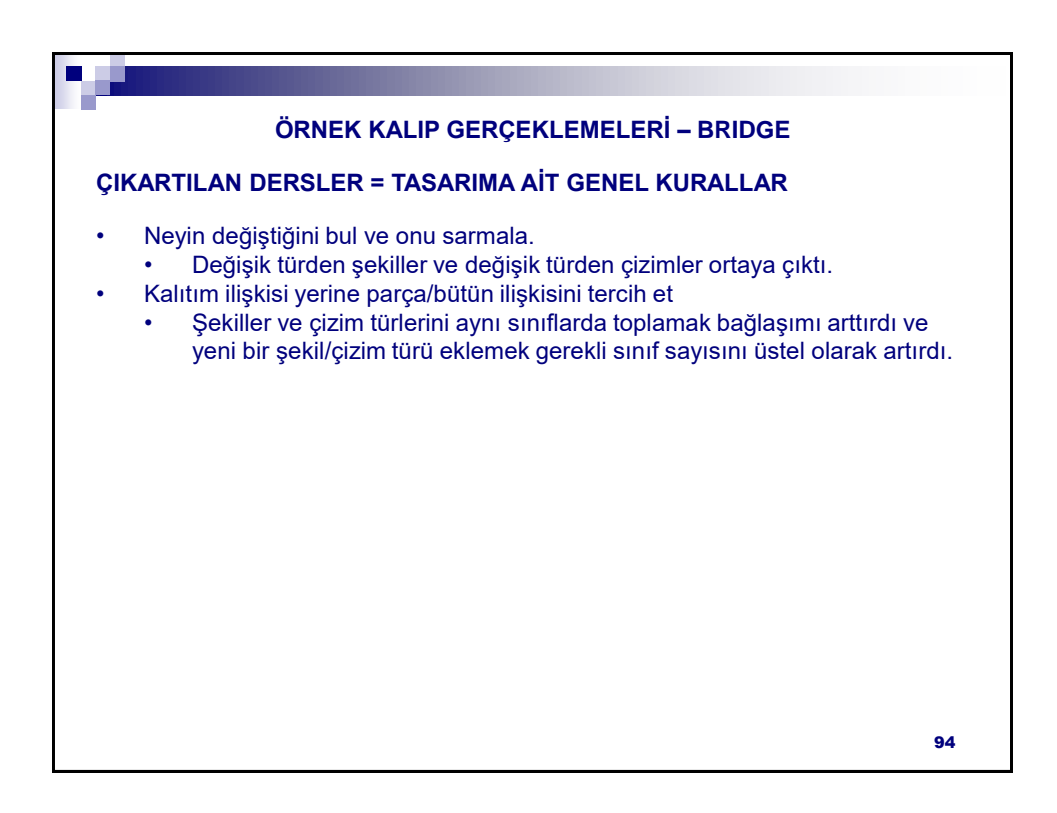

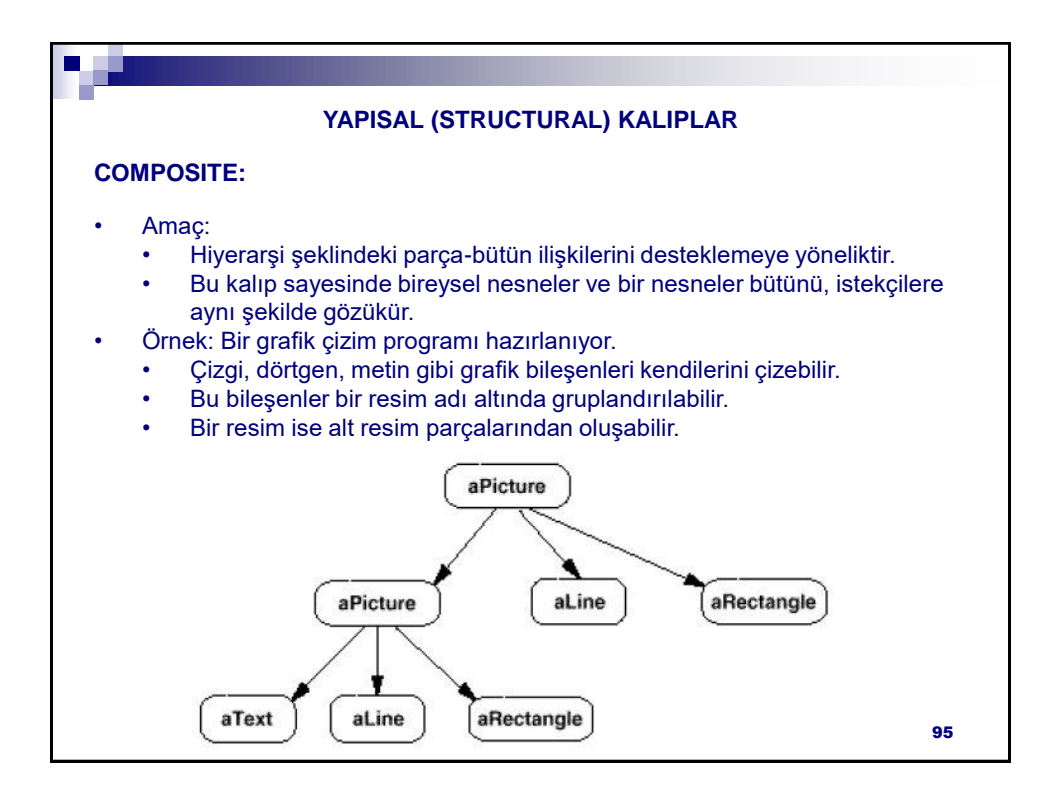

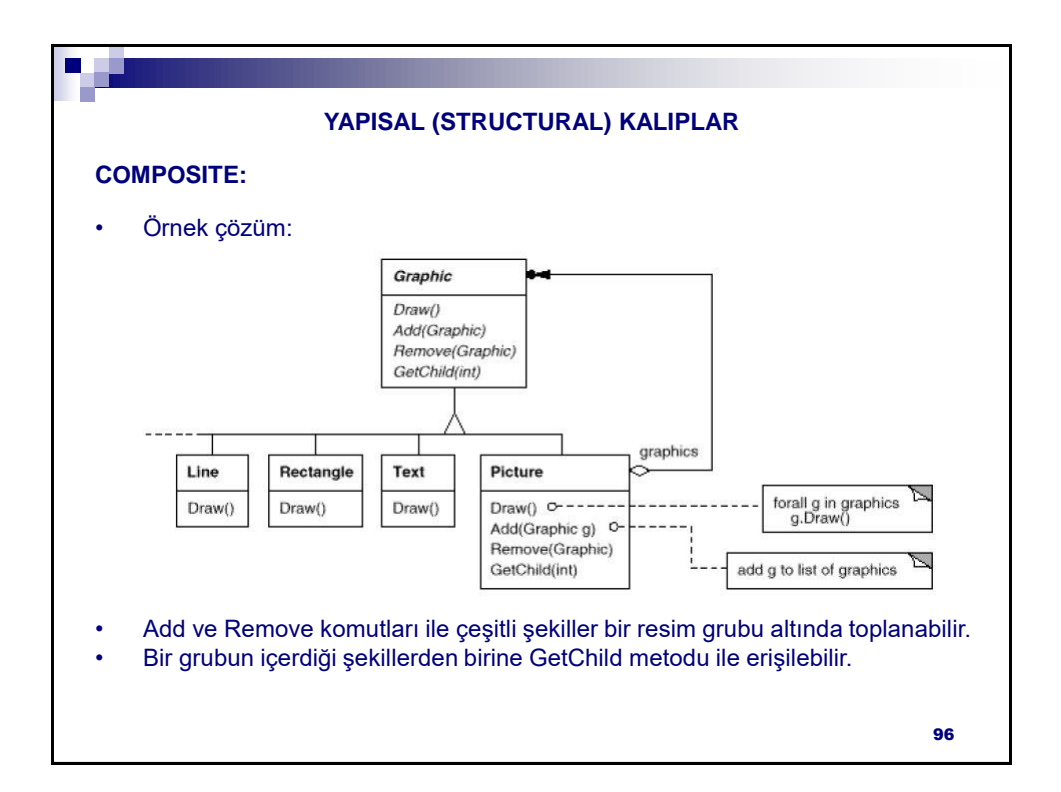

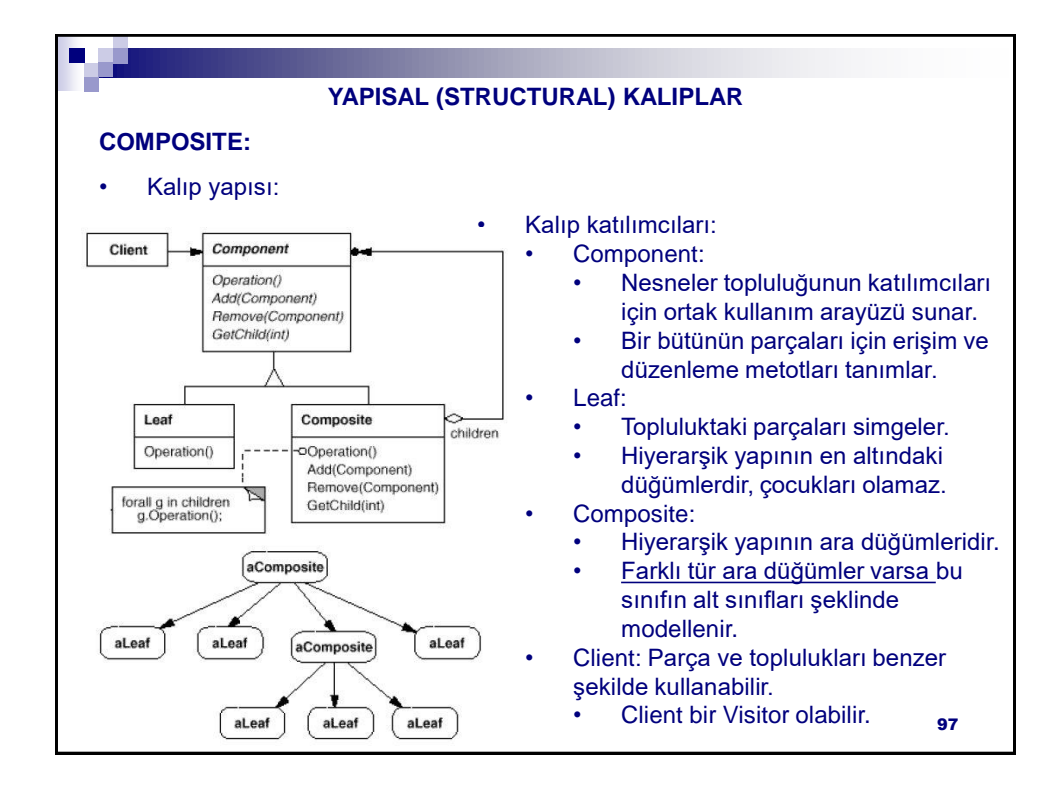

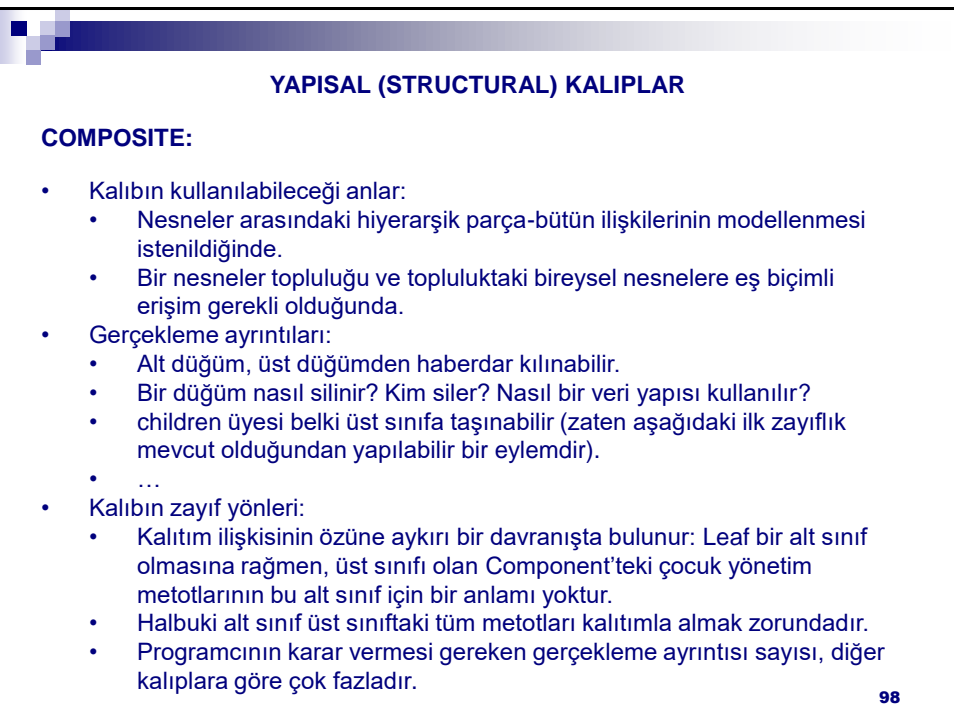

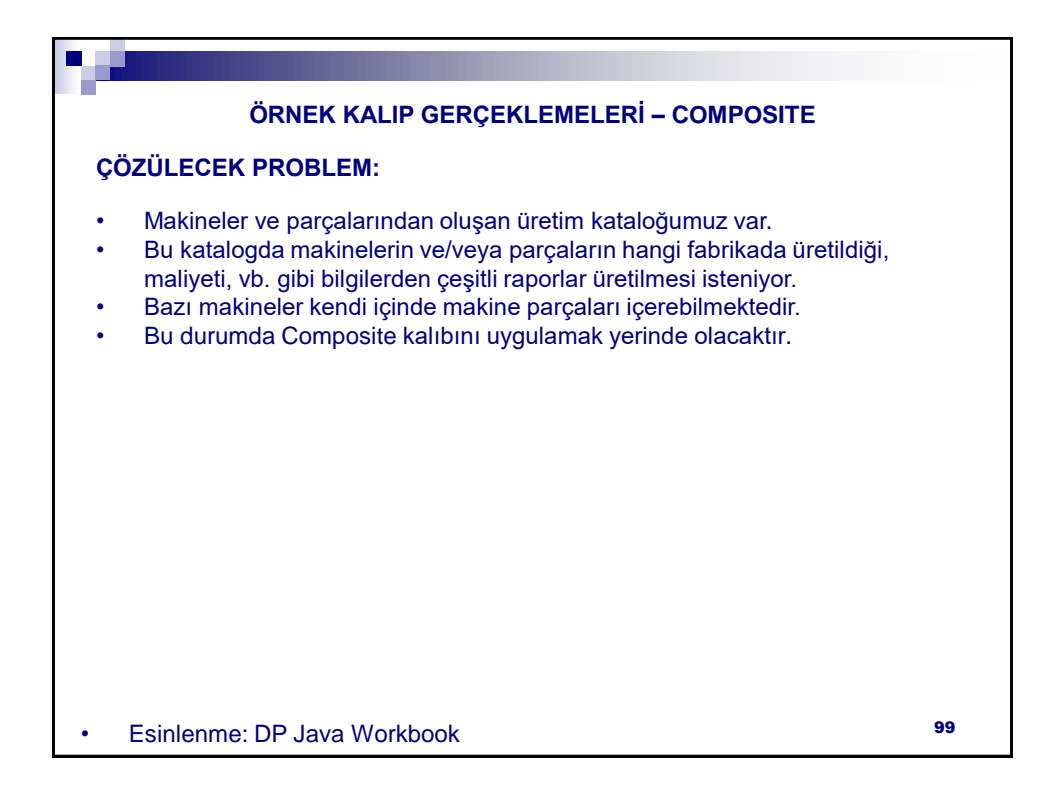

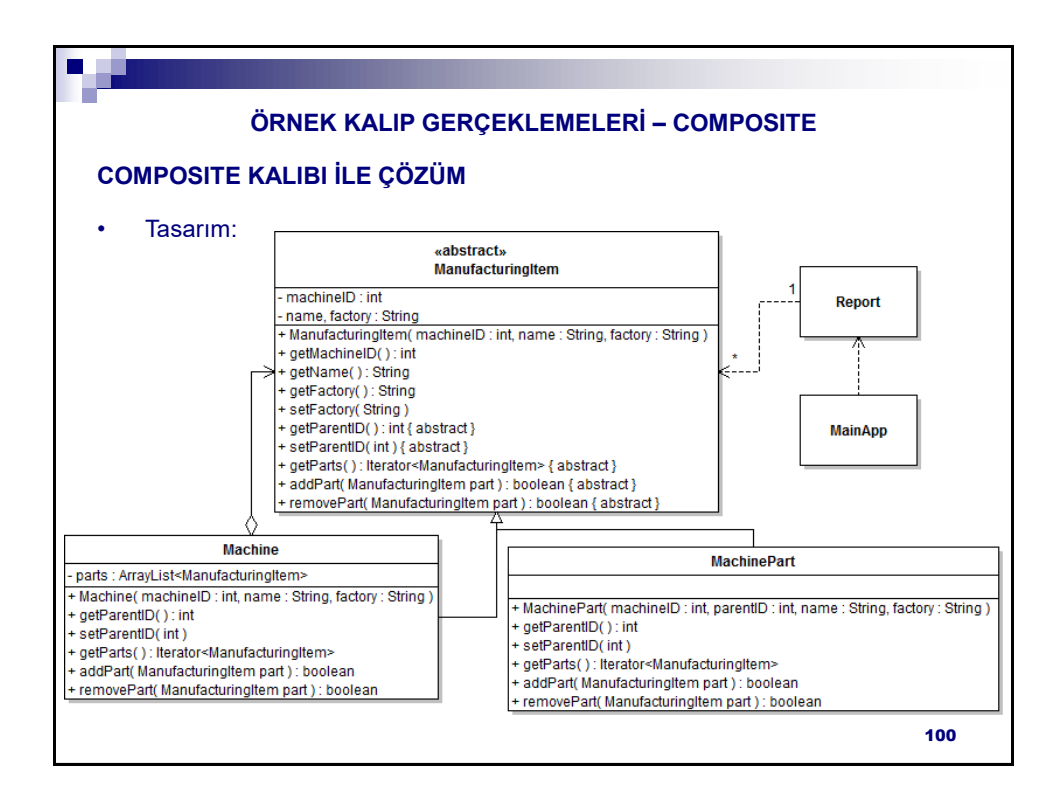

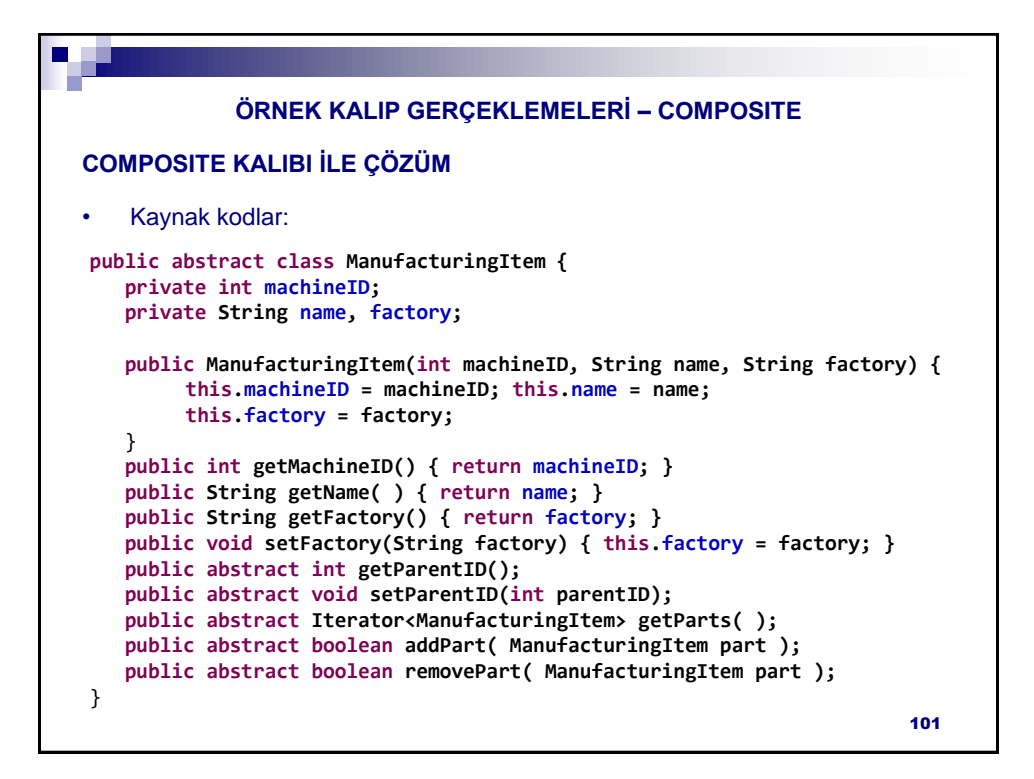

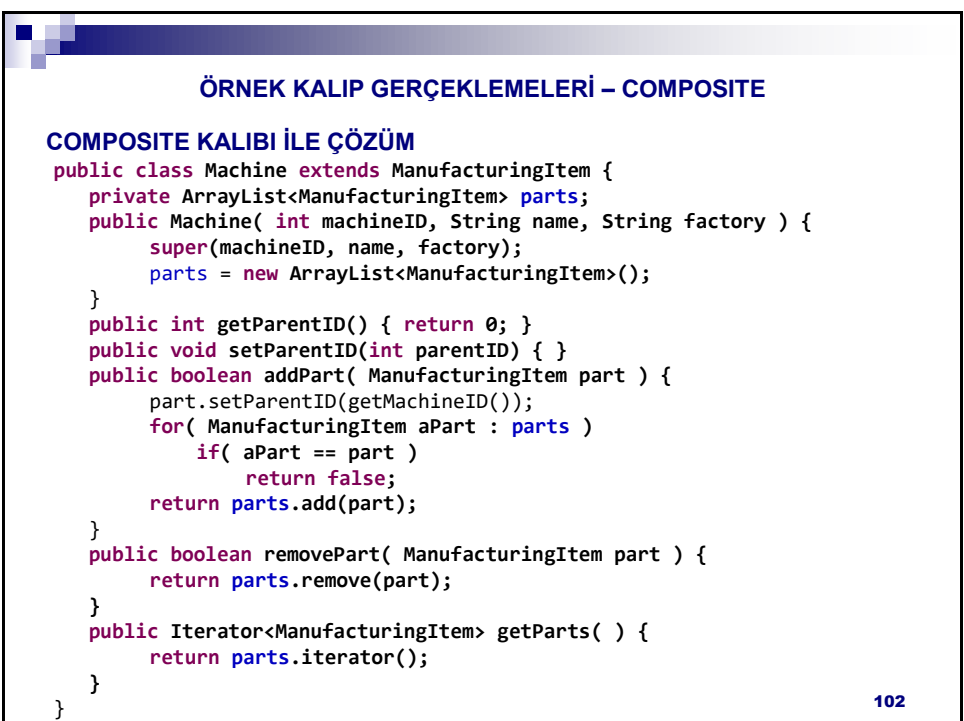

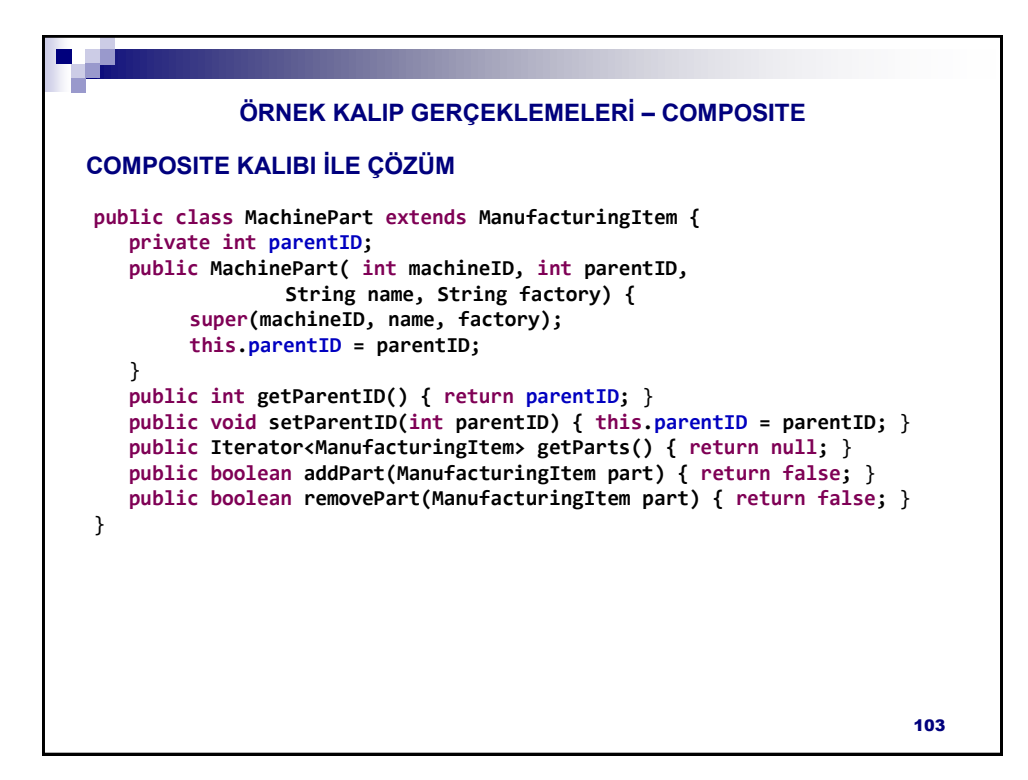

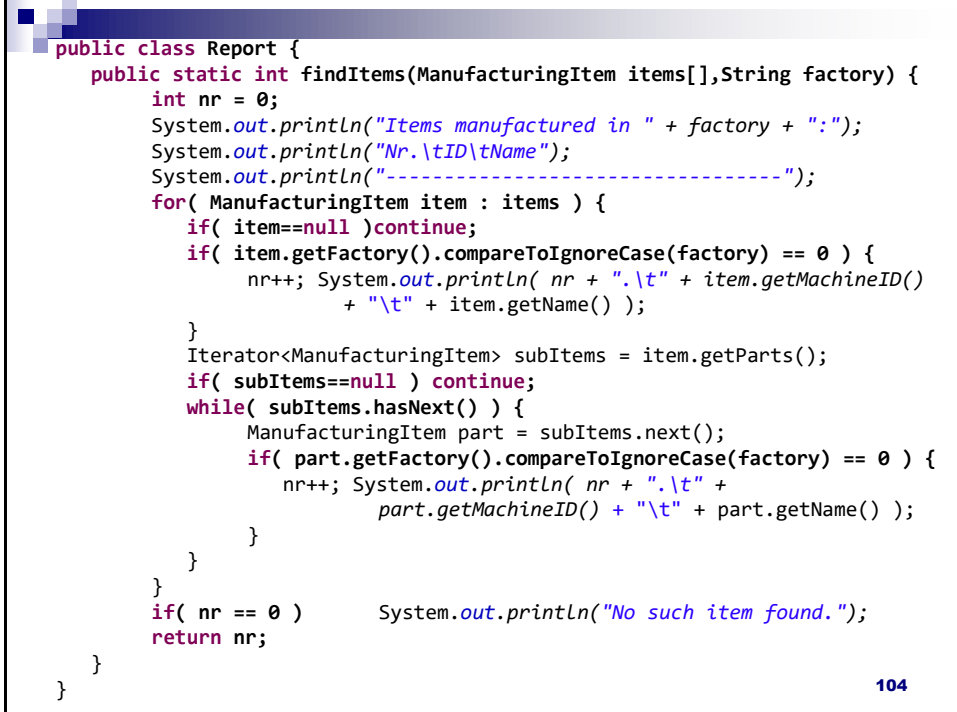

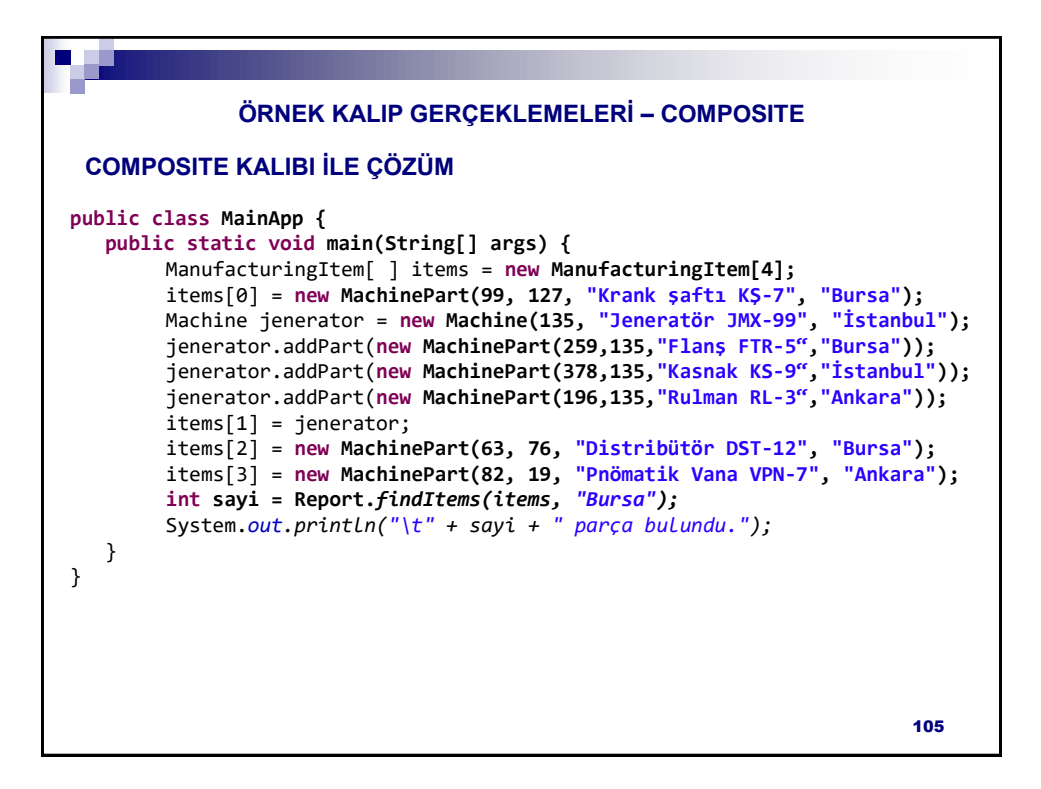

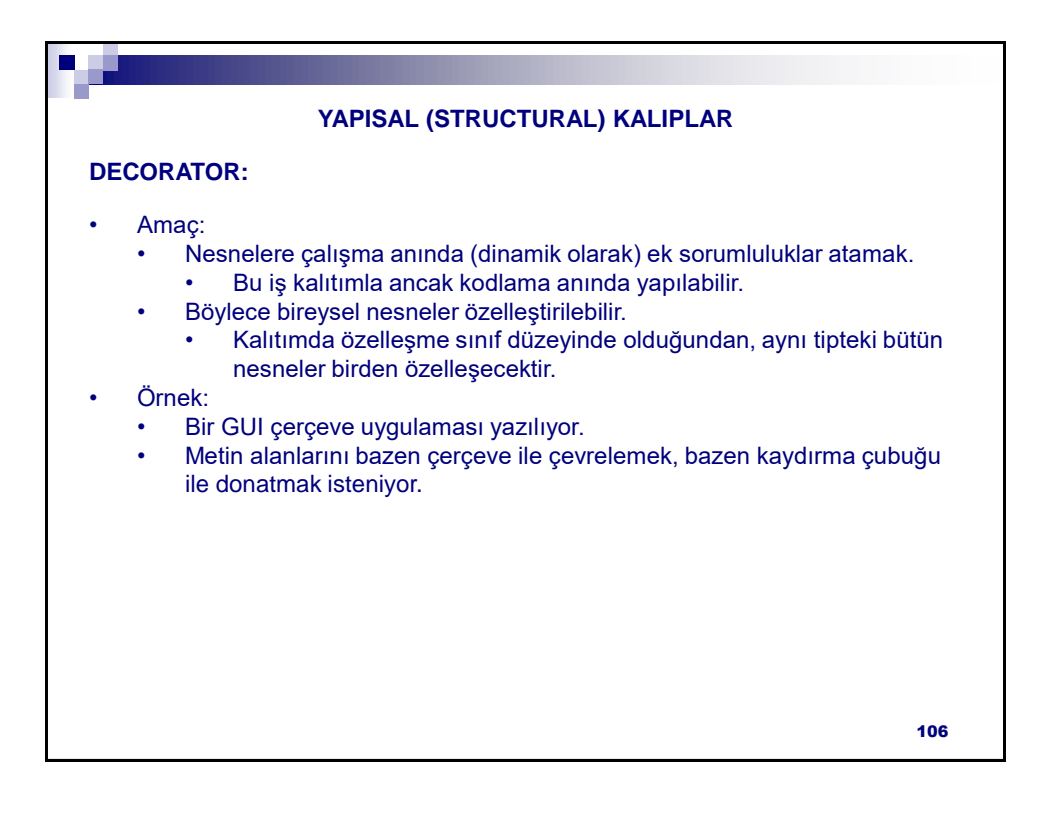

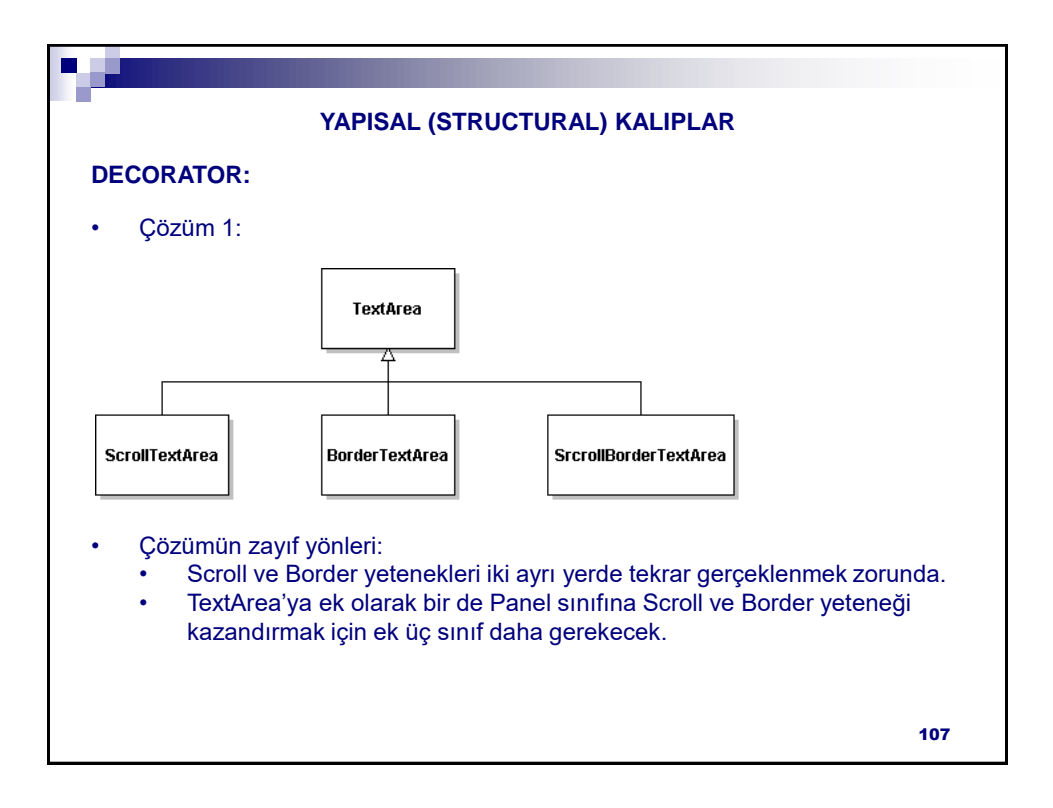

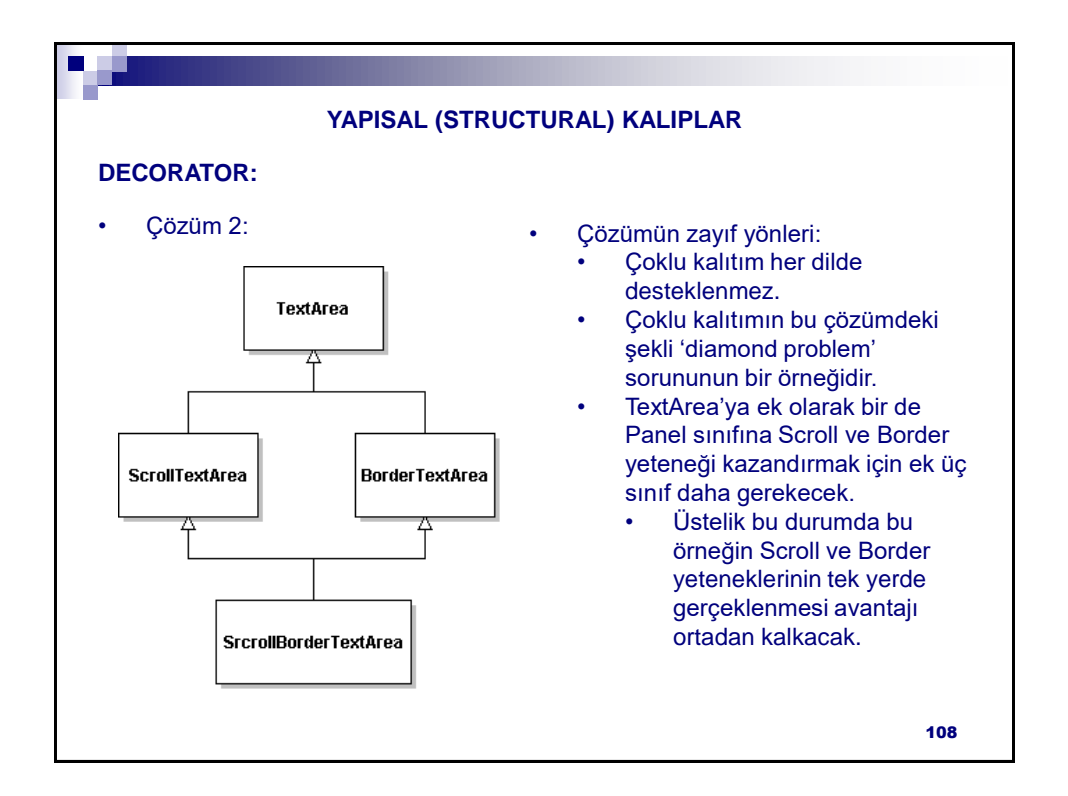

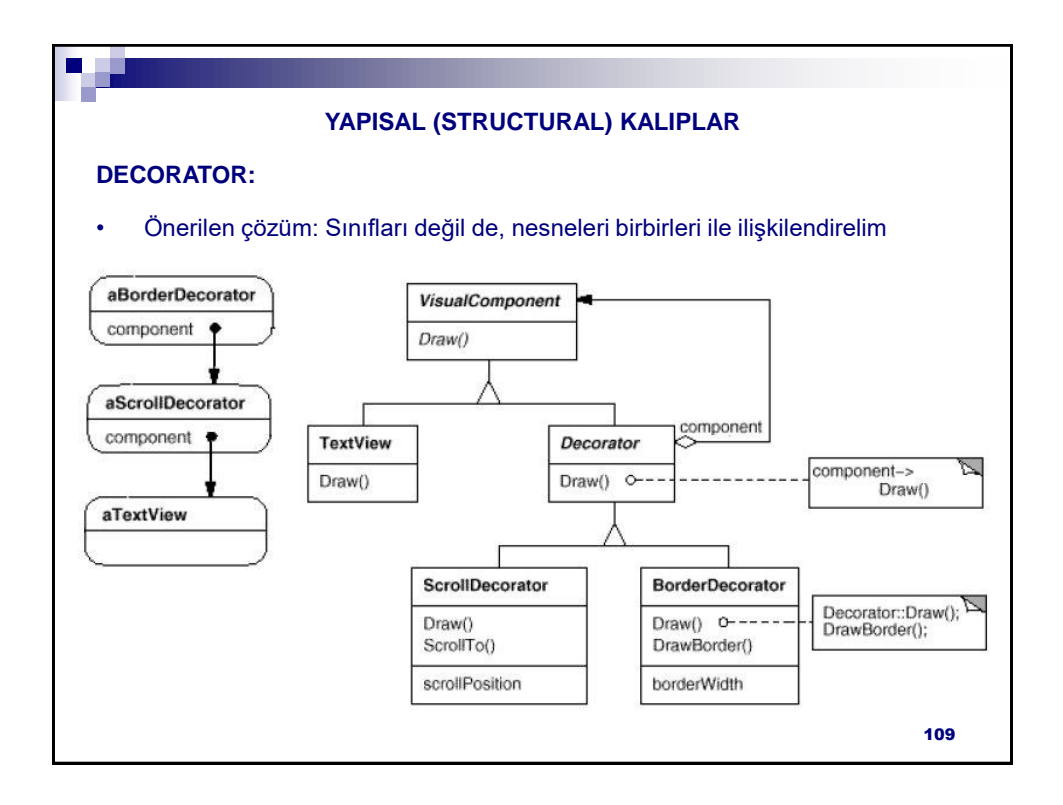

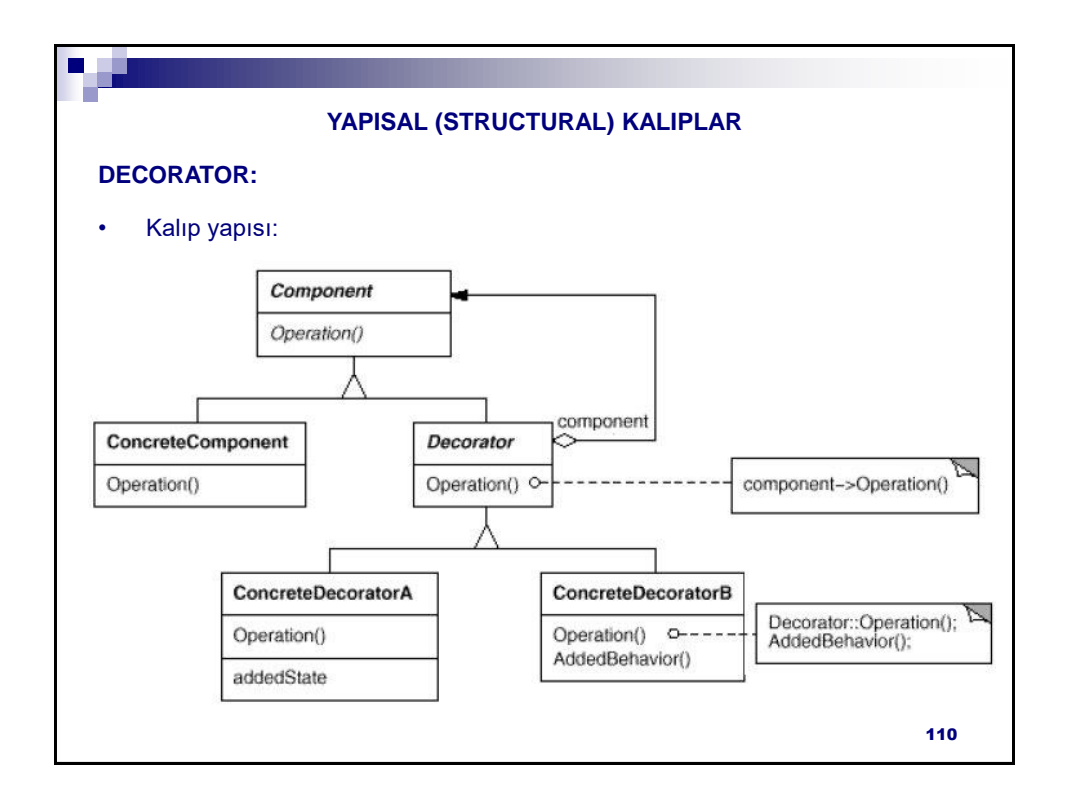

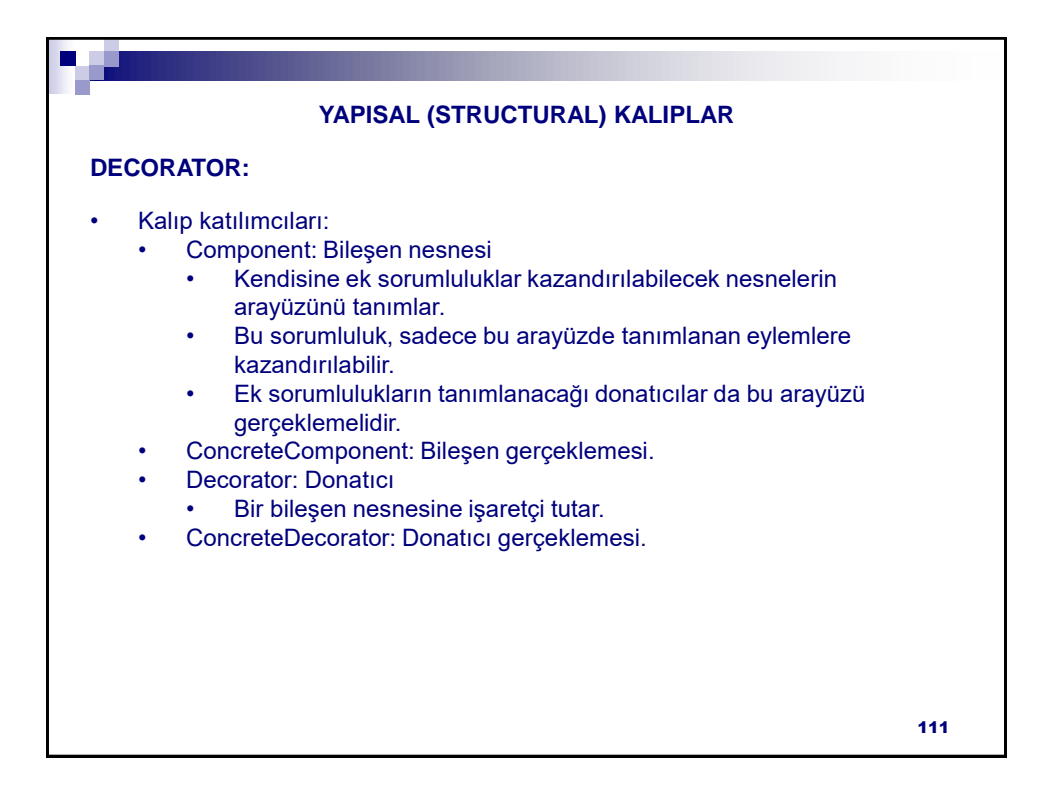

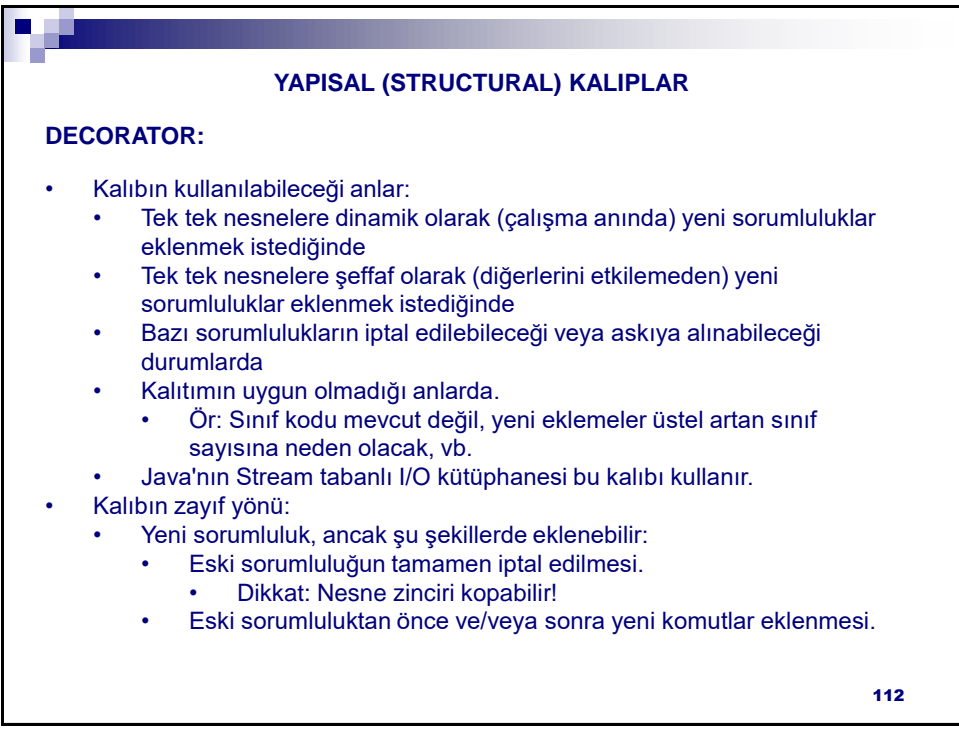

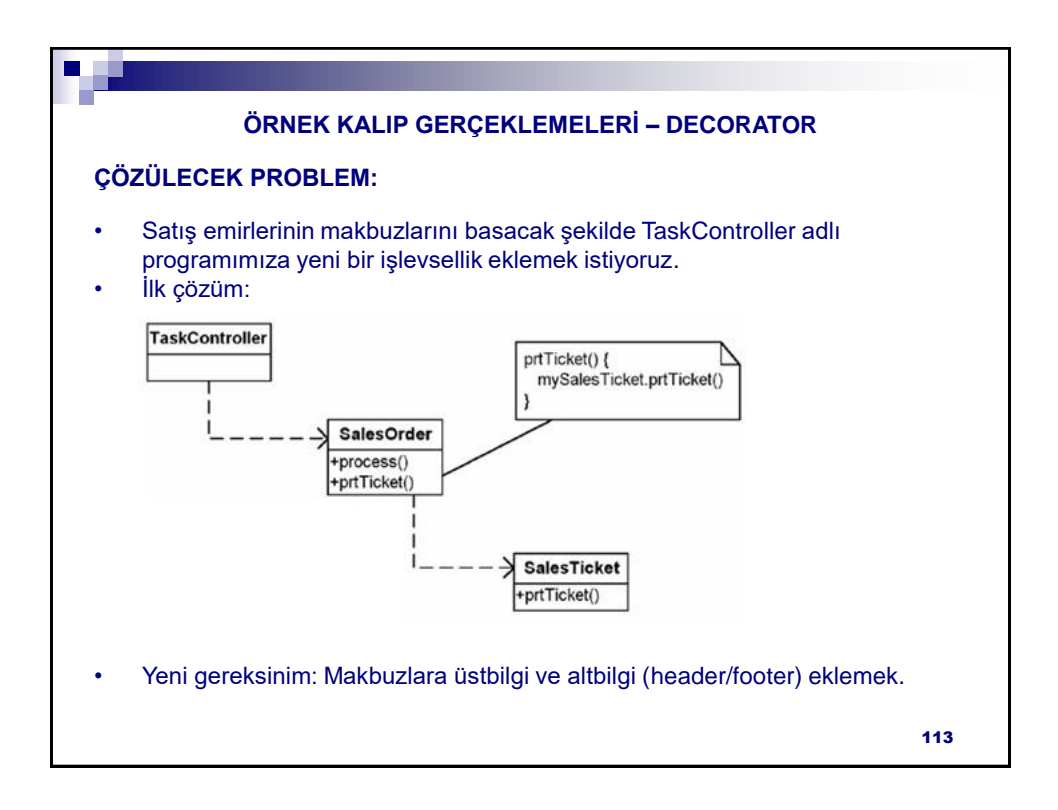

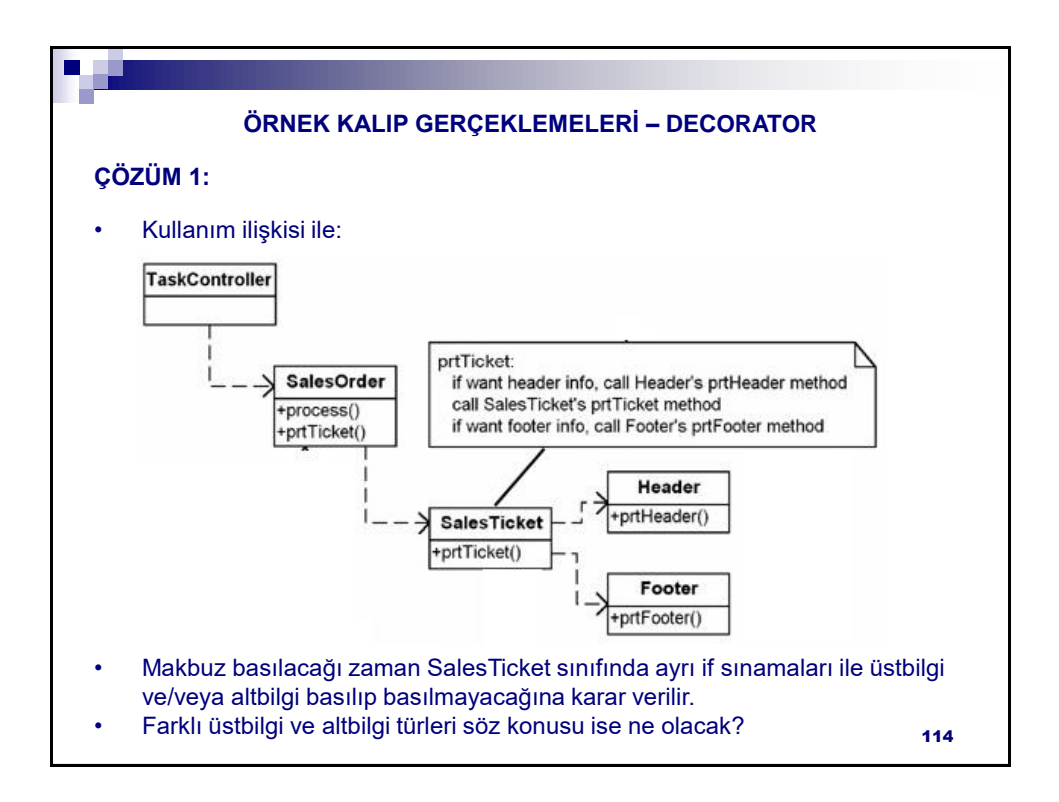

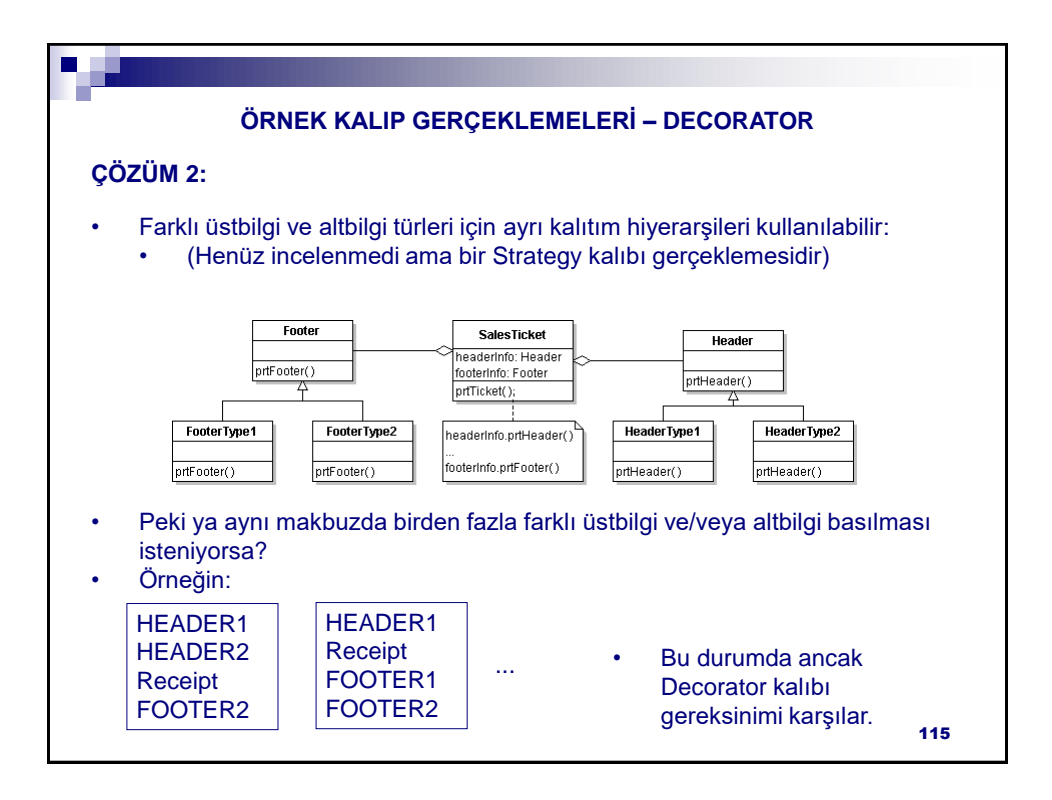

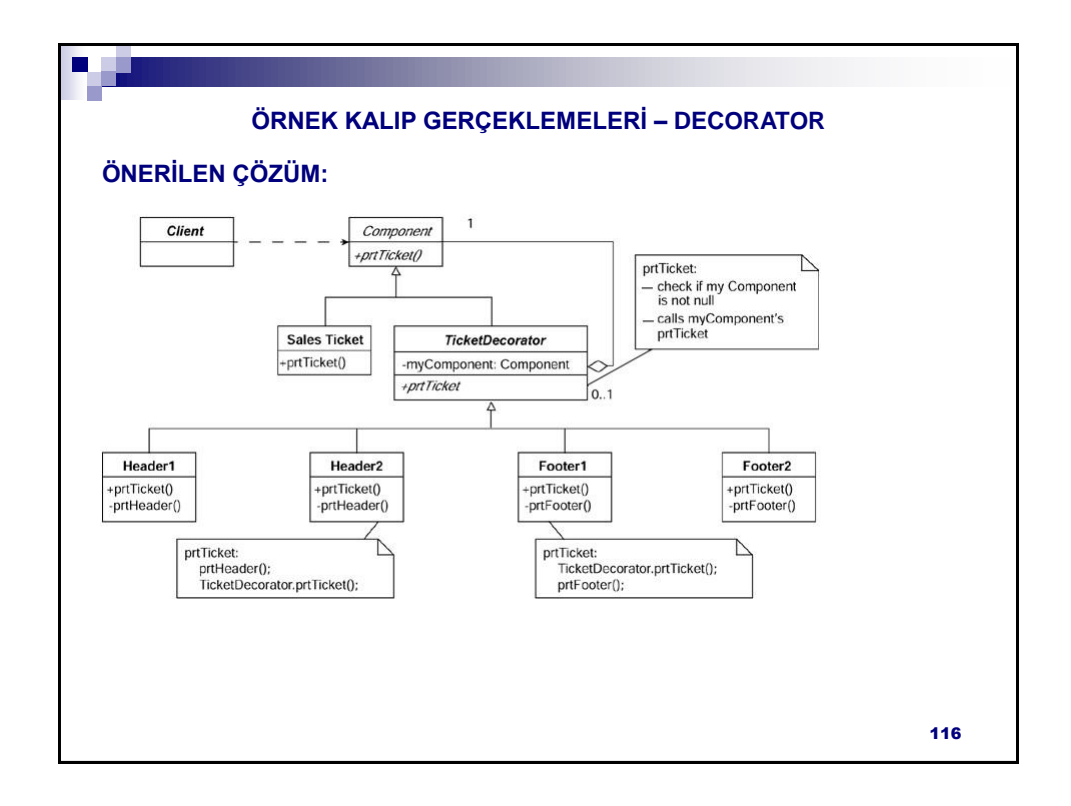

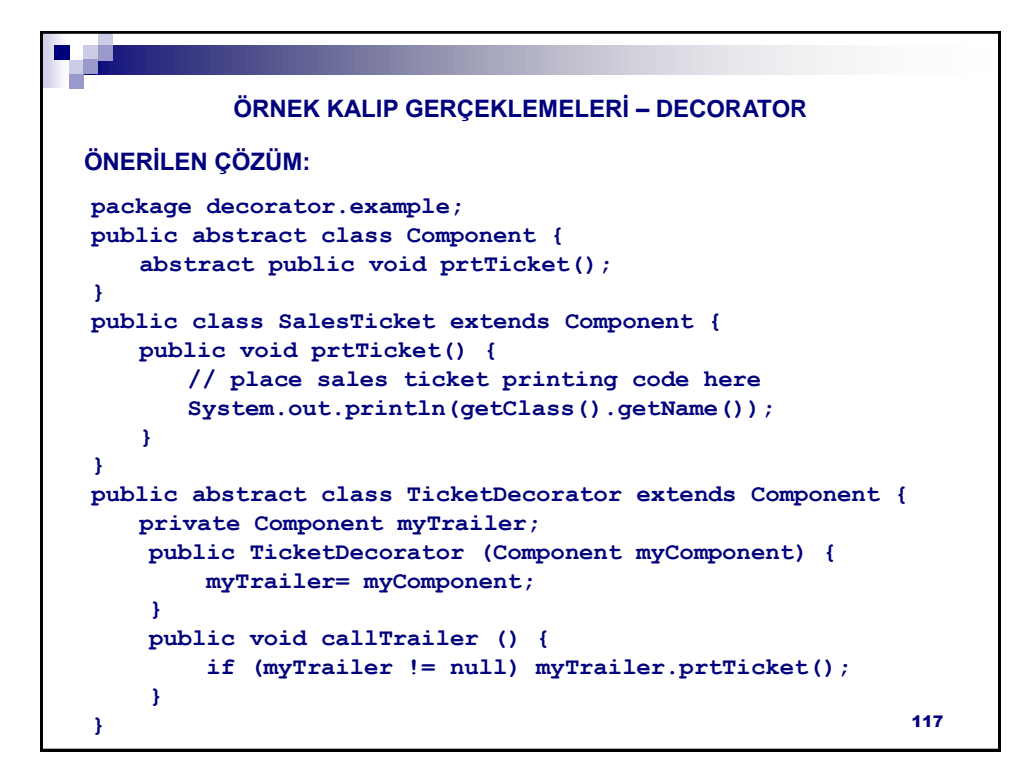

```
package decorator.example;
public class Header1 extends TicketDecorator {
    public Header1 (Component myComponent) {
        super(myComponent);
    }
    public void prtTicket () {
        // place printing header 1 code here
        System.out.println(getClass().getName());
        super.callTrailer();
    }
}
public class Header2 extends TicketDecorator {
    public Header2 (Component myComponent) {
        super(myComponent);
    }
    public void prtTicket () {
        // place printing header 2 code here
        System.out.println(getClass().getName());
        super.callTrailer();
    }
}
          ÖRNEK KALIP GERÇEKLEMELERİ – DECORATOR
ÖNERİLEN ÇÖZÜM:
                                                           118
```

```
package decorator.example;
public class Footer1 extends TicketDecorator {
    public Footer1 (Component myComponent) {
        super(myComponent);
    }
    public void prtTicket() {
        super.callTrailer();
        // place printing footer 1 code here
        System.out.println(getClass().getName());
    }
}
public class Footer2 extends TicketDecorator {
    public Footer2 (Component myComponent) {
        super(myComponent);
    }
    public void prtTicket() {
        super.callTrailer();
        // place printing footer 2 code here
        System.out.println(getClass().getName());
   }
}
          ÖRNEK KALIP GERÇEKLEMELERİ – DECORATOR
ÖNERİLEN ÇÖZÜM:
                                                           119
```
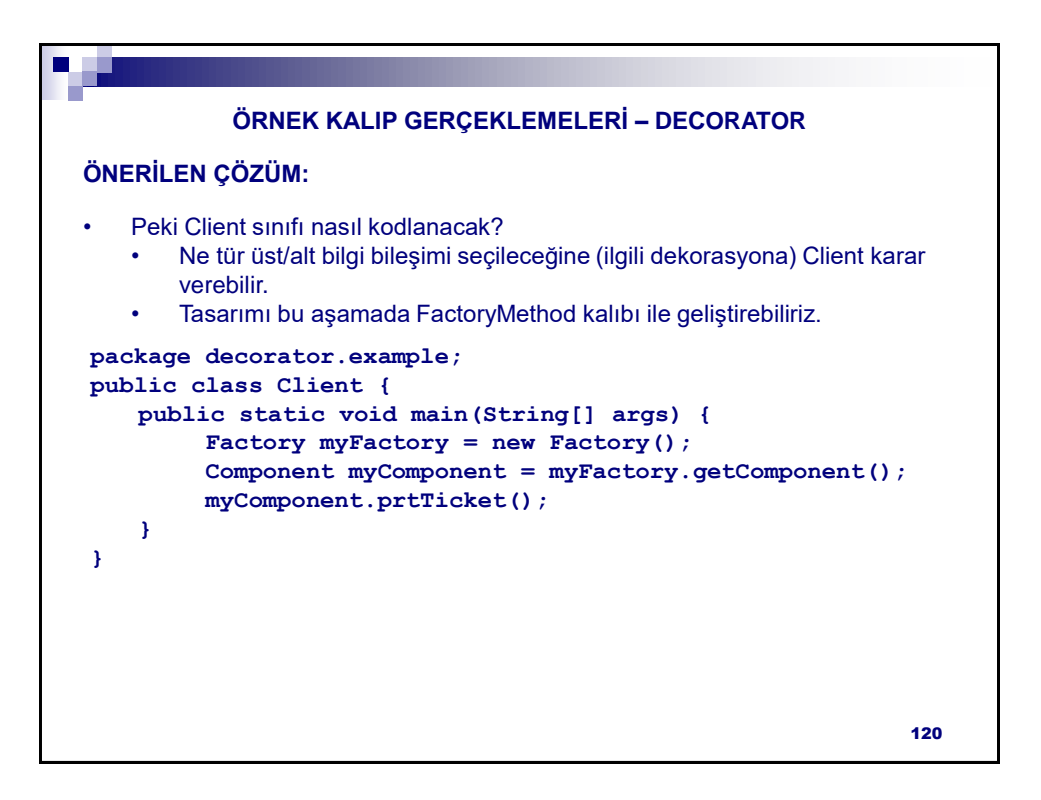

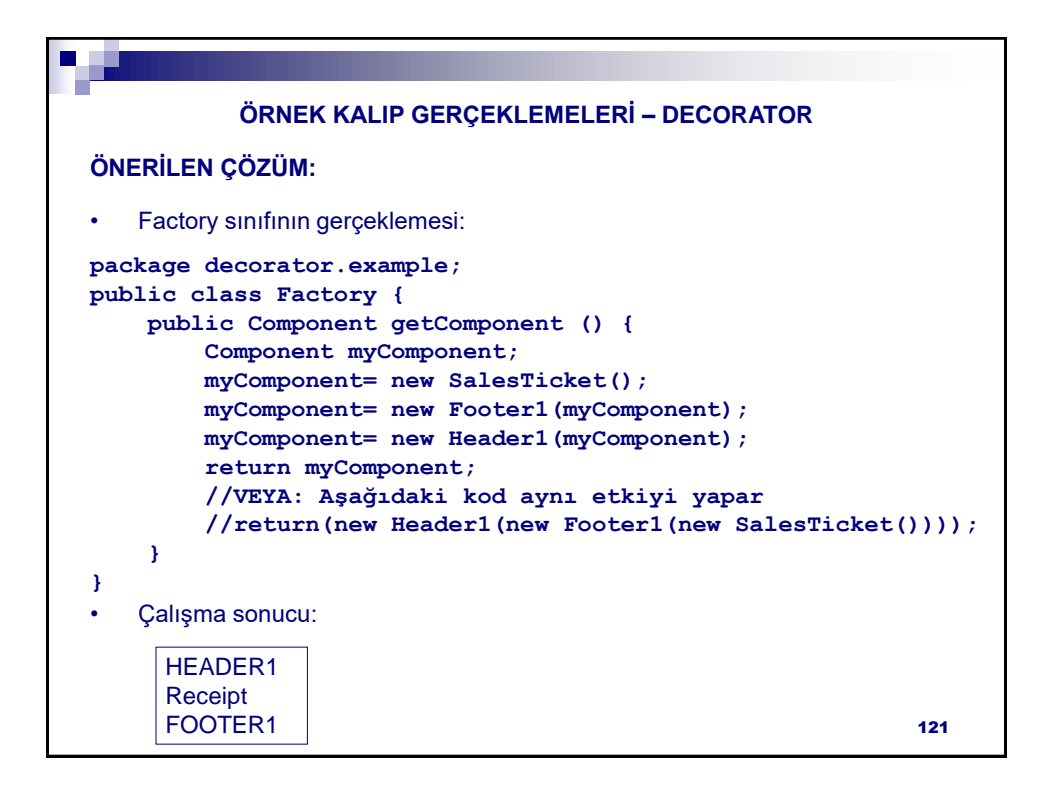

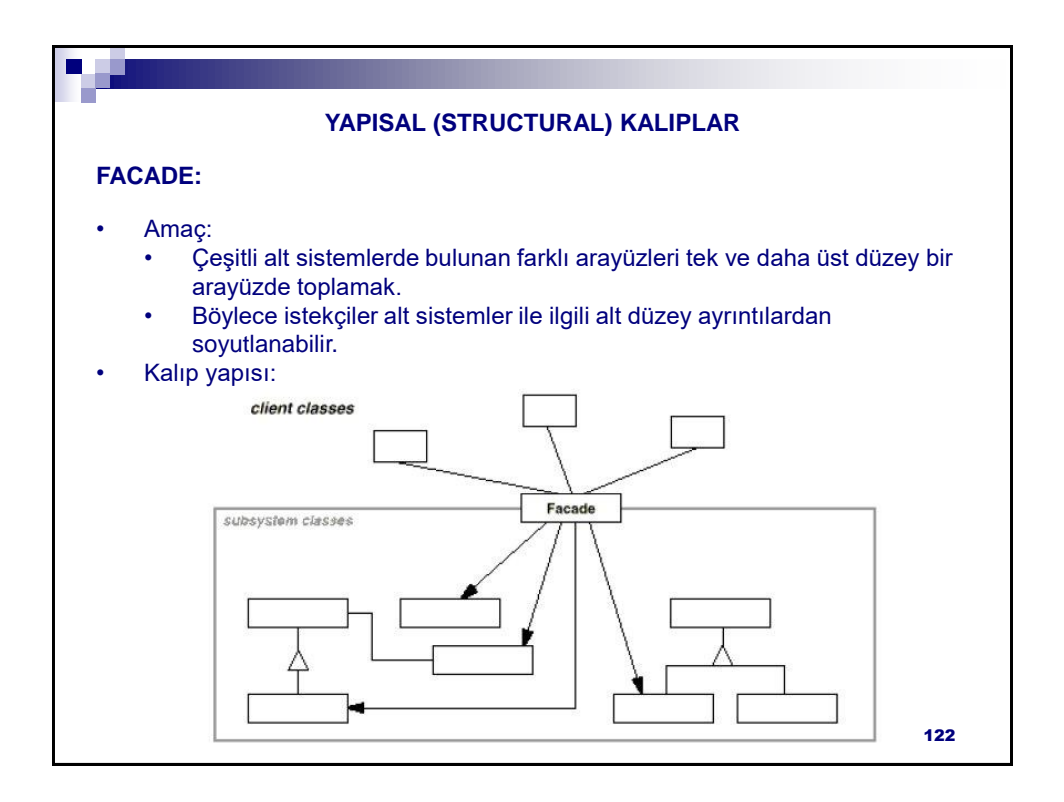

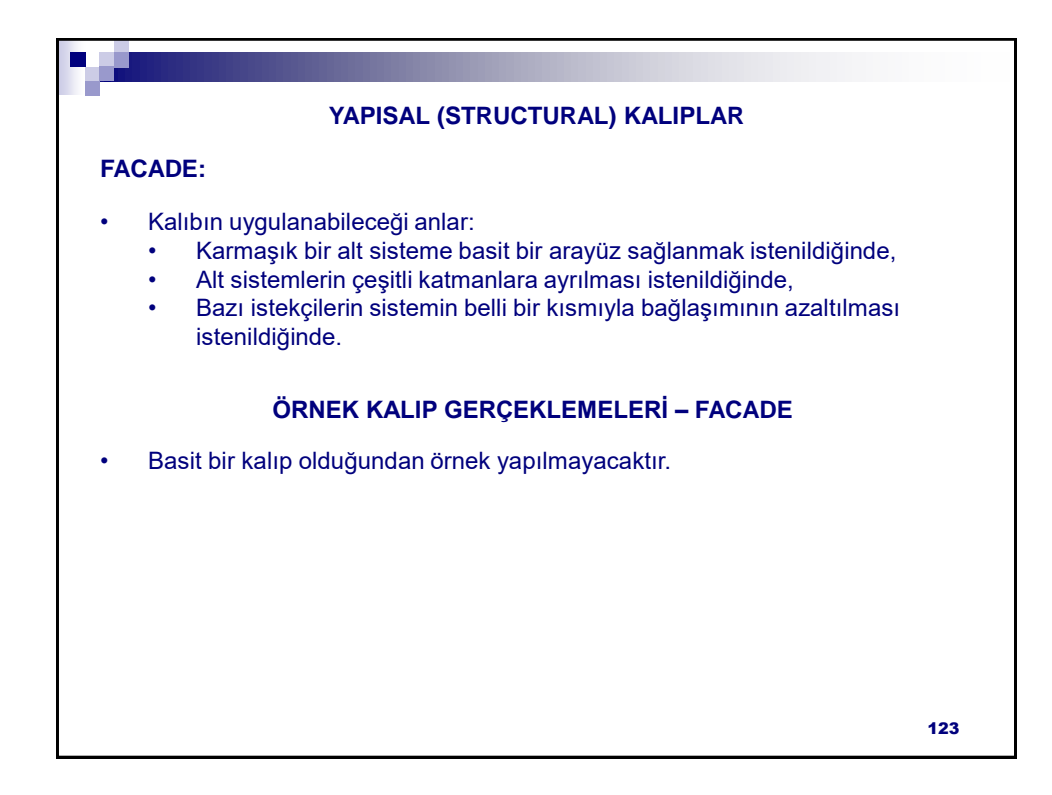

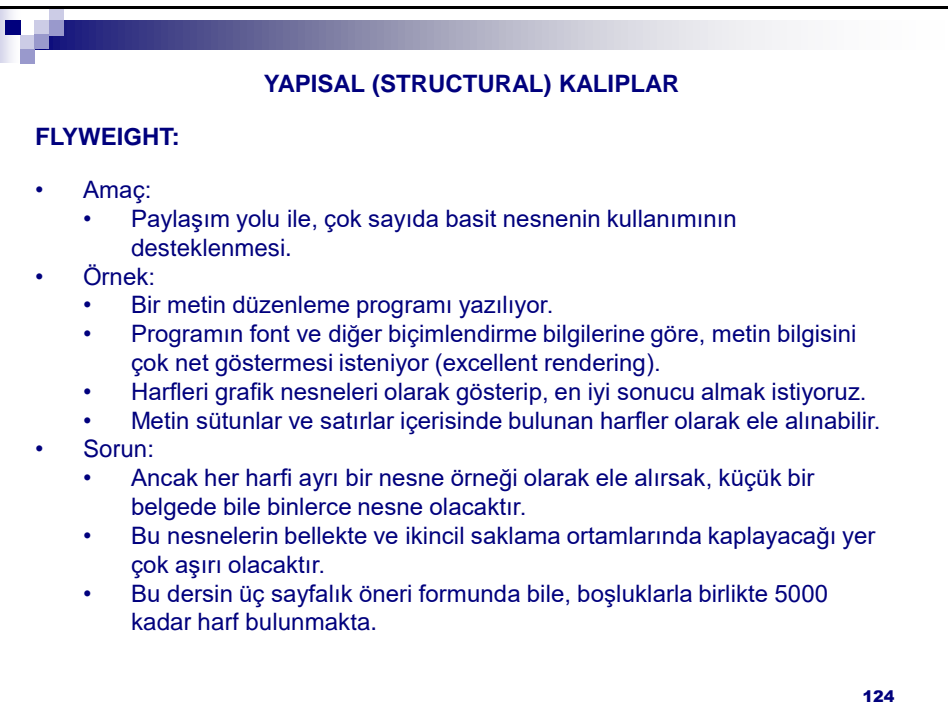

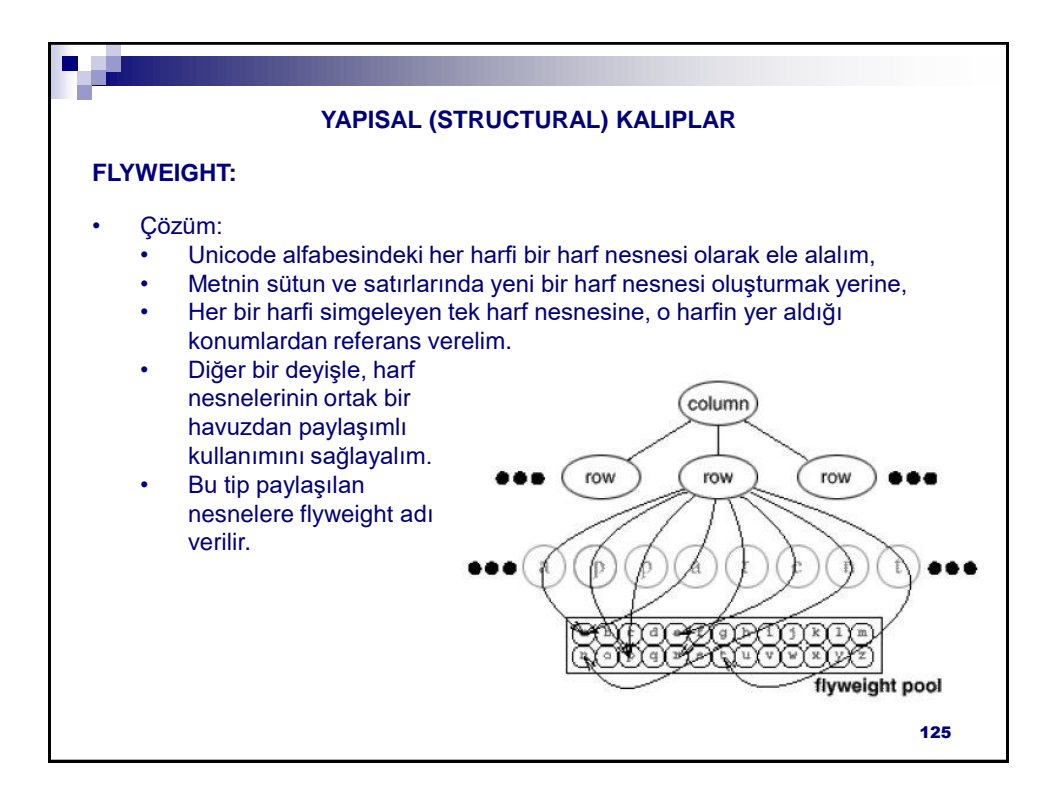

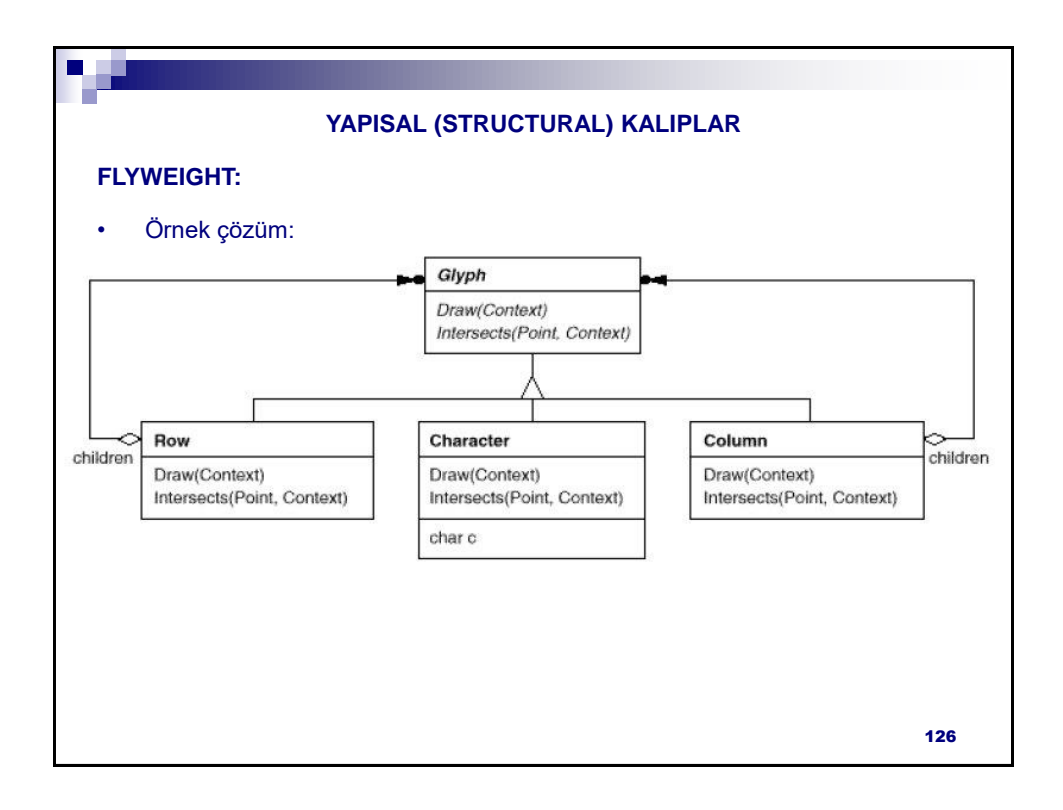

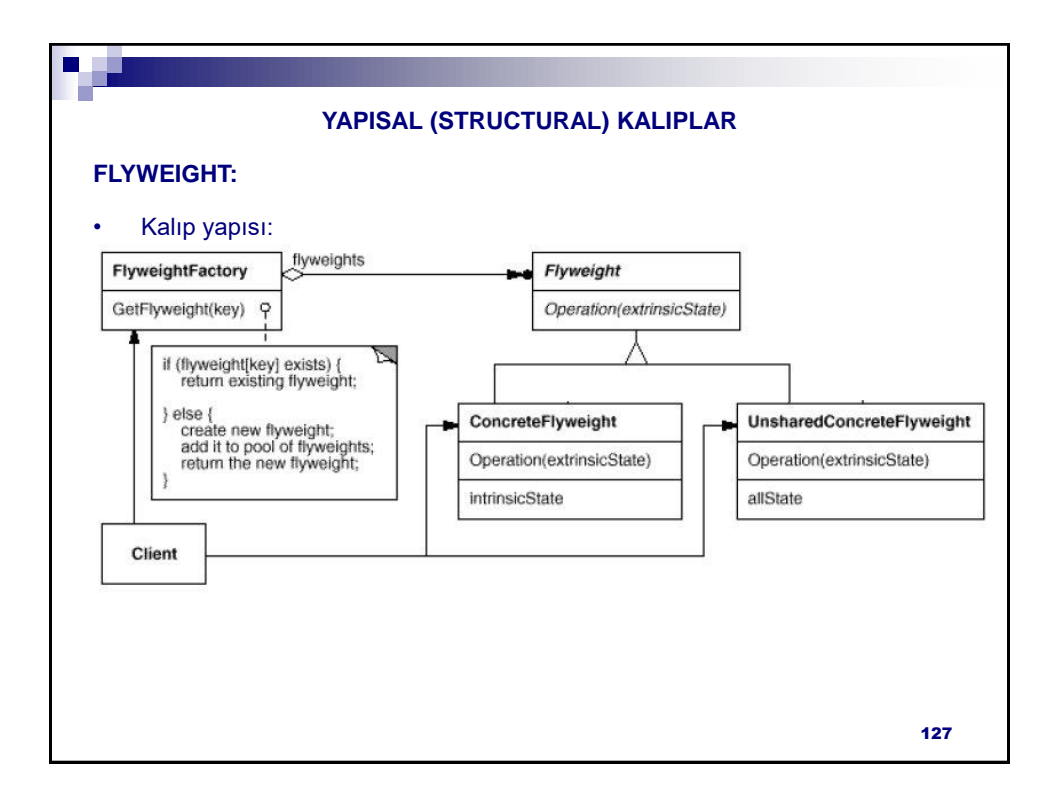

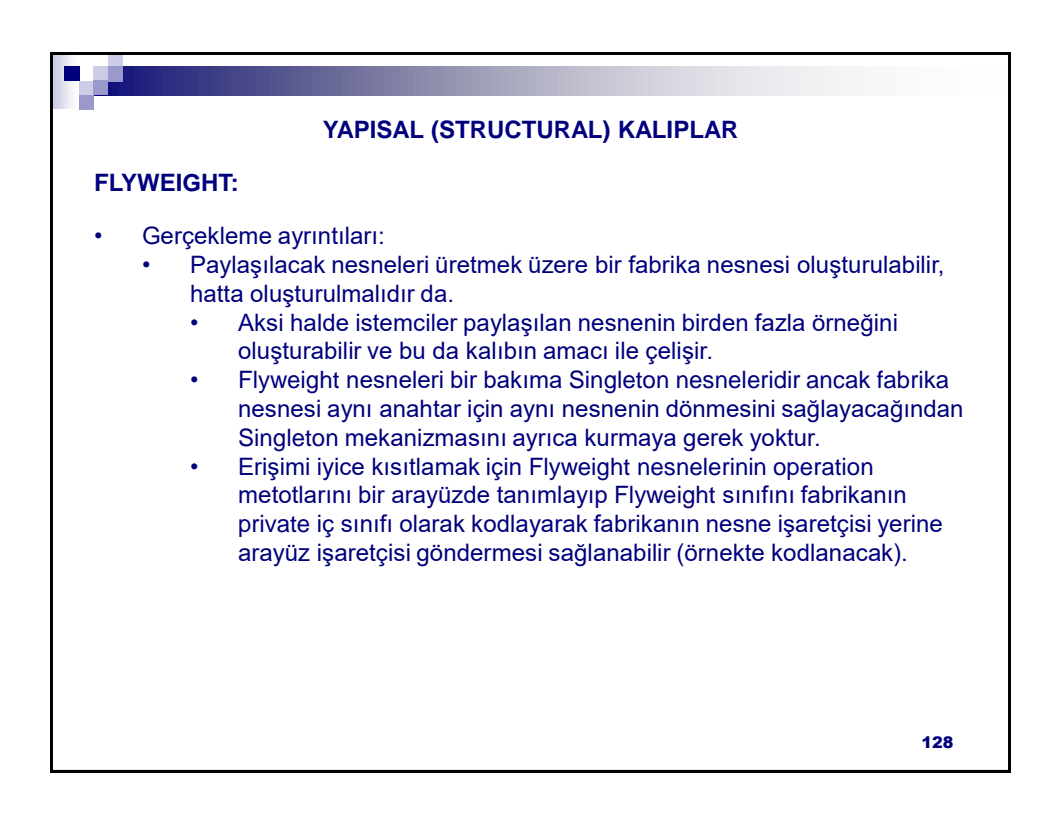

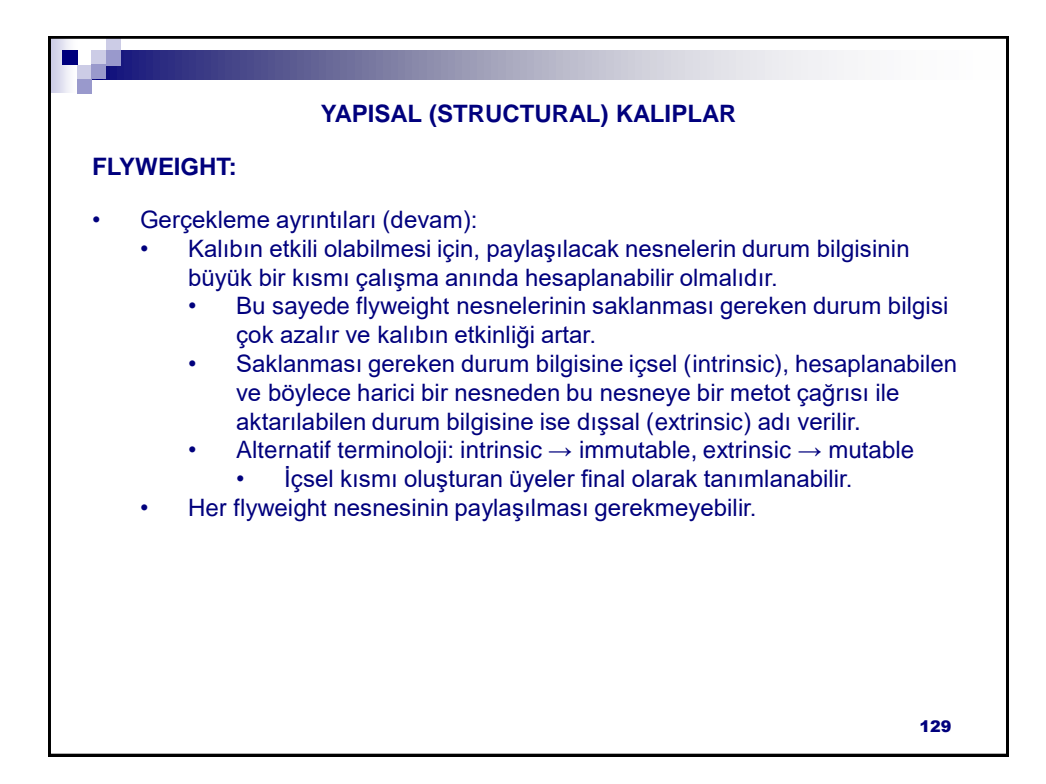

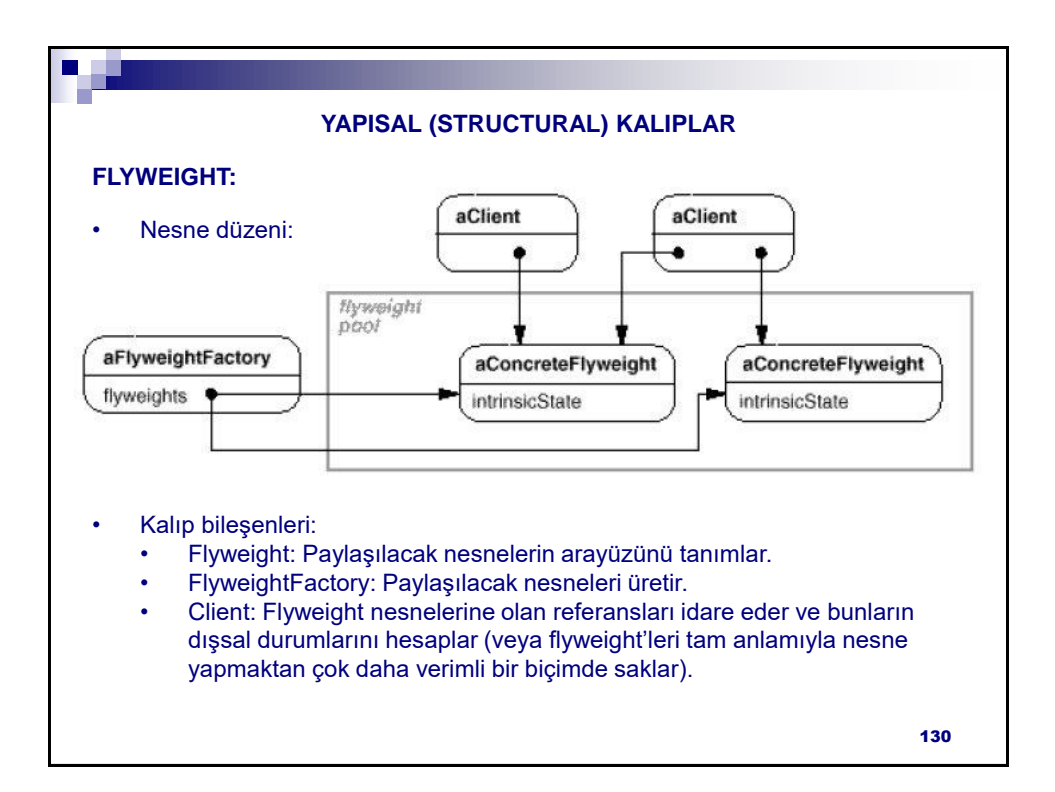

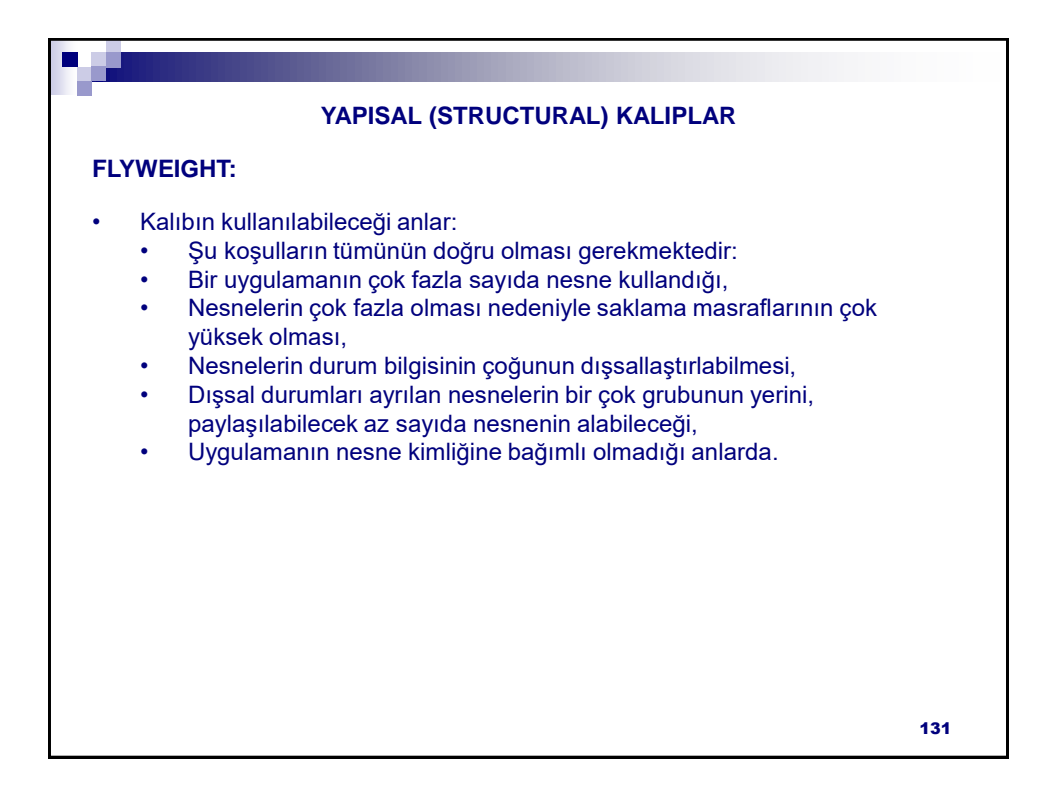

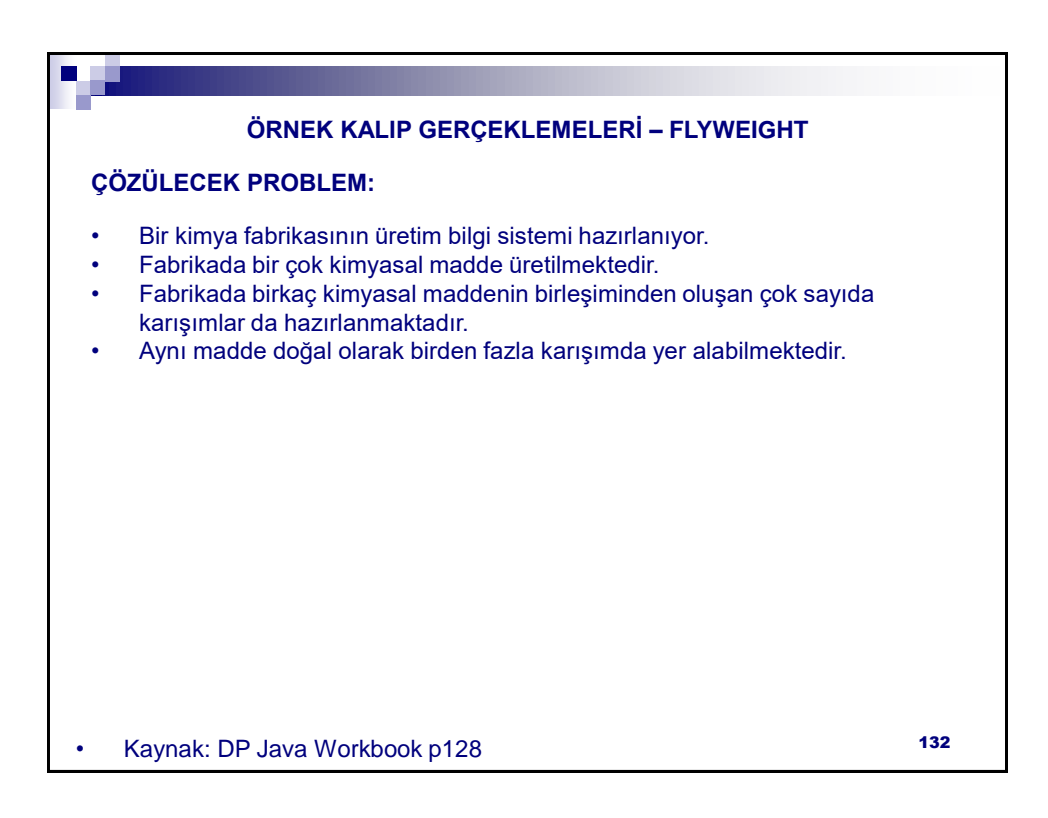

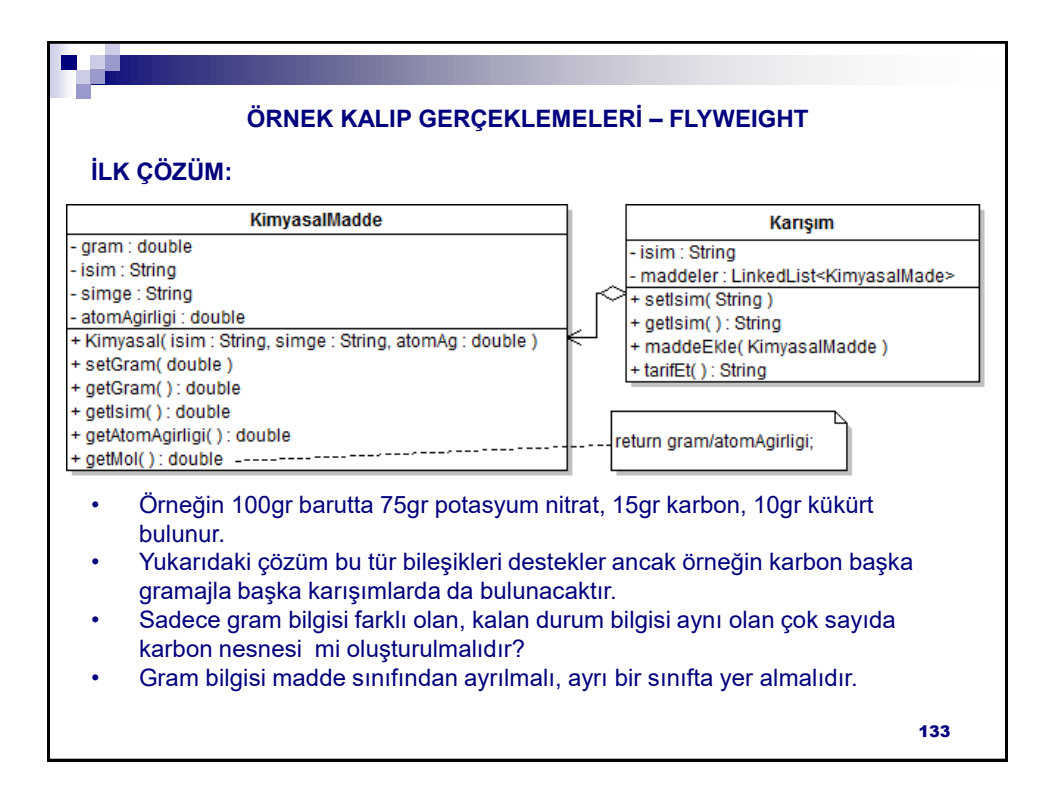

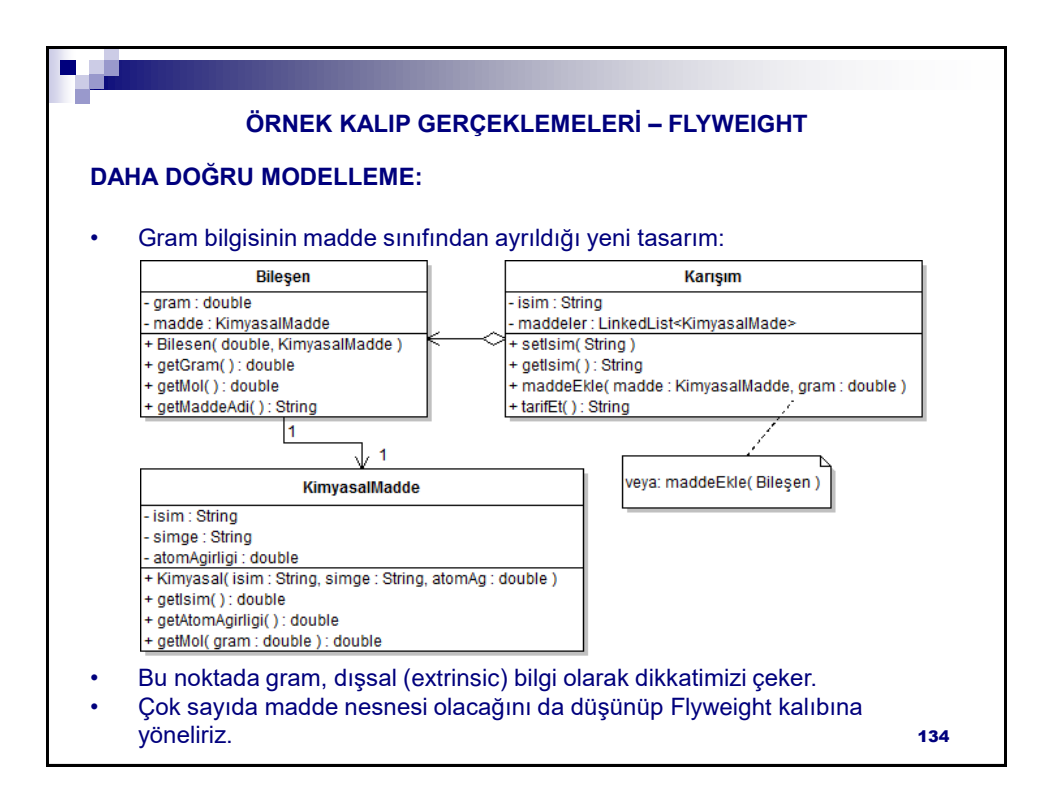

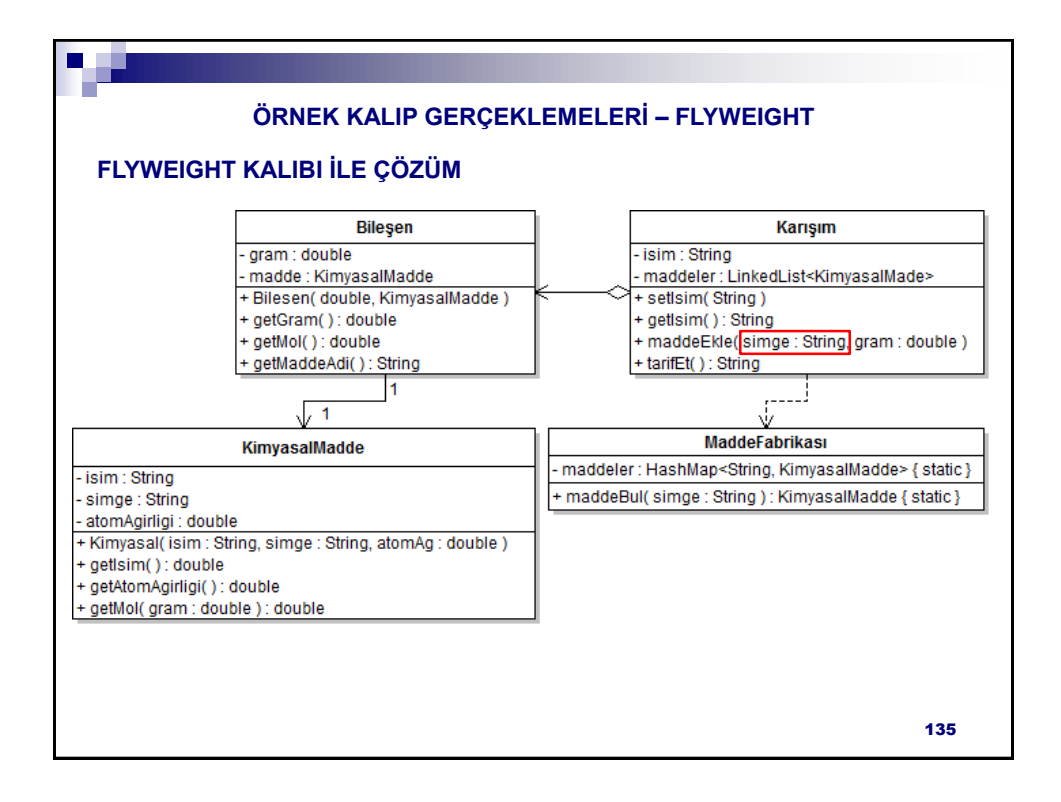

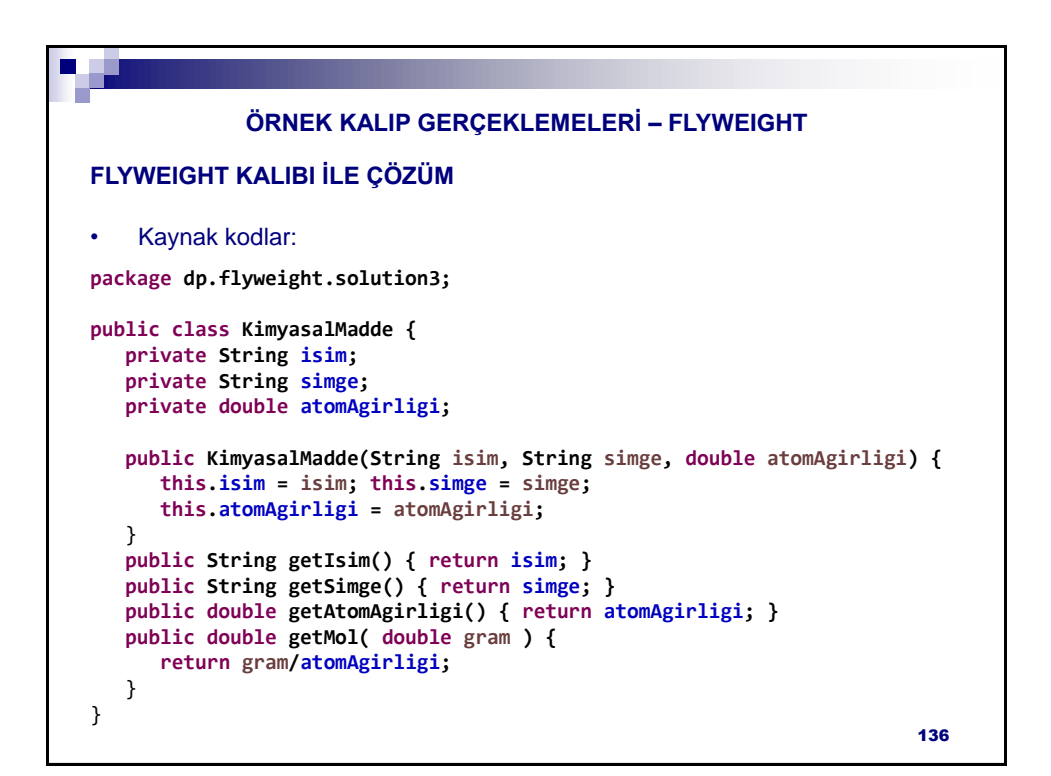

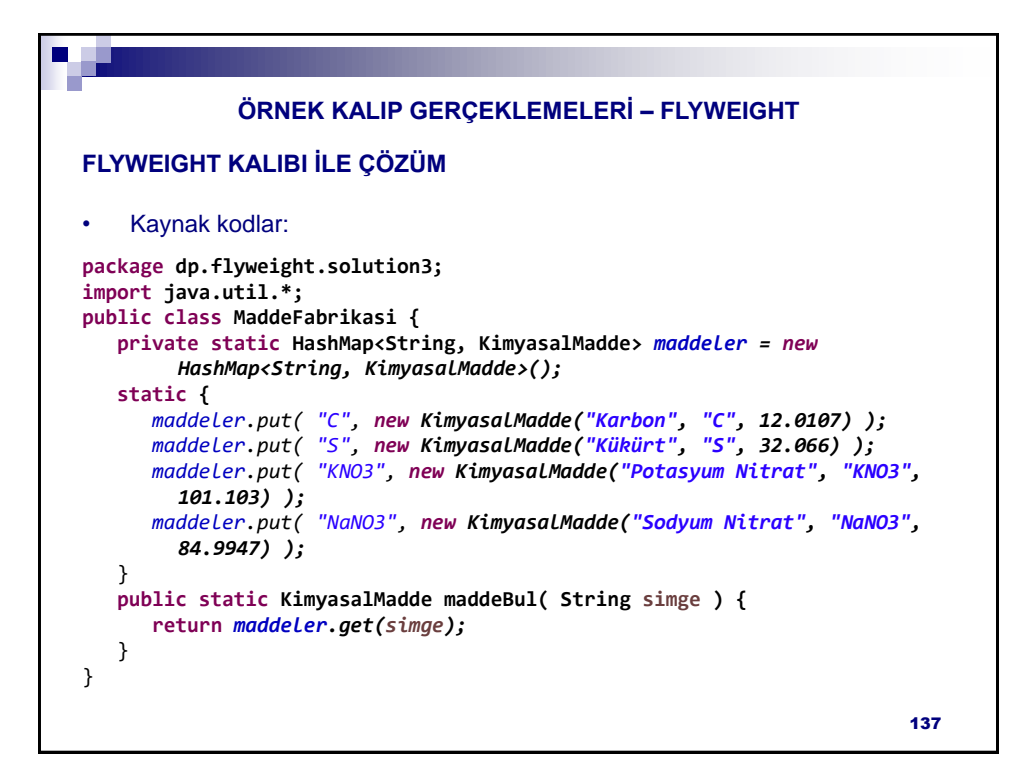

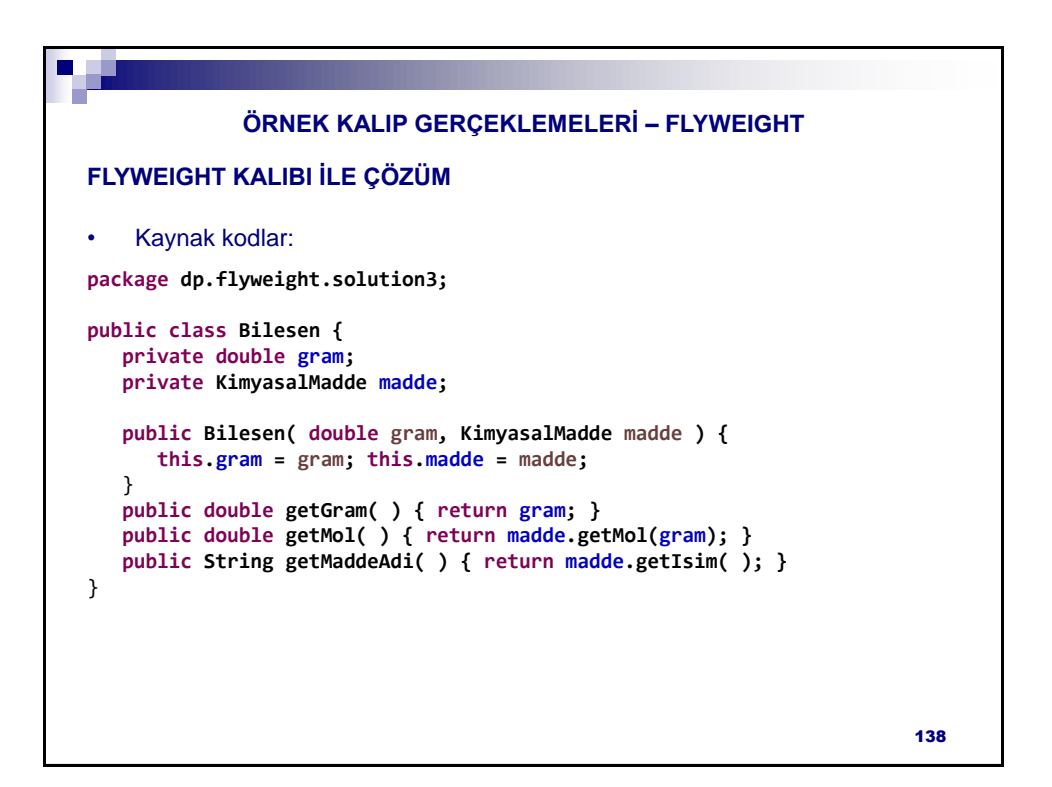

```
FLYWEIGHT KALIBI İLE ÇÖZÜM
             ÖRNEK KALIP GERÇEKLEMELERİ – FLYWEIGHT
                                                                      139
    • Kaynak kodlar:
package dp.flyweight.solution3;
import java.util.*;
public class Karisim {
   private String isim;
   private LinkedList<Bilesen> maddeler = new LinkedList<Bilesen>();
   public String getIsim() { return isim; }
   public void setIsim(String isim) { this.isim = isim; }
   public void maddeEkle( String simge, double gram ) {
      maddeler.add( new Bilesen(gram, MaddeFabrikasi.maddeBul(simge)) );
   }
   public String tarifEt( ) {
     String tarif = isim;
      for( Bilesen madde : maddeler )
         tarif += "\n" + madde.getGram() + "gr " + madde.getMaddeAdi();
     return tarif;
   }
}
```
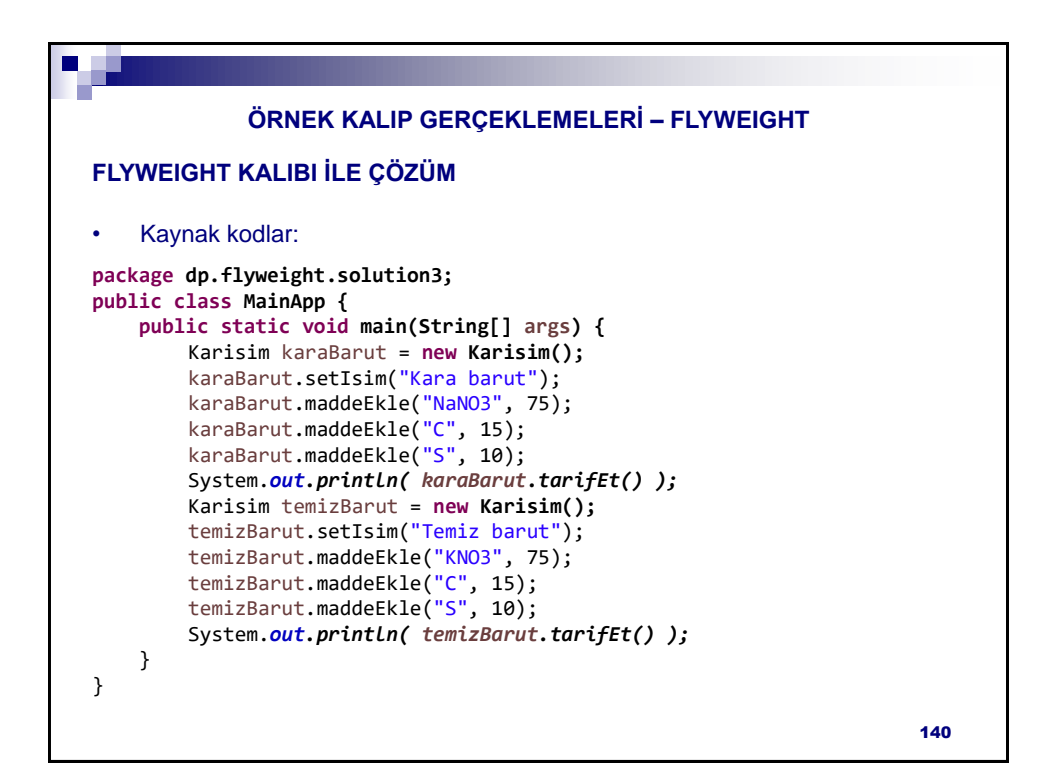

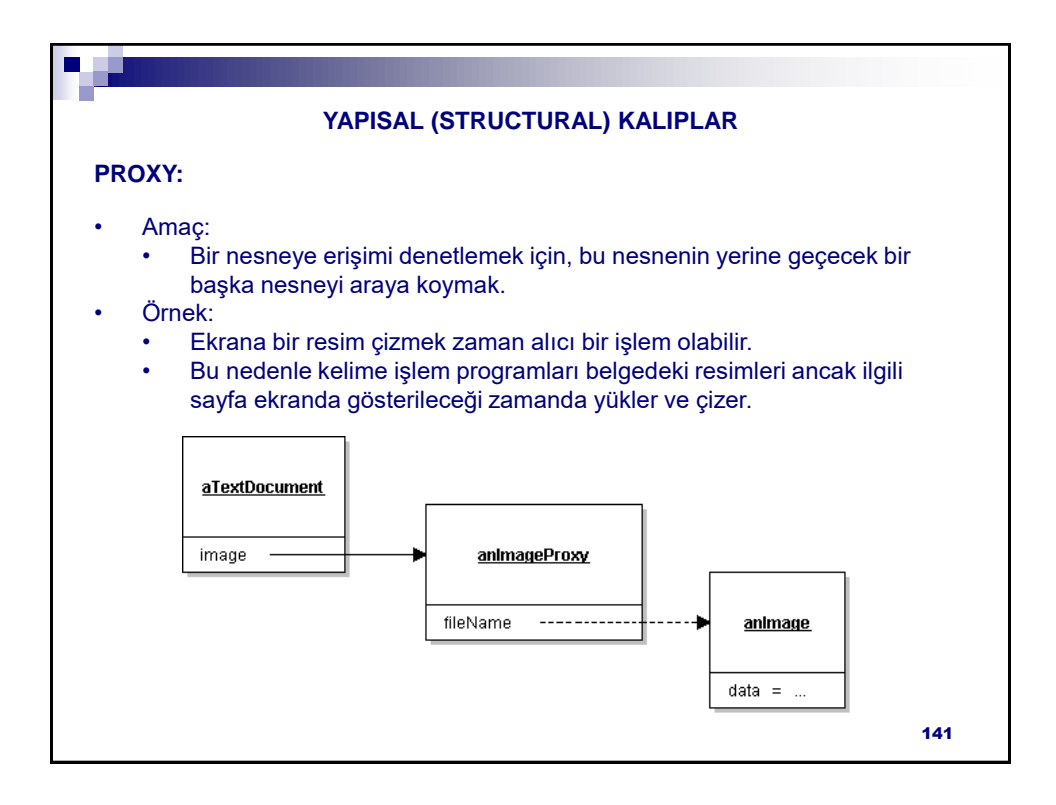

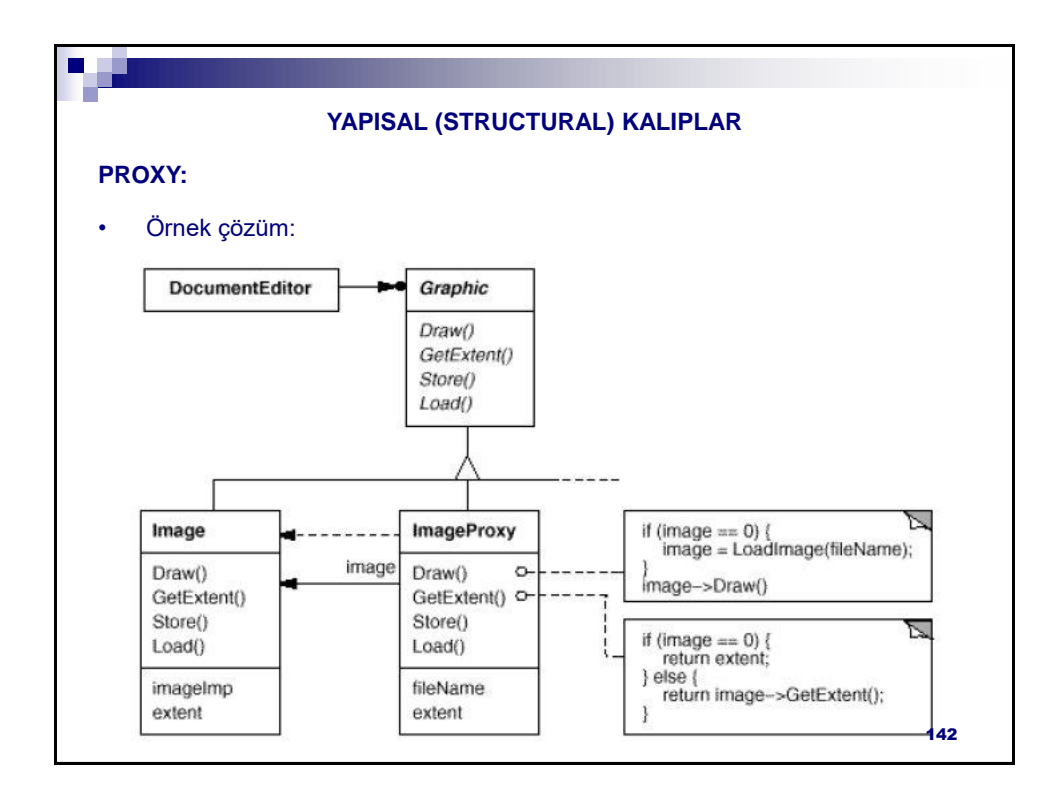

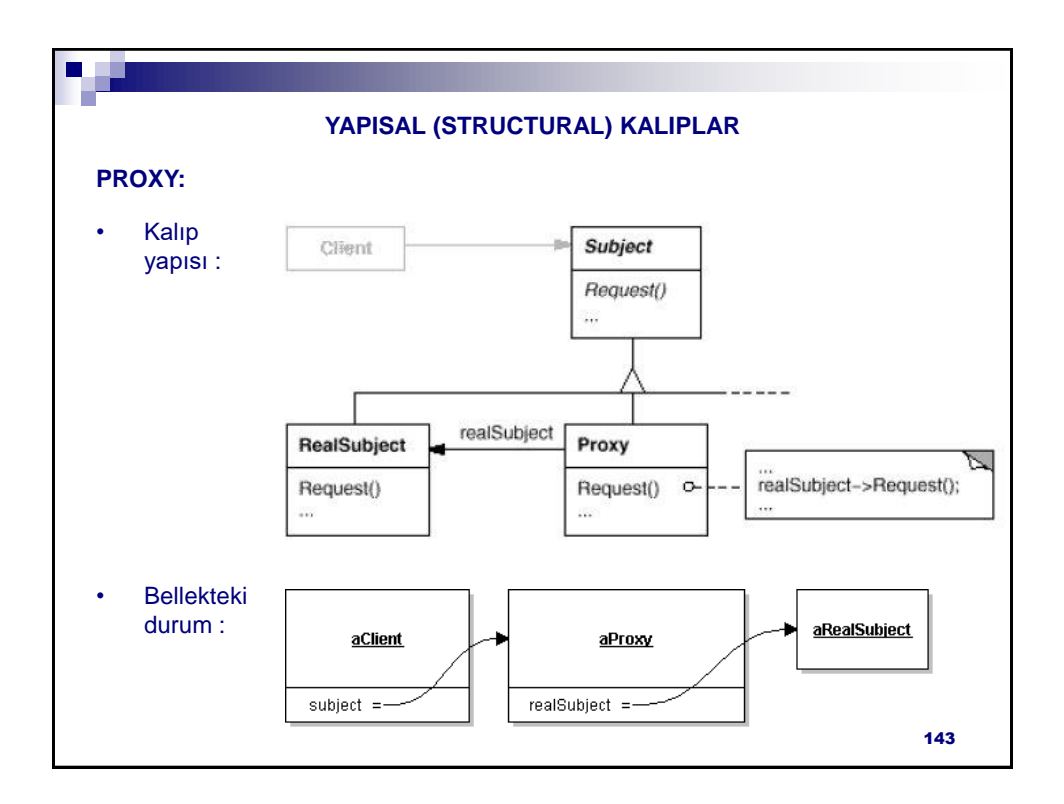

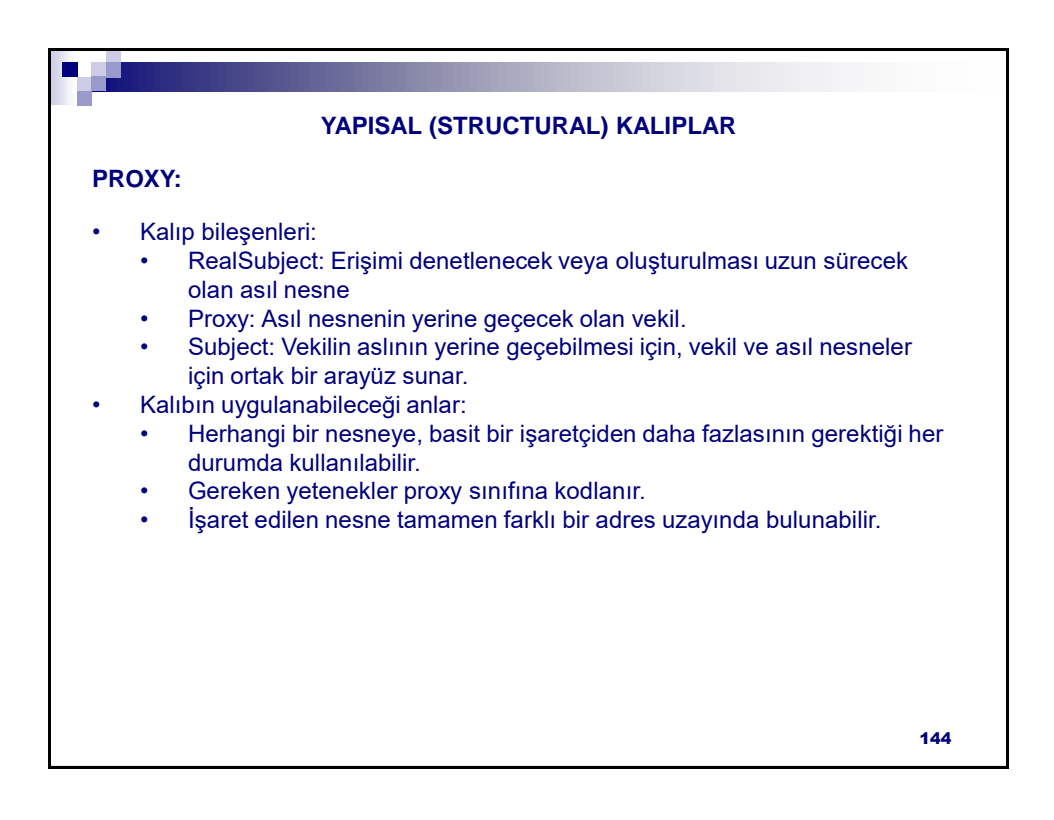
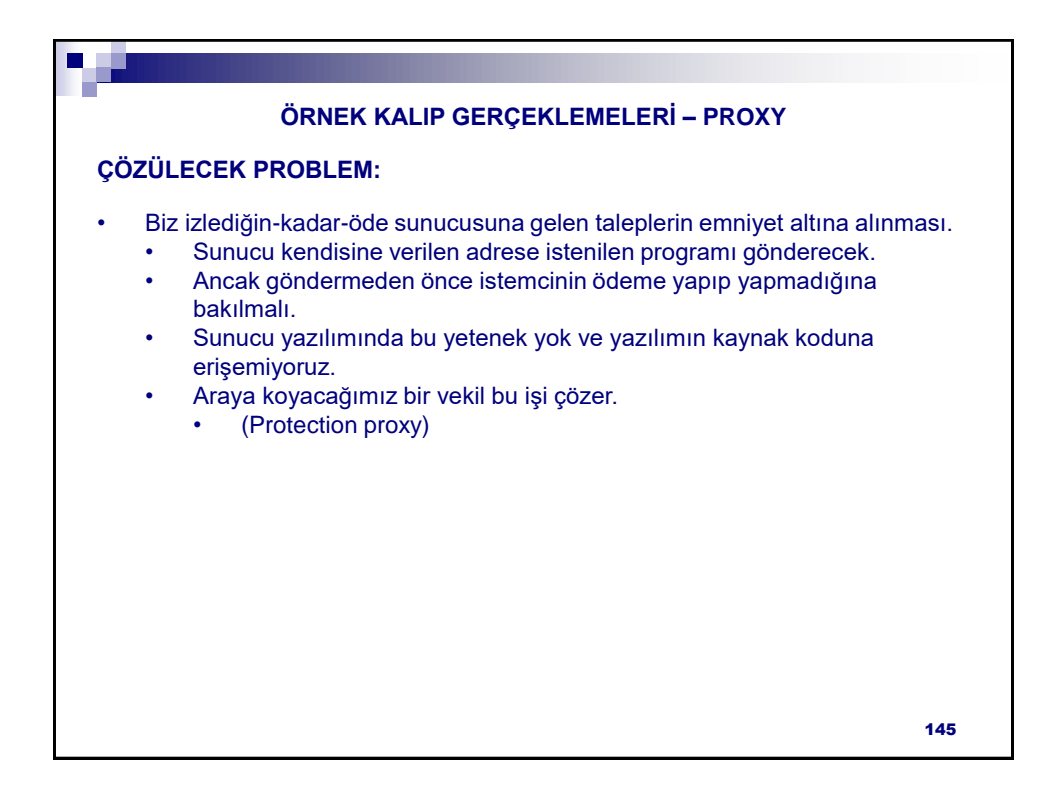

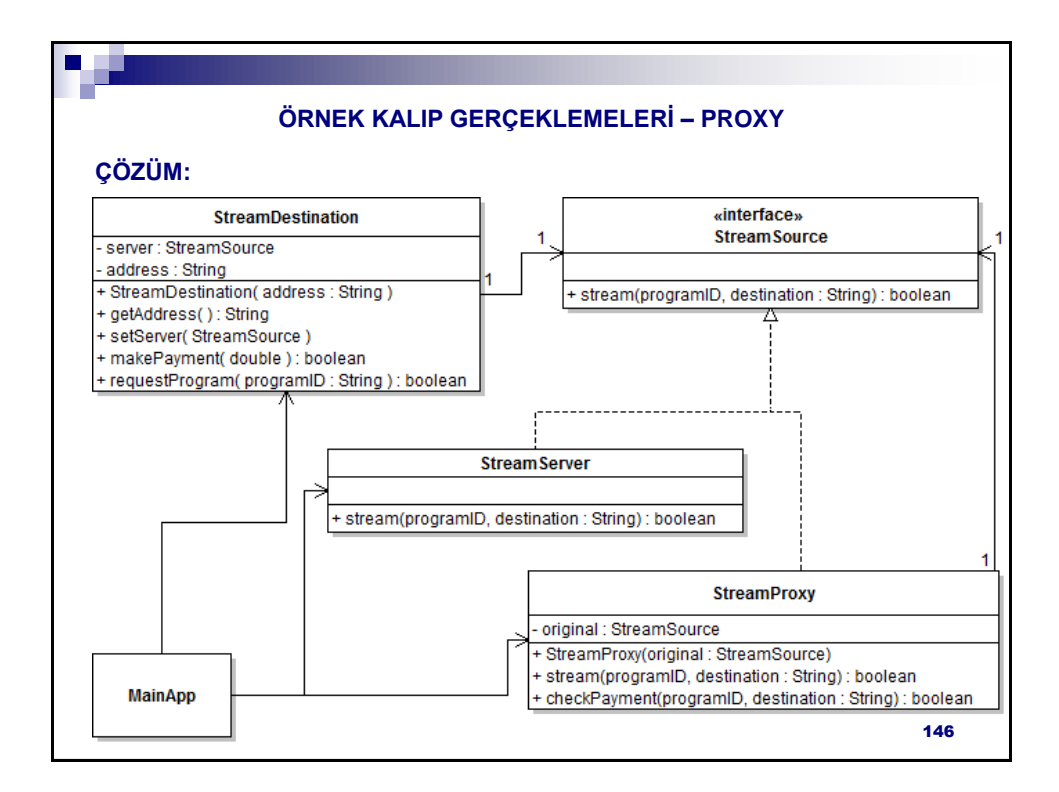

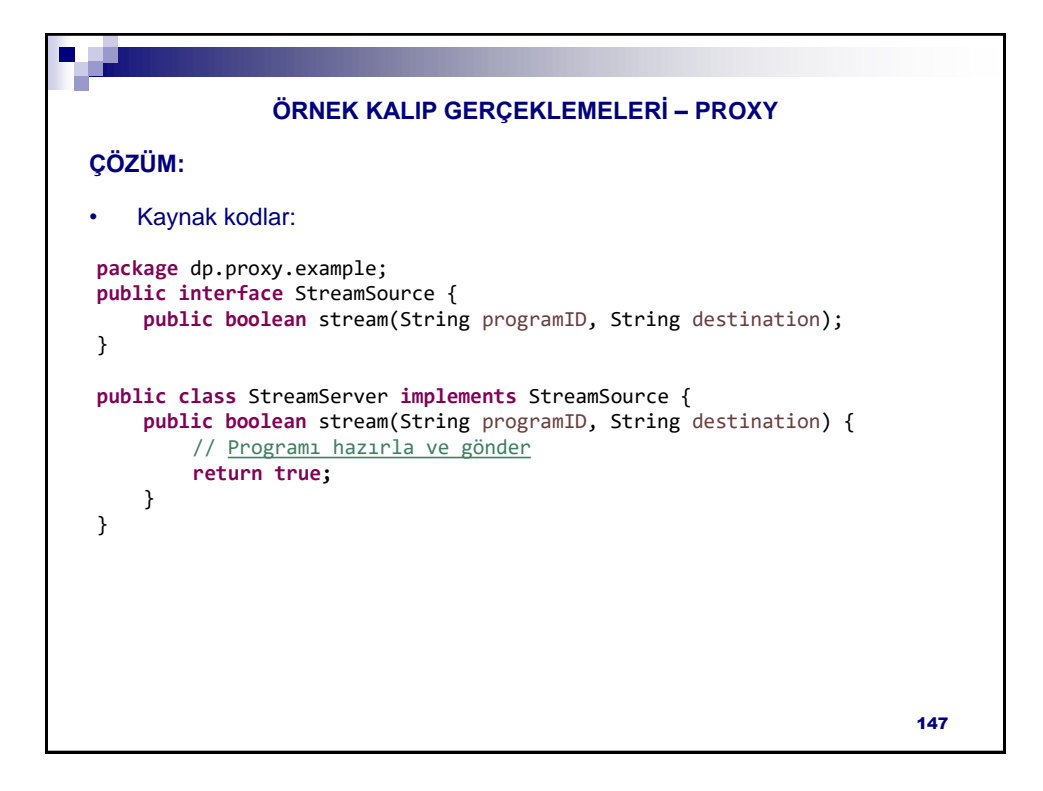

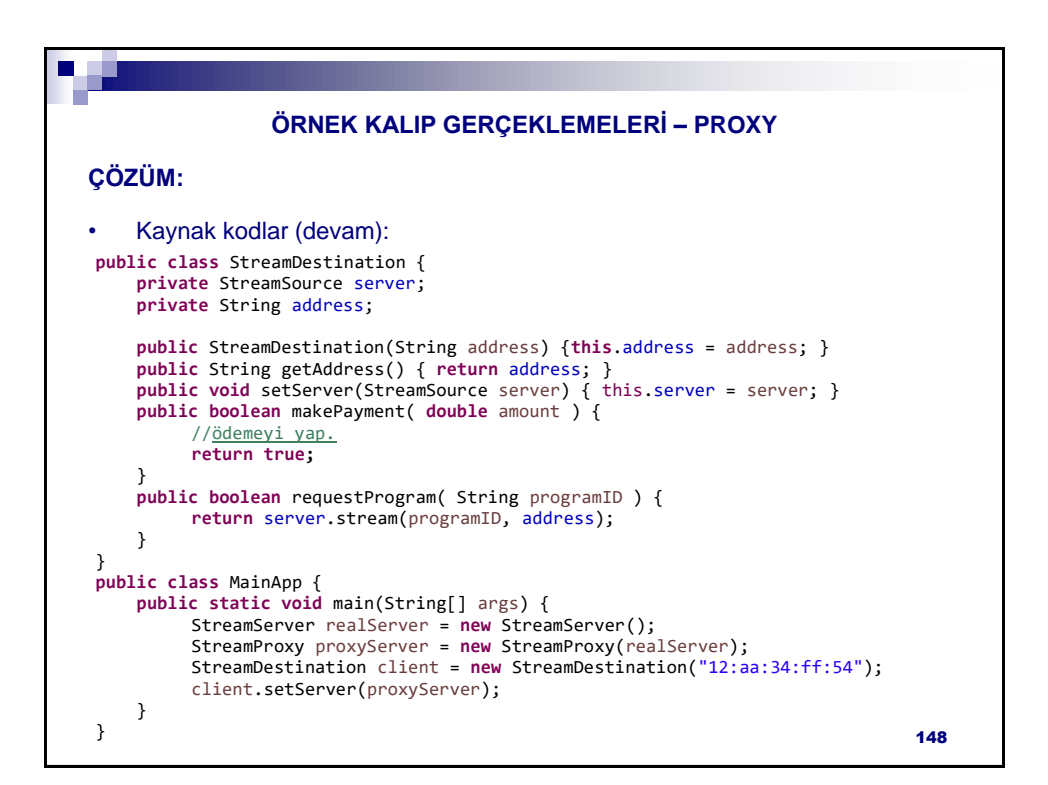

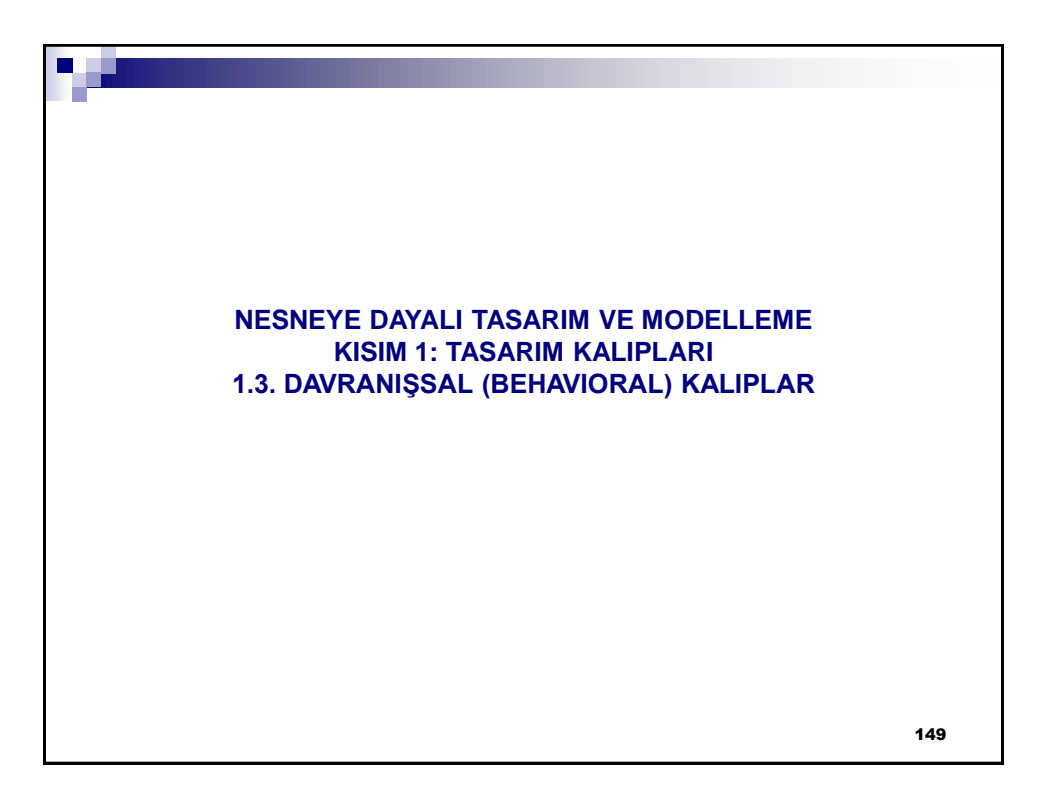

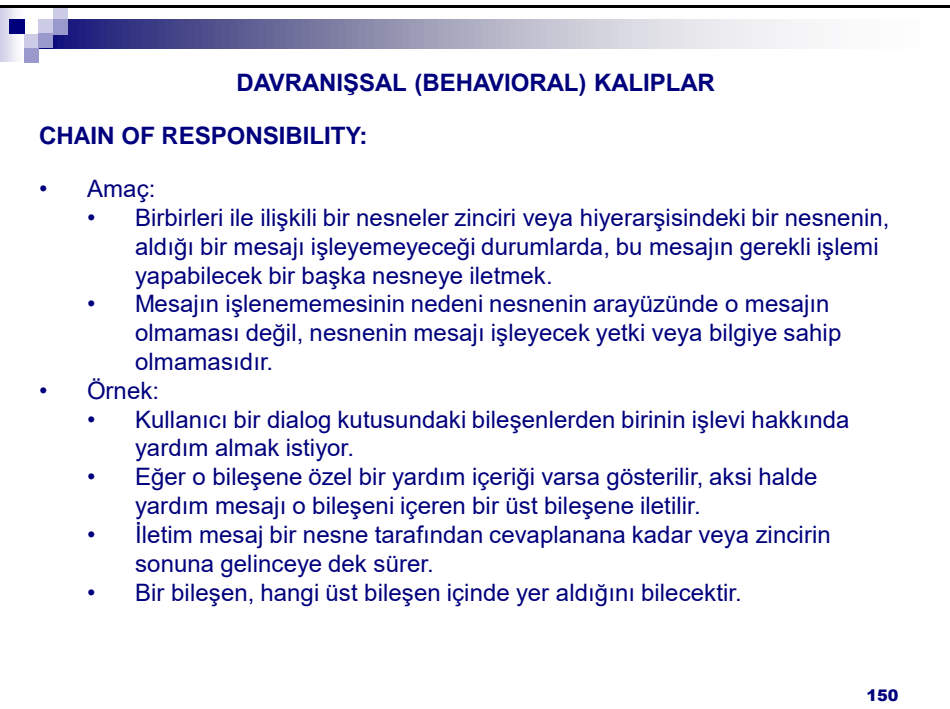

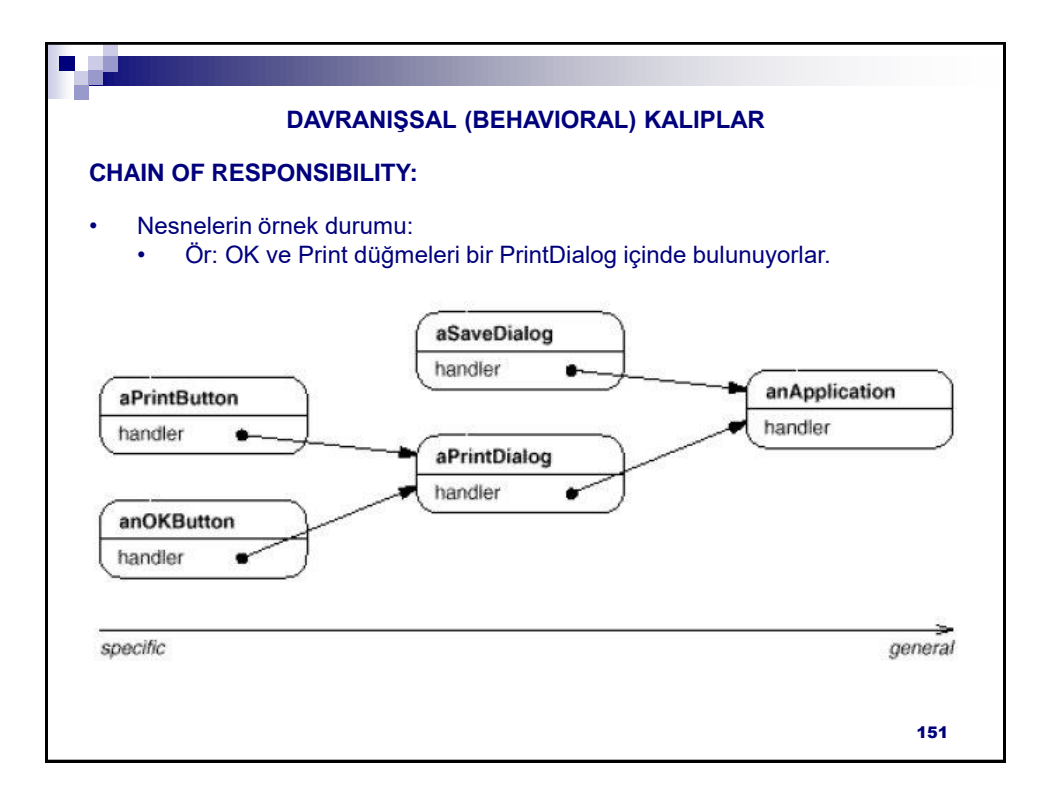

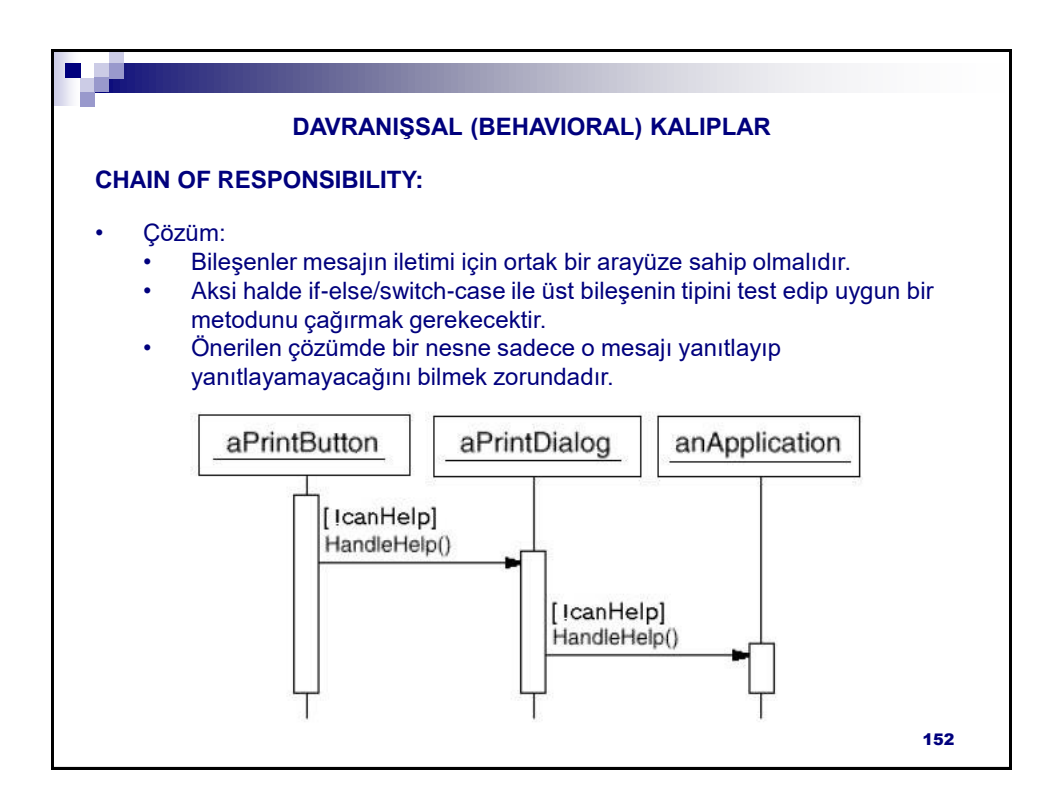

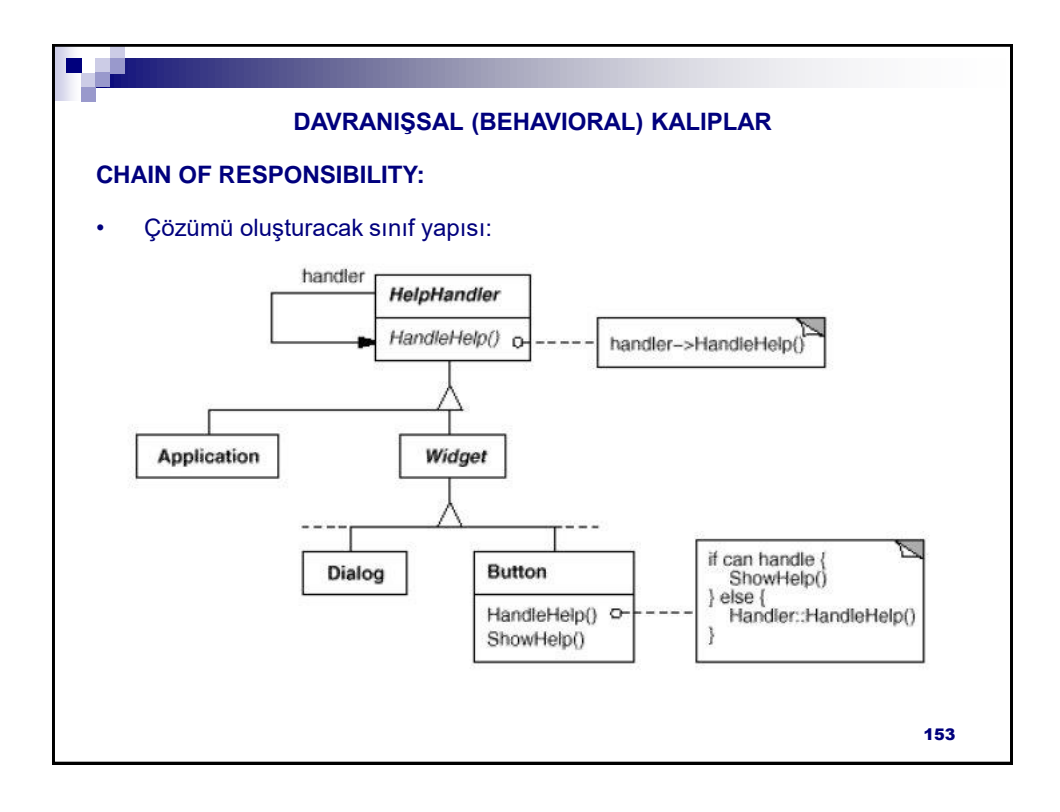

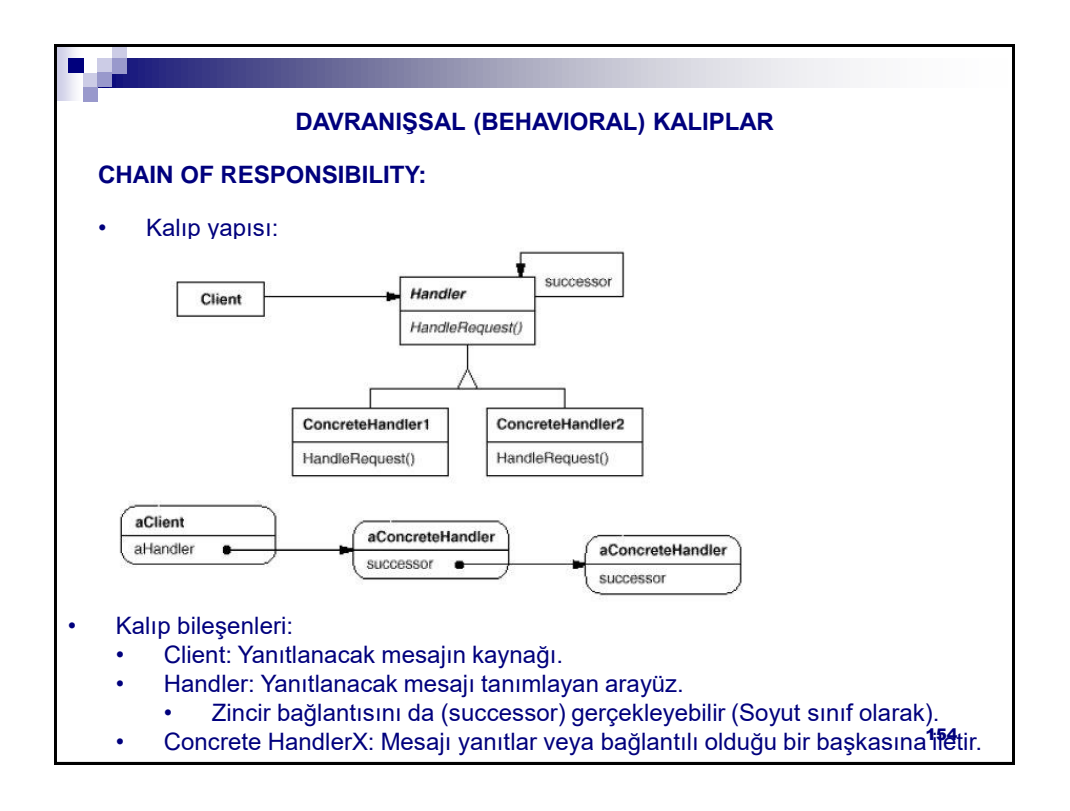

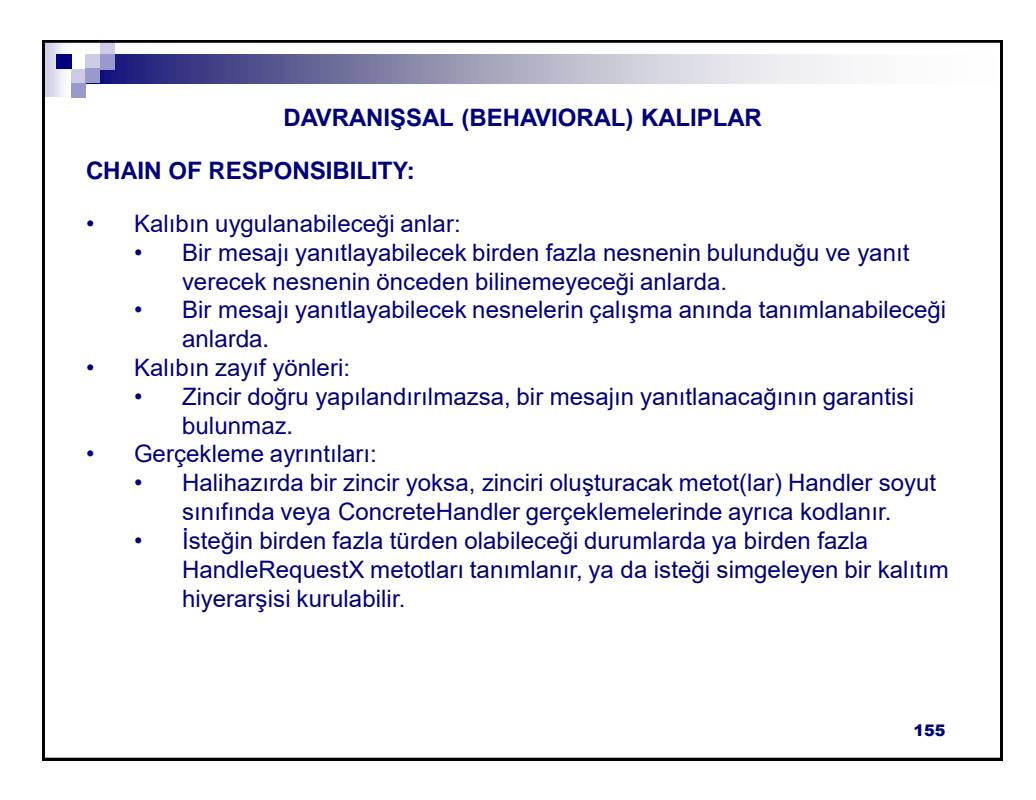

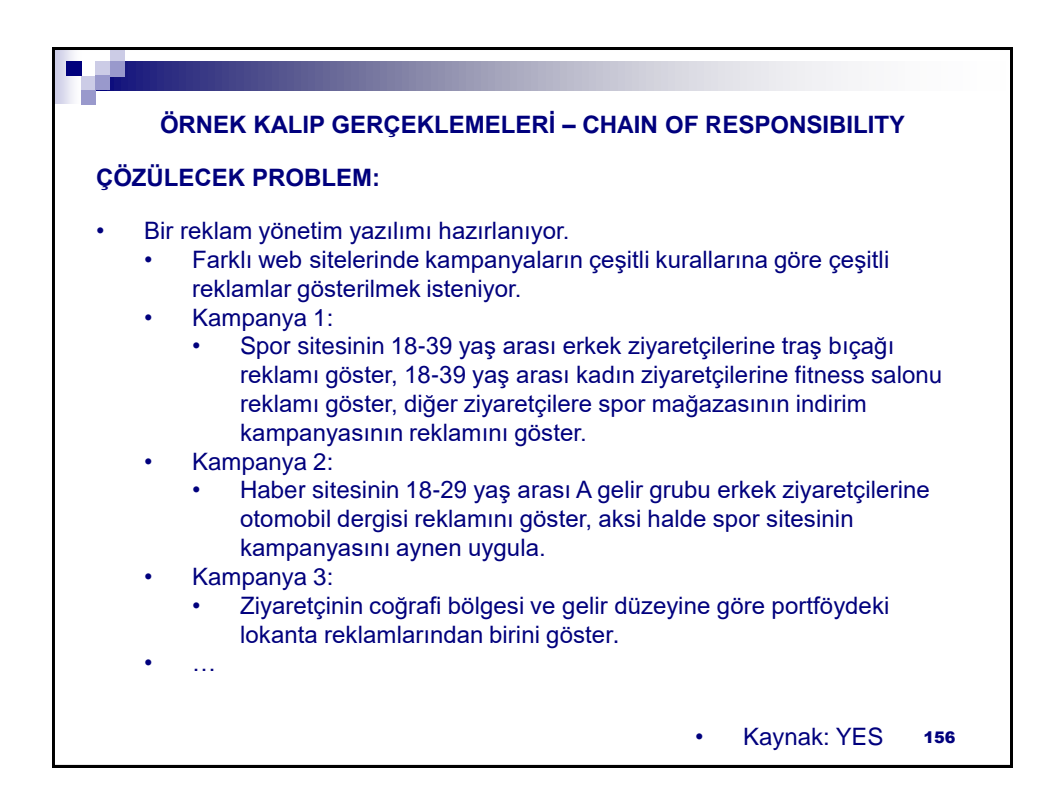

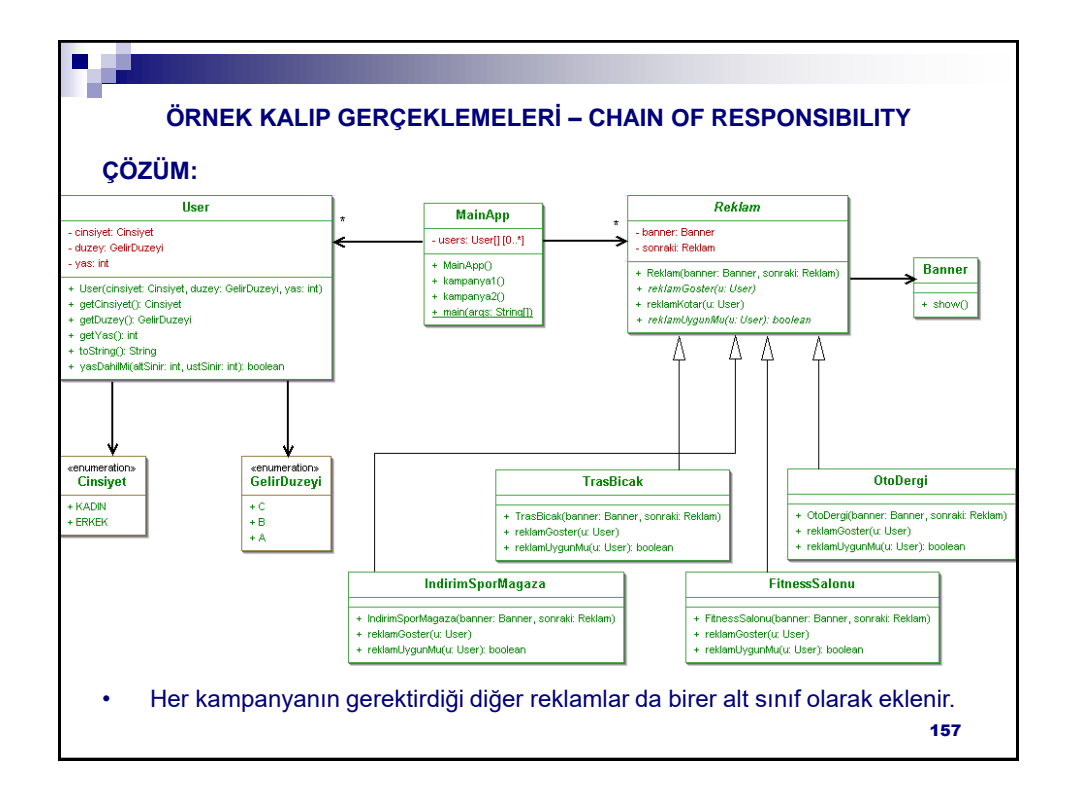

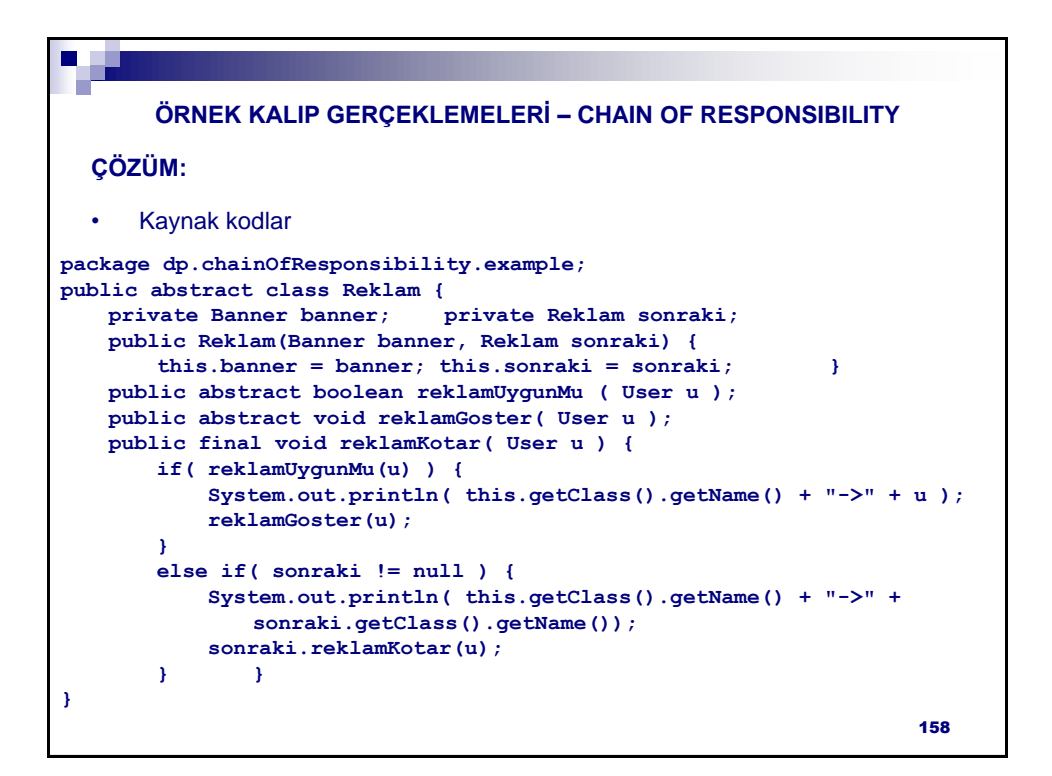

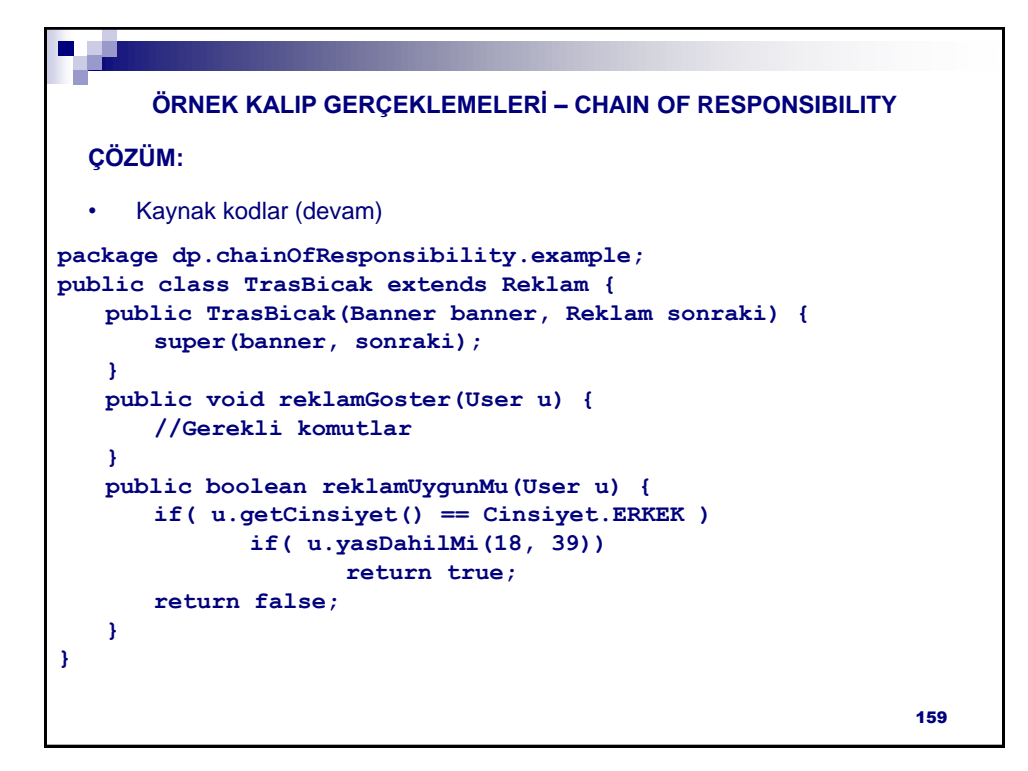

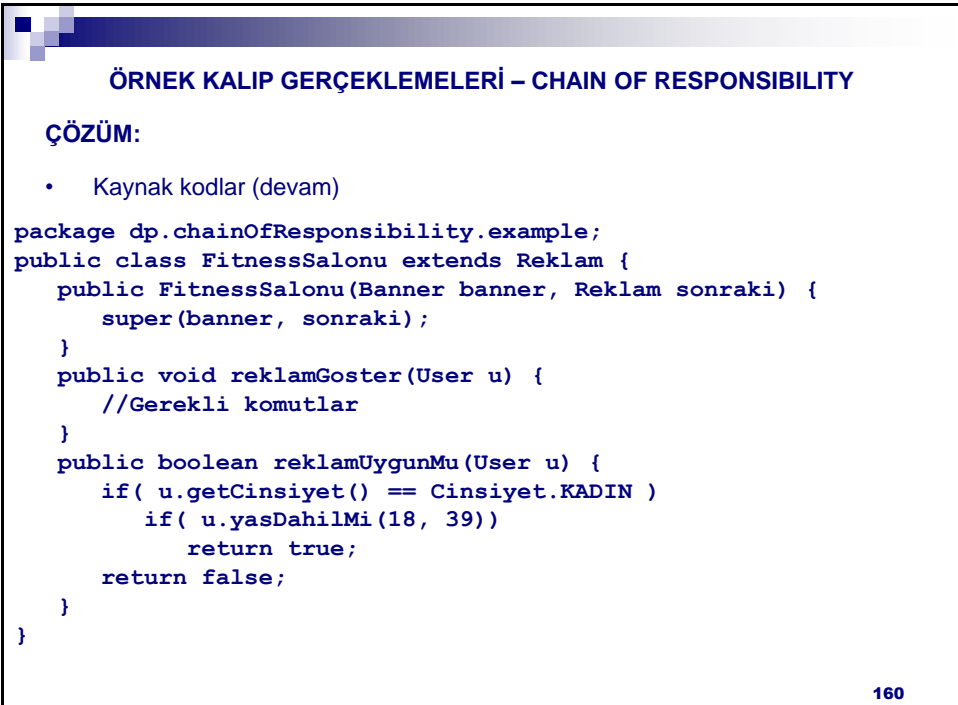

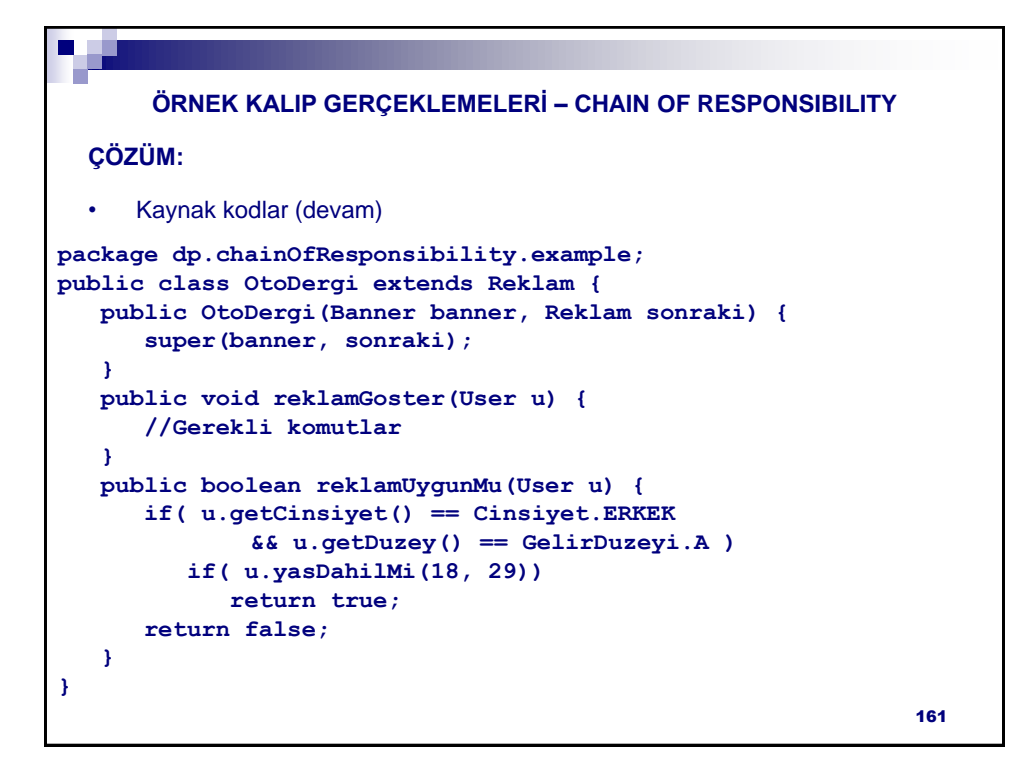

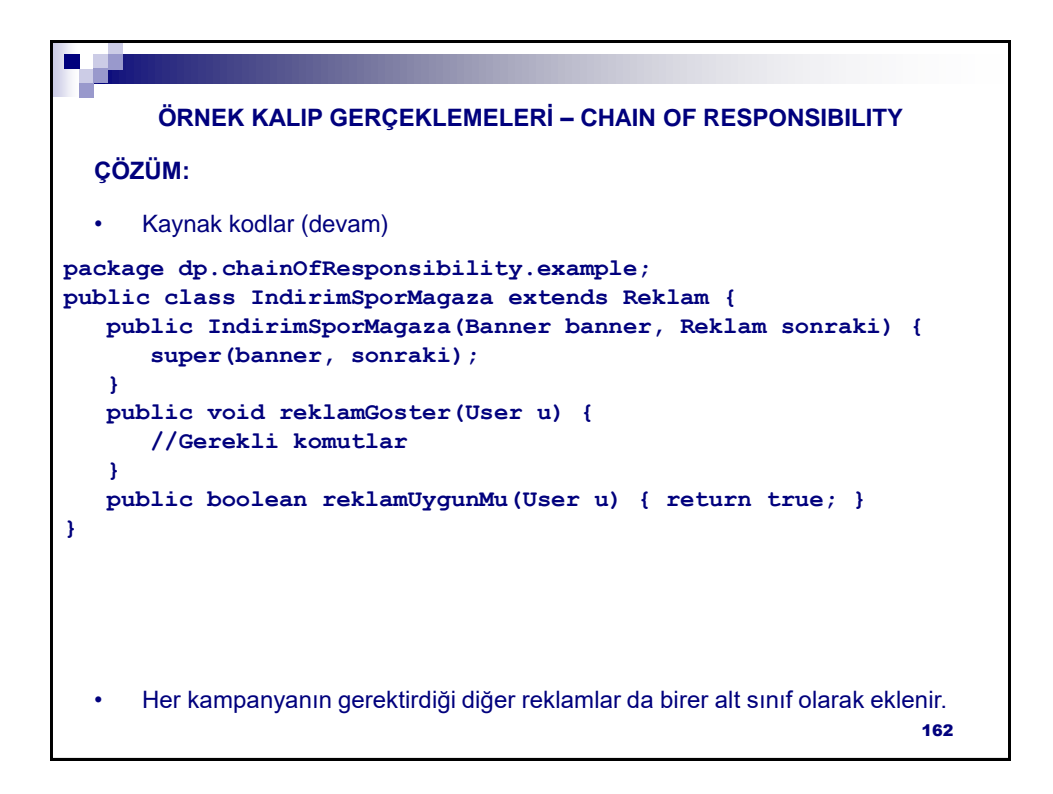

```
• Kaynak kodlar (devam)
  ÇÖZÜM:
       ÖRNEK KALIP GERÇEKLEMELERİ – CHAIN OF RESPONSIBILITY
package dp.chainOfResponsibility.example;
public class MainApp {
   private User[] users;
   public MainApp( ) {
       users = new User[3];
       users[0] = new User( Cinsiyet.ERKEK, GelirDuzeyi.C, 23 );
       users[1] = new User( Cinsiyet.ERKEK, GelirDuzeyi.A, 53 );
       users[2] = new User( Cinsiyet.KADIN, GelirDuzeyi.B, 33 );
   }
   public void kampanya1( ) {
       Reklam[] reklamlar = new Reklam[3];
       reklamlar[2] = new IndirimSporMagaza(new Banner(), null);
       reklamlar[1] = new FitnessSalonu(new Banner(), reklamlar[2]);
       reklamlar[0] = new TrasBicak(new Banner(), reklamlar[1]);
       reklamlar[0].reklamKotar(users[0]);
       reklamlar[0].reklamKotar(users[1]);
       reklamlar[0].reklamKotar(users[2]);
   }
   //sonraki yansıda devam edecek 163
```

```
• Kaynak kodlar (devam)
  ÇÖZÜM:
       ÖRNEK KALIP GERÇEKLEMELERİ – CHAIN OF RESPONSIBILITY
   public void kampanya2( ) {
       Reklam[] reklamlar = new Reklam[4];
       reklamlar[3] = new IndirimSporMagaza(new Banner(), null);
       reklamlar[2] = new FitnessSalonu(new Banner(), reklamlar[3]);
       reklamlar[1] = new TrasBicak(new Banner(), reklamlar[2]);
       reklamlar[0] = new OtoDergi(new Banner(), reklamlar[1]);
       reklamlar[0].reklamKotar(users[0]);
       reklamlar[0].reklamKotar(users[1]);
       reklamlar[0].reklamKotar(users[2]);
   }
   public static void main(String[] args) {
       MainApp app = new MainApp();
       app.kampanya1();
       app.kampanya2();
   }
} //end class
                                                                   164
```
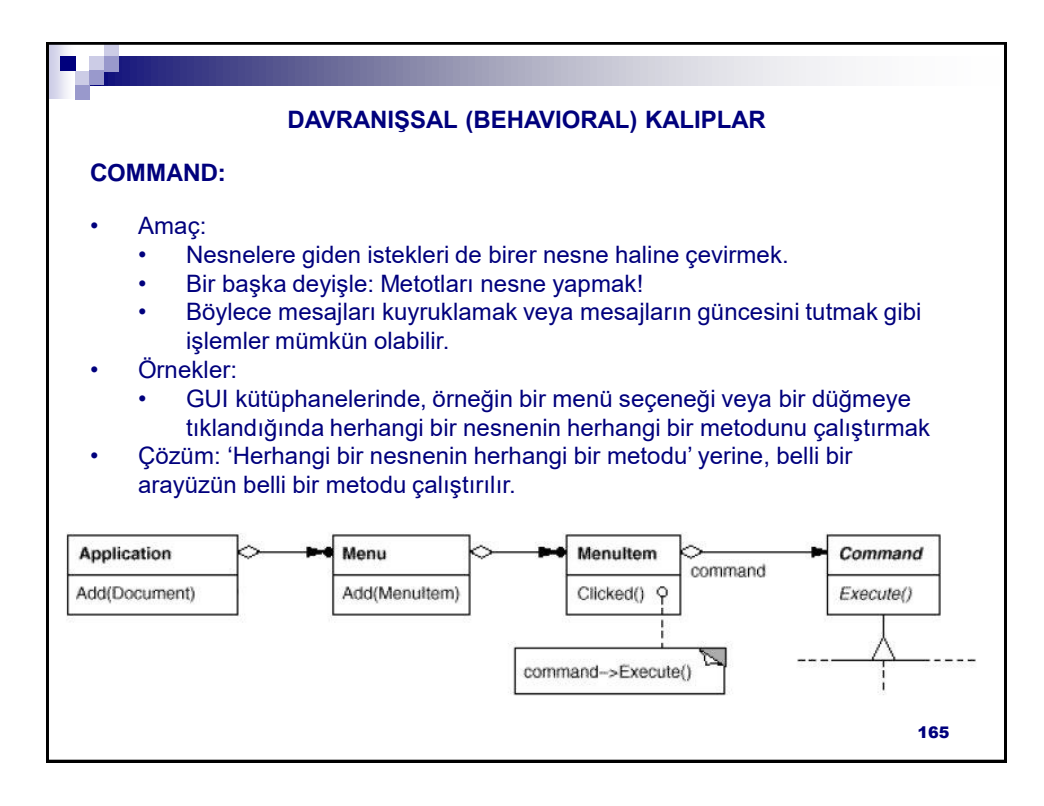

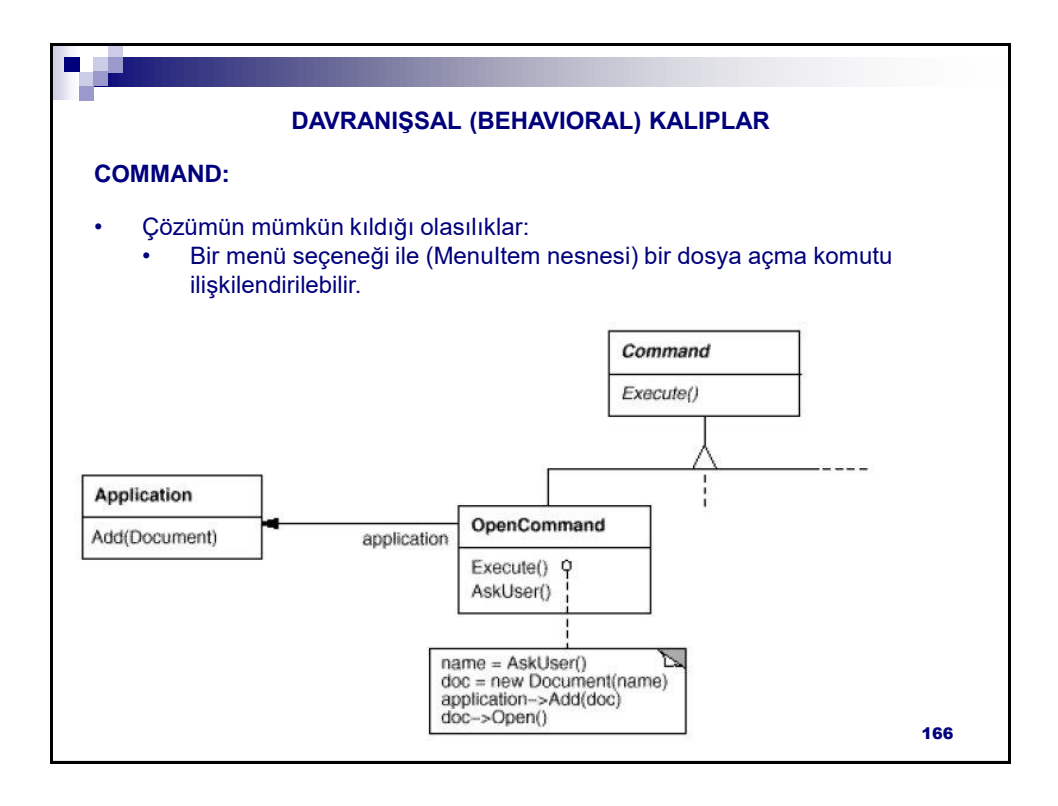

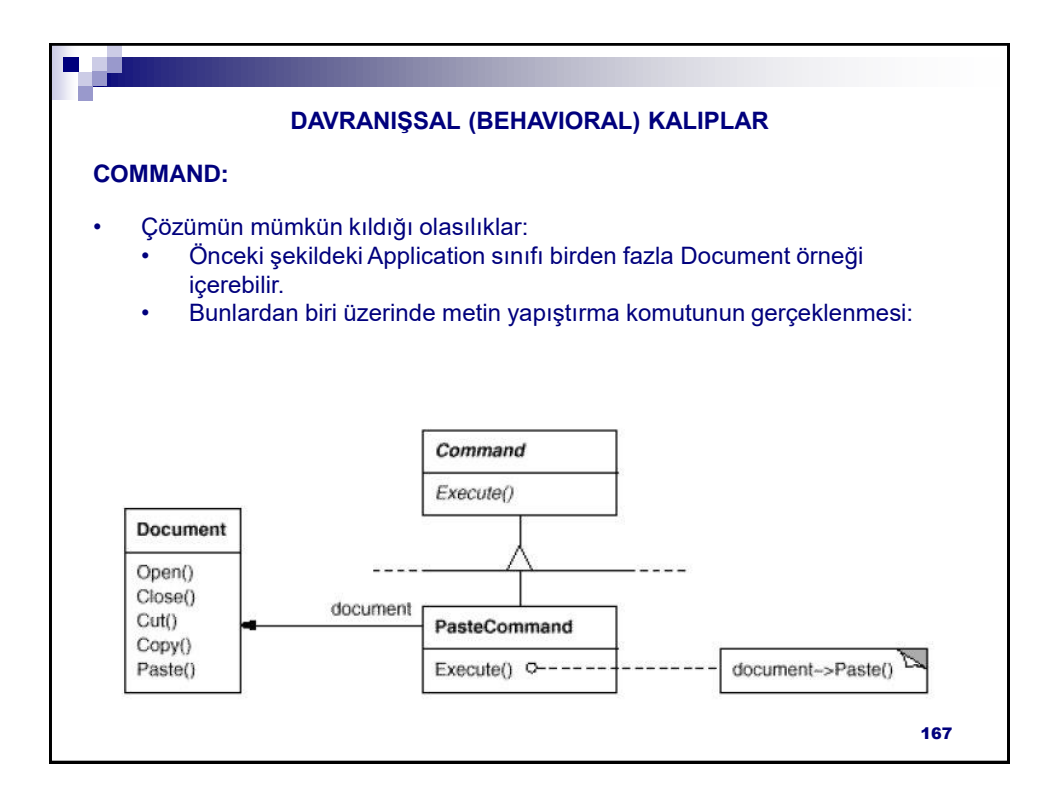

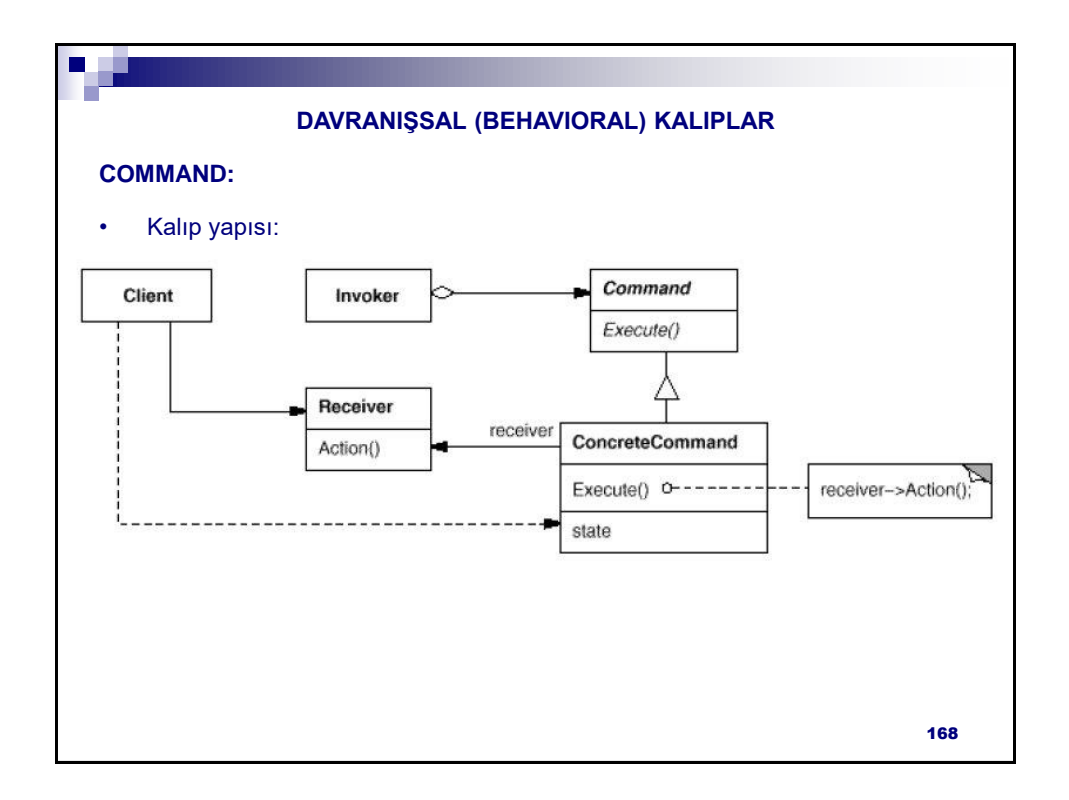

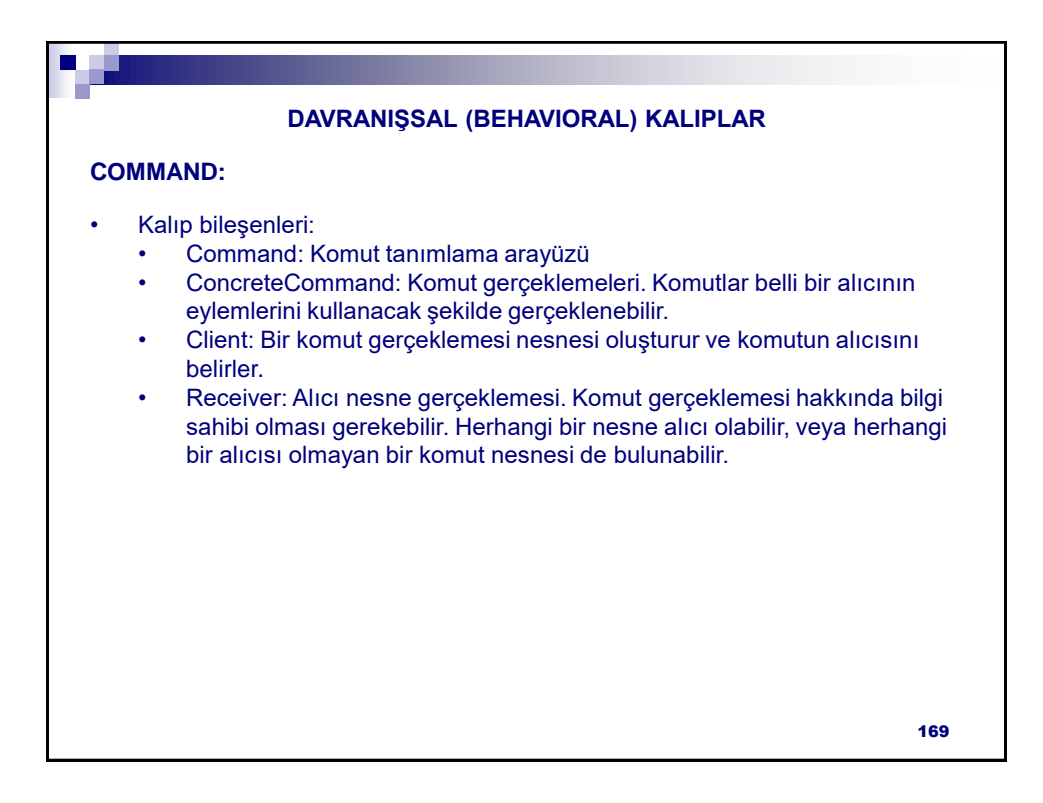

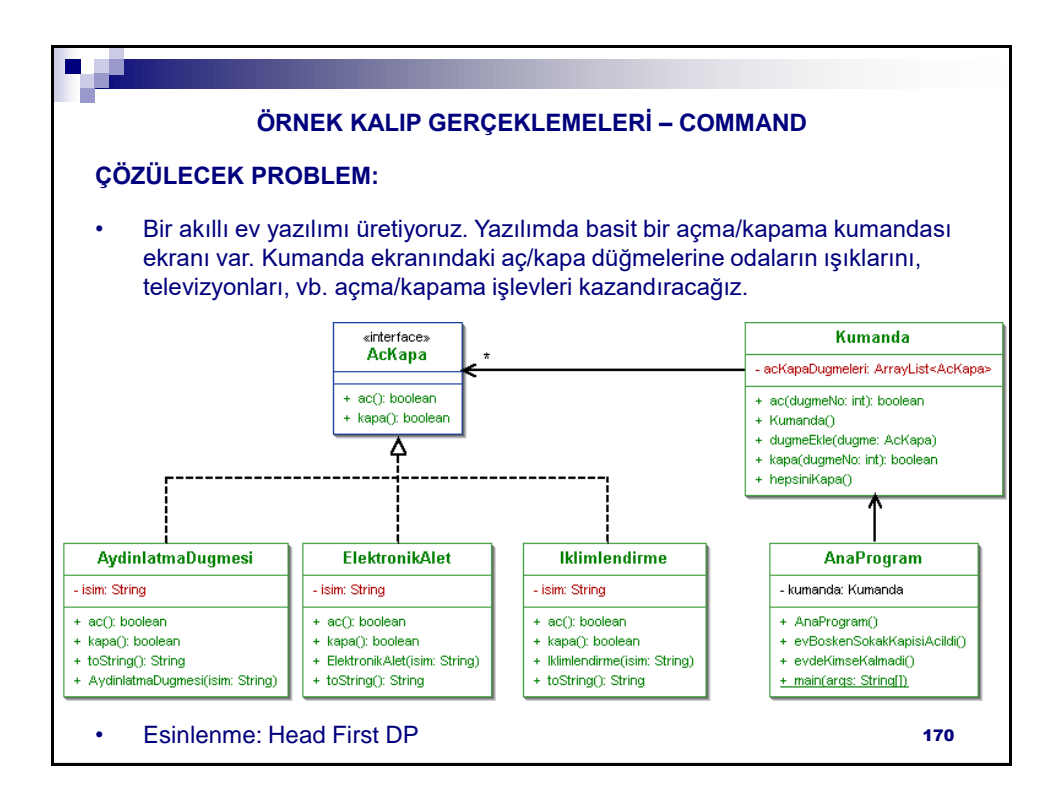

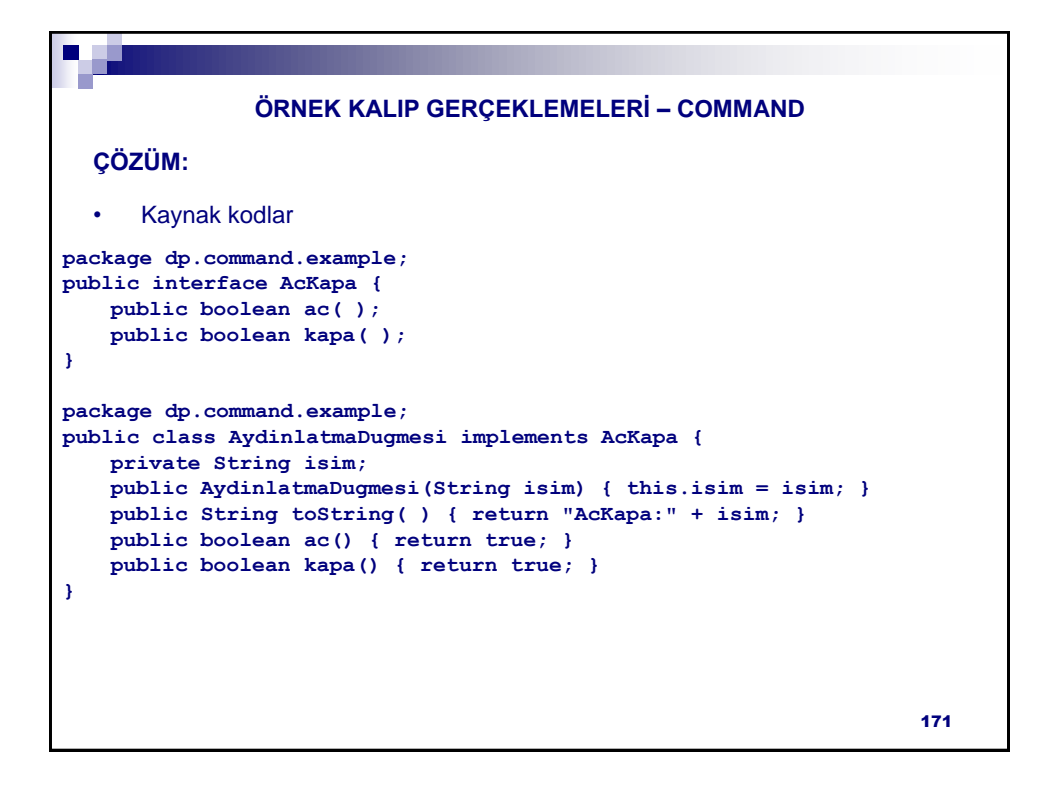

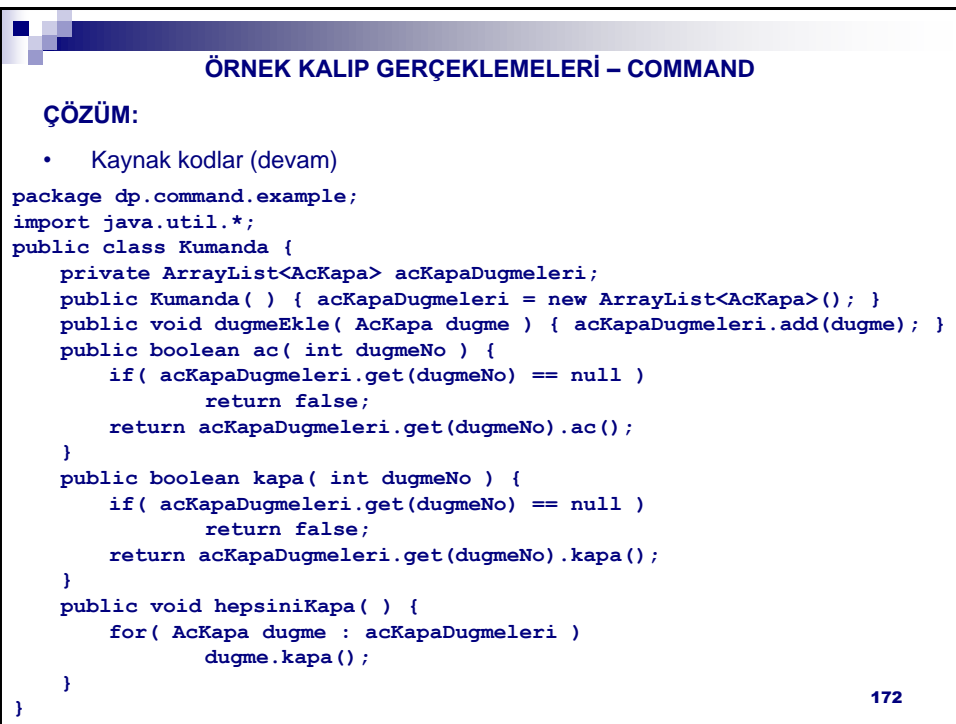

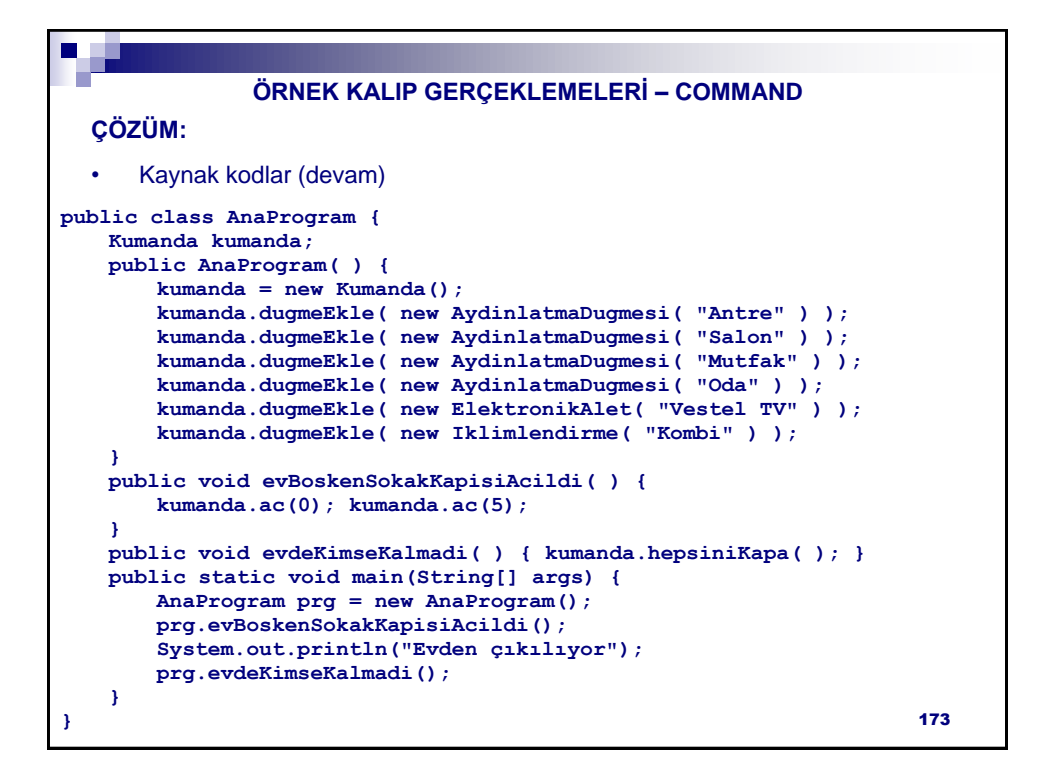

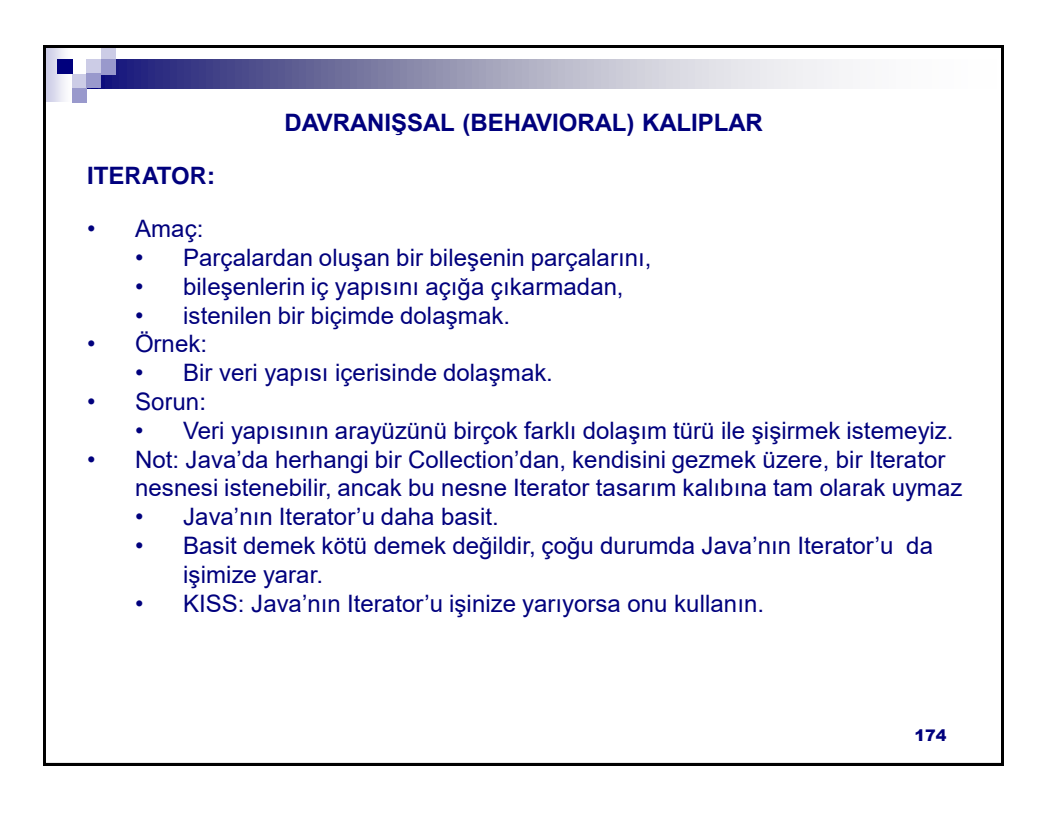

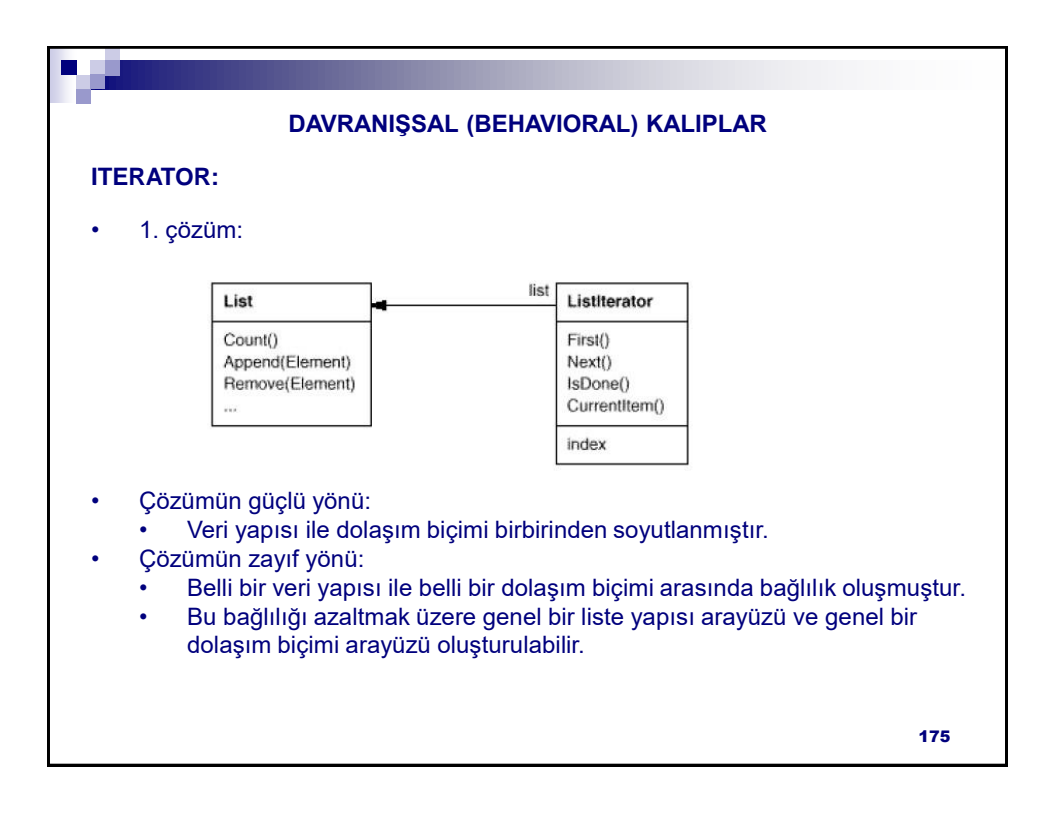

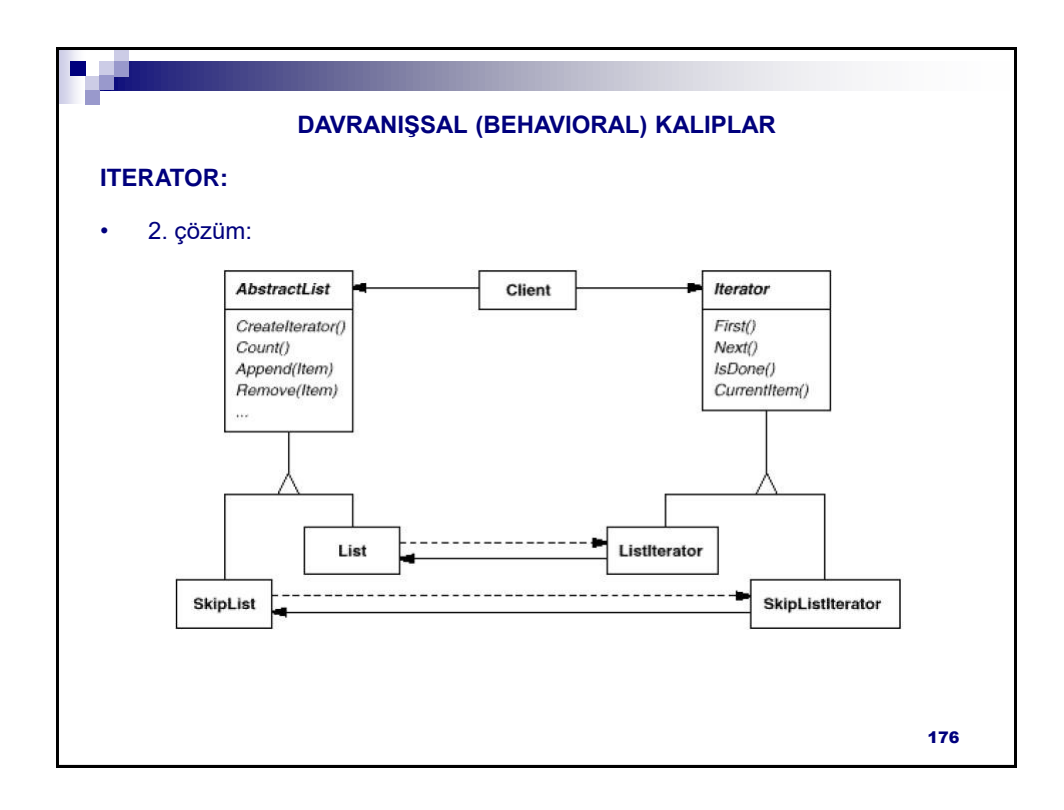

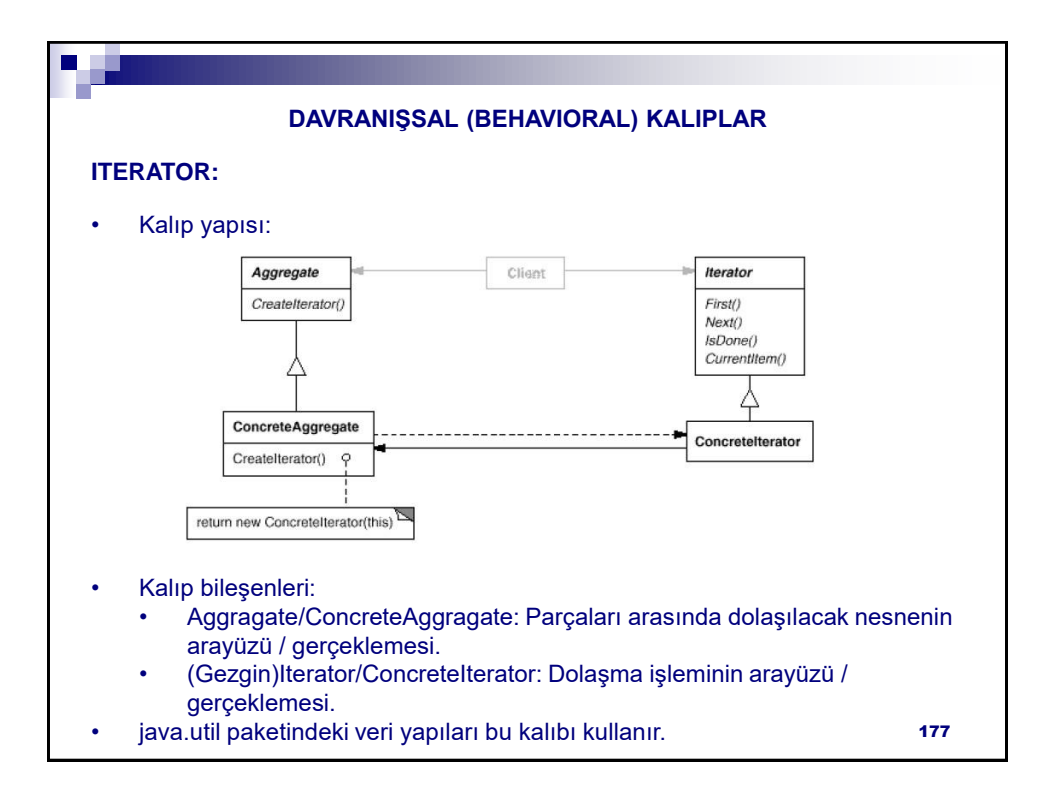

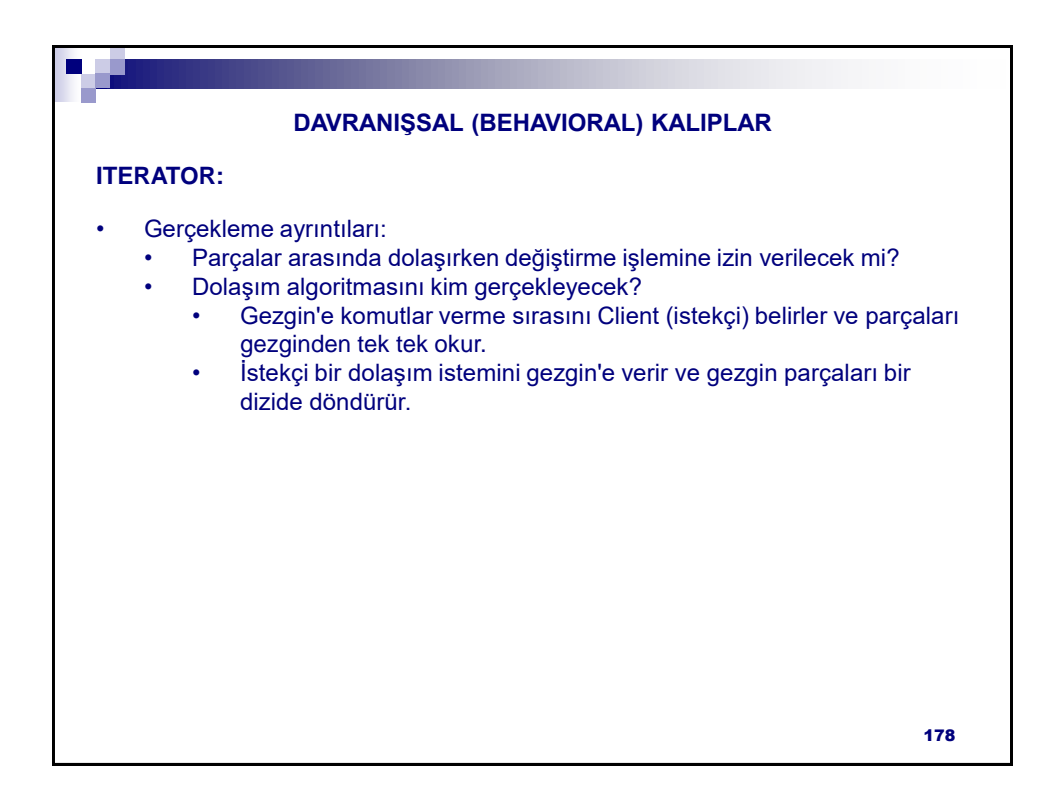

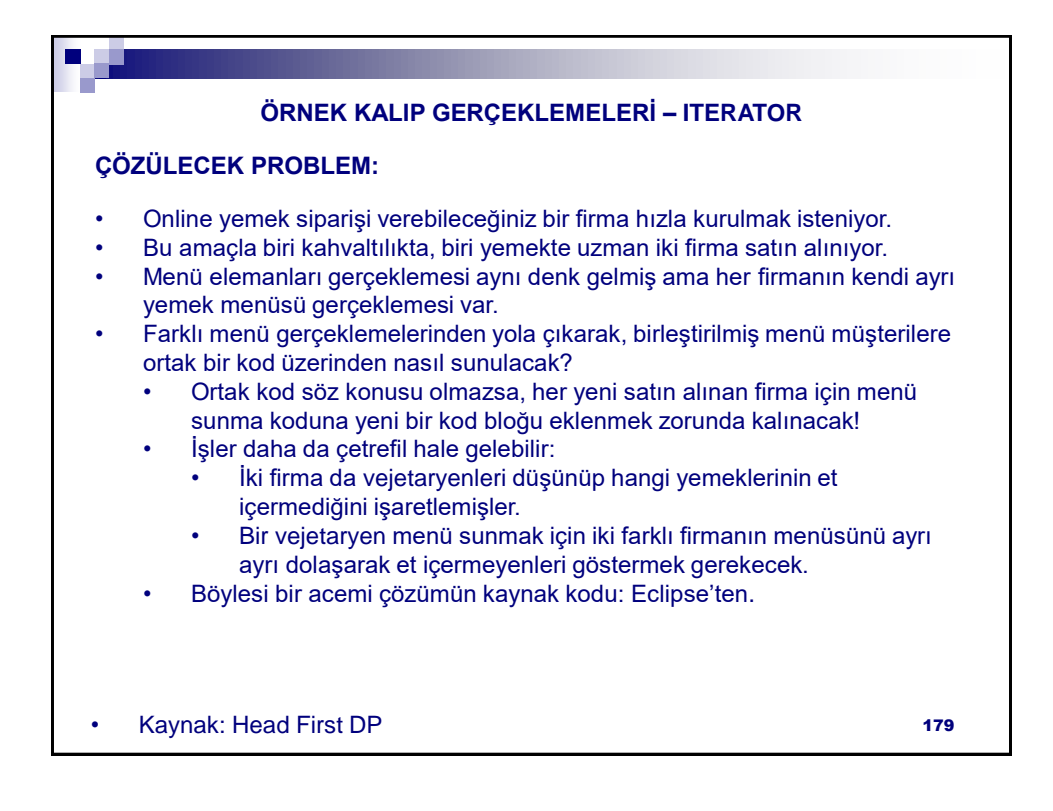

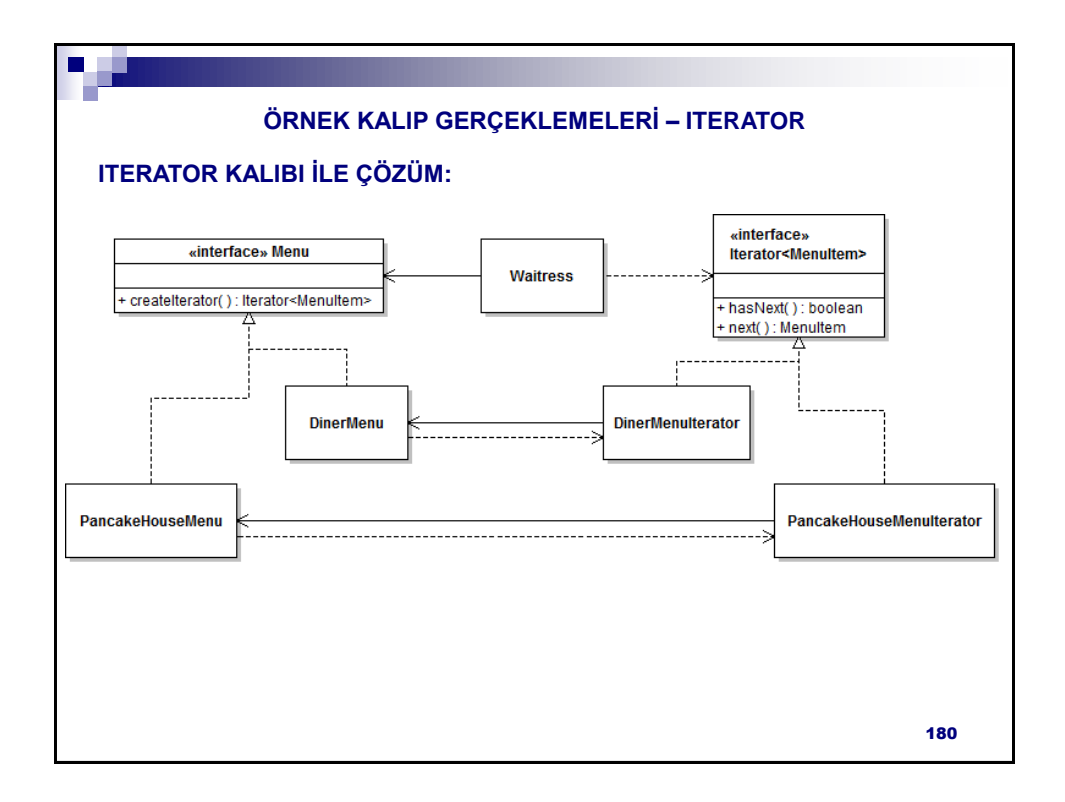

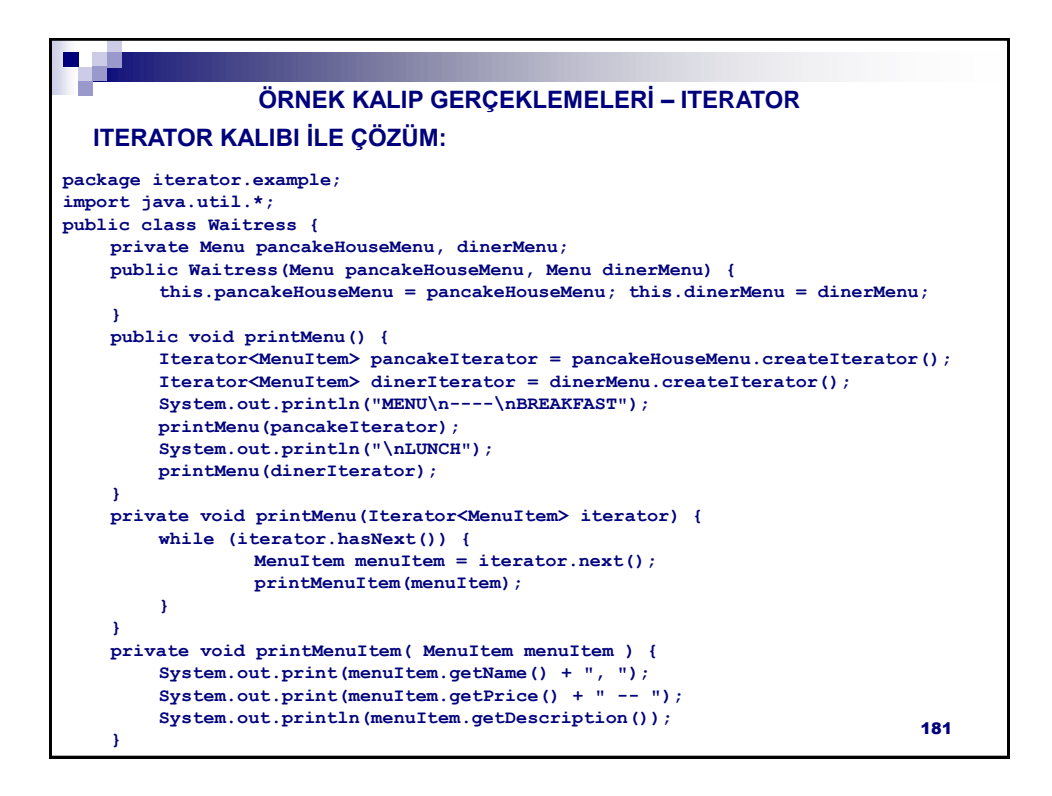

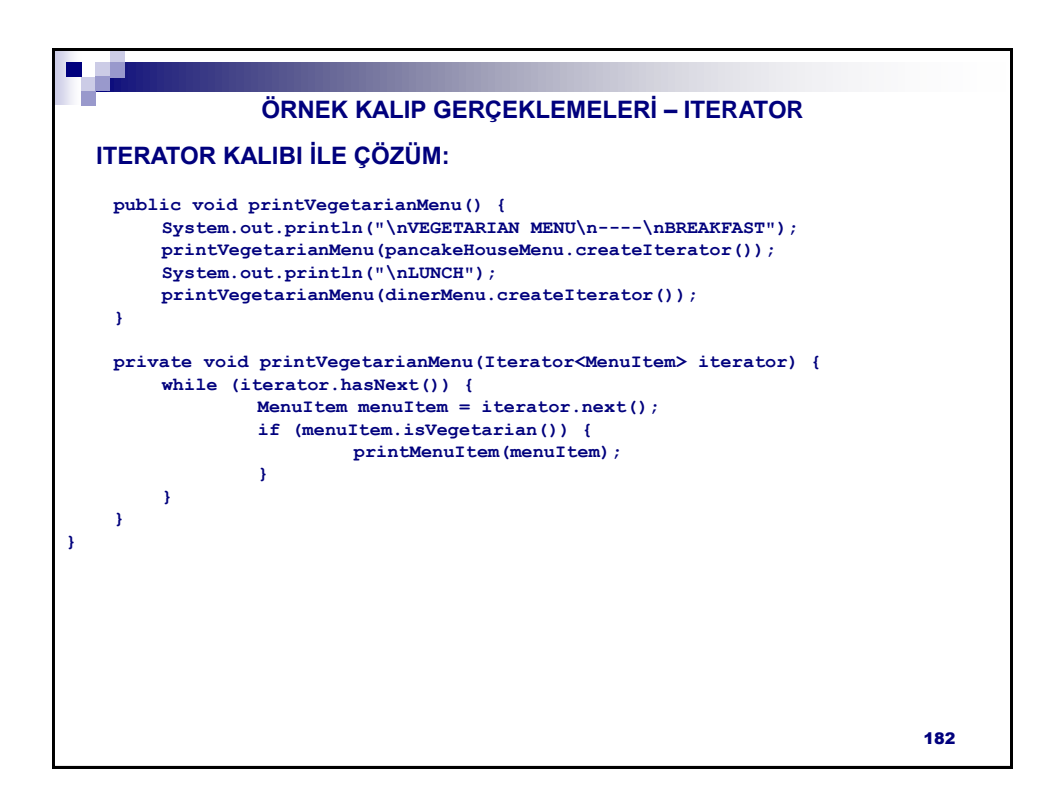

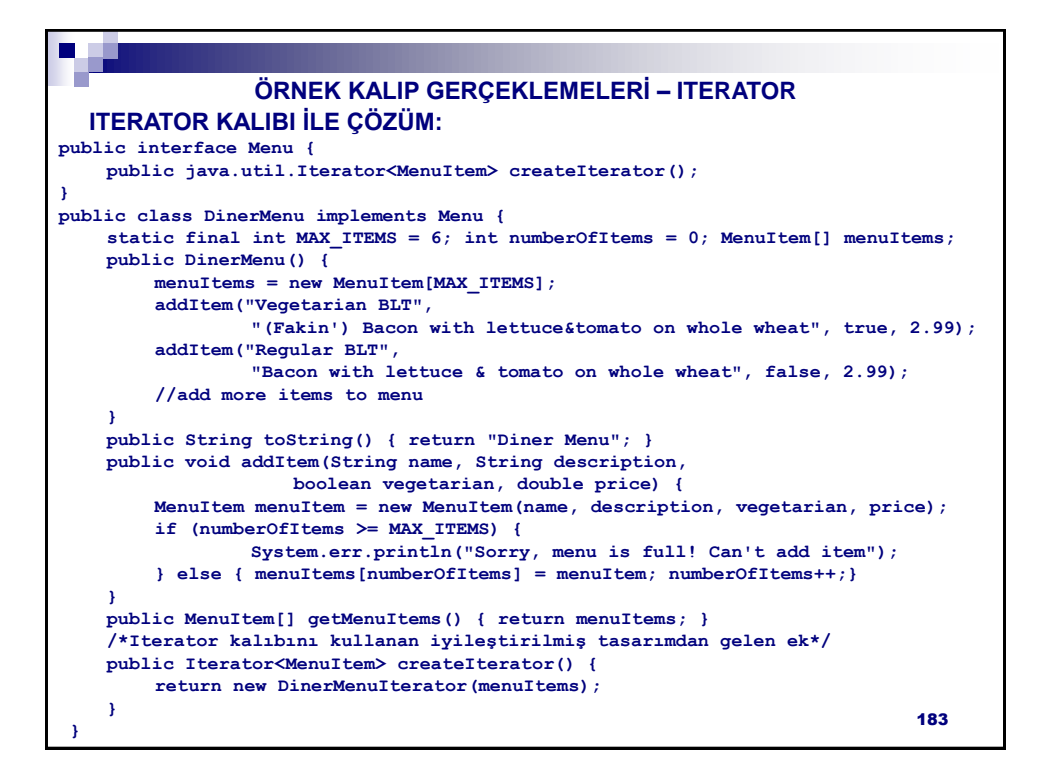

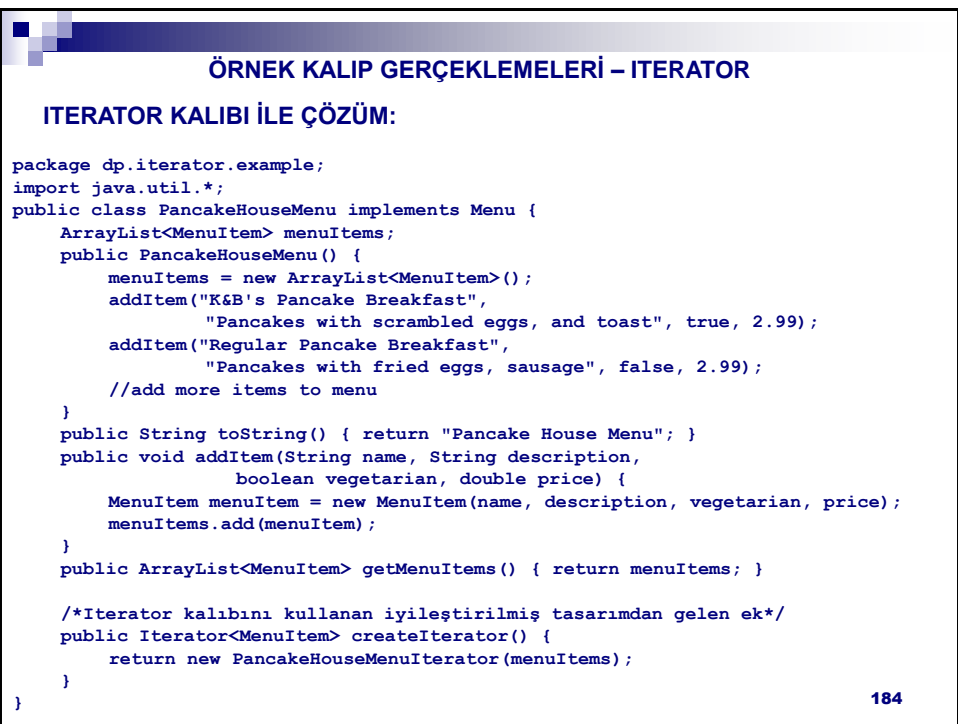

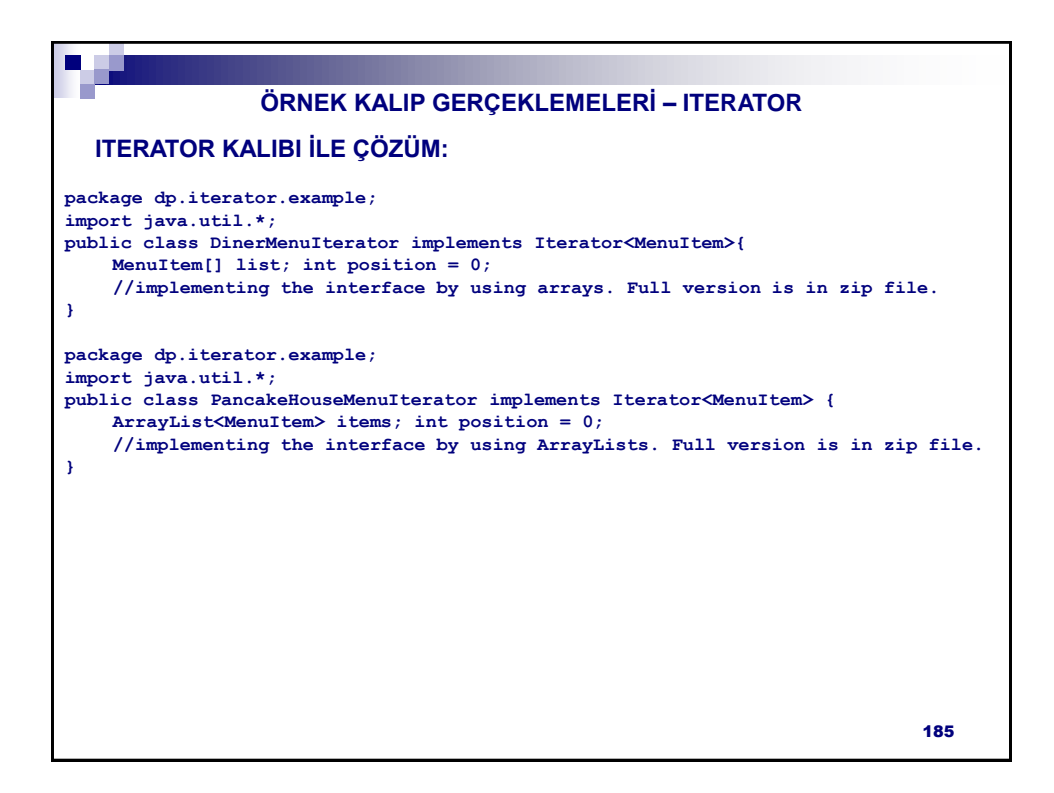

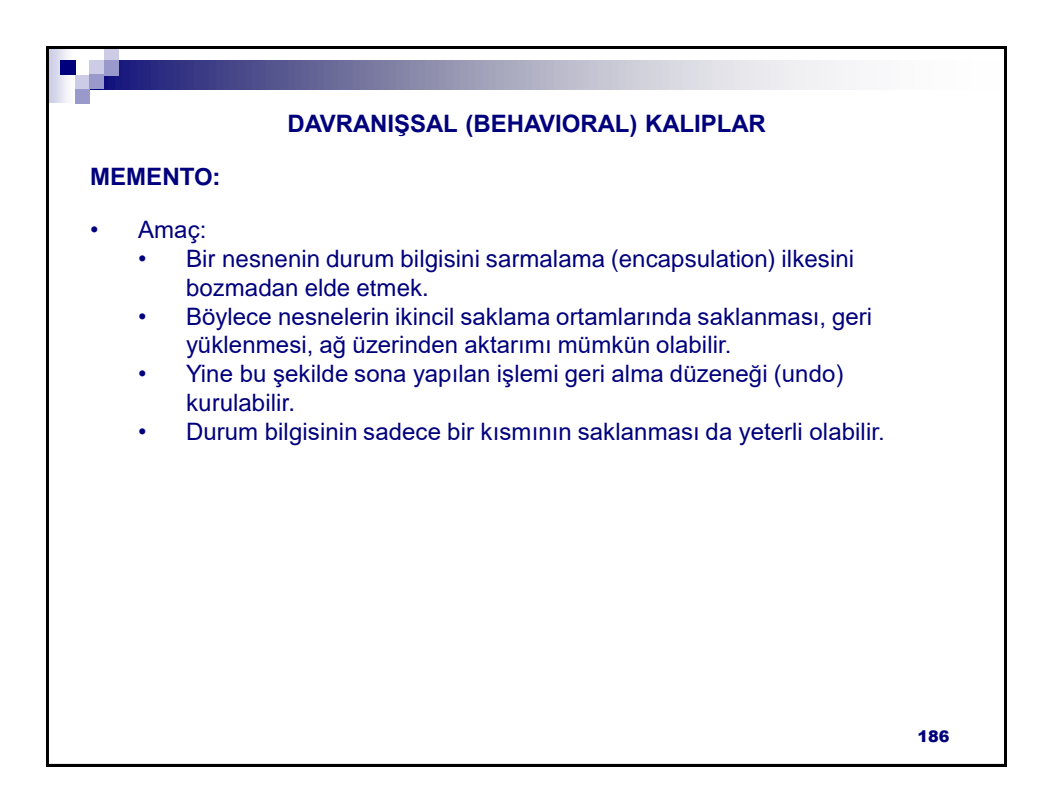

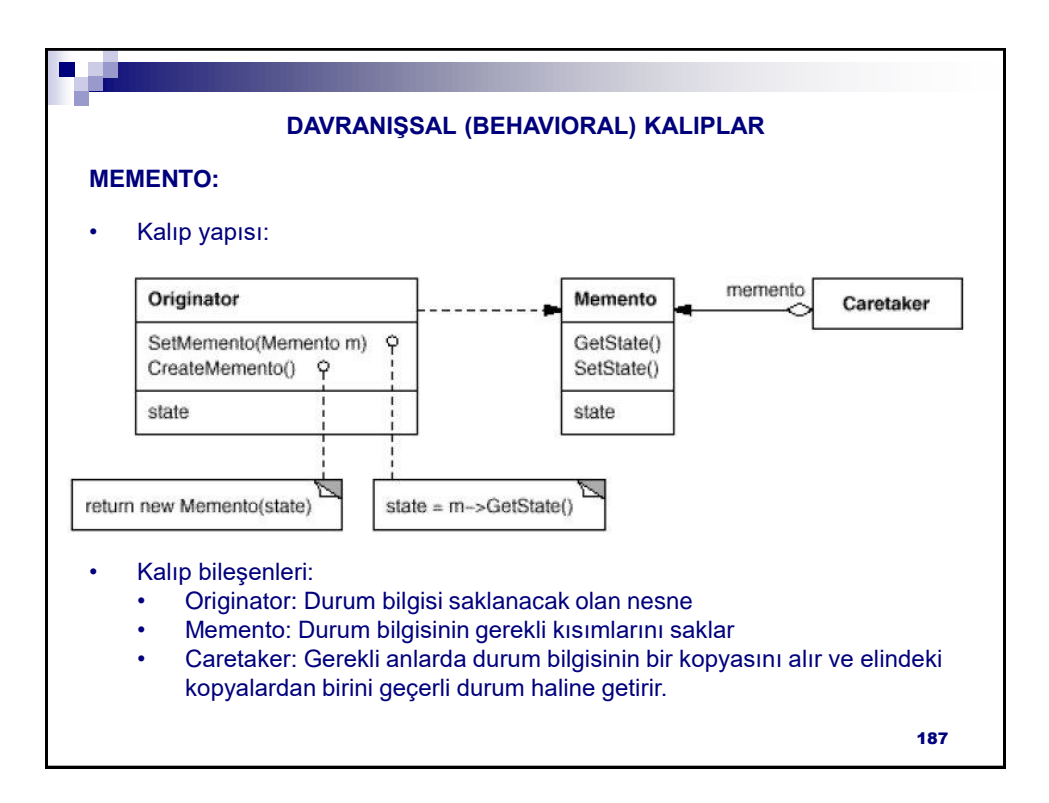

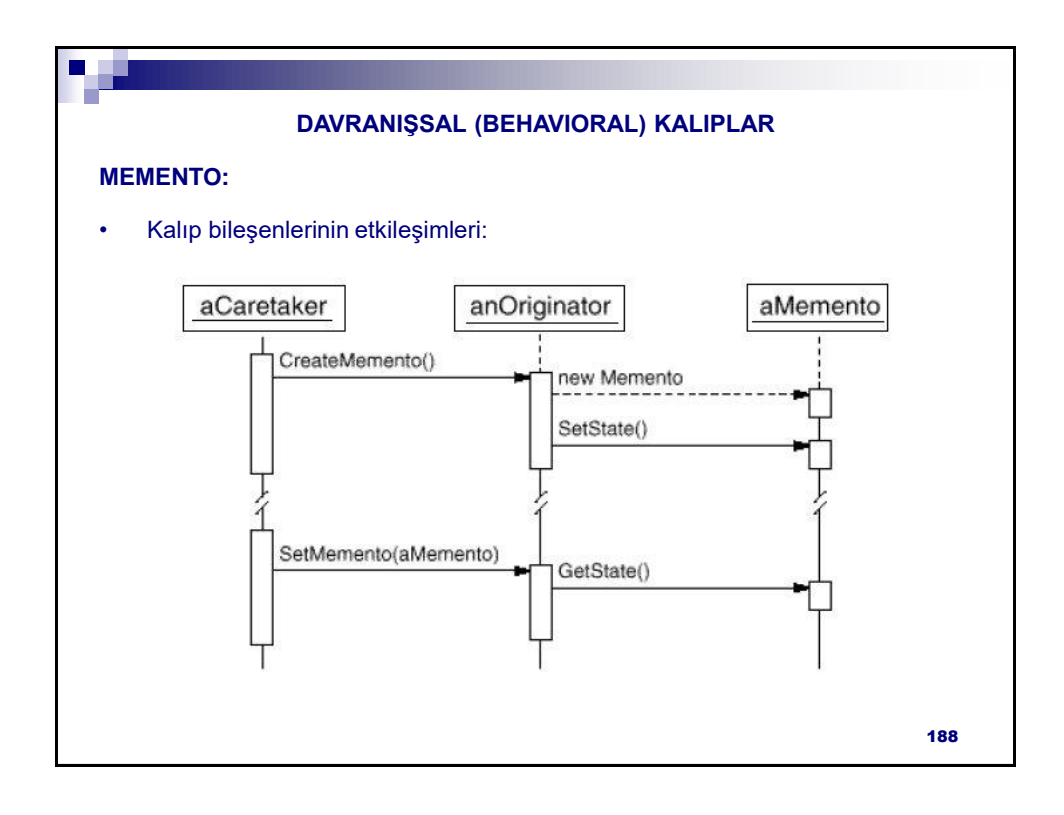

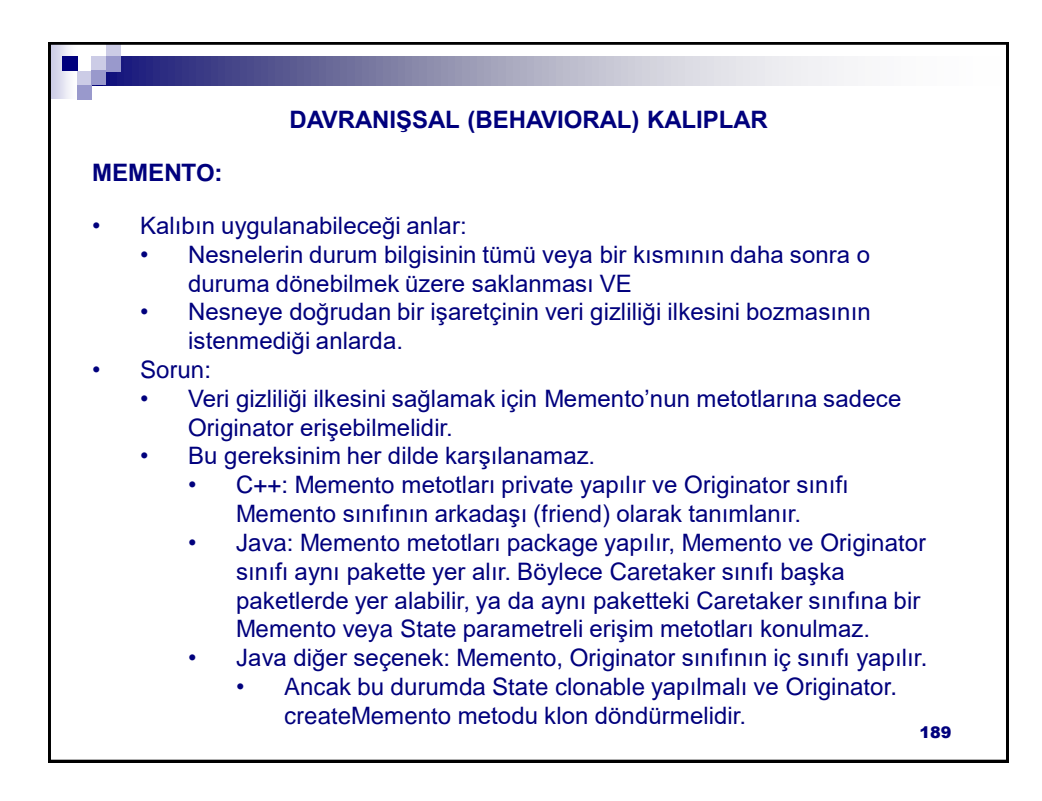

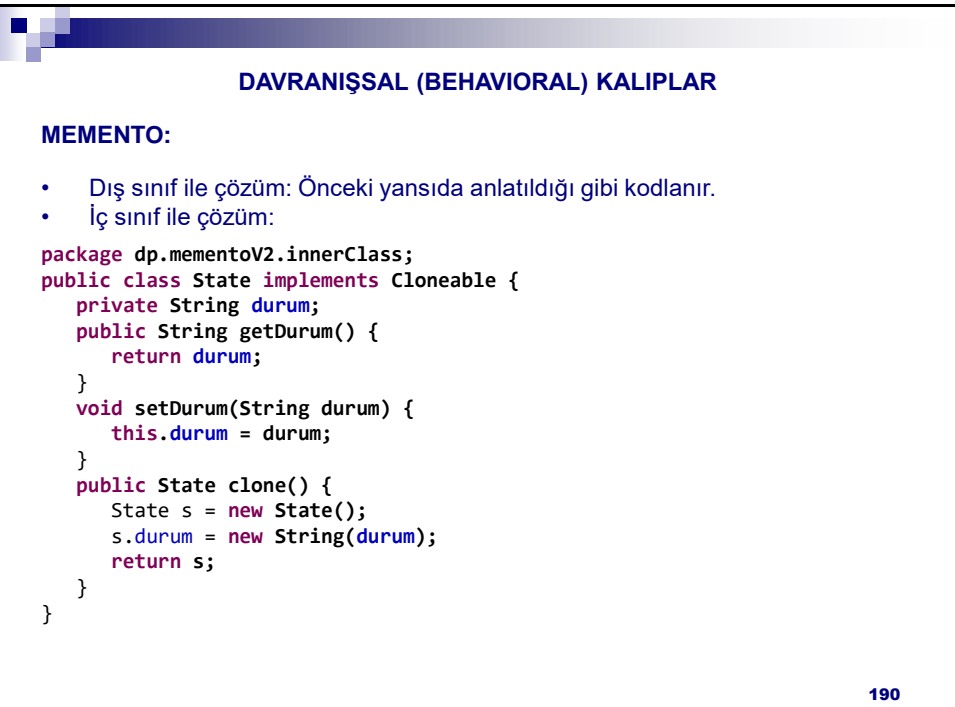

```
• İç sınıf ile çözüm (devam):
MEMENTO:
               DAVRANIŞSAL (BEHAVIORAL) KALIPLAR
package dp.mementoV2.innerClass;
public class Originator {
  private State state;
  public Originator( ) { state = new State( ); }
  public Memento createMemento( ) {
     Memento m = new Memento( );
     m.setState(state.clone());
     return m;
  }
  public void setMemento( Memento m ) { state = m.getState(); }
  public void modify( String str ) { state.setDurum(str); }
  public String toString() { return state.getDurum(); }
  public class Memento {
     private State state;
     private State getState() { return state; }
     private void setState(State state) { this.state = state; }
  }
\}
```
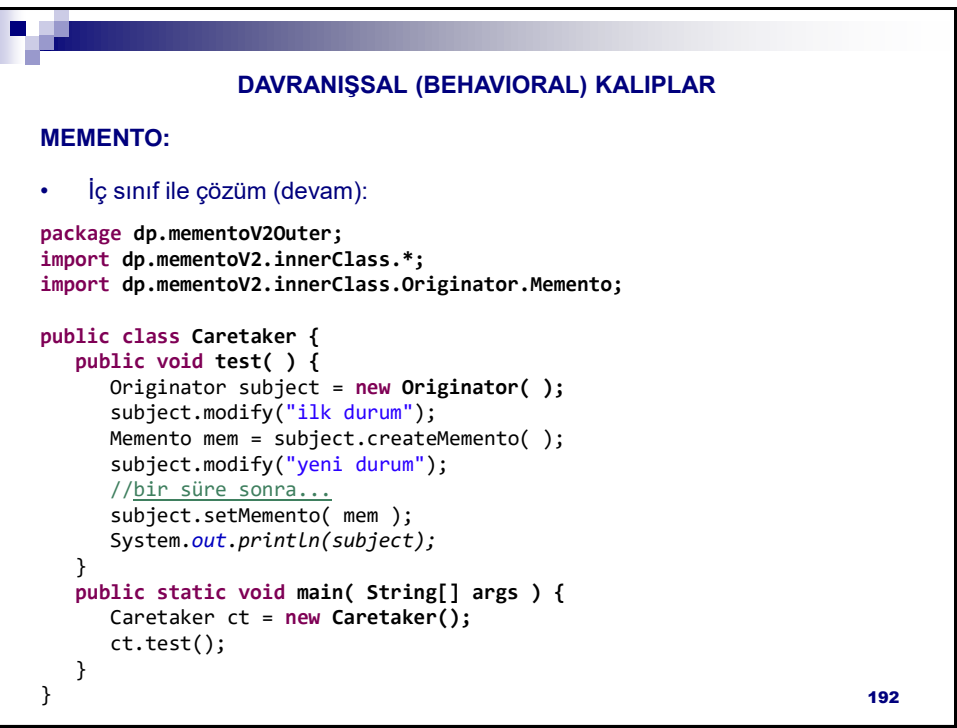

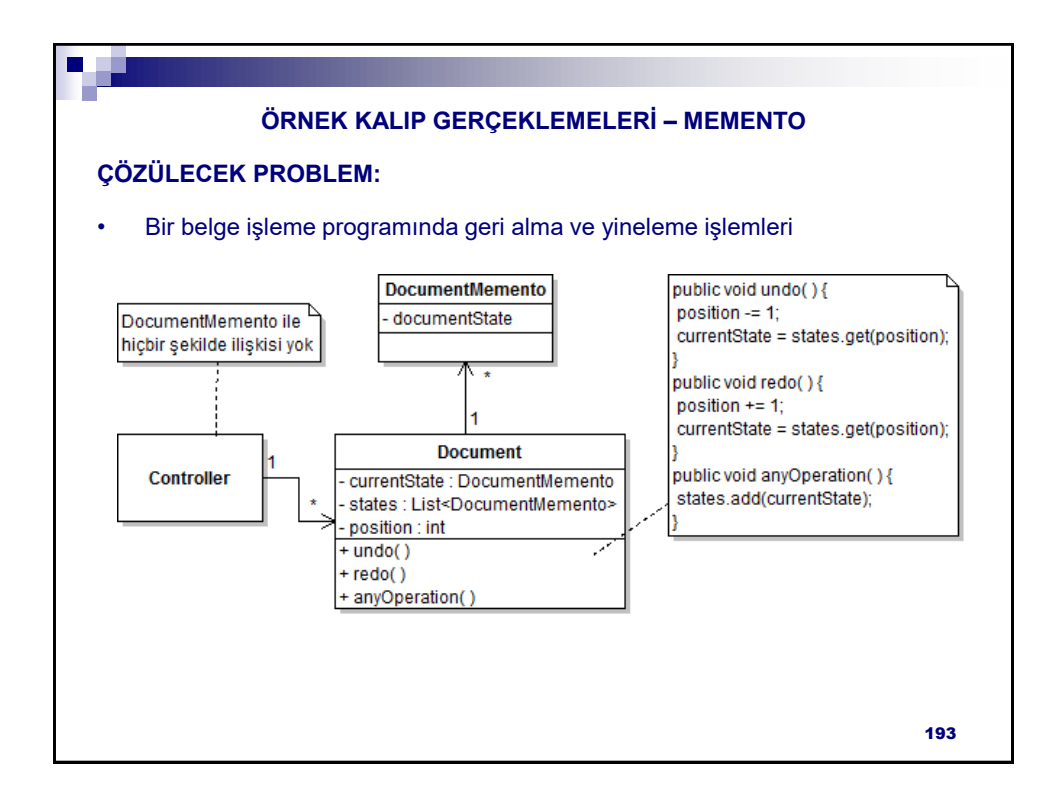

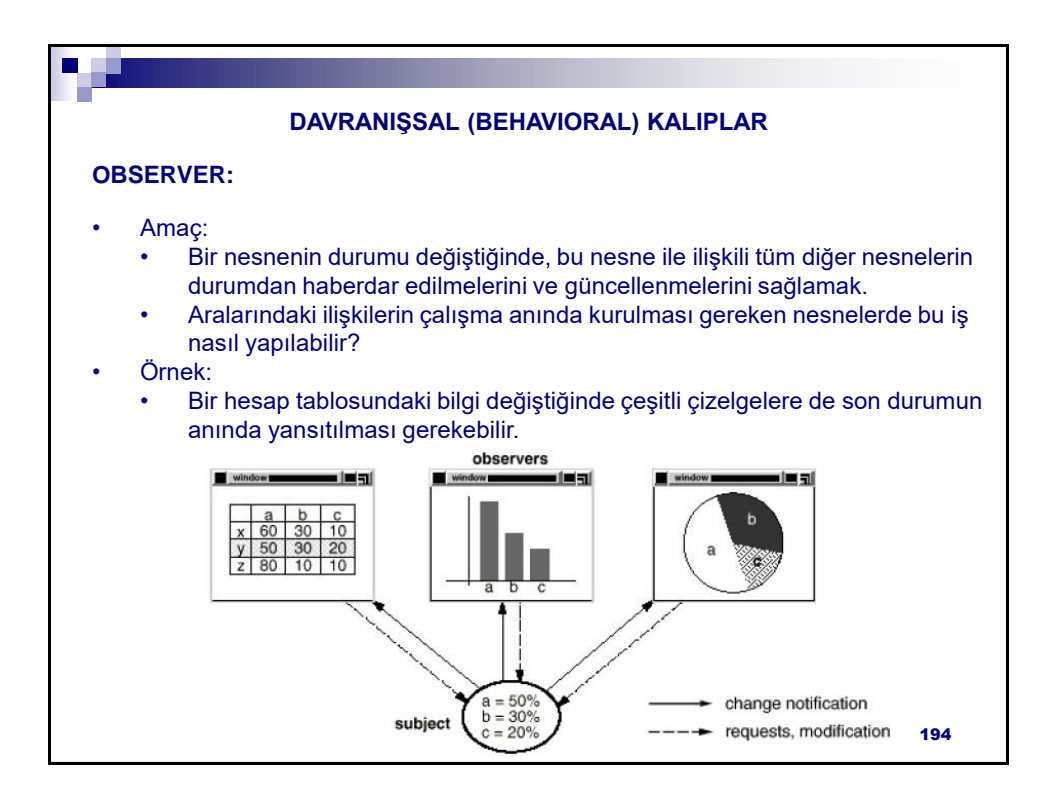

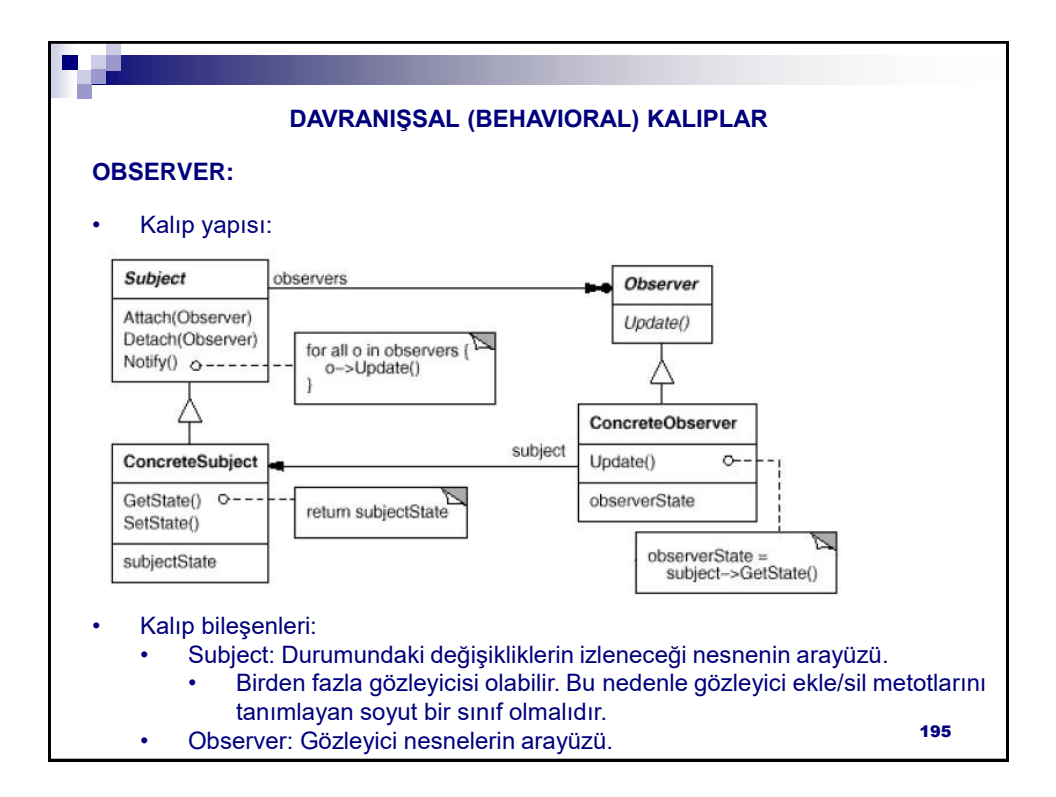

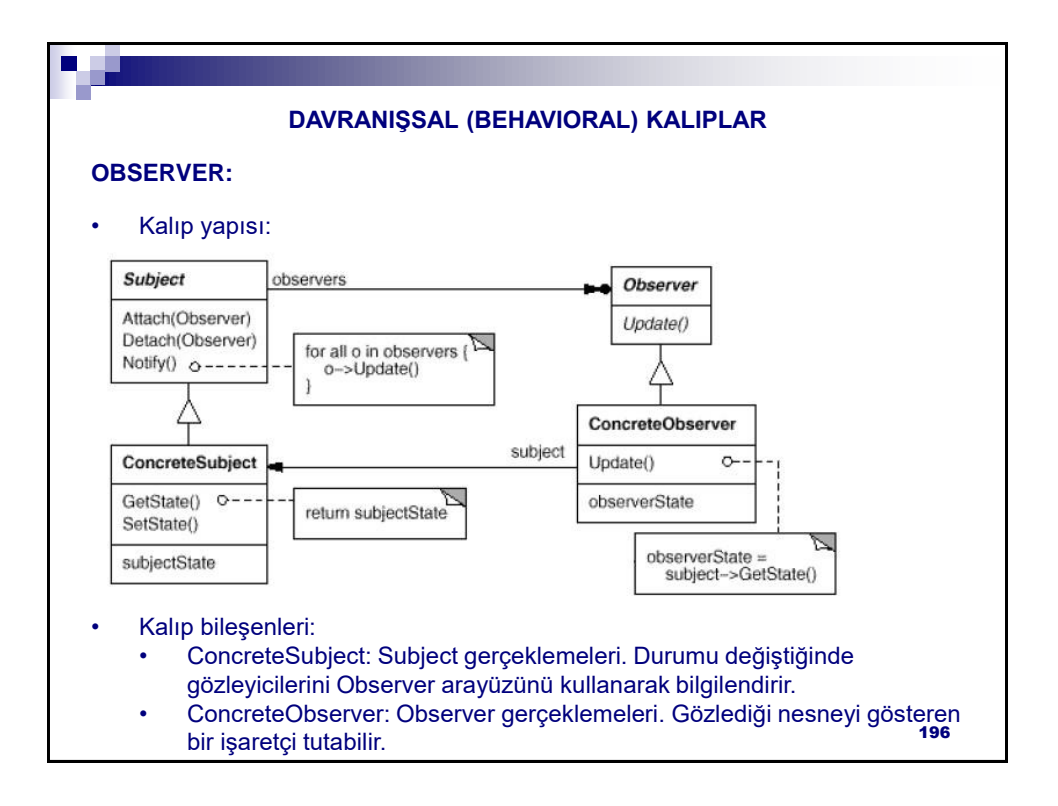

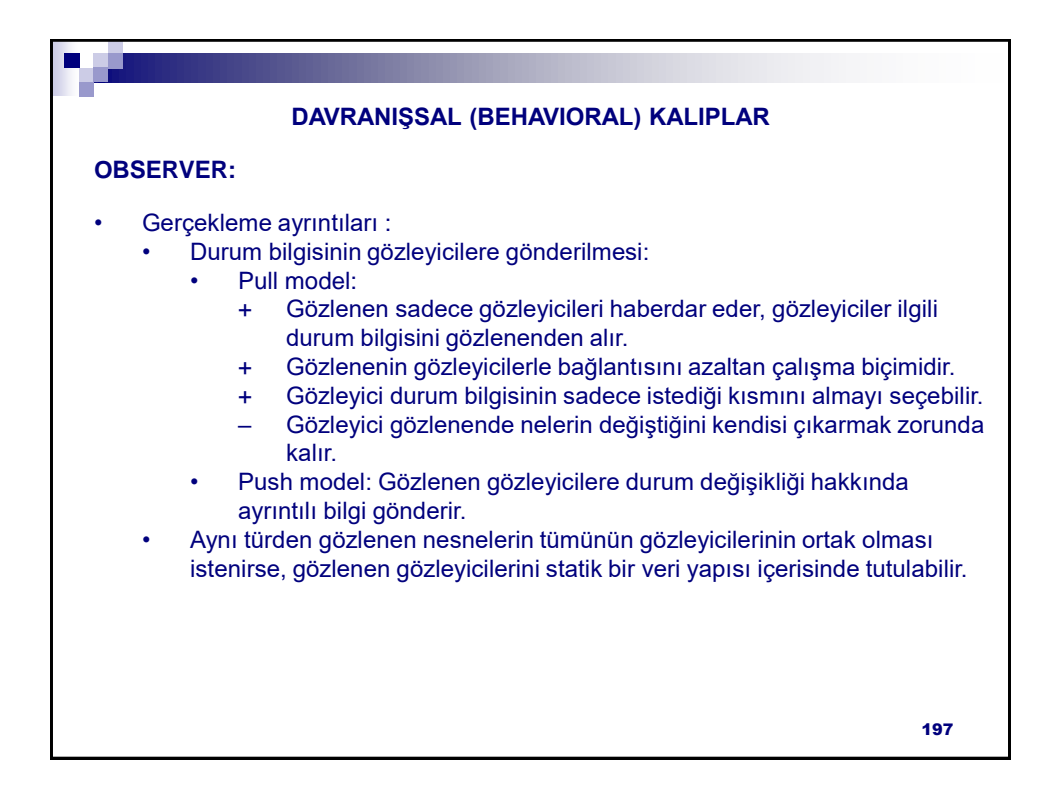

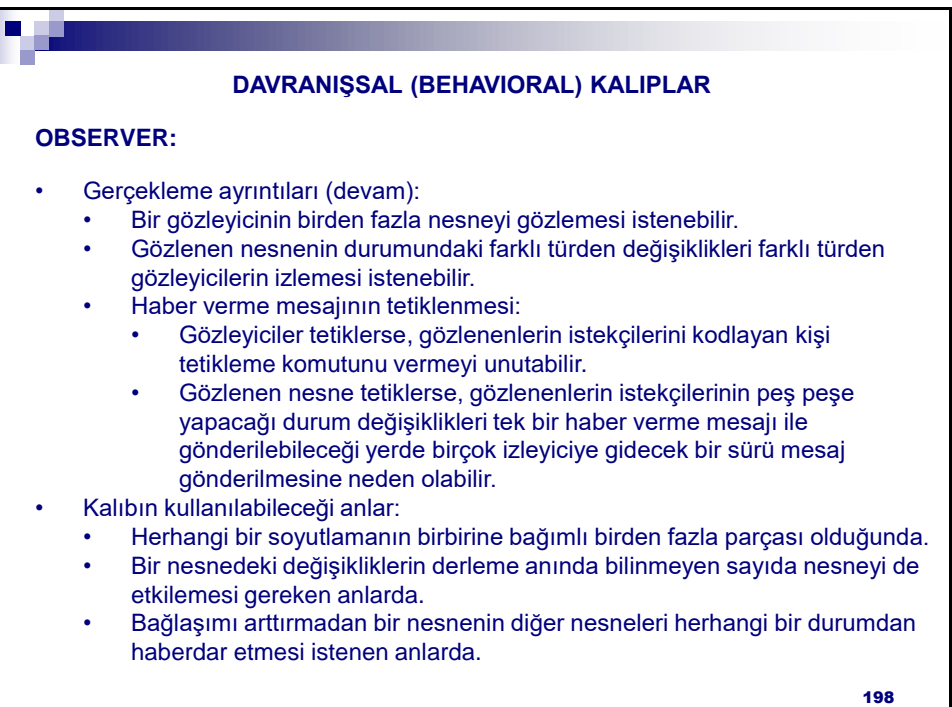

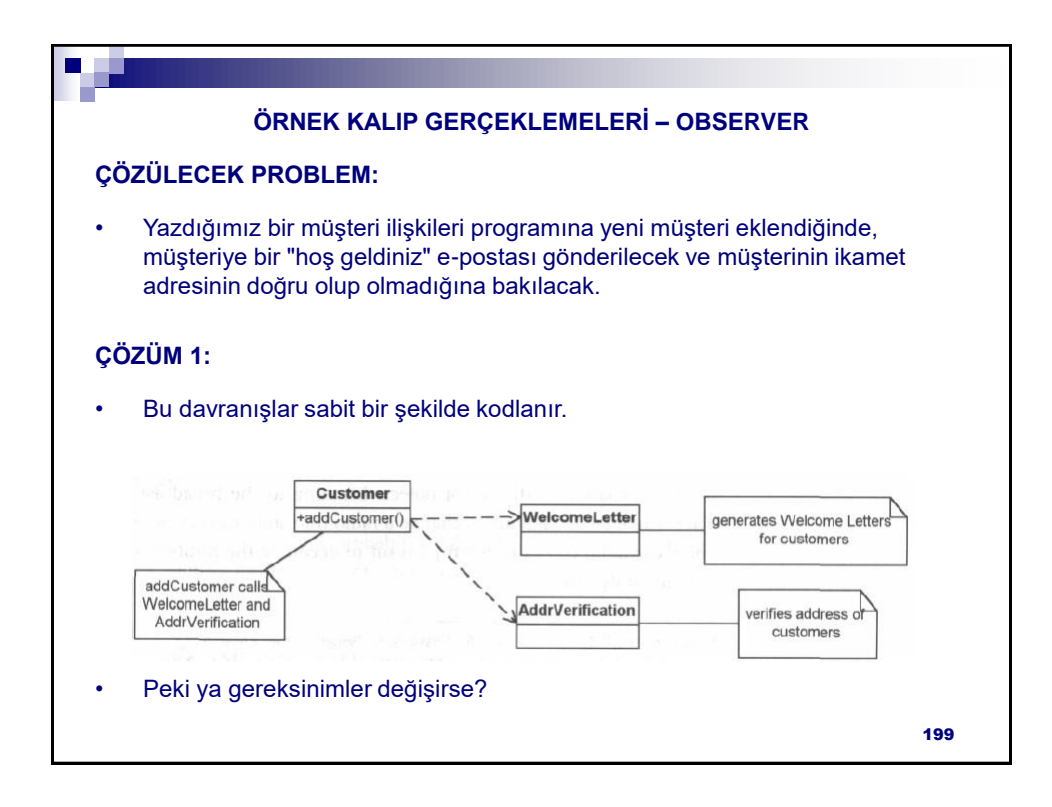

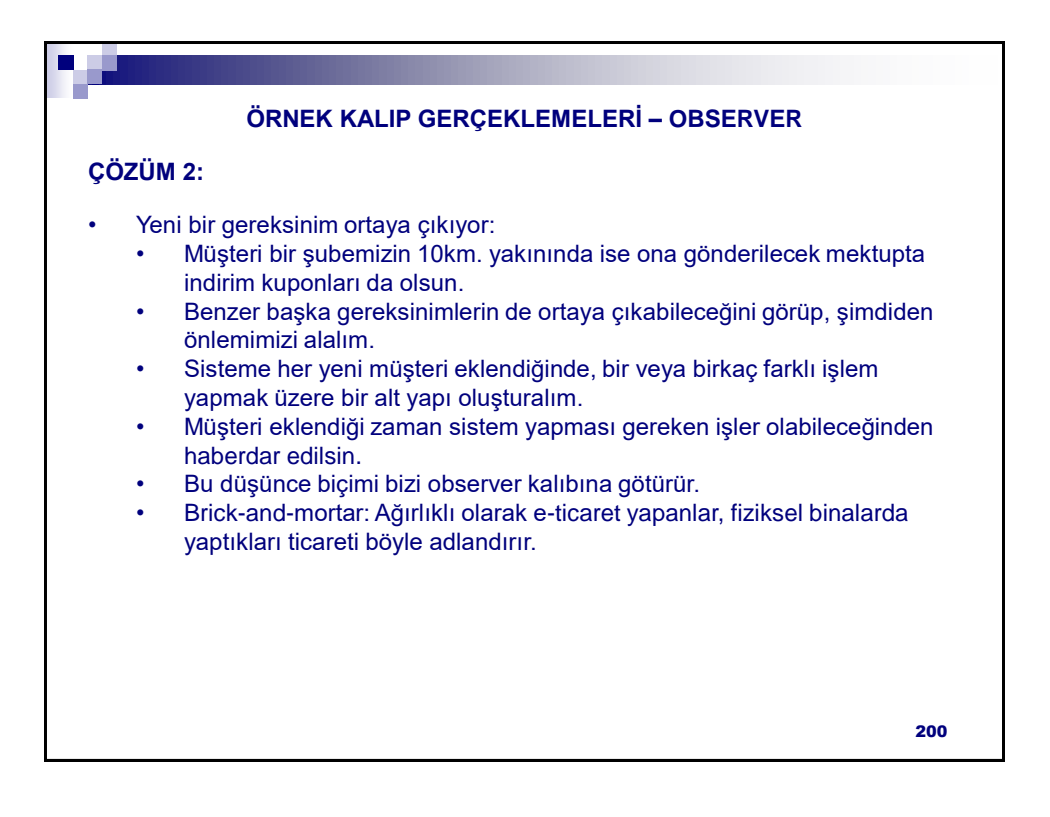

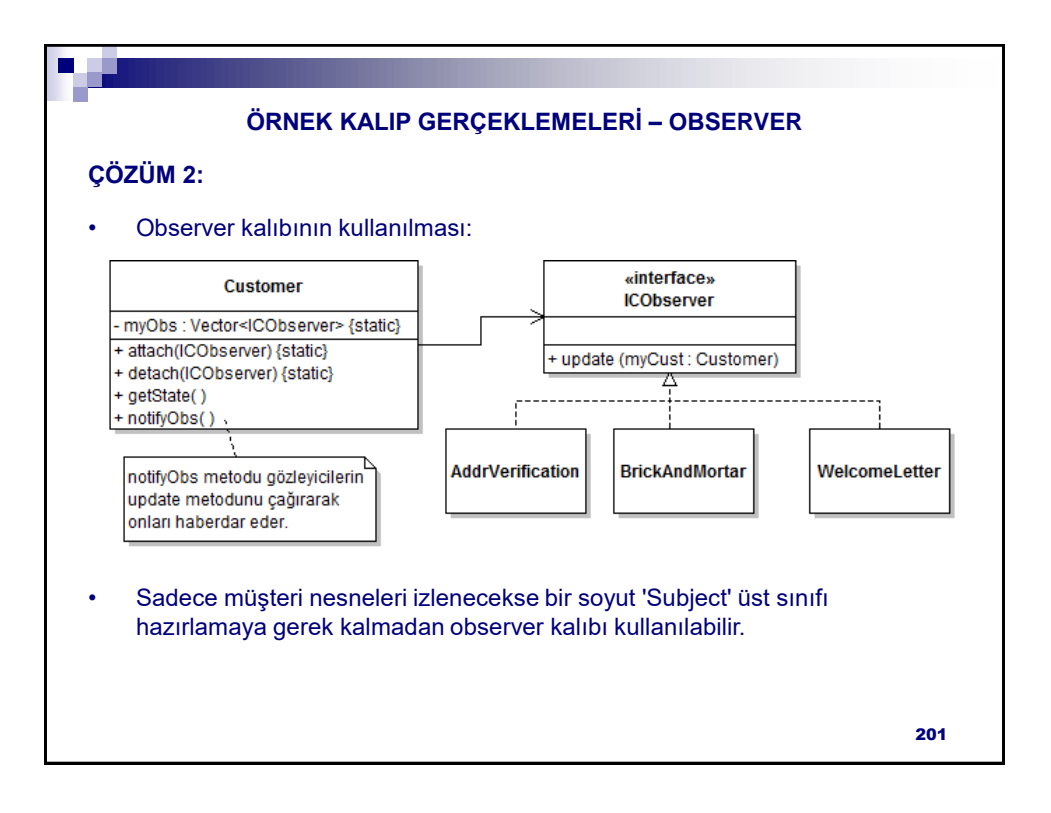

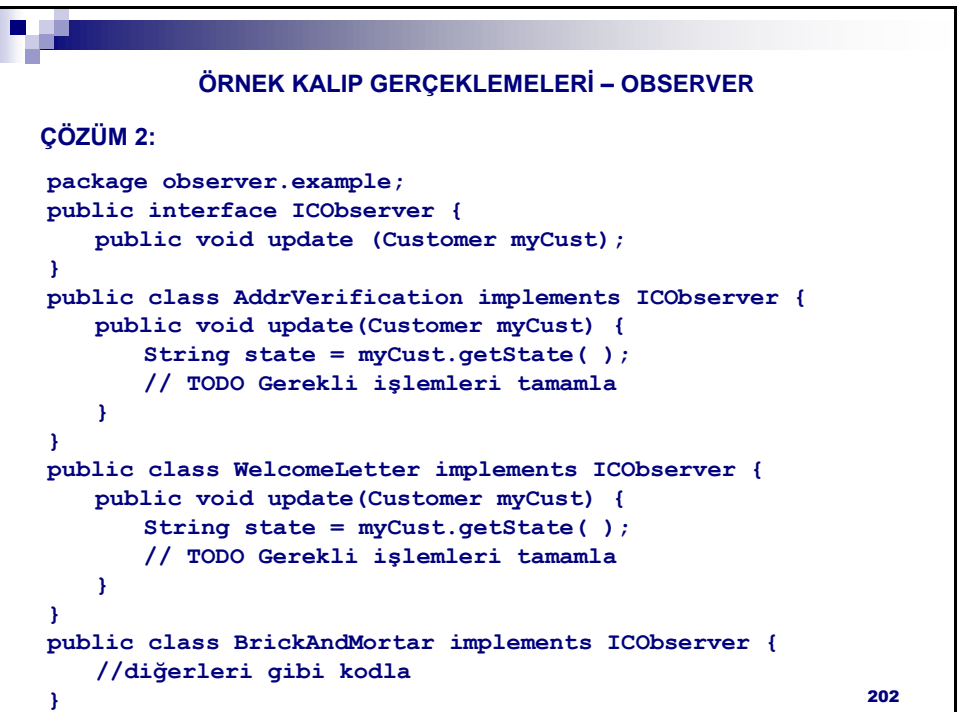

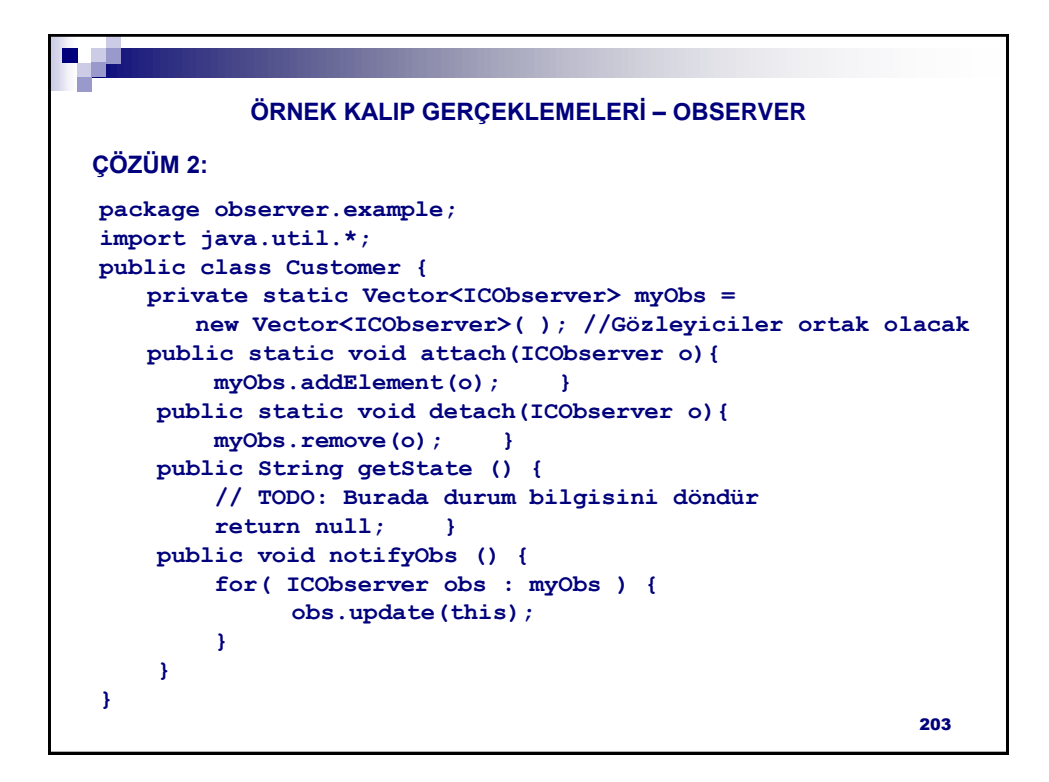

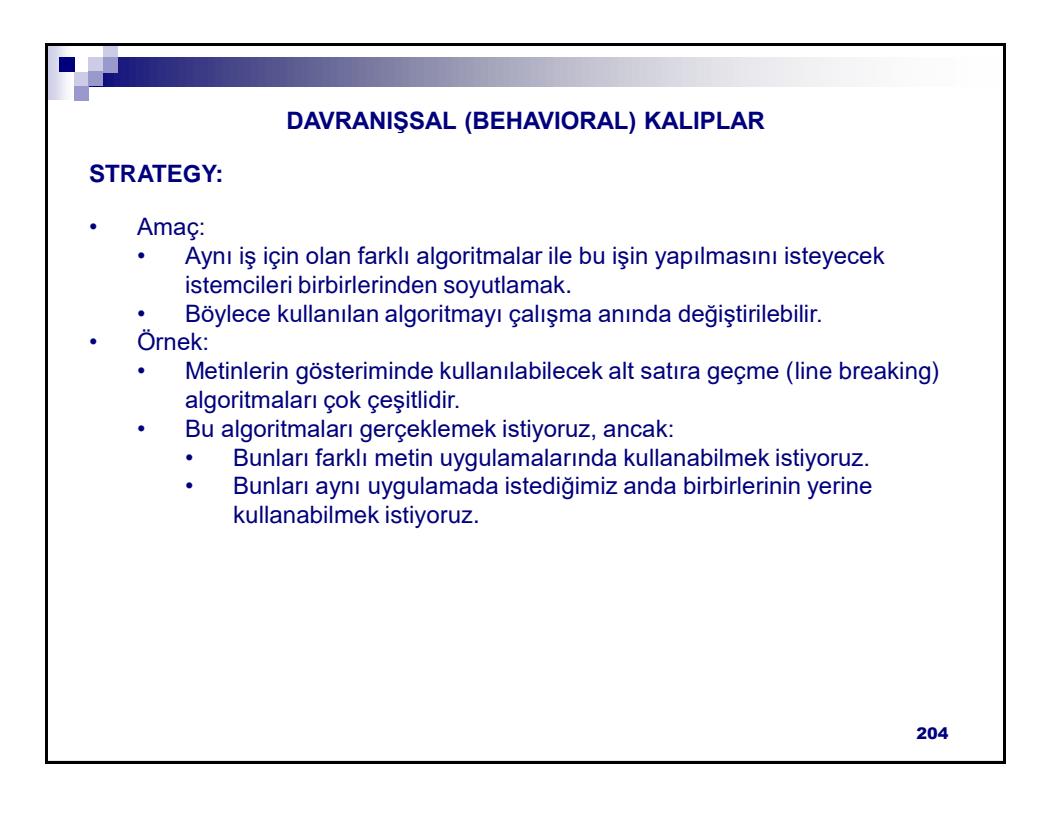

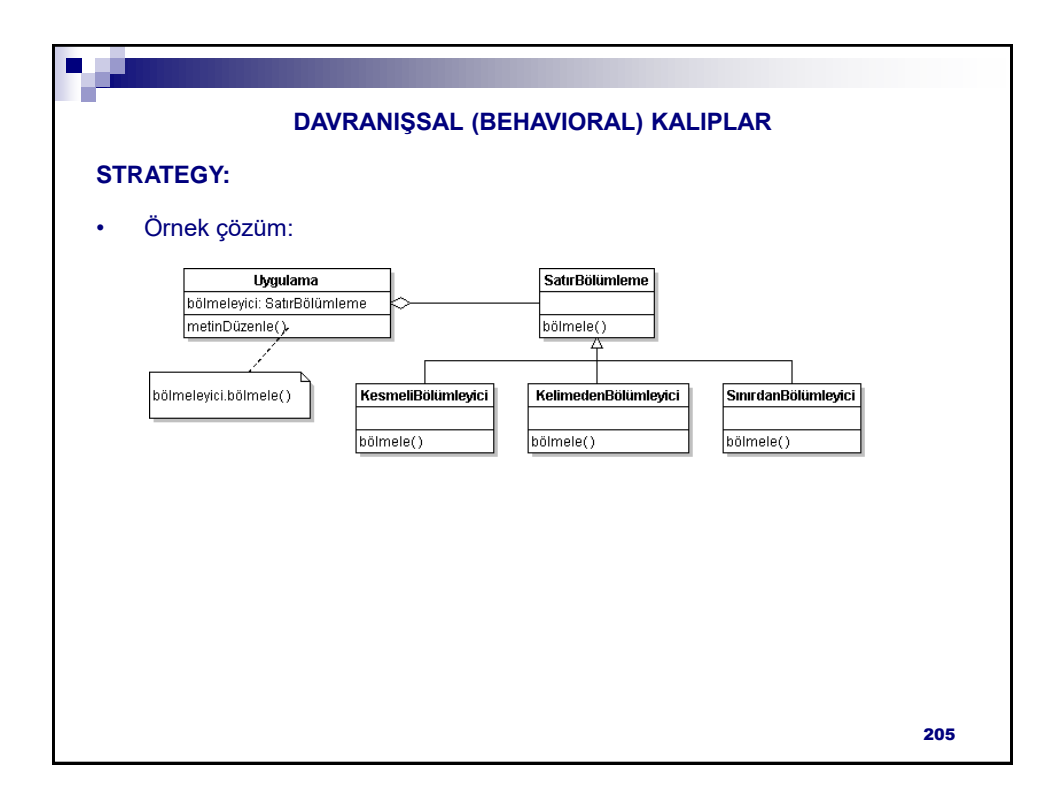

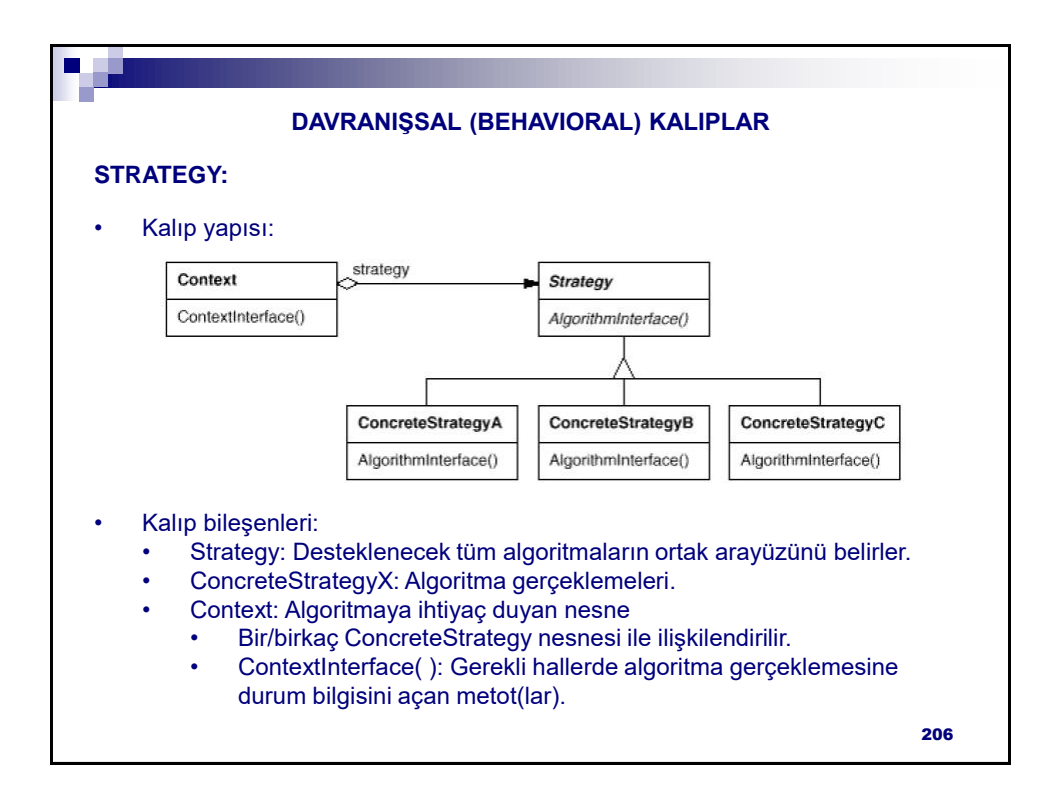

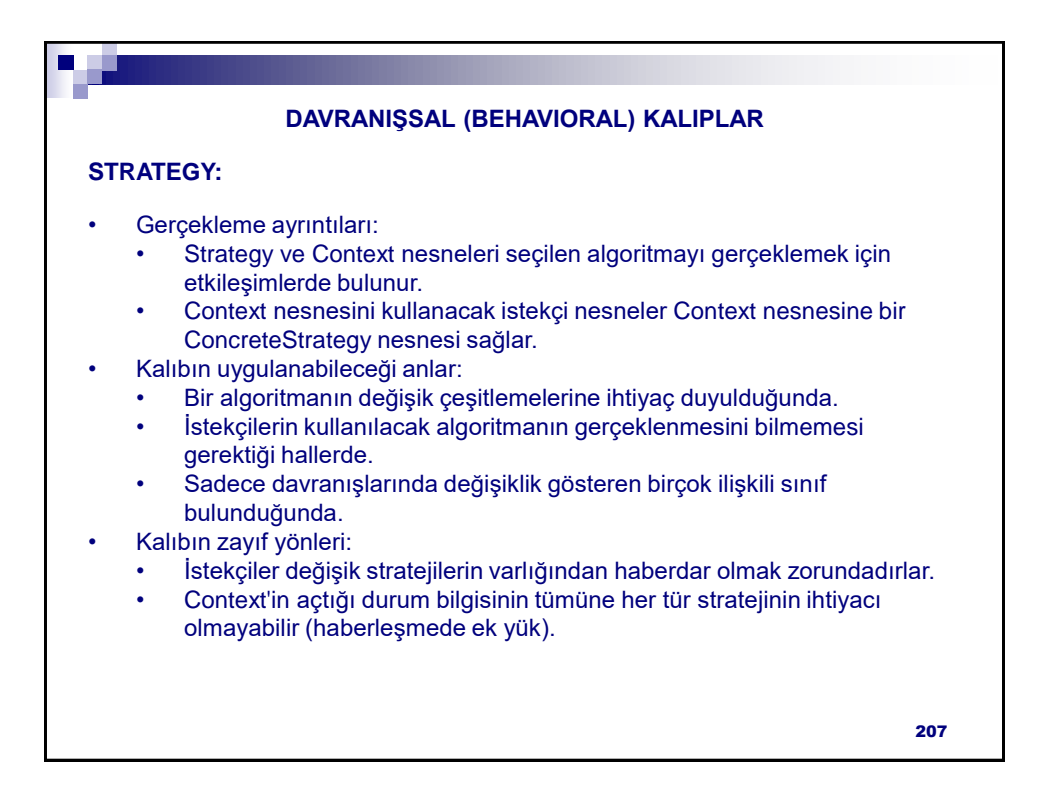

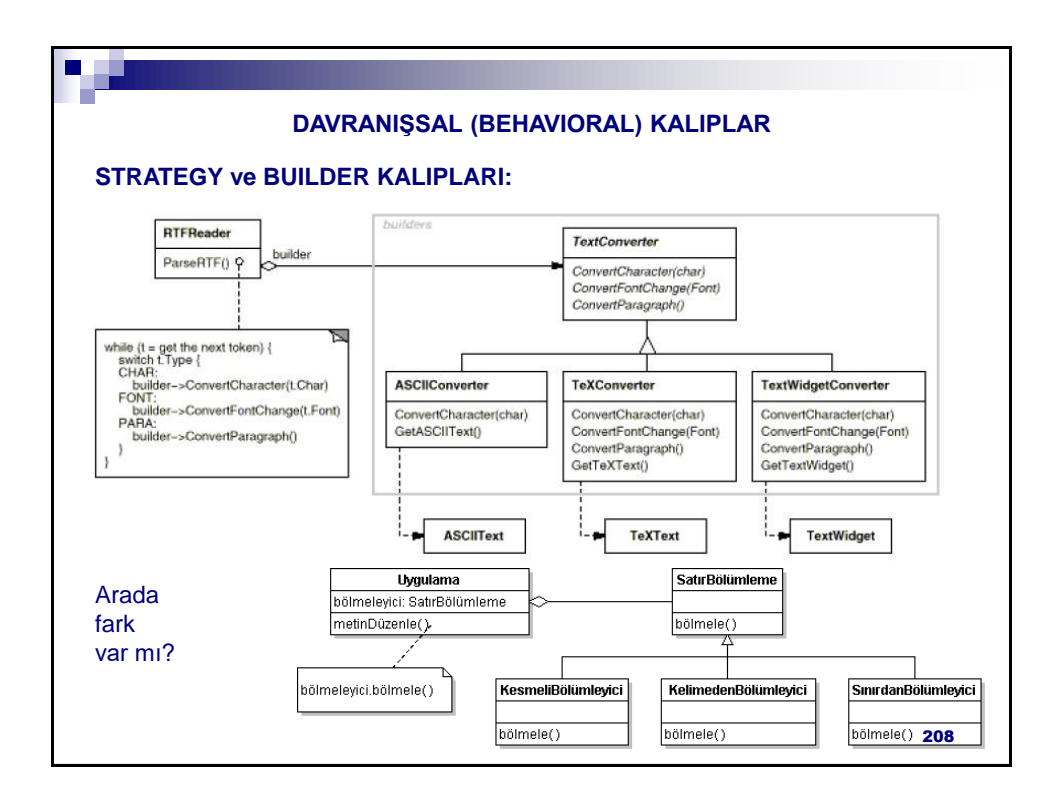

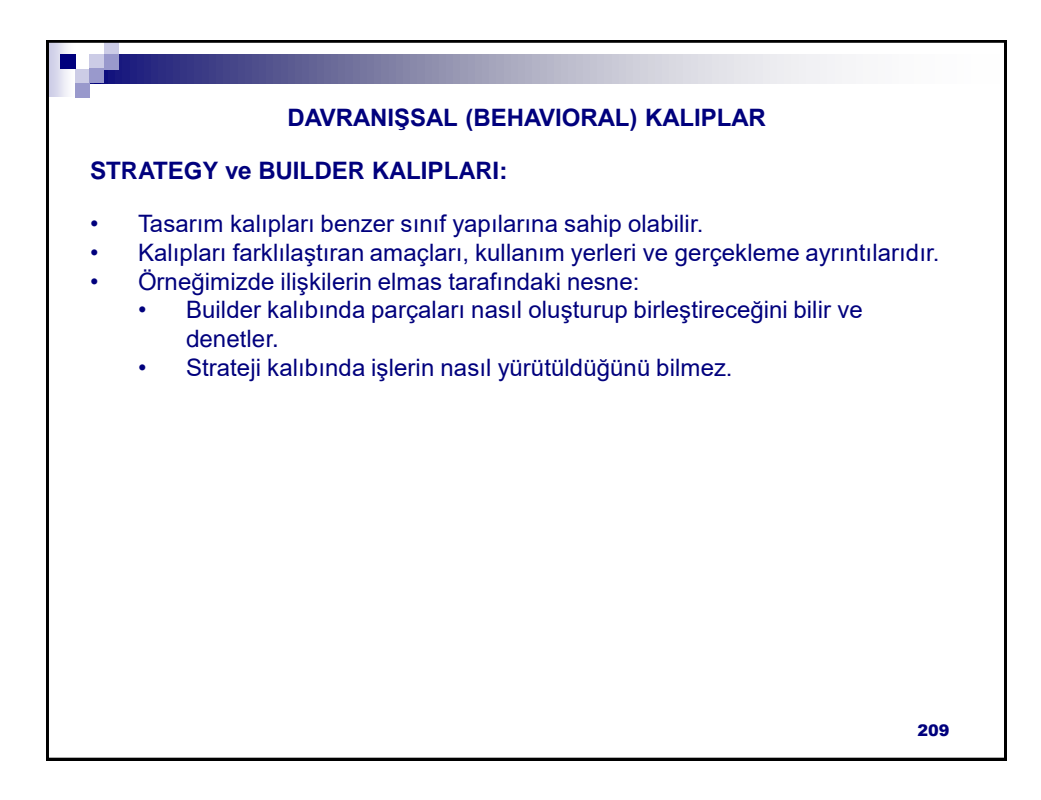

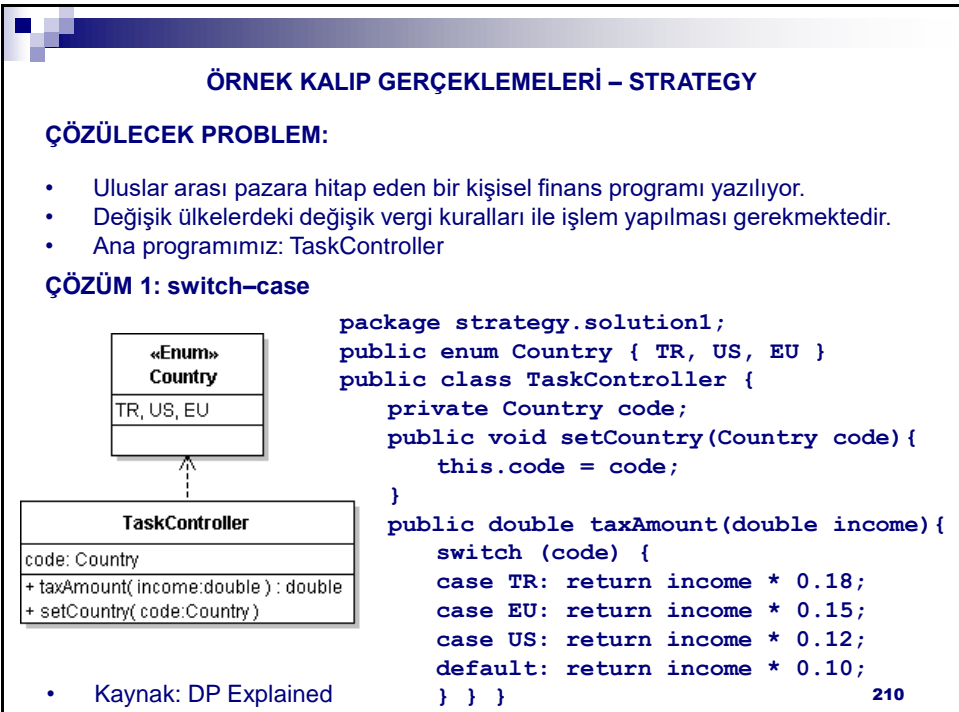

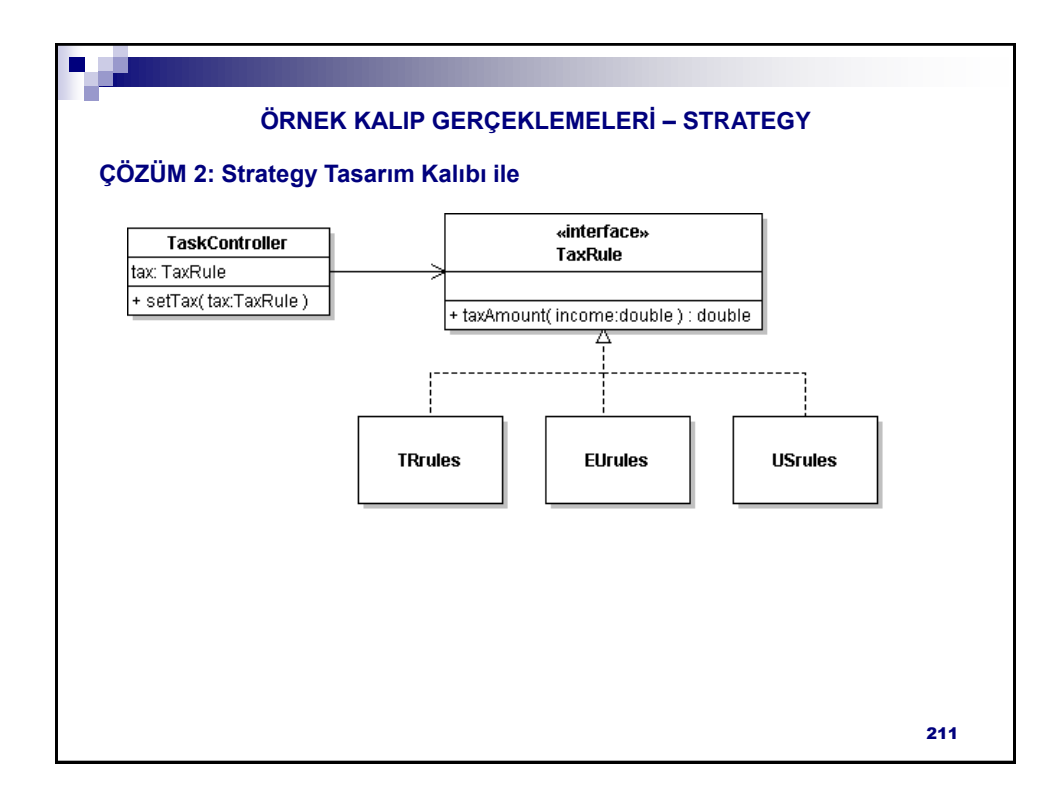

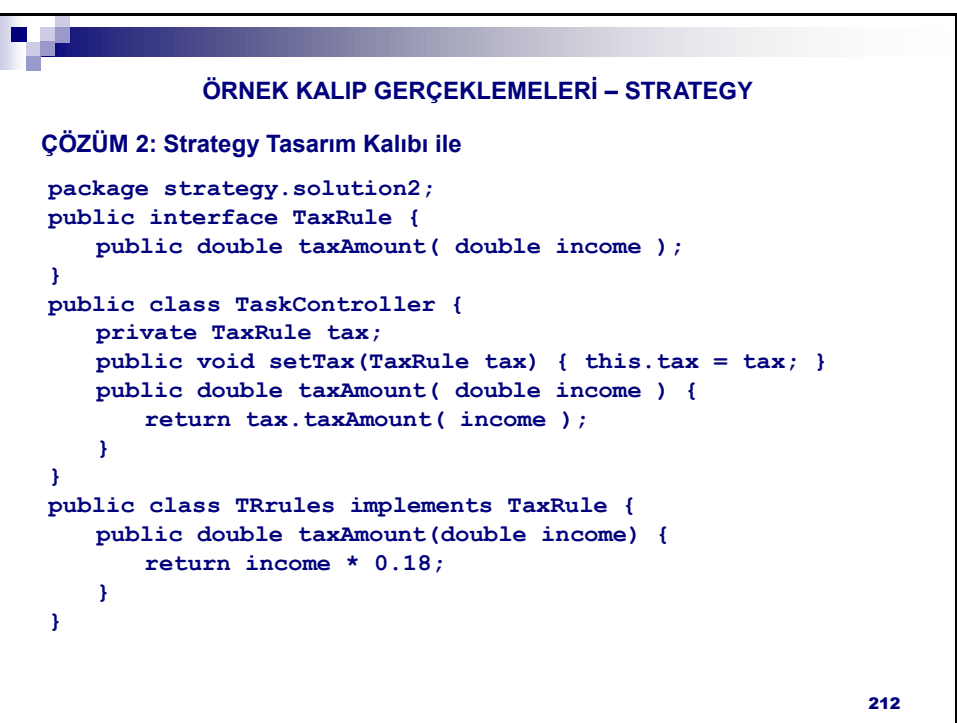

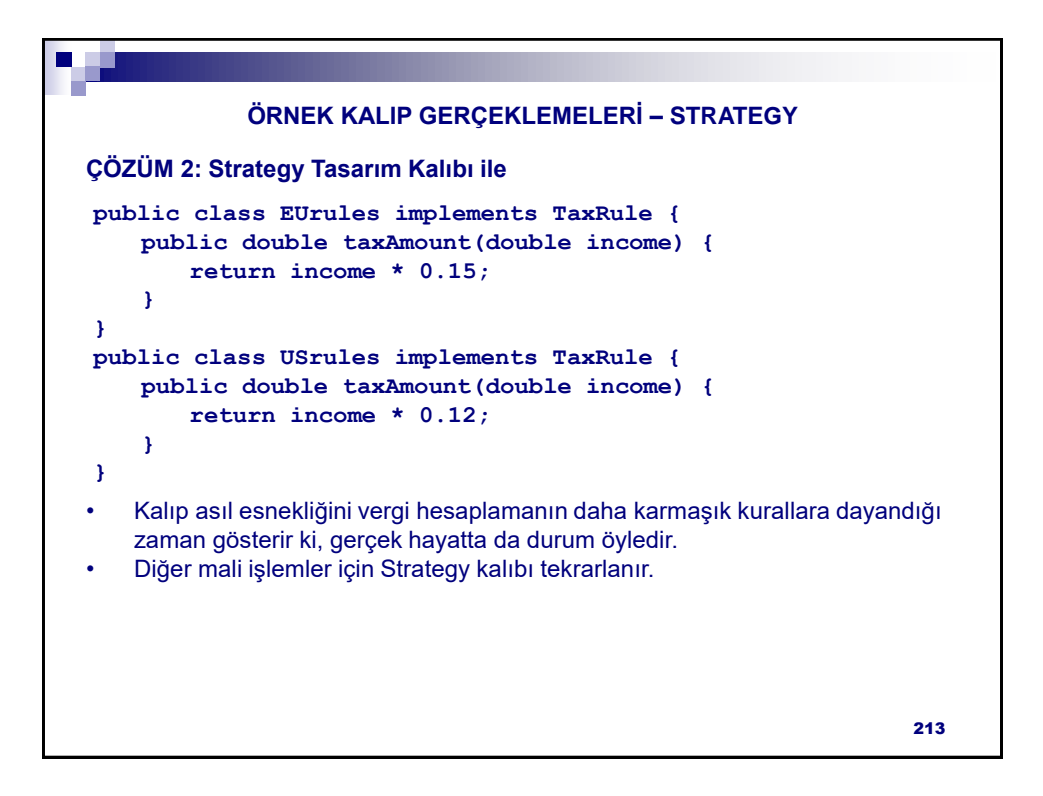

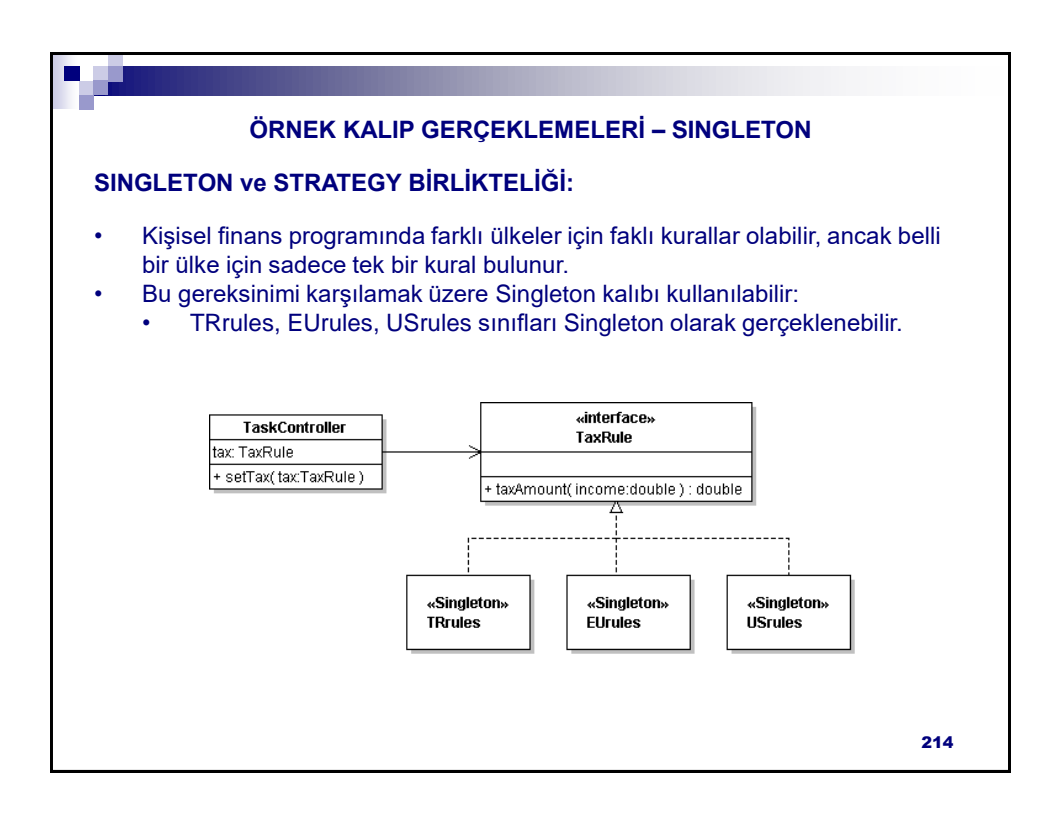

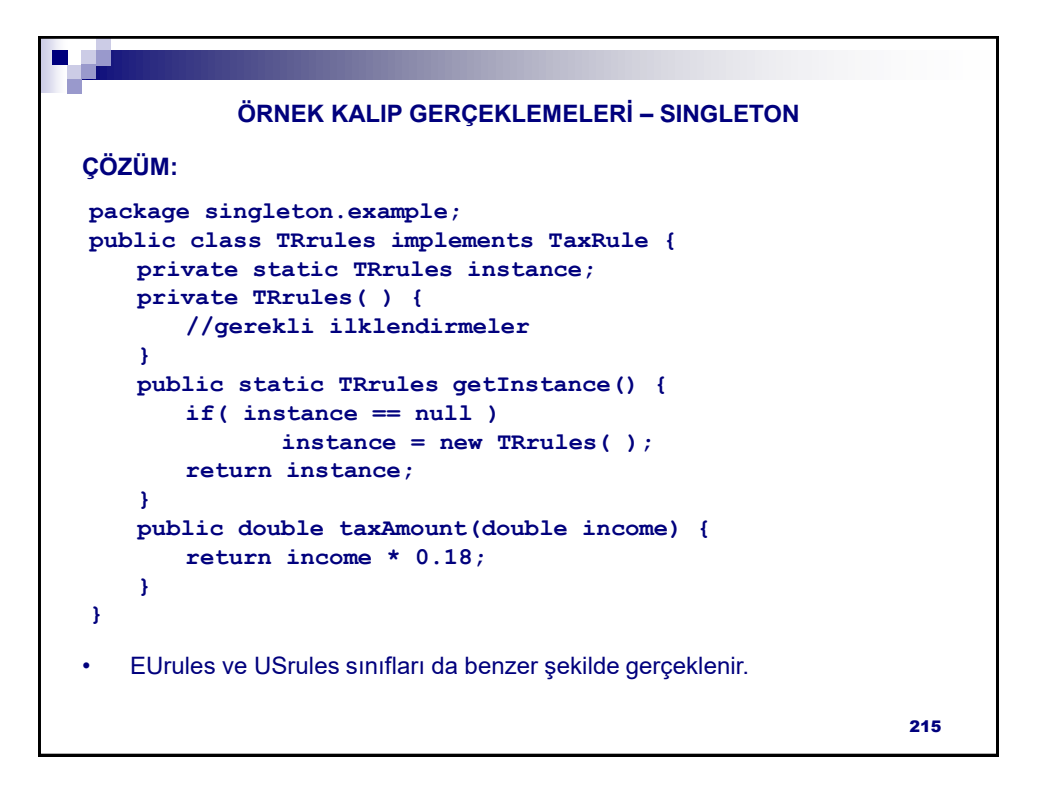

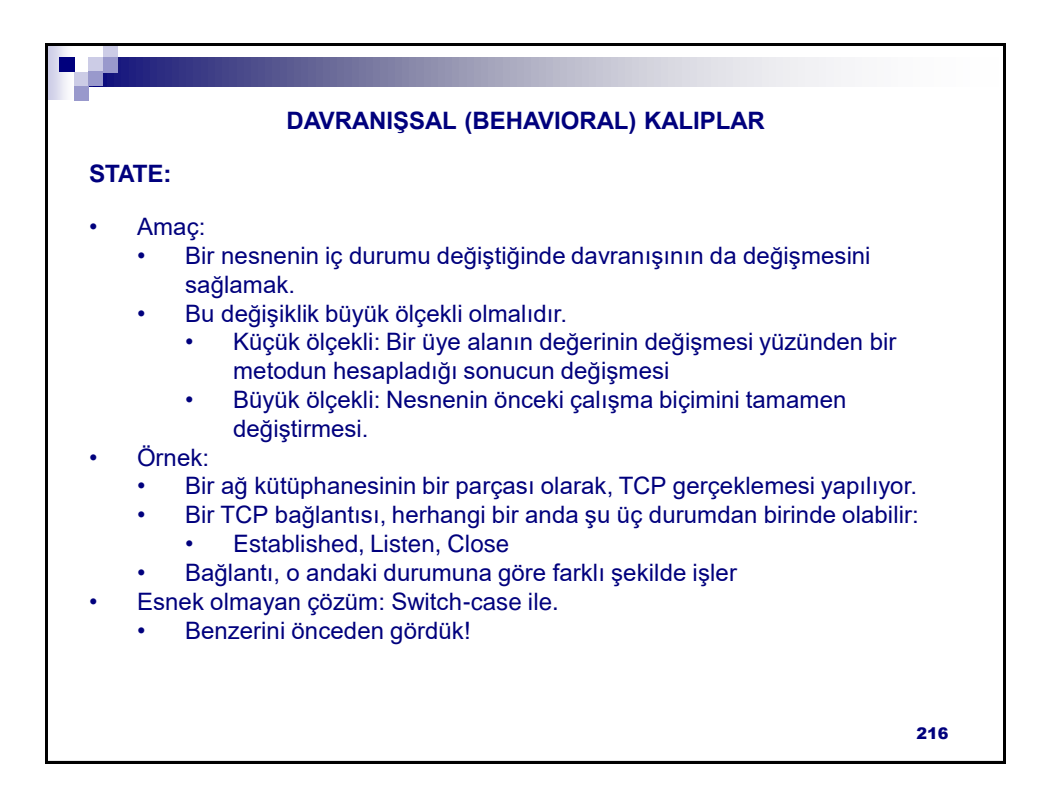
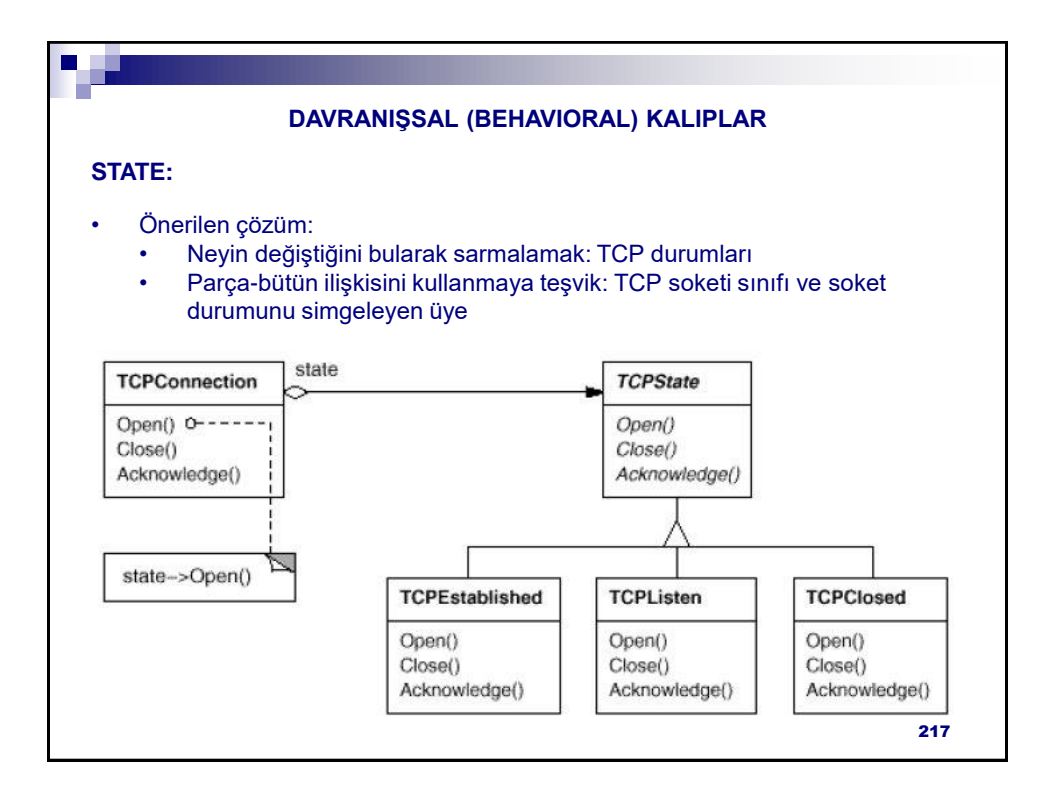

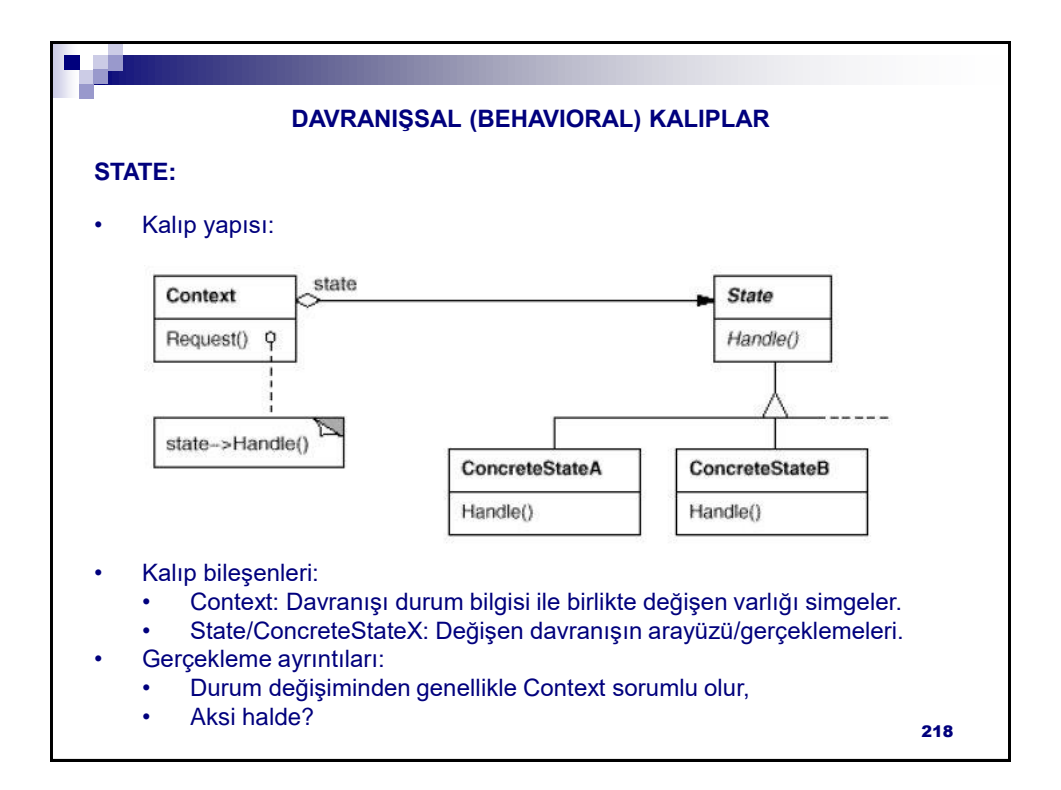

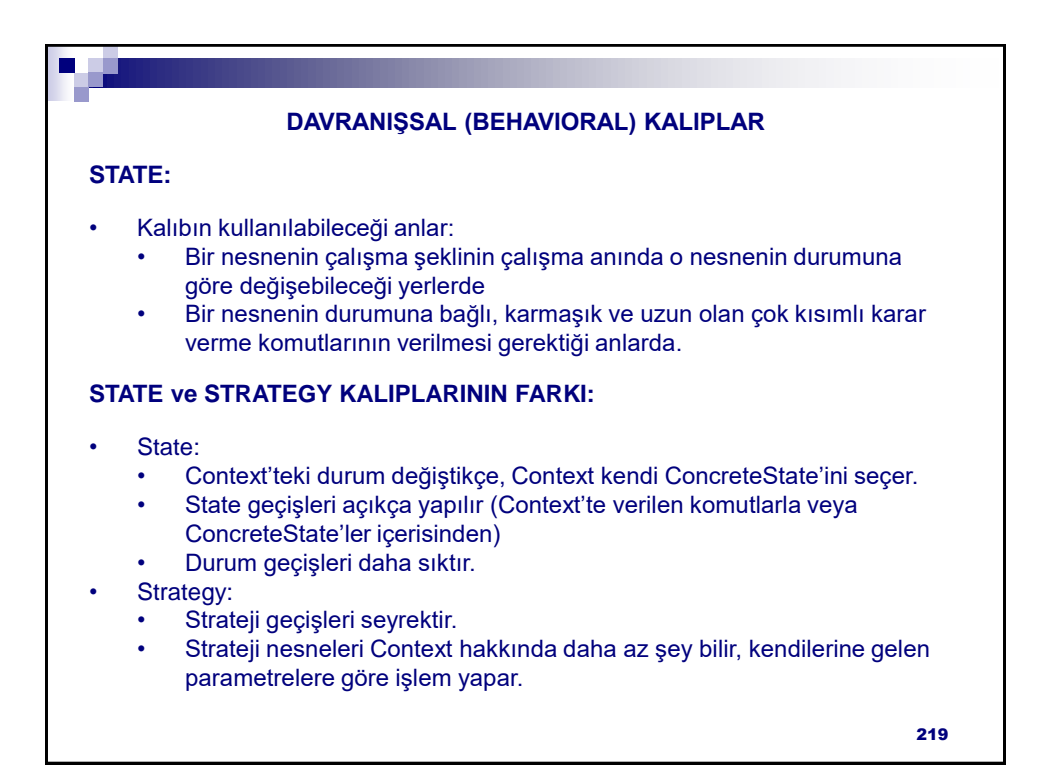

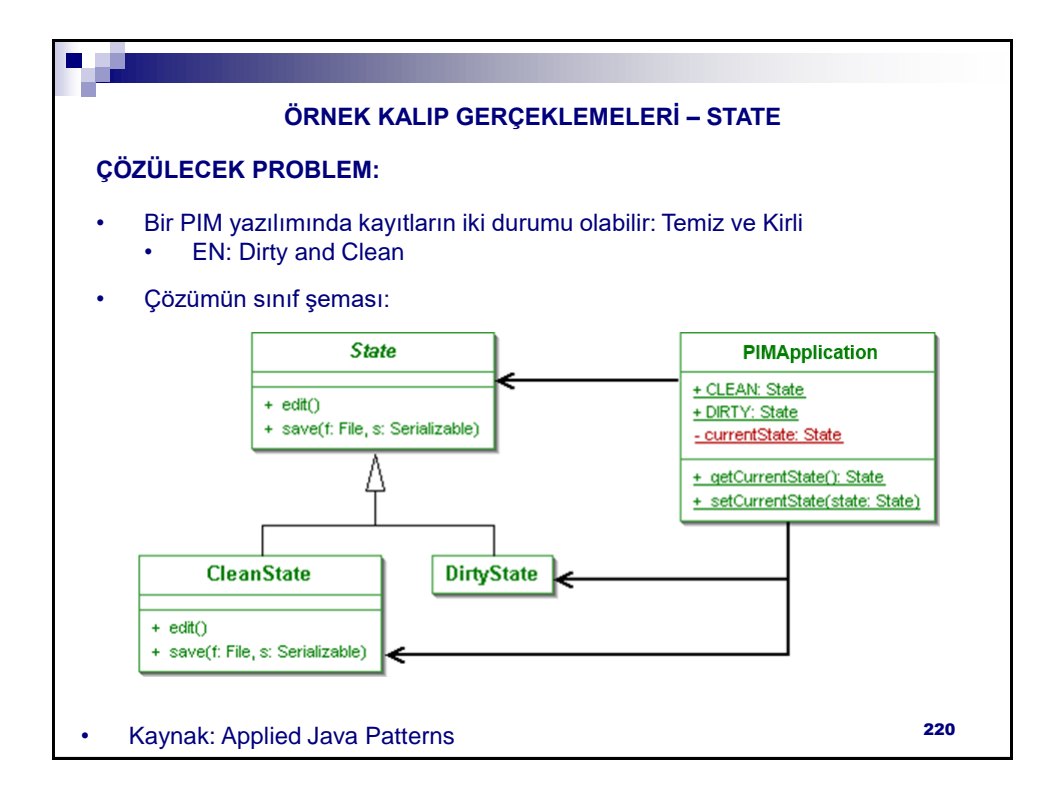

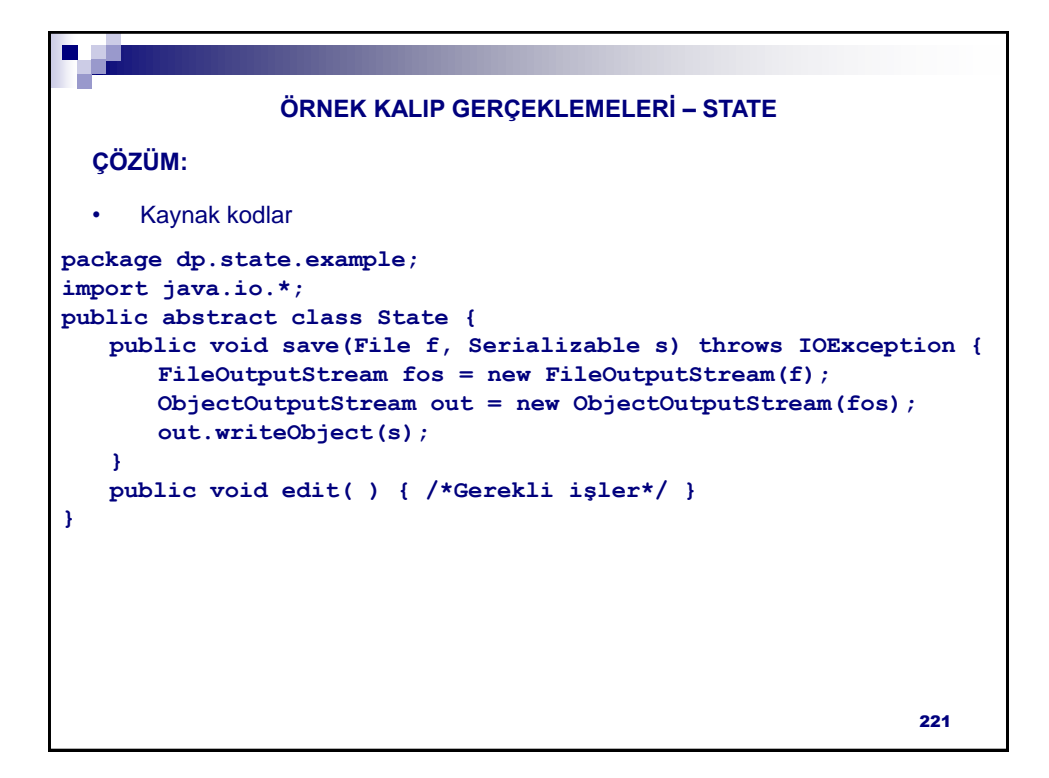

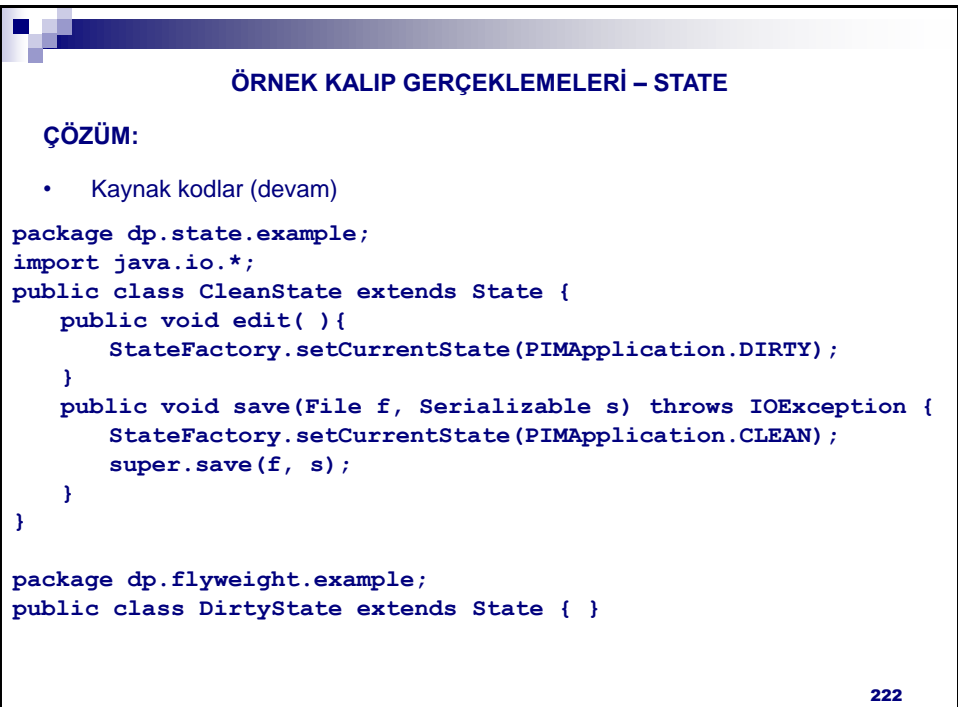

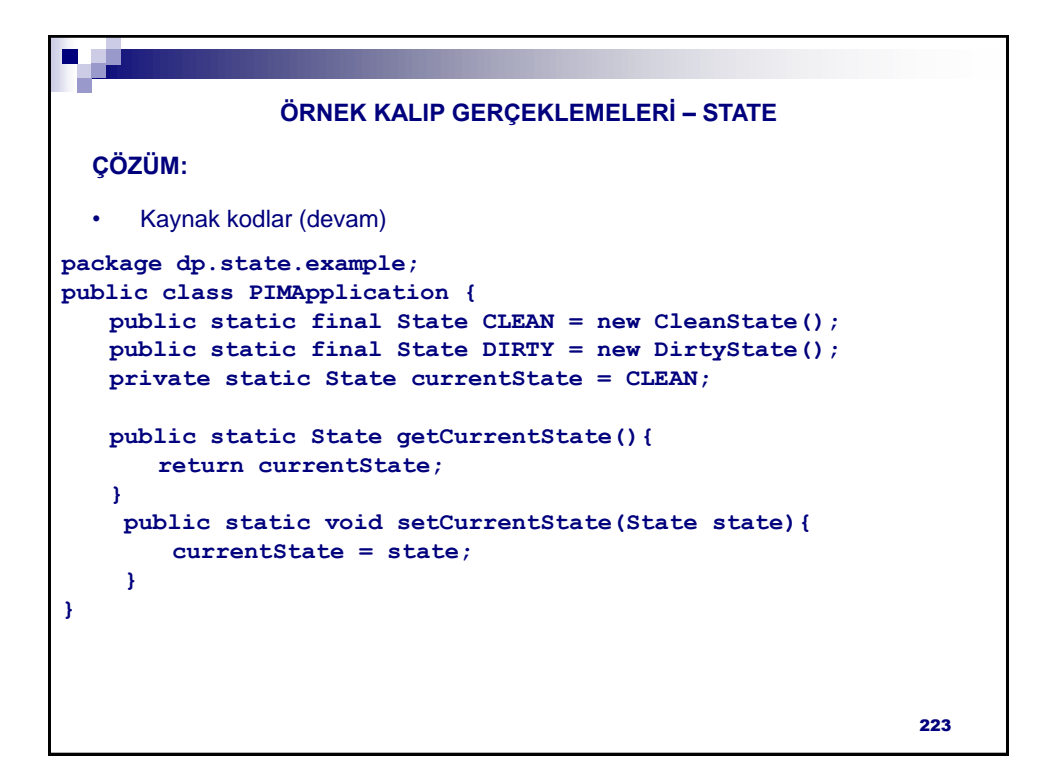

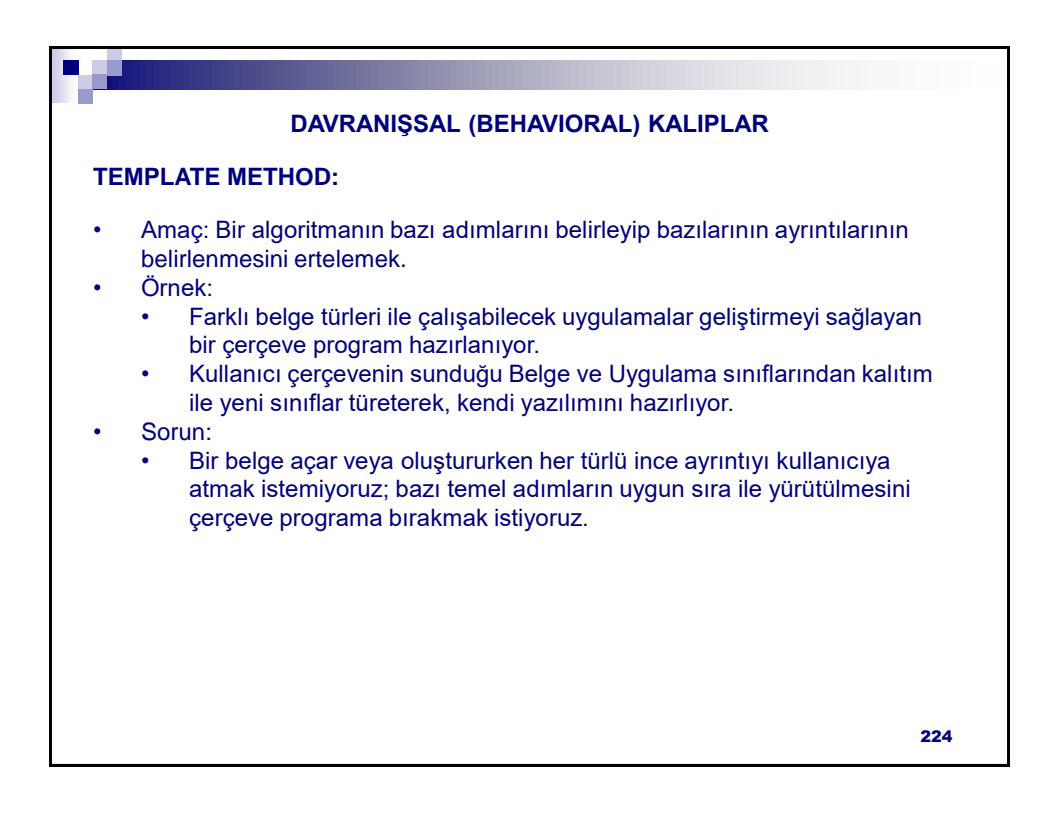

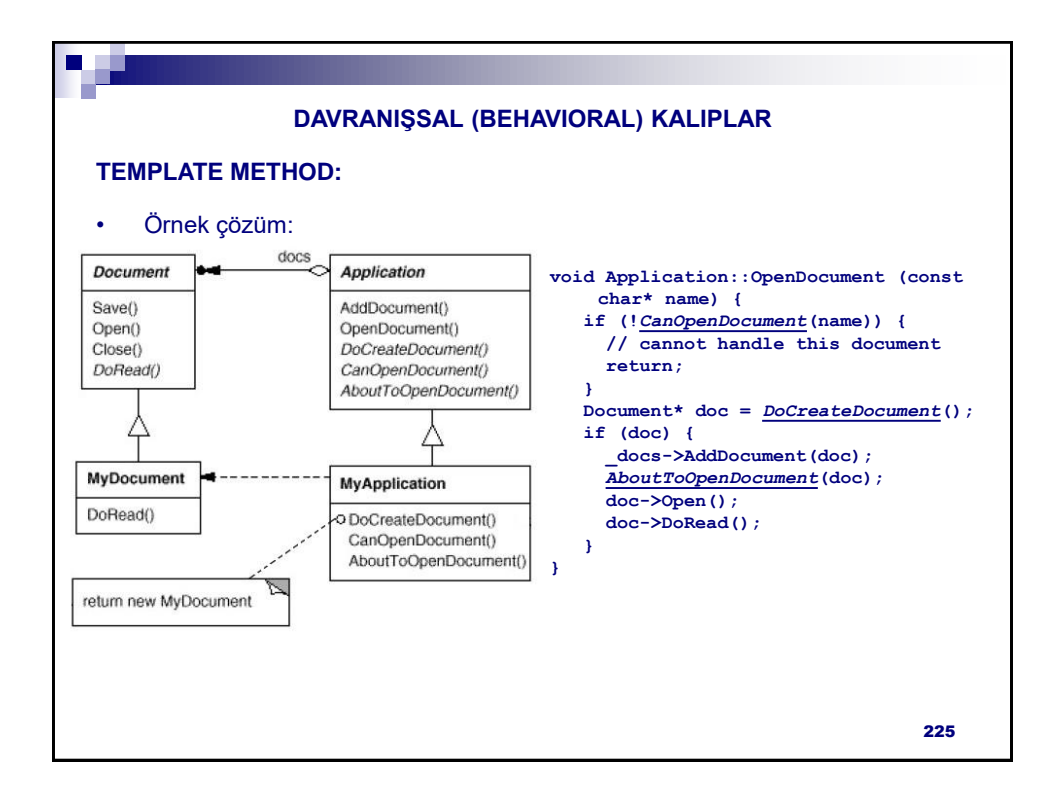

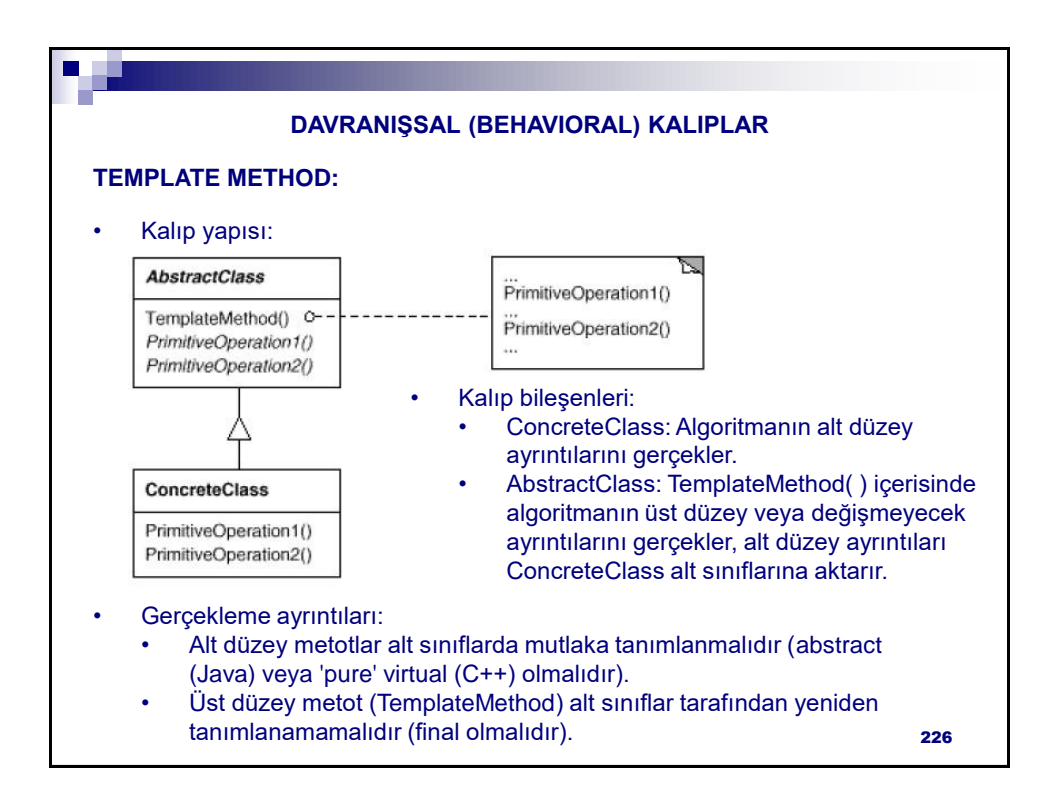

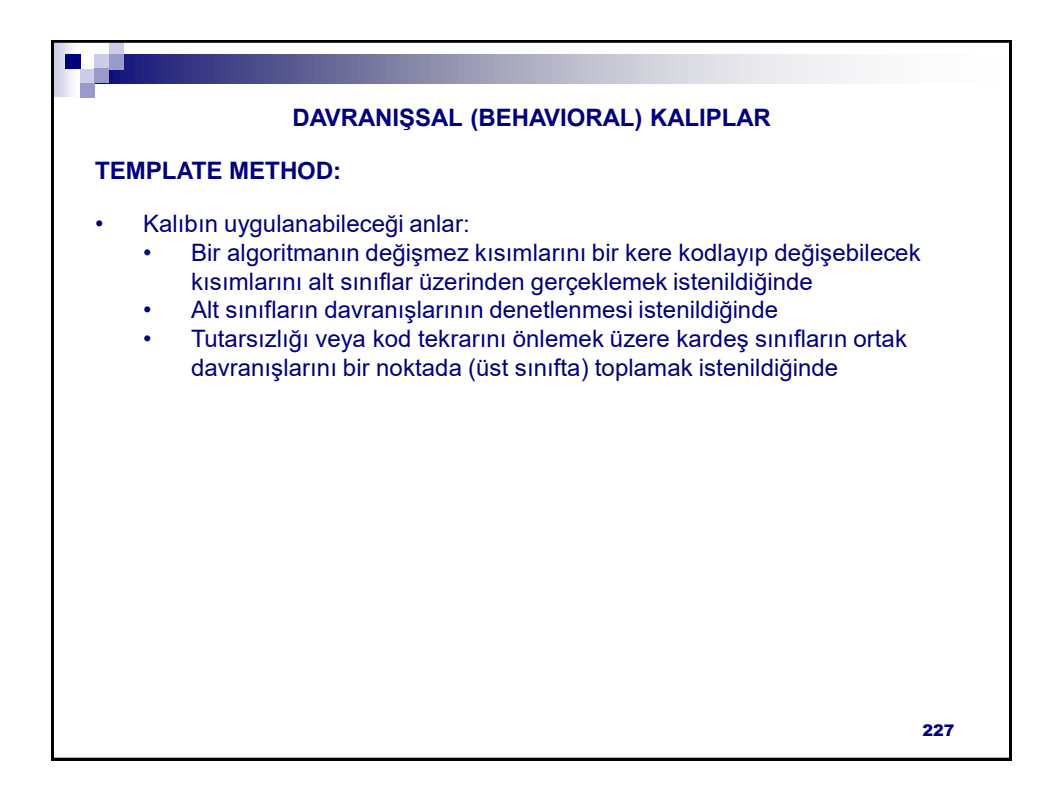

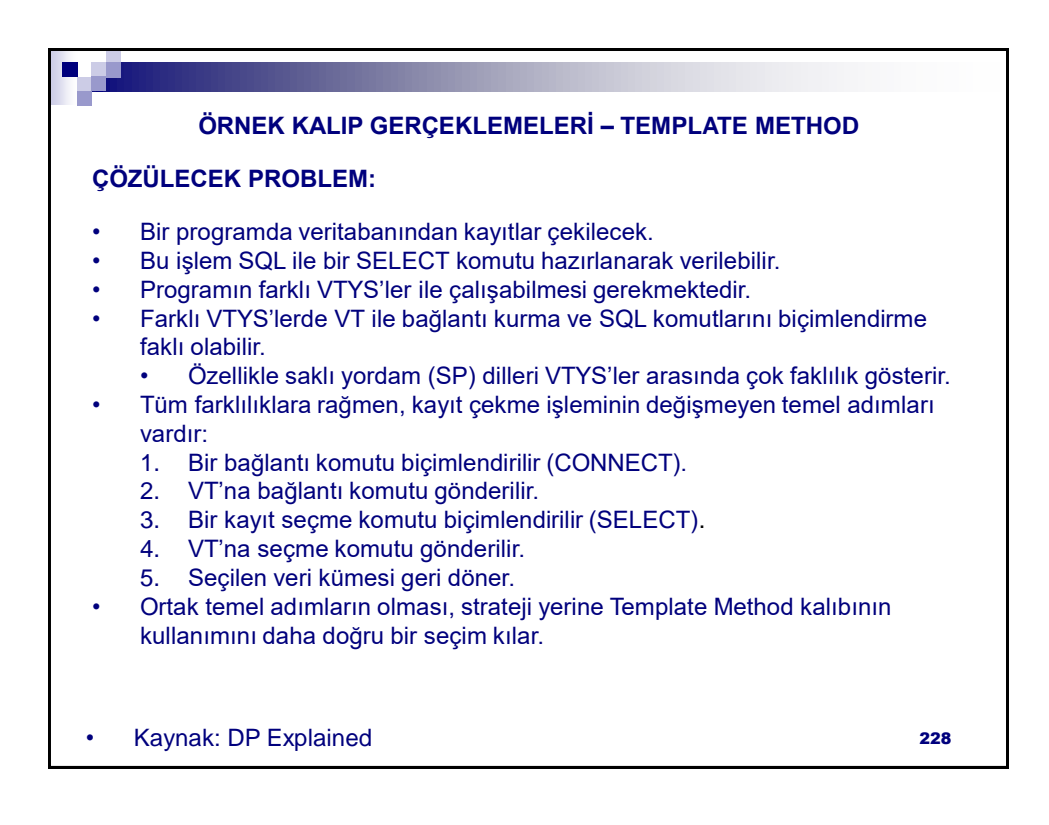

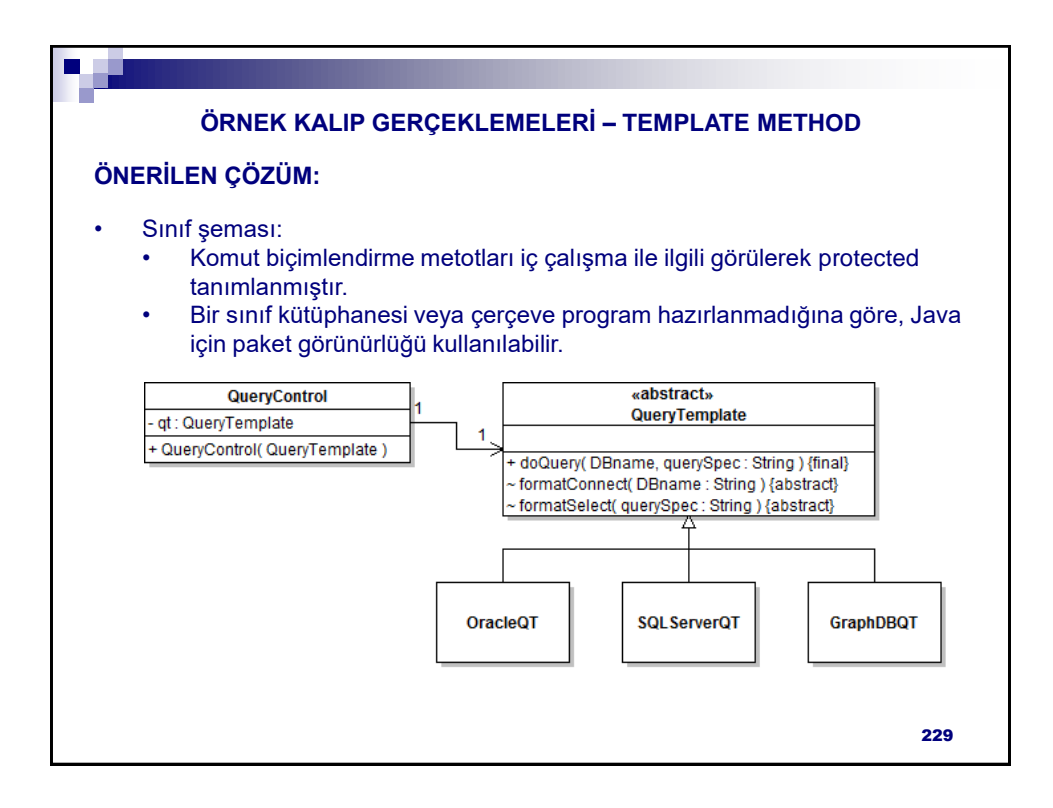

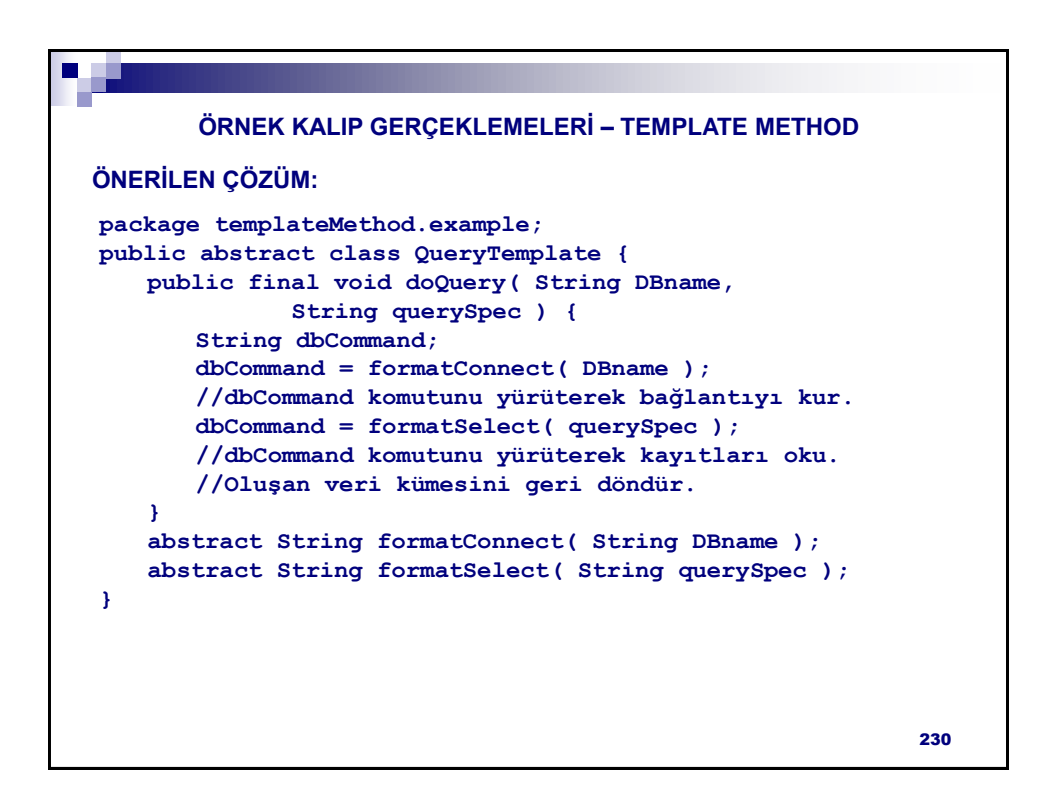

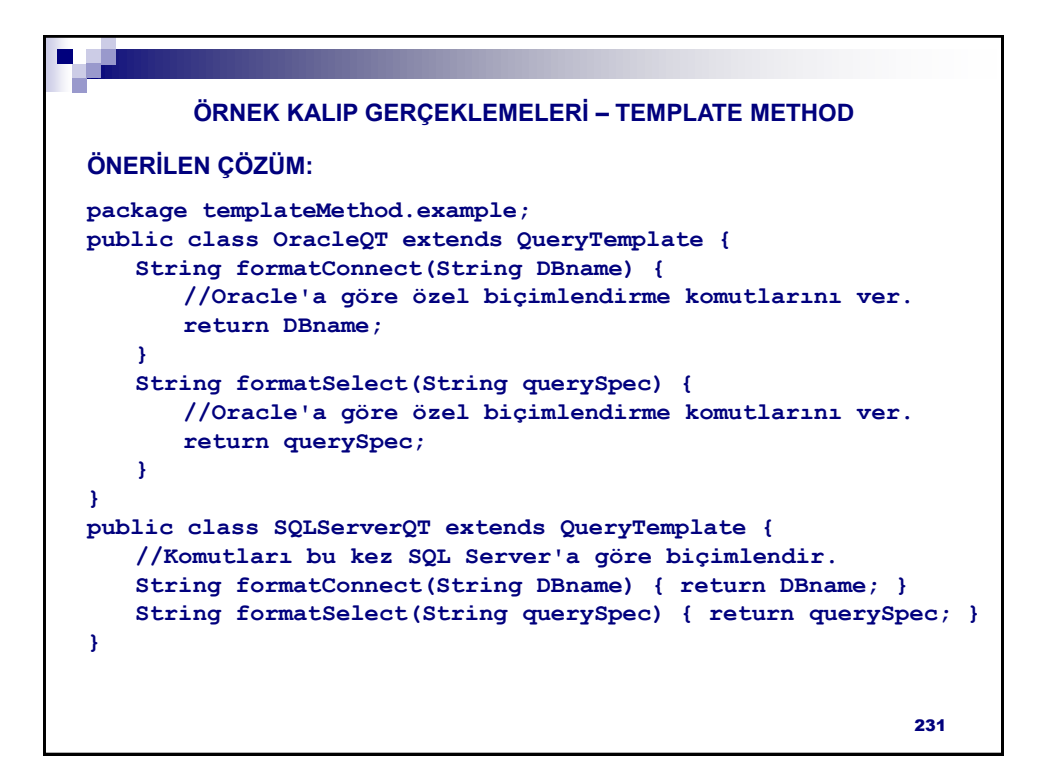

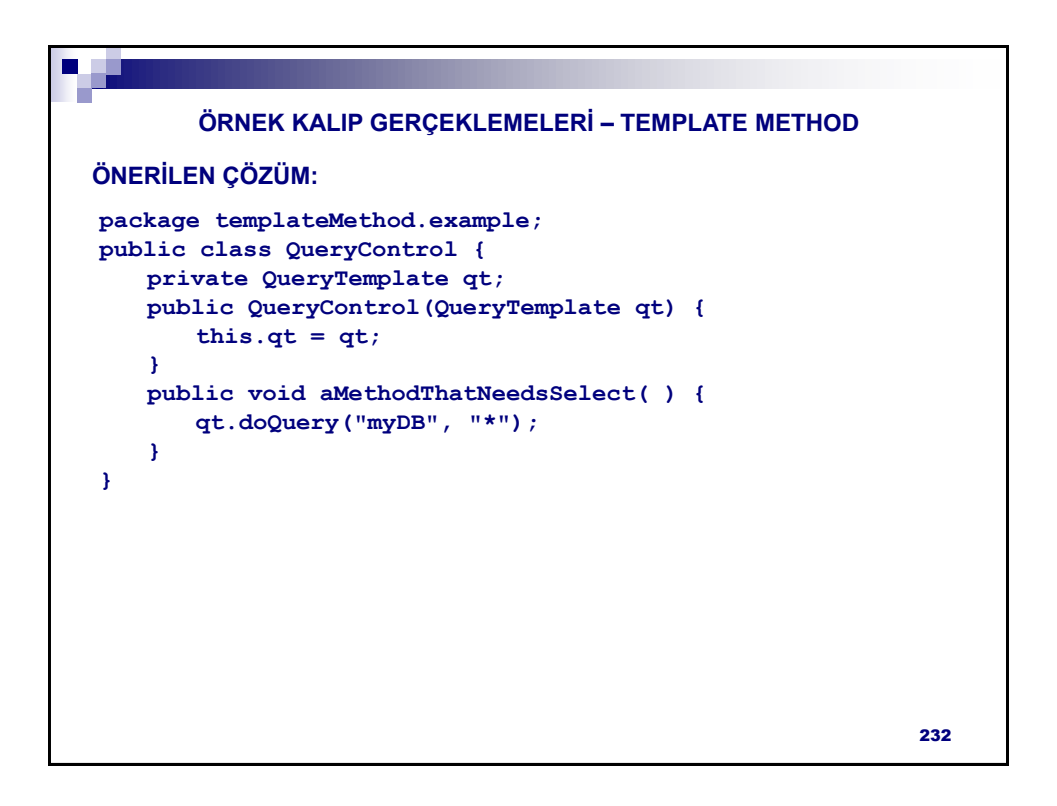

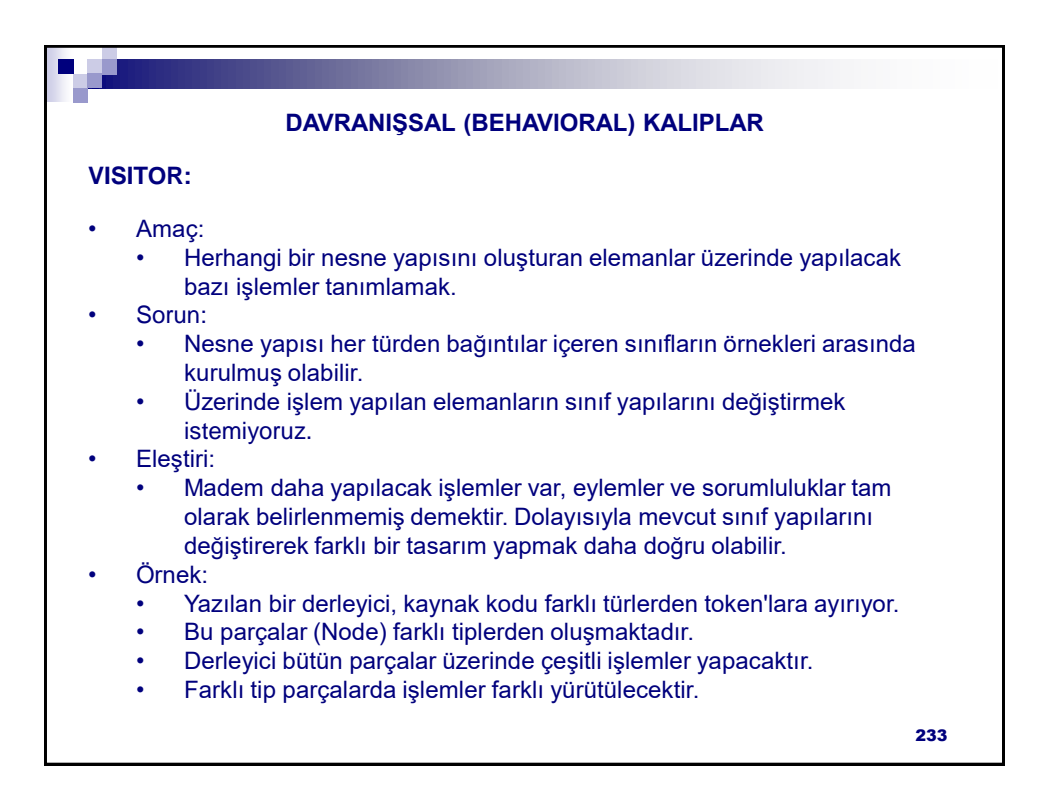

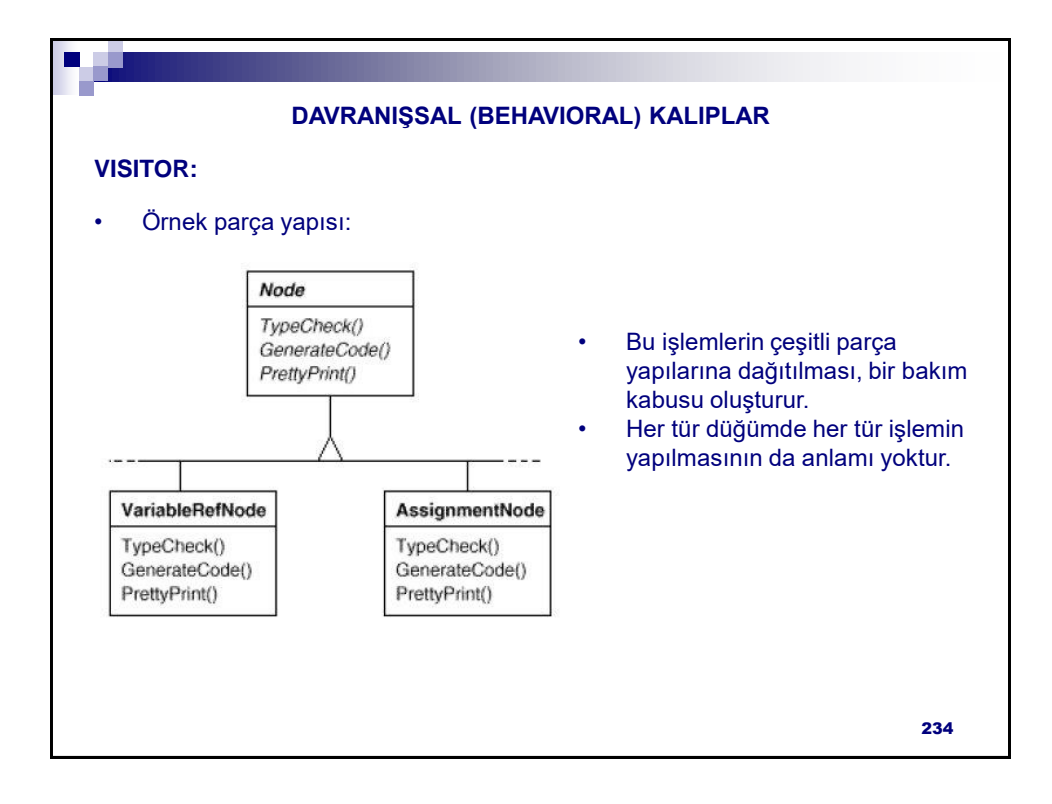

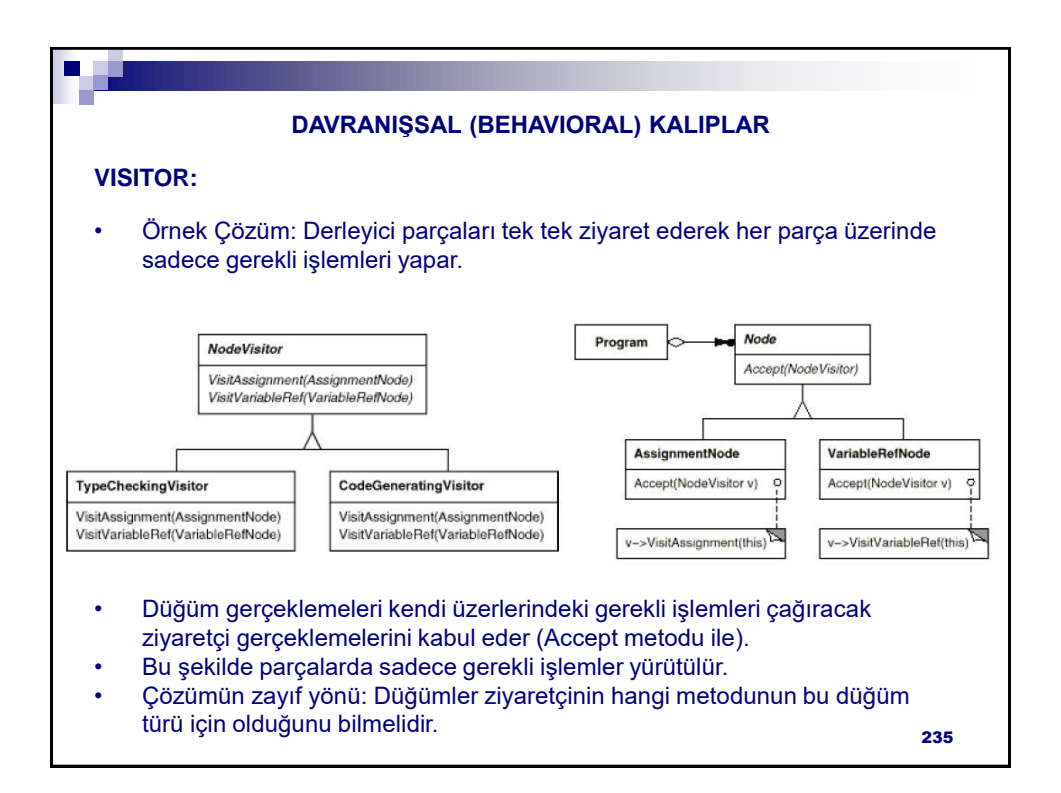

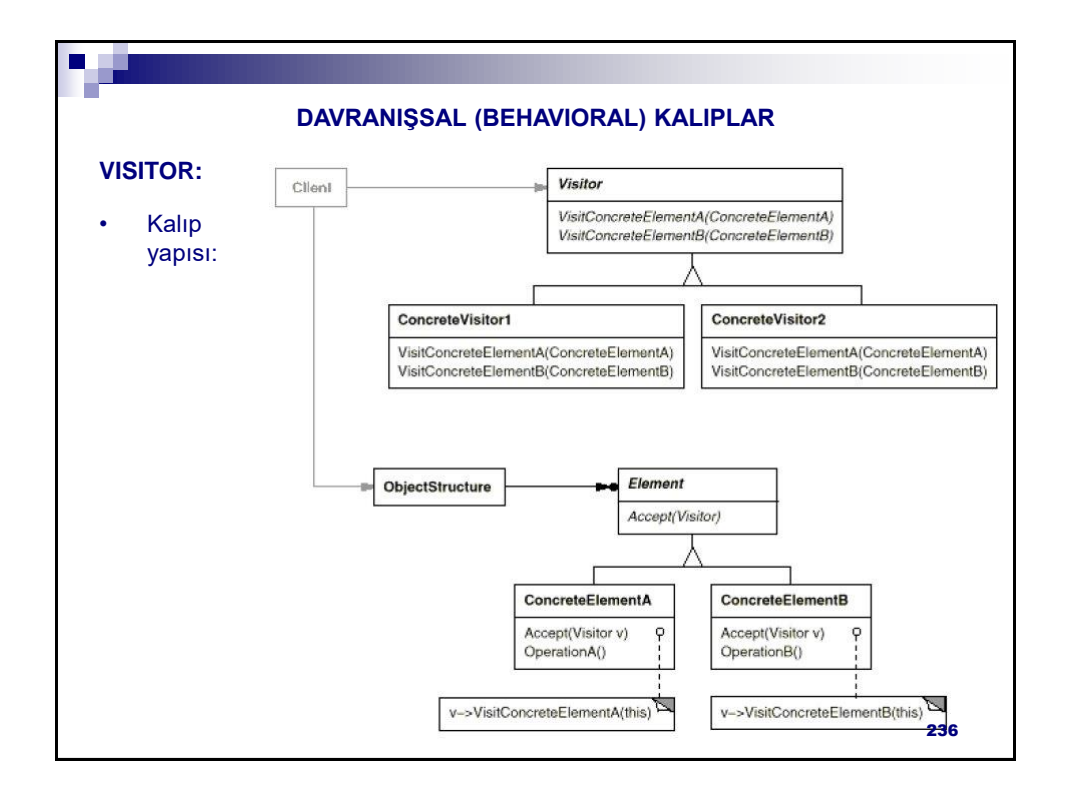

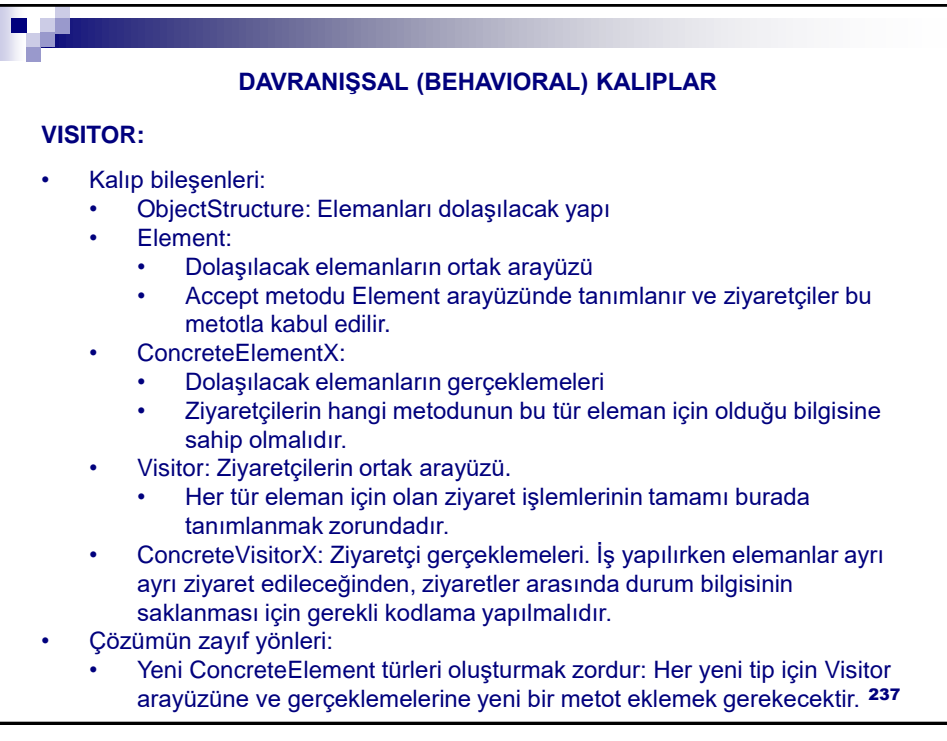

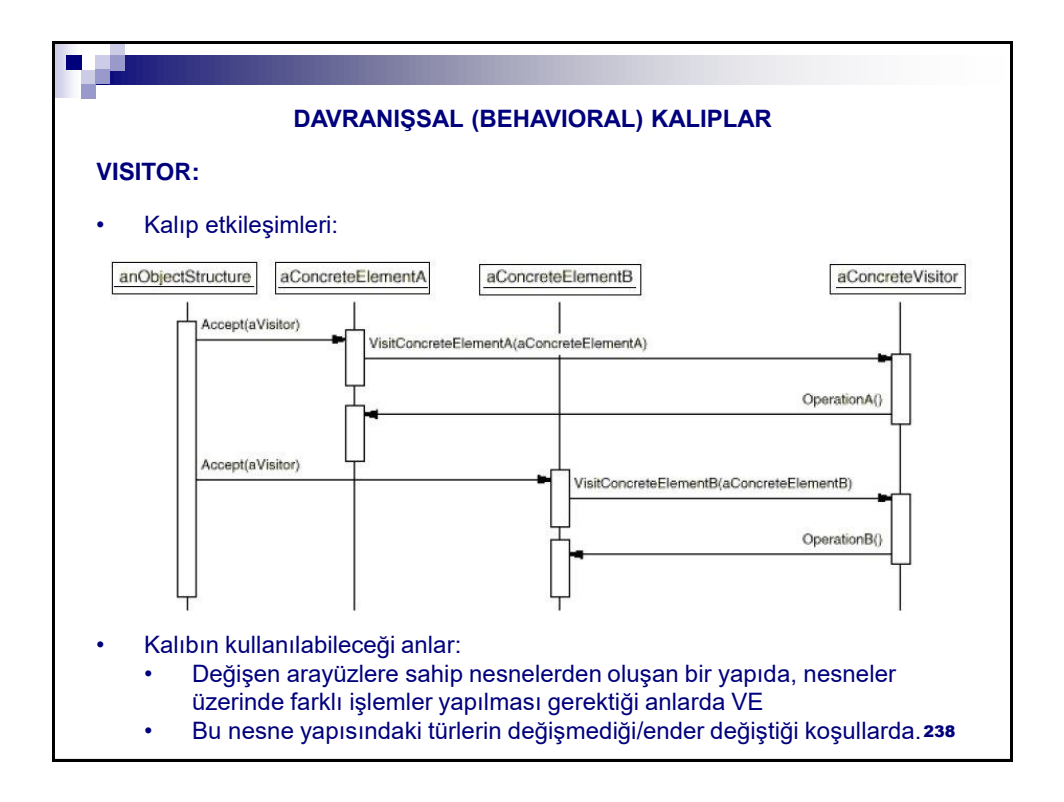

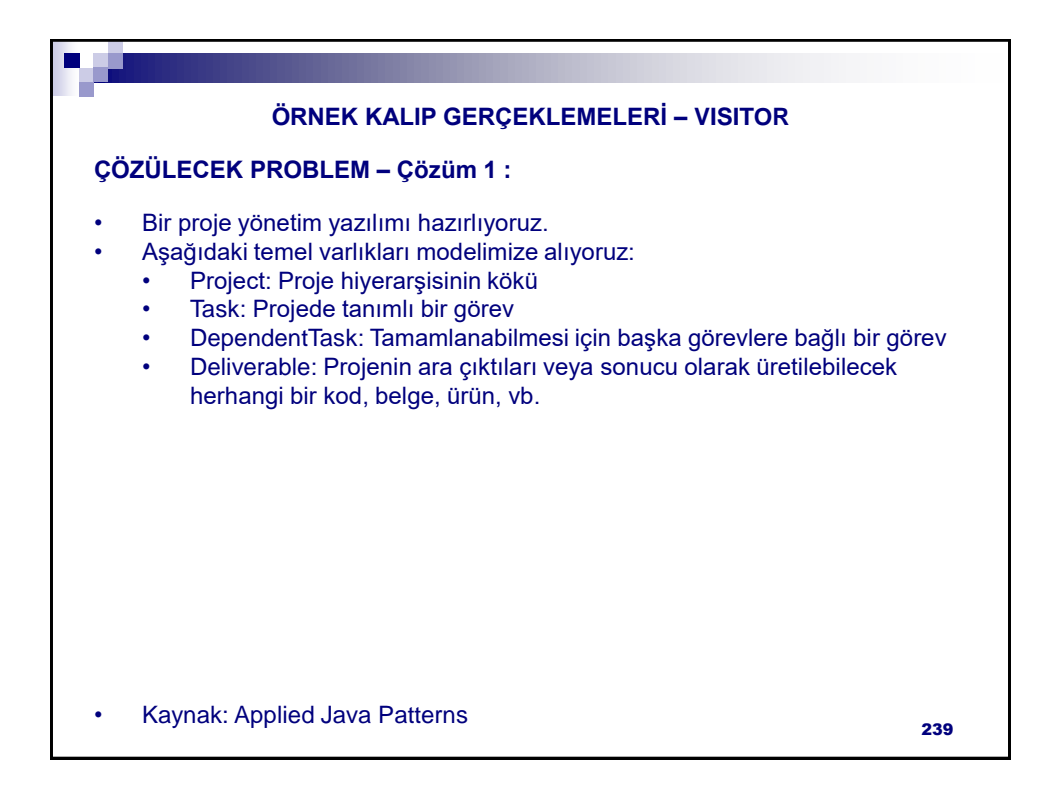

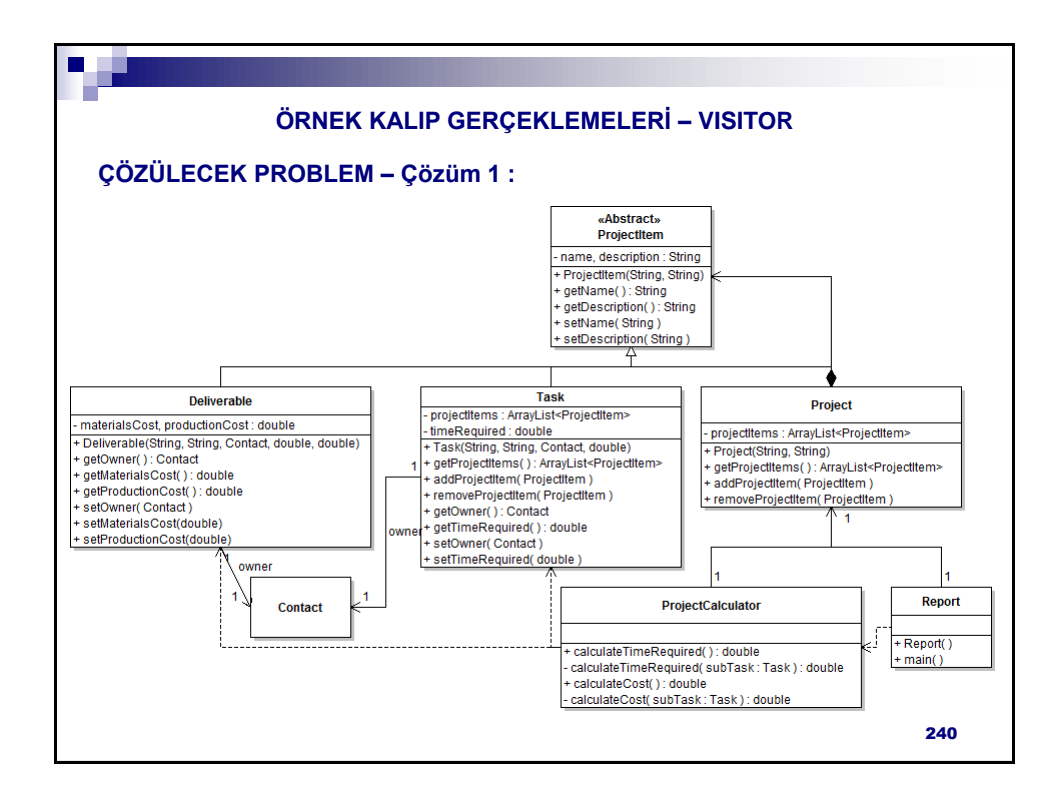

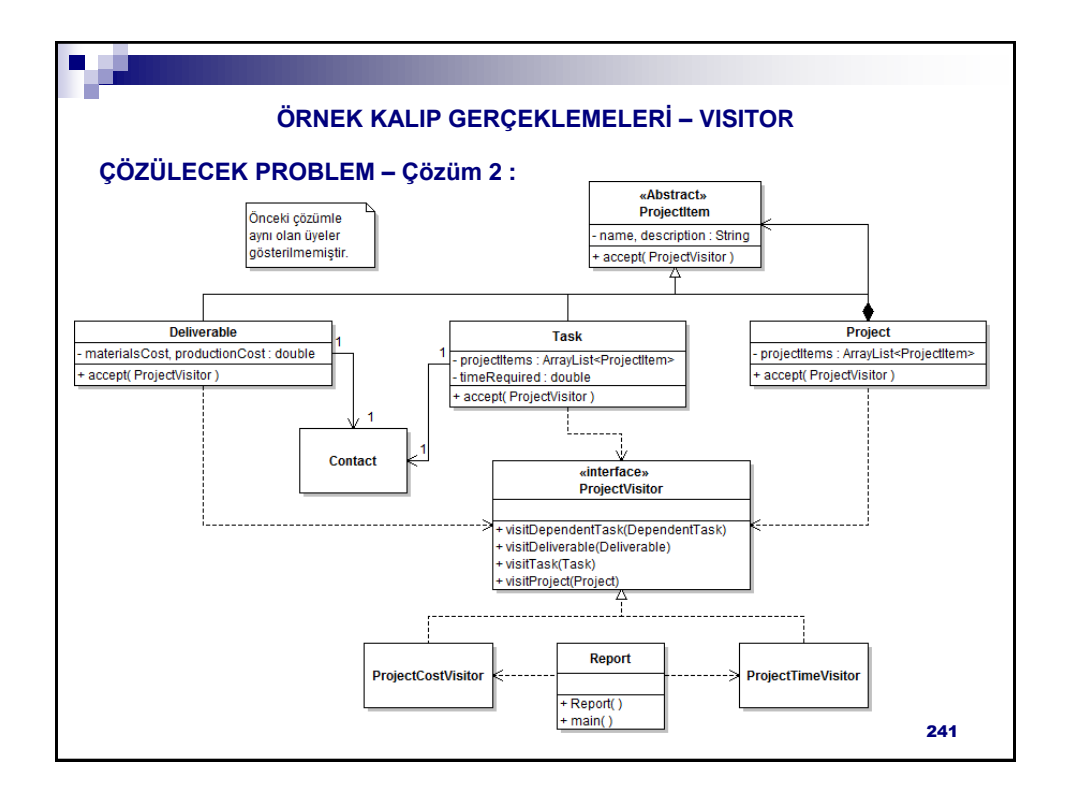

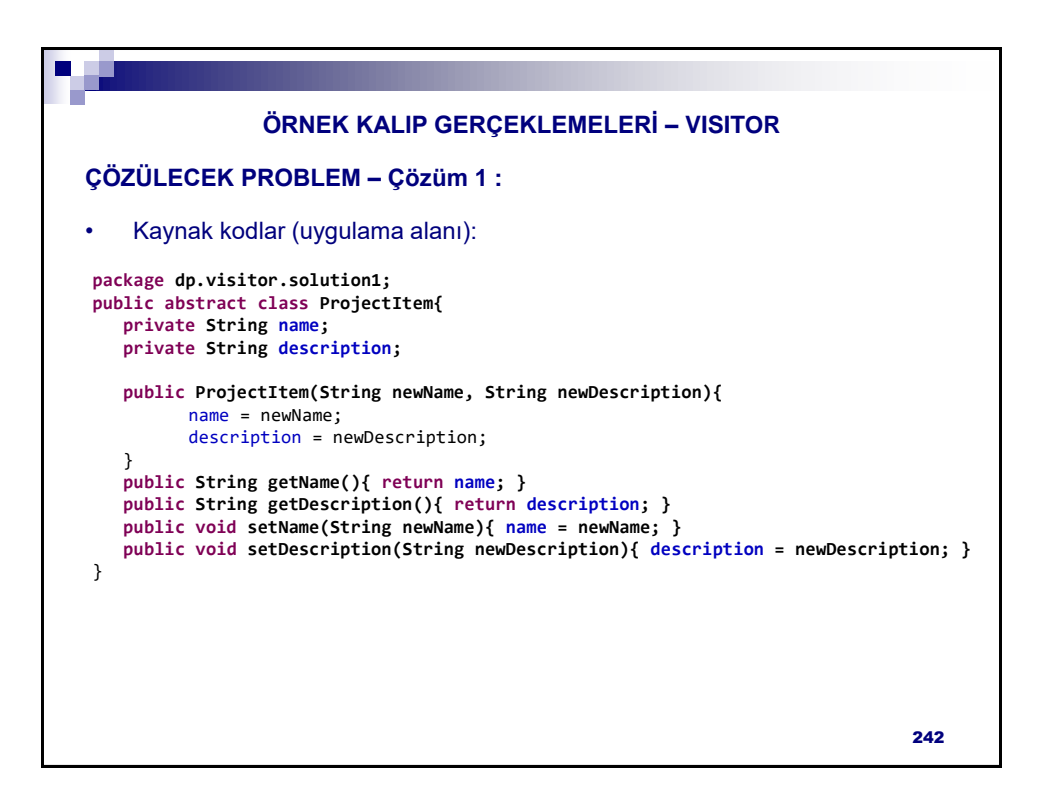

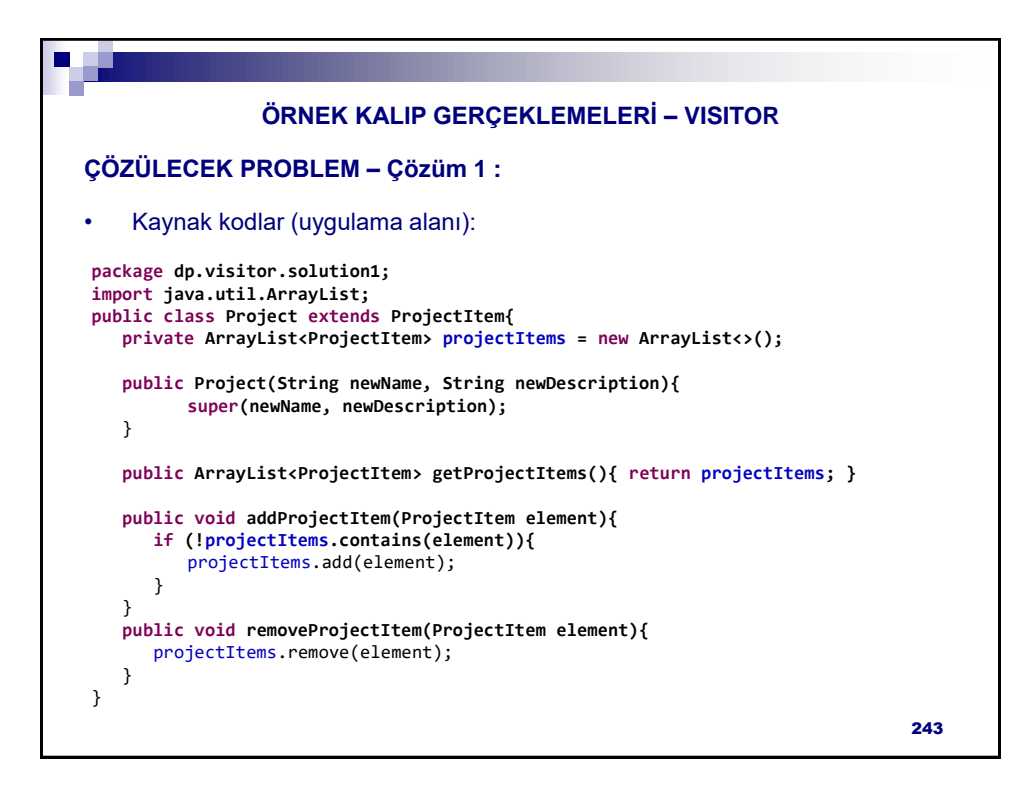

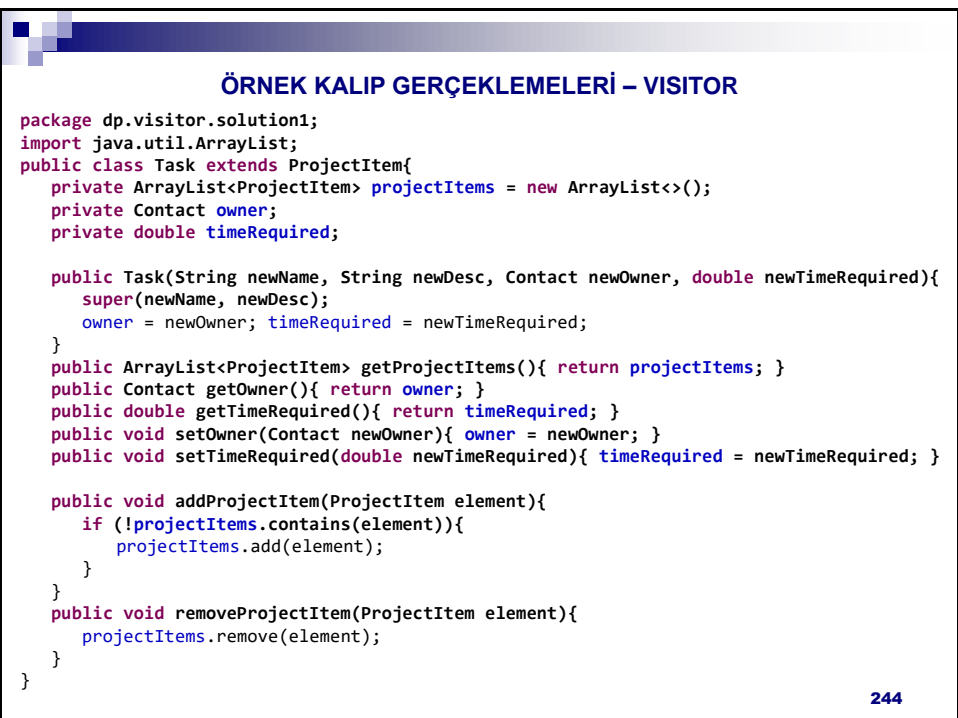

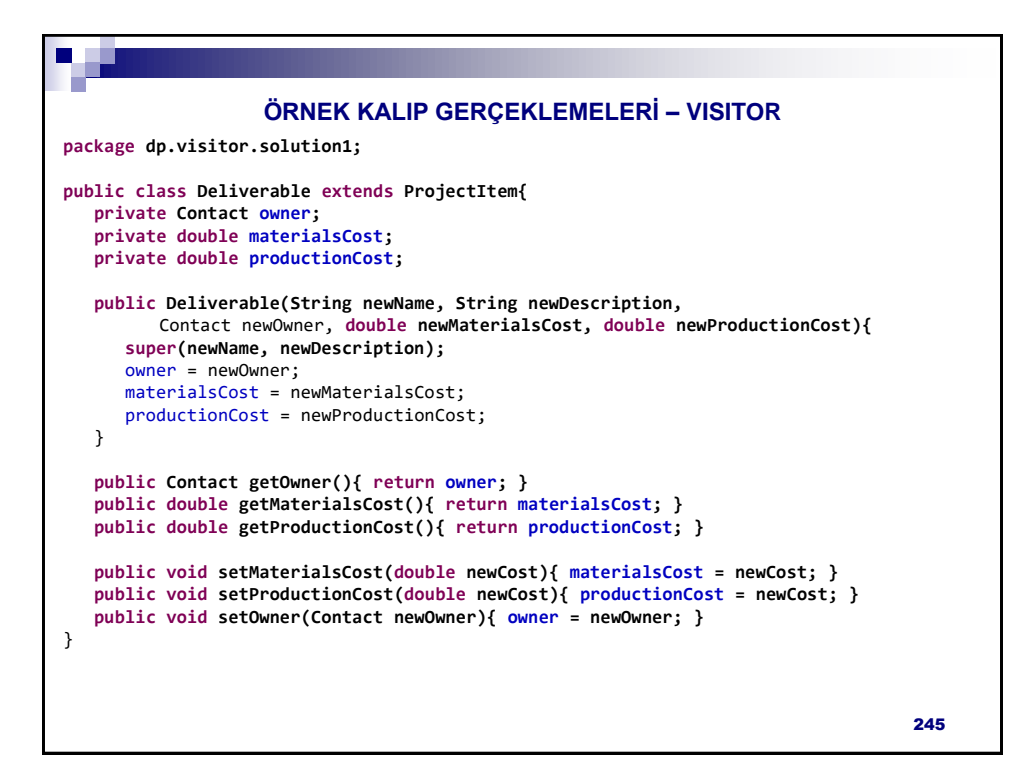

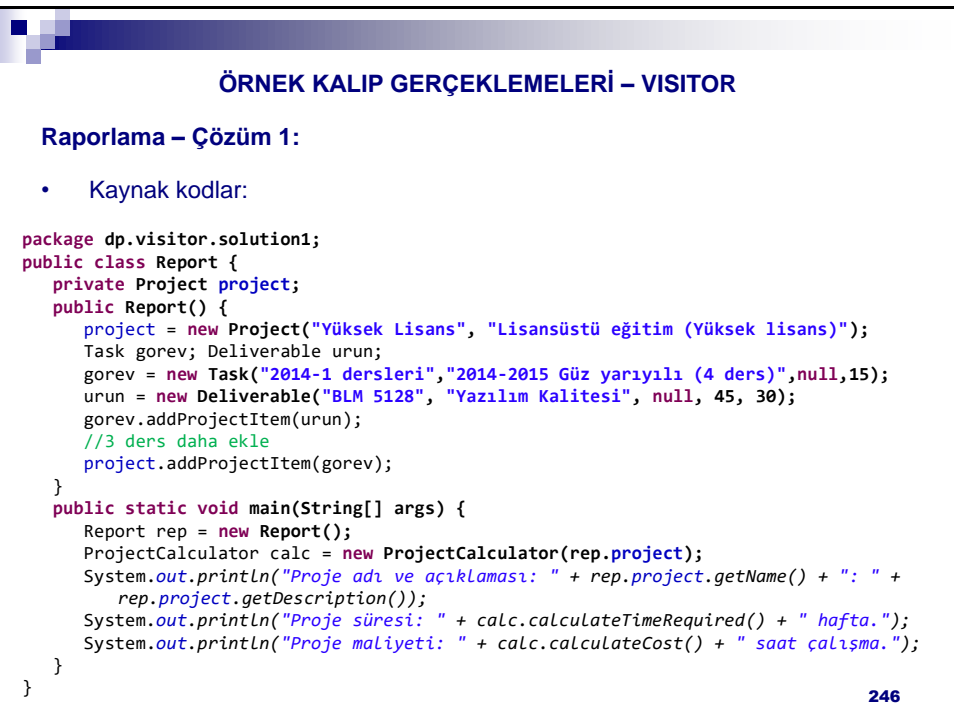

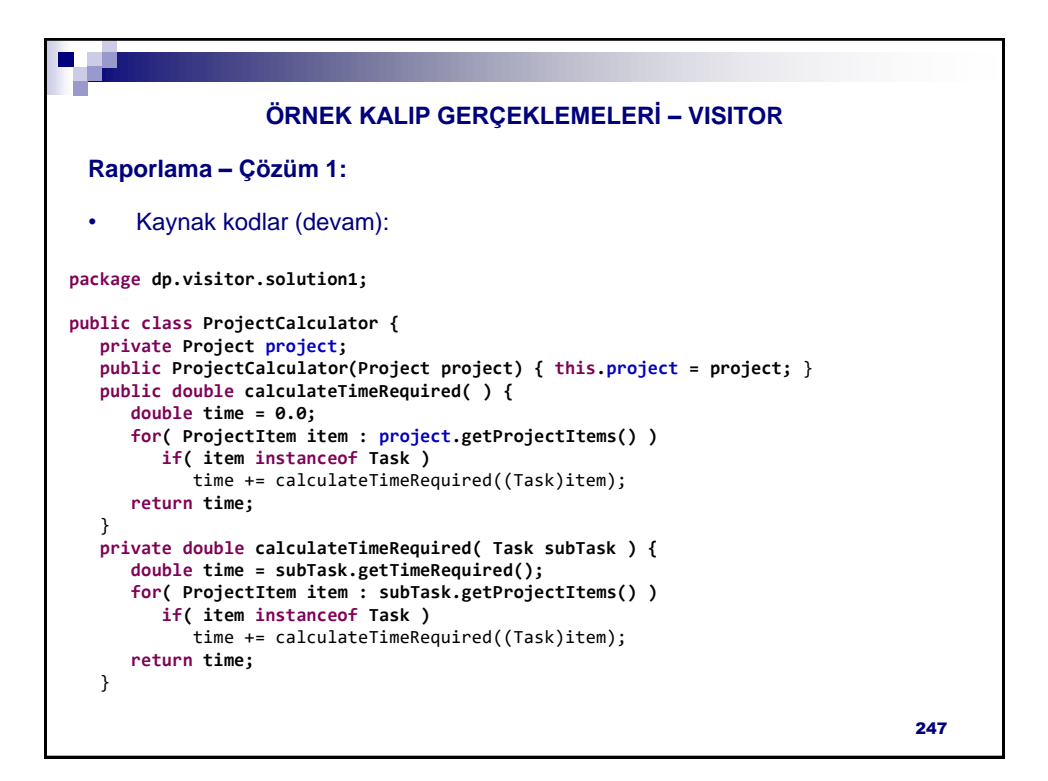

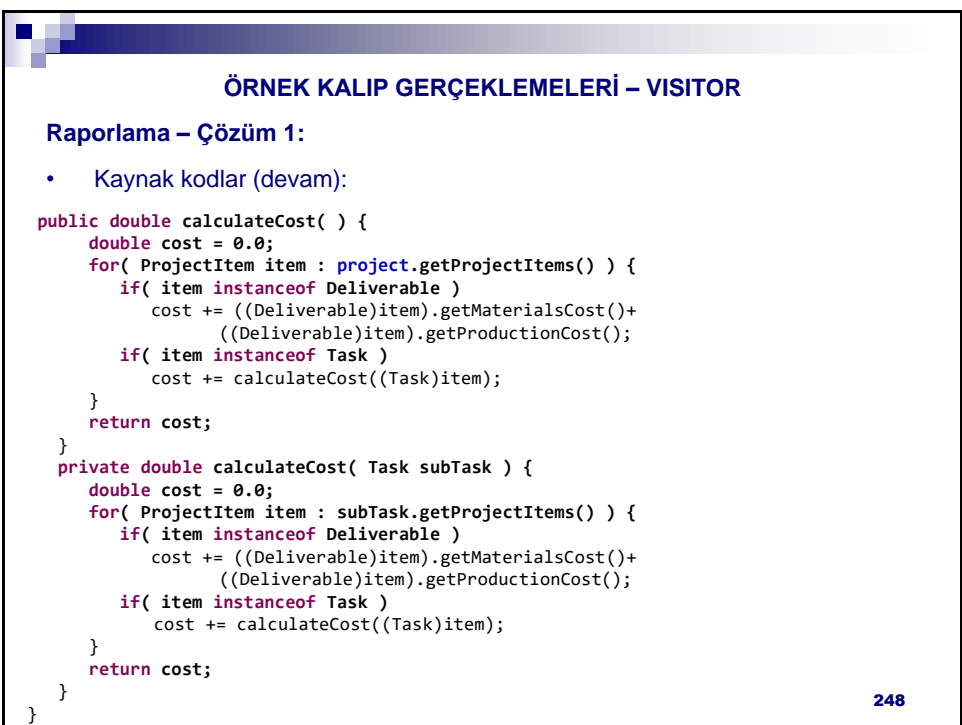

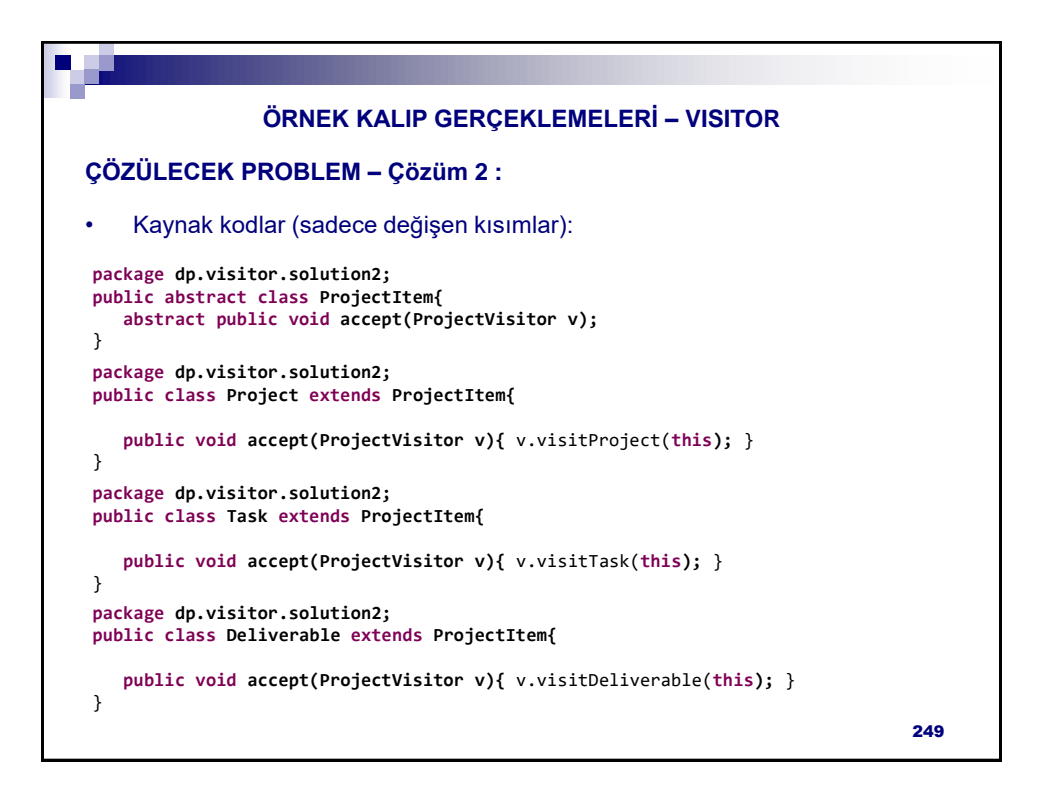

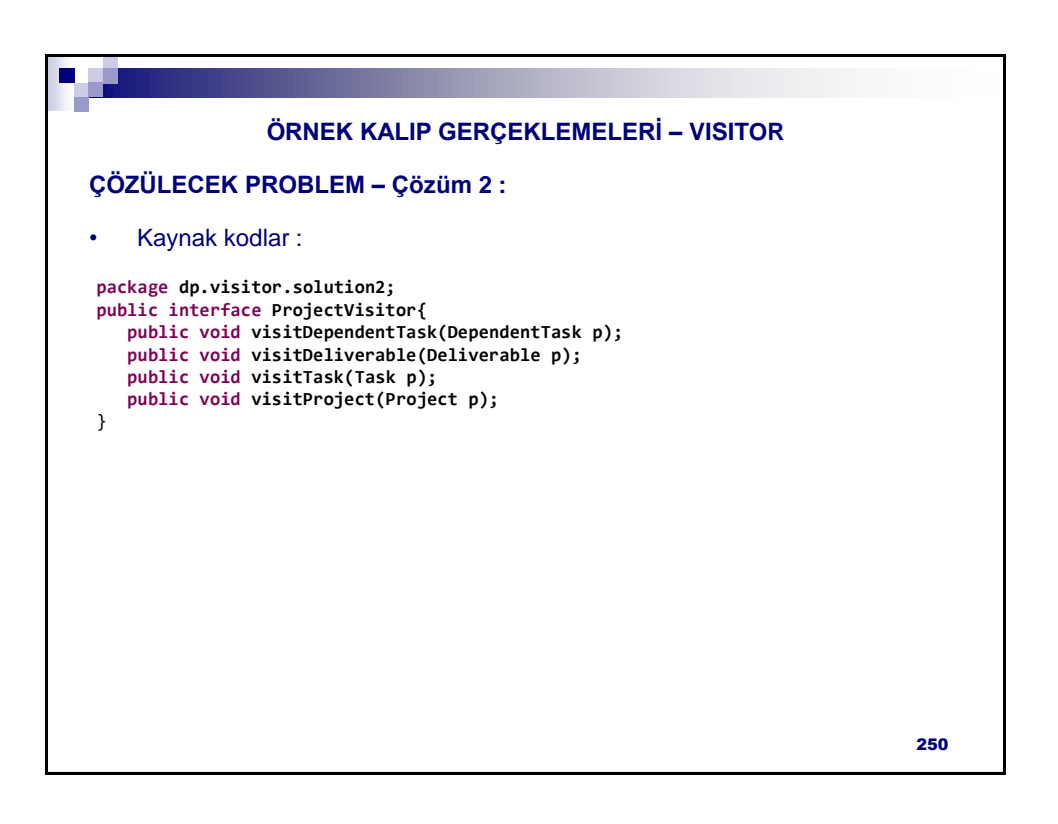

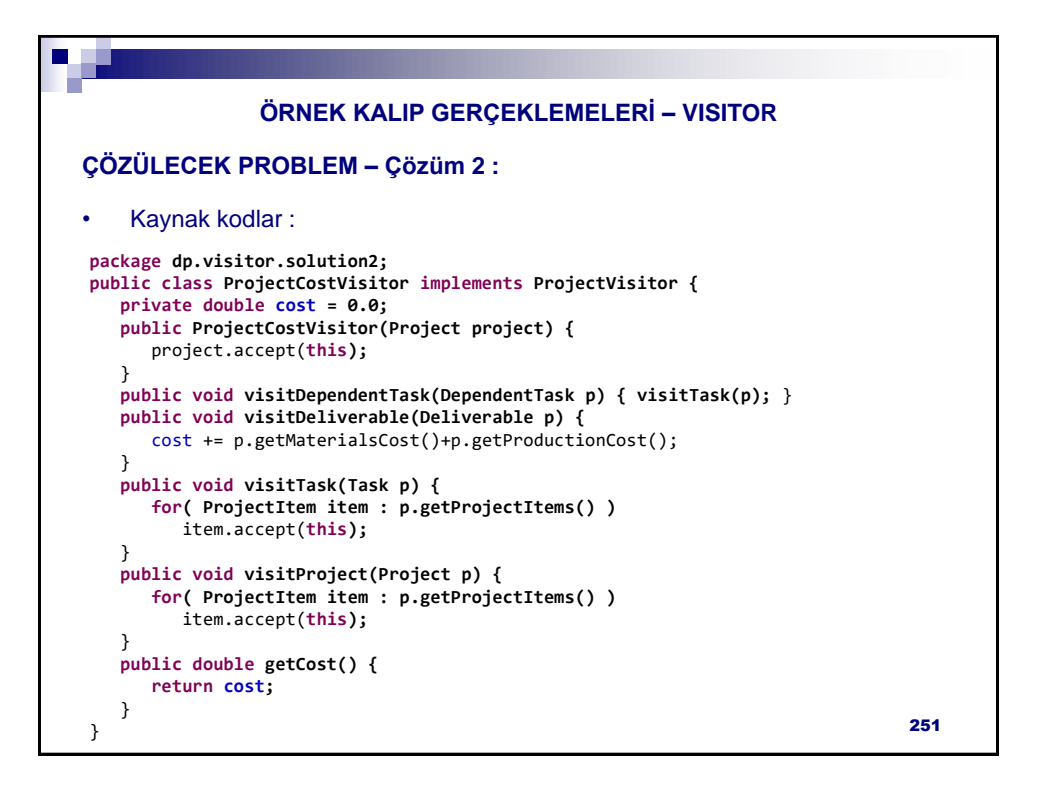

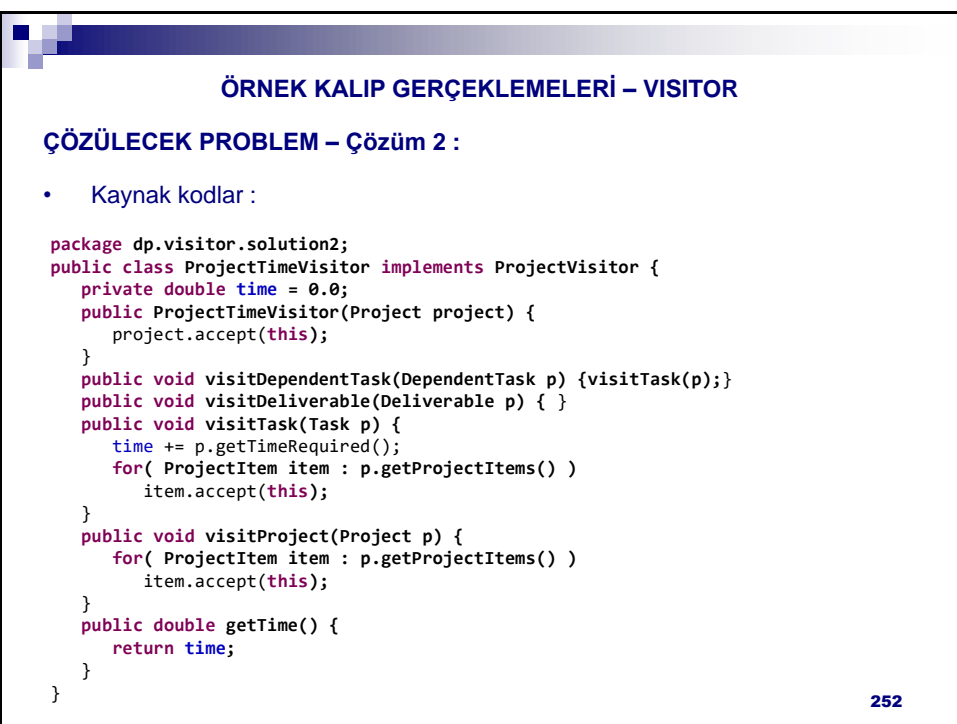

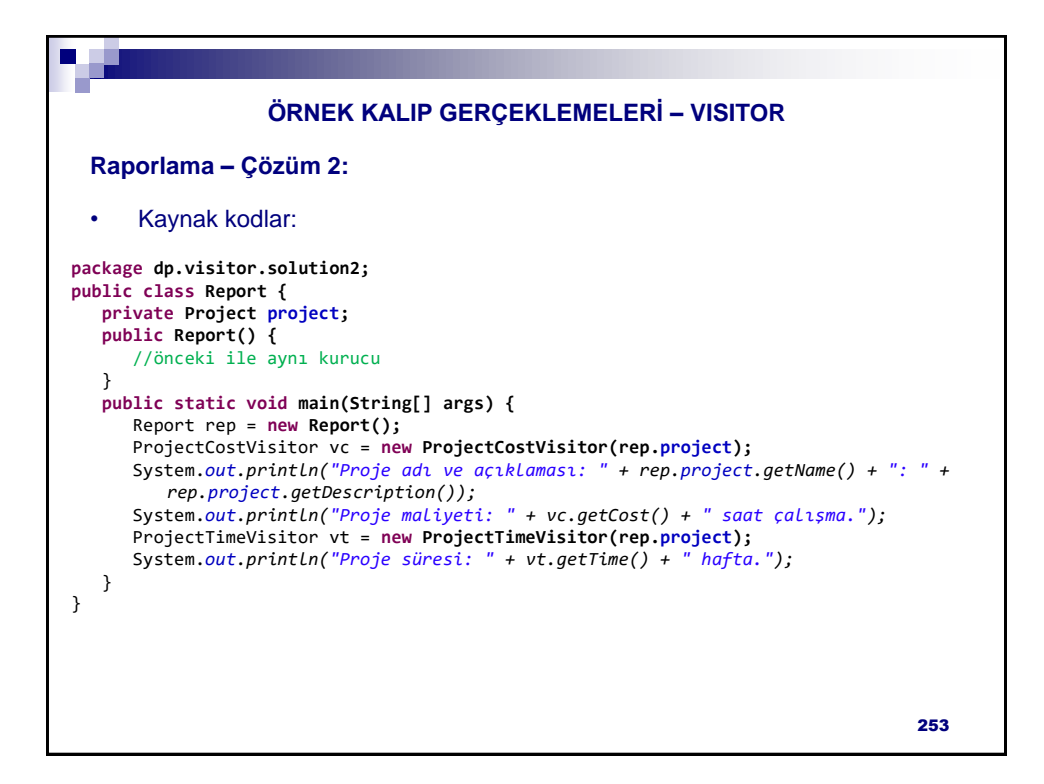

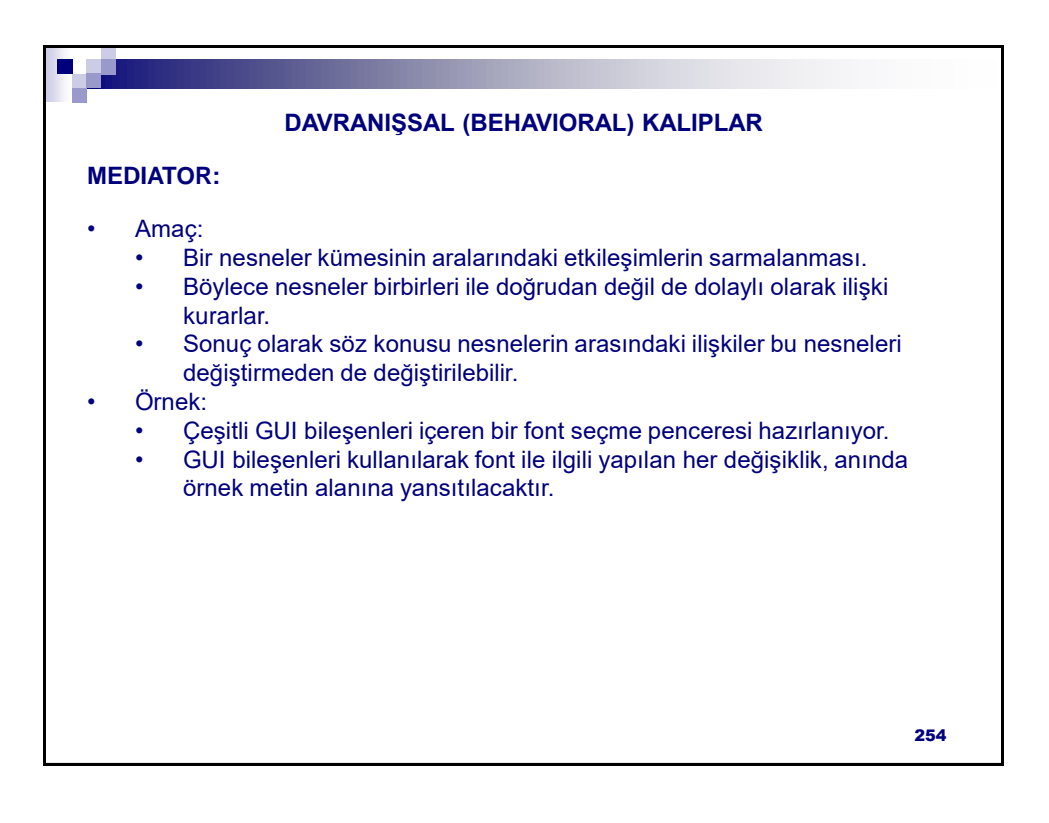

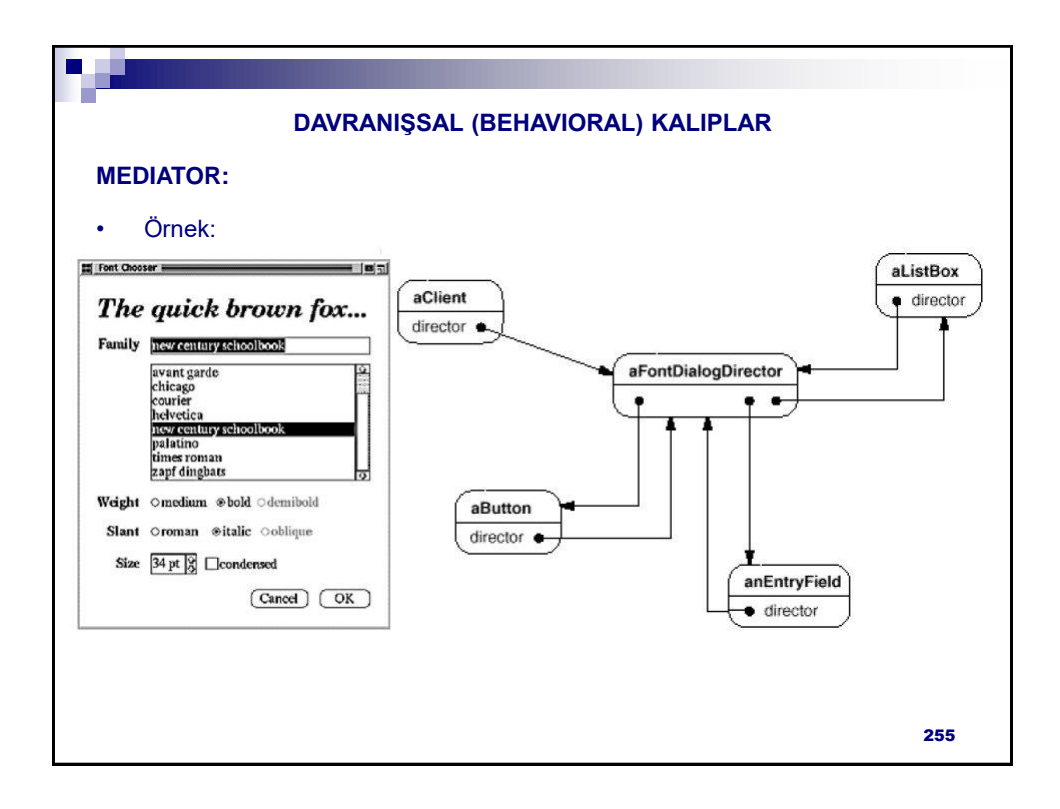

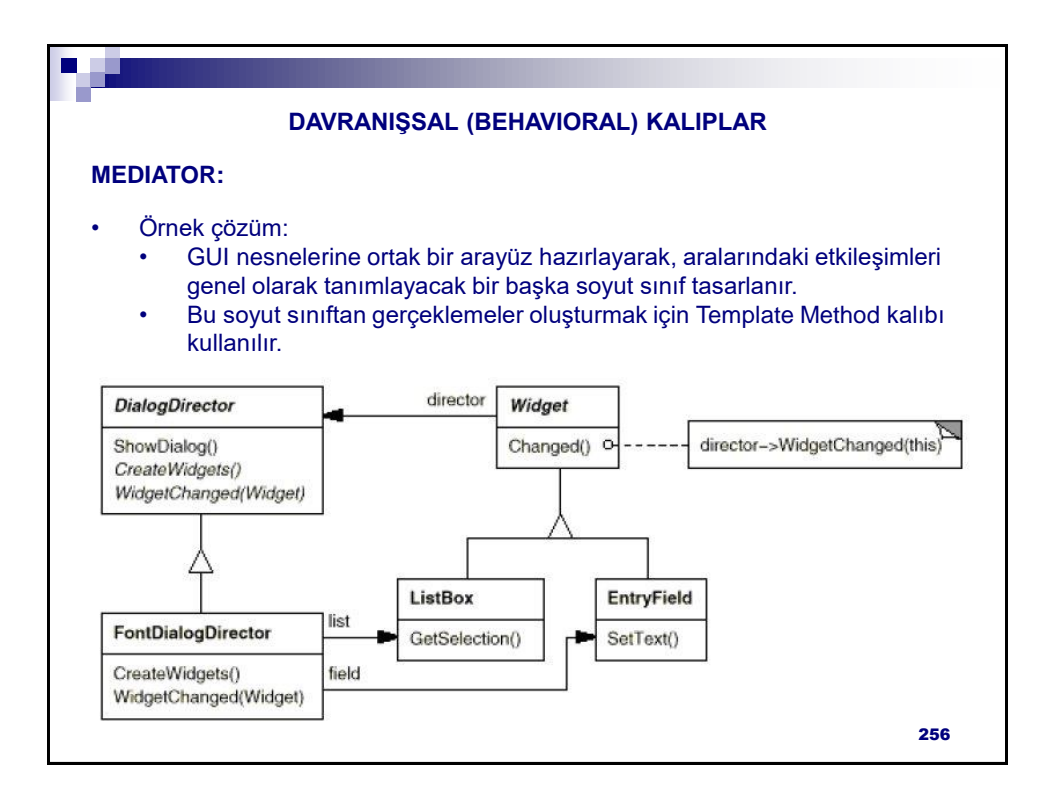

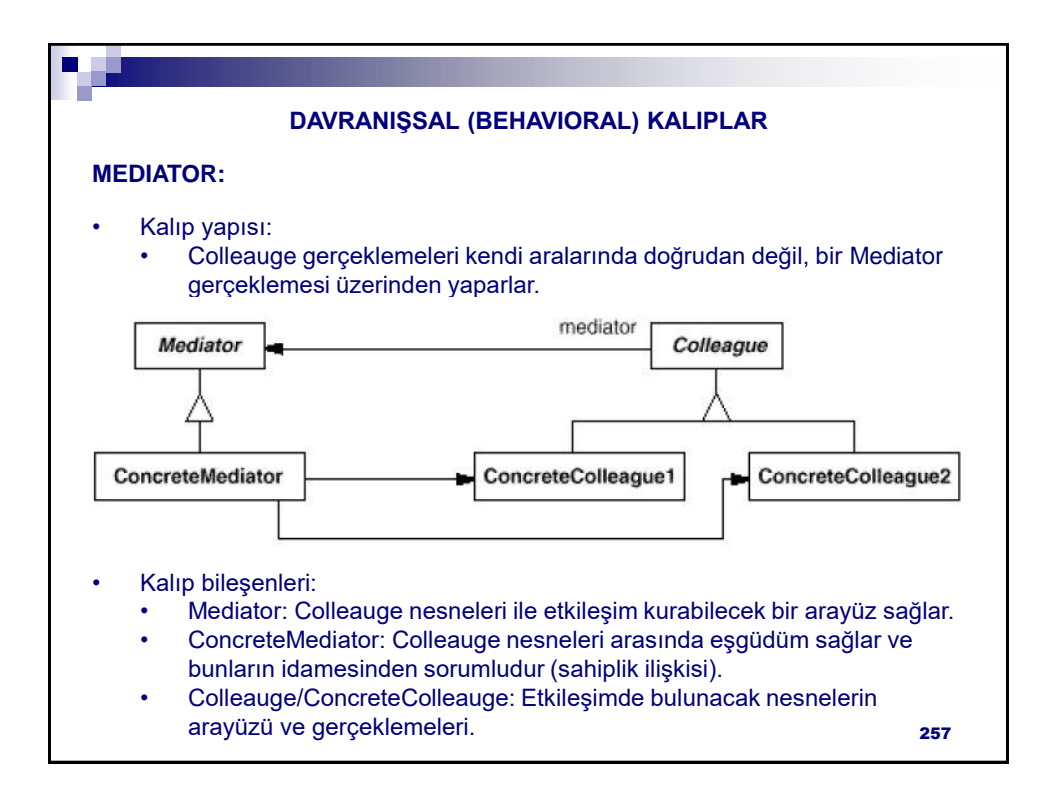

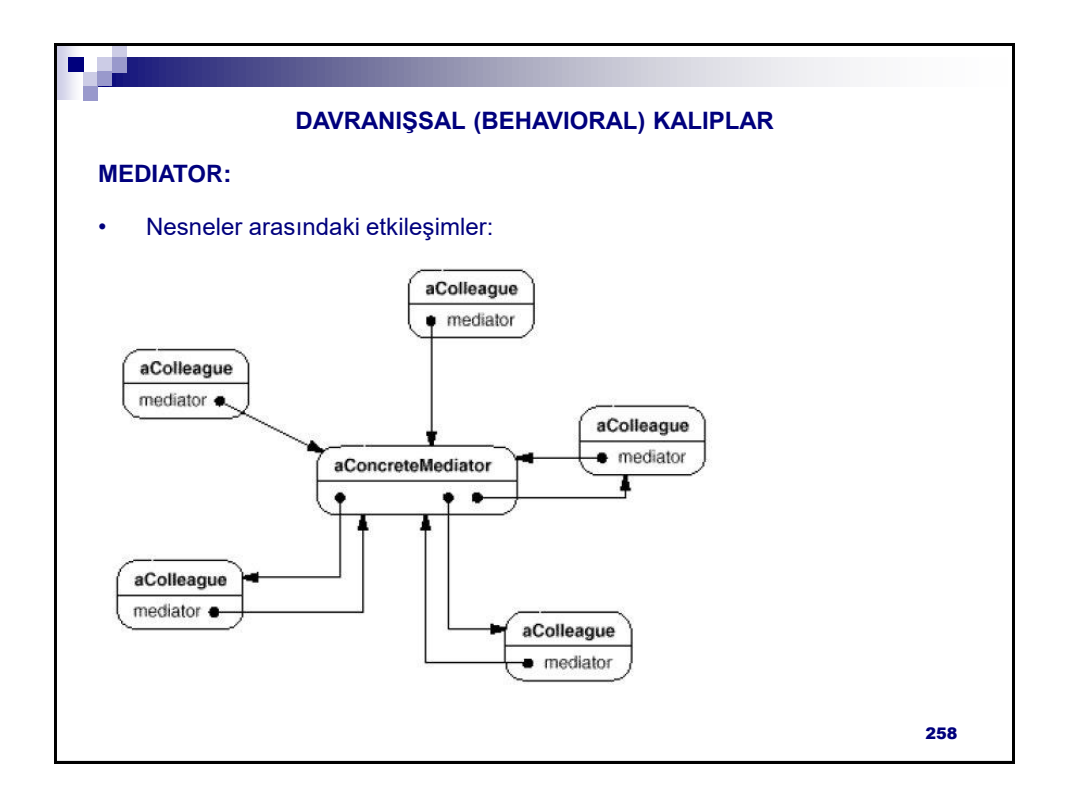

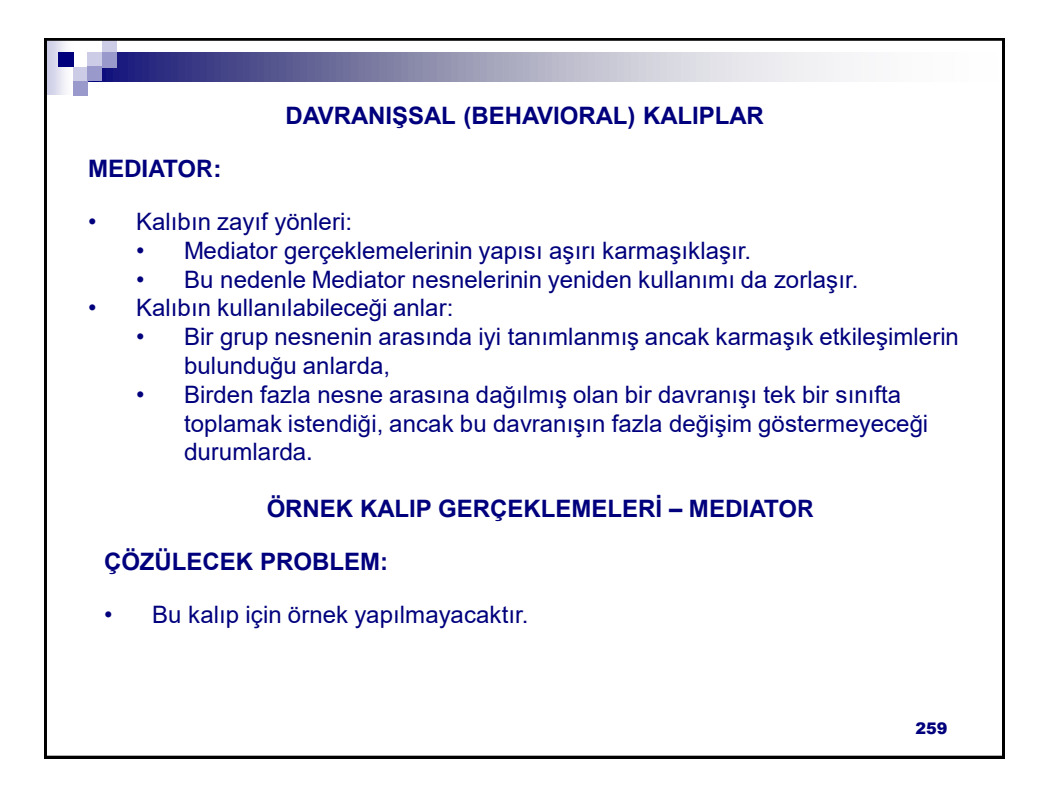

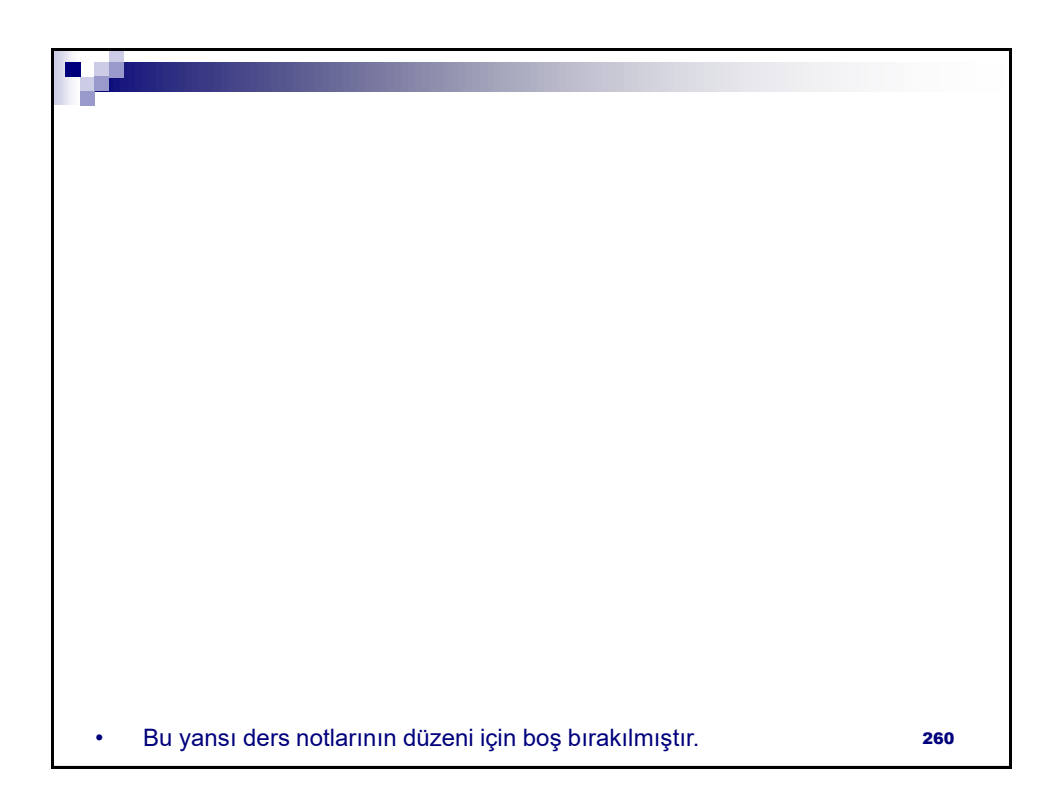

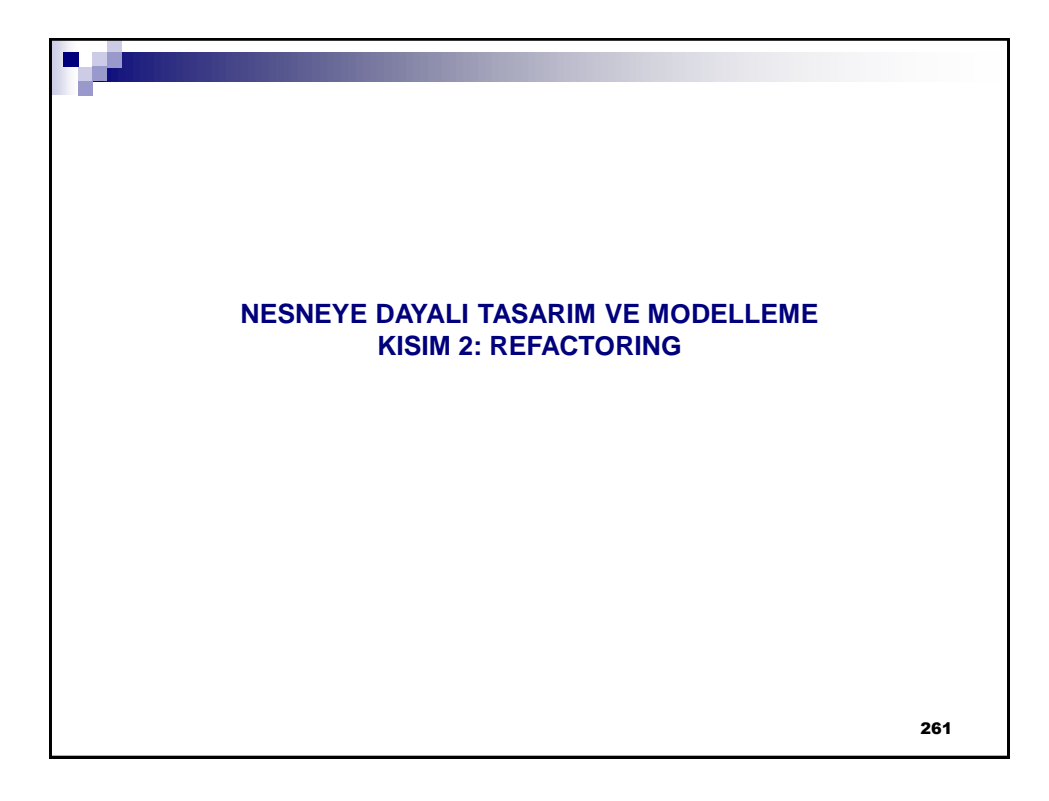

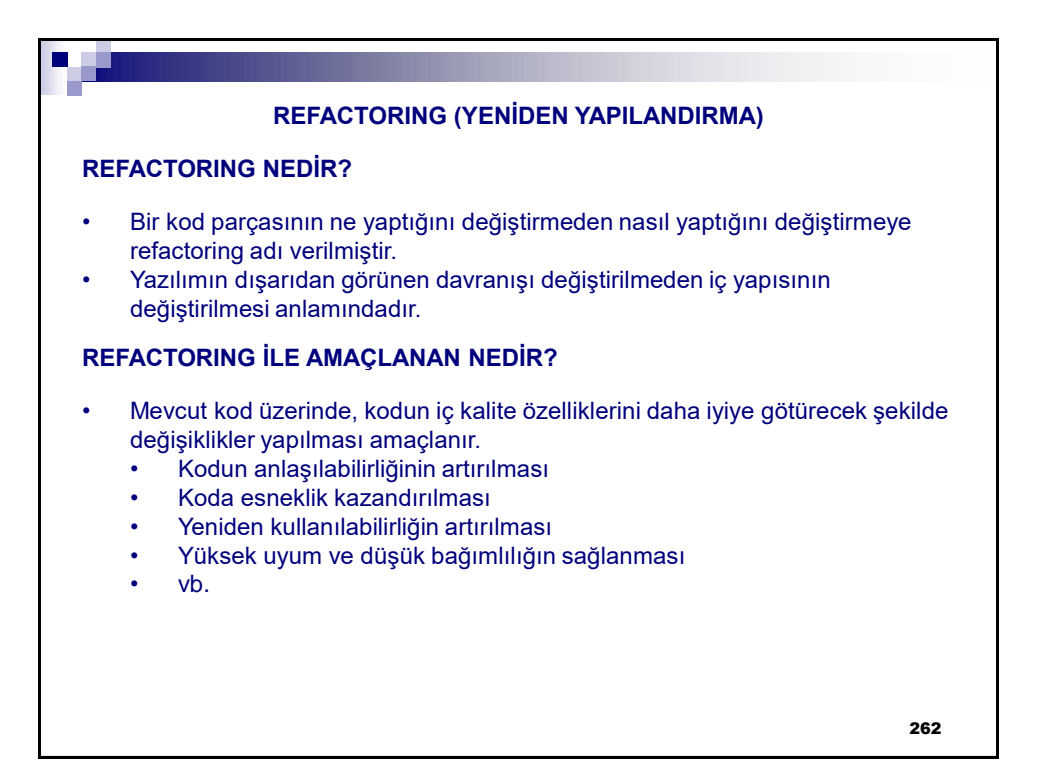

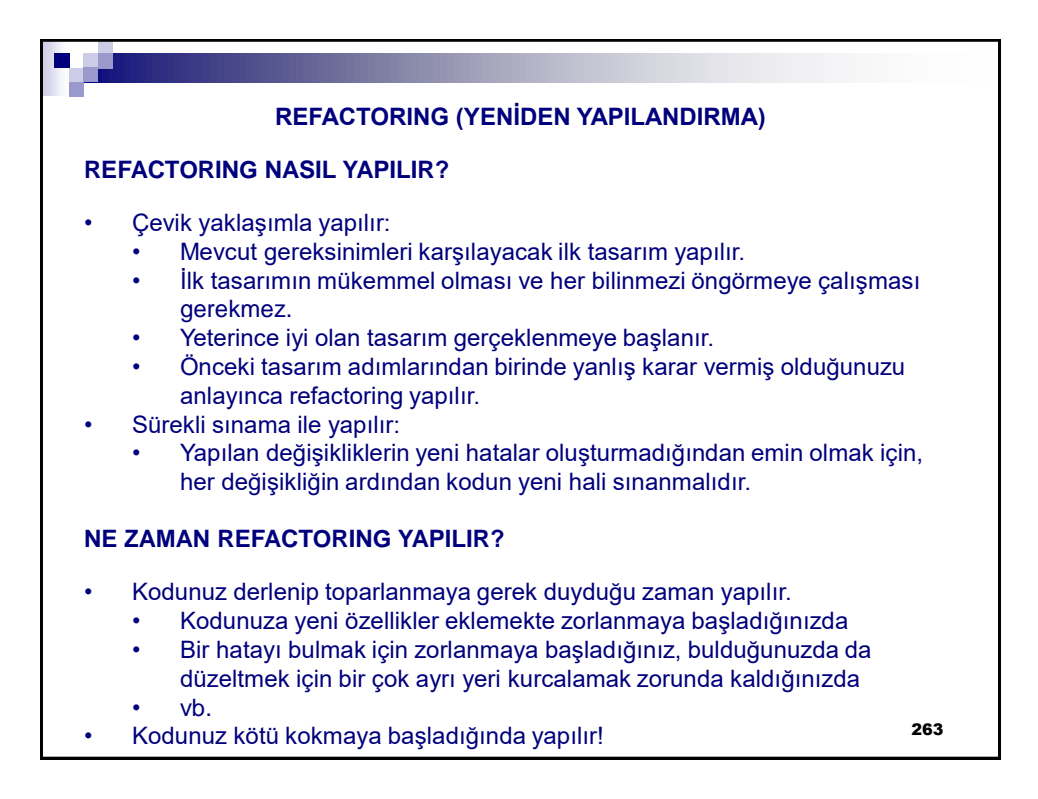

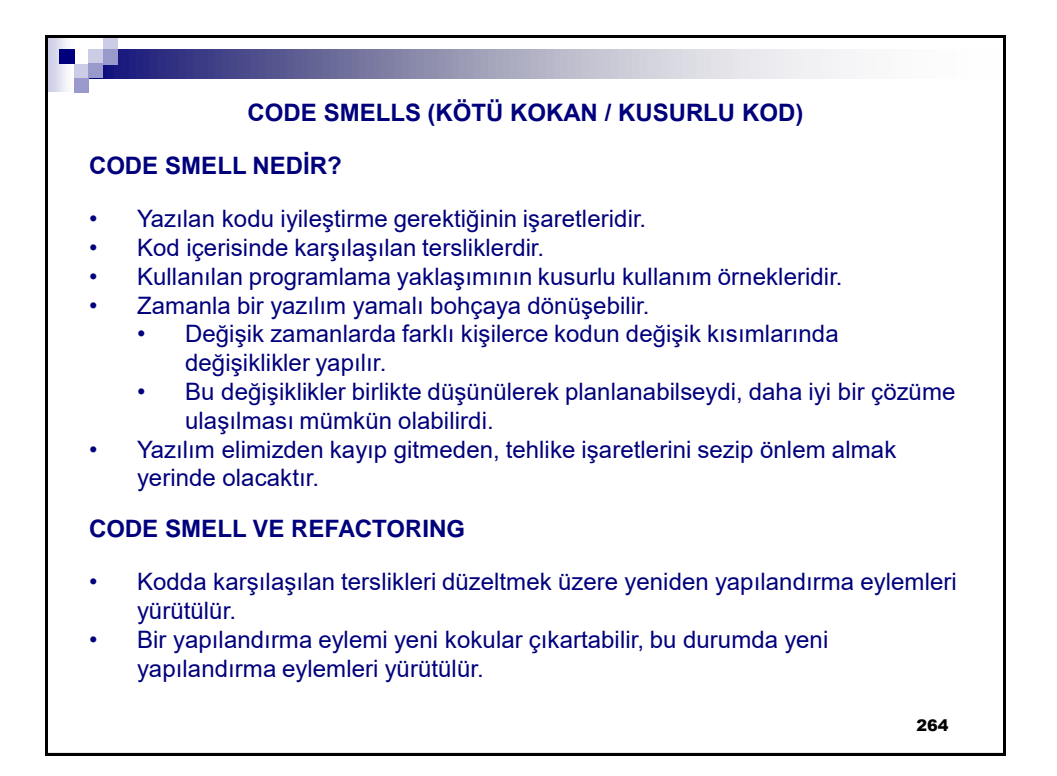

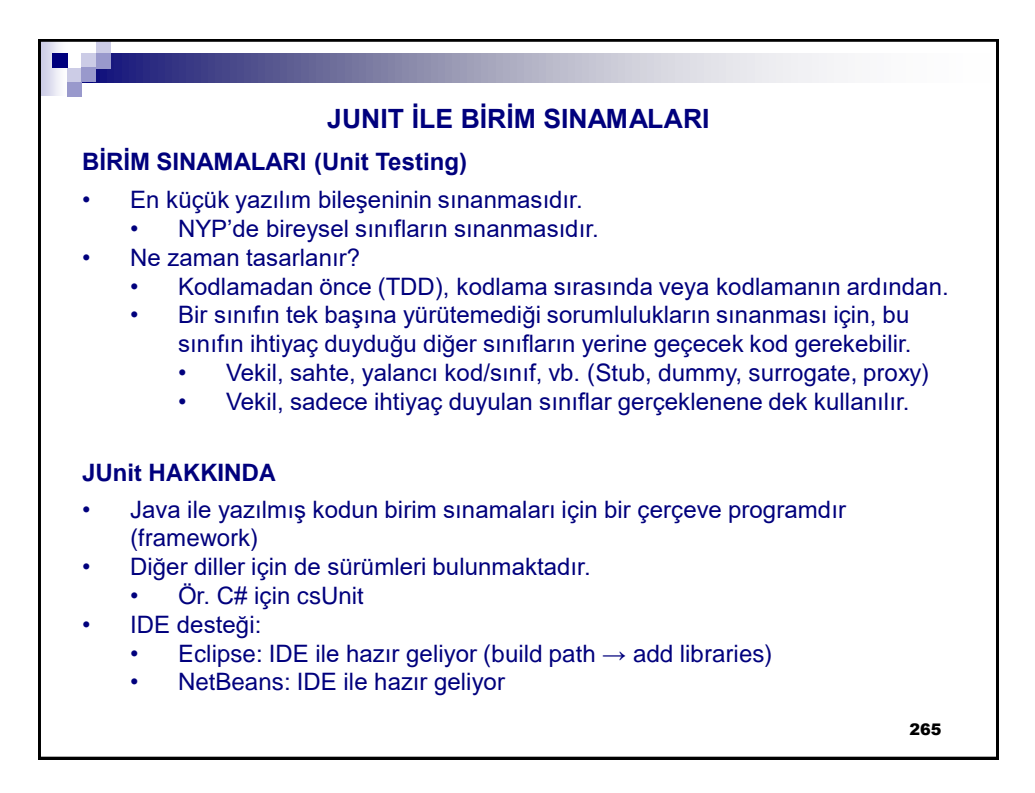

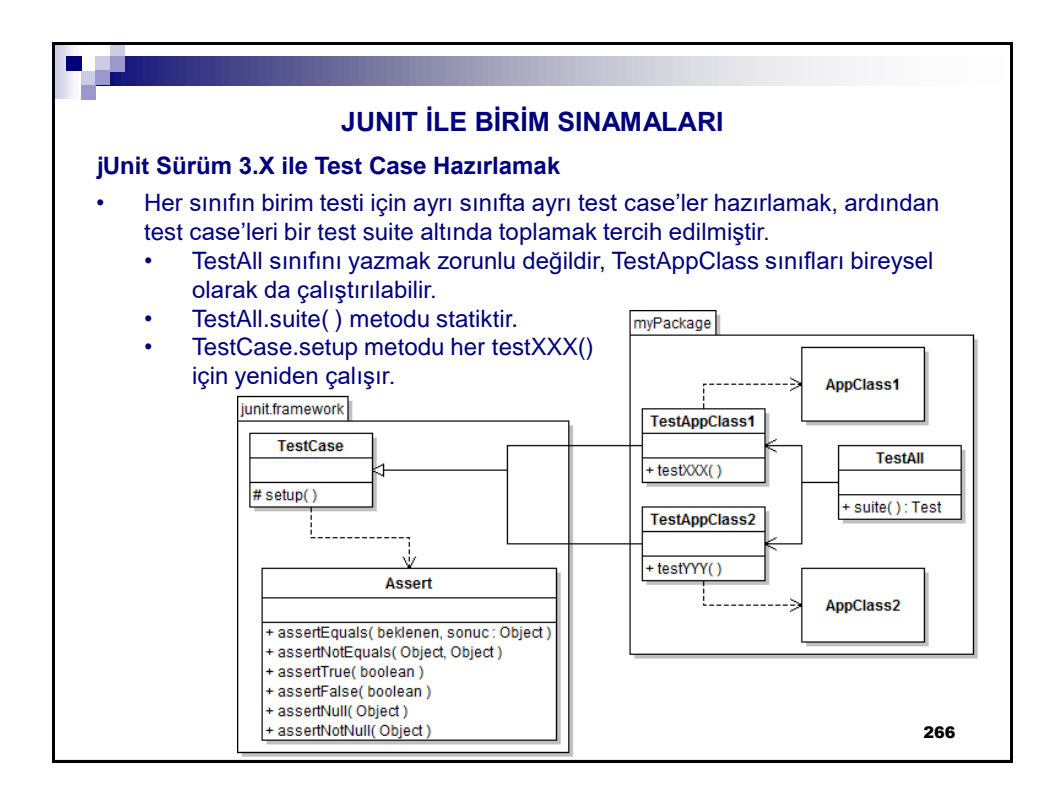

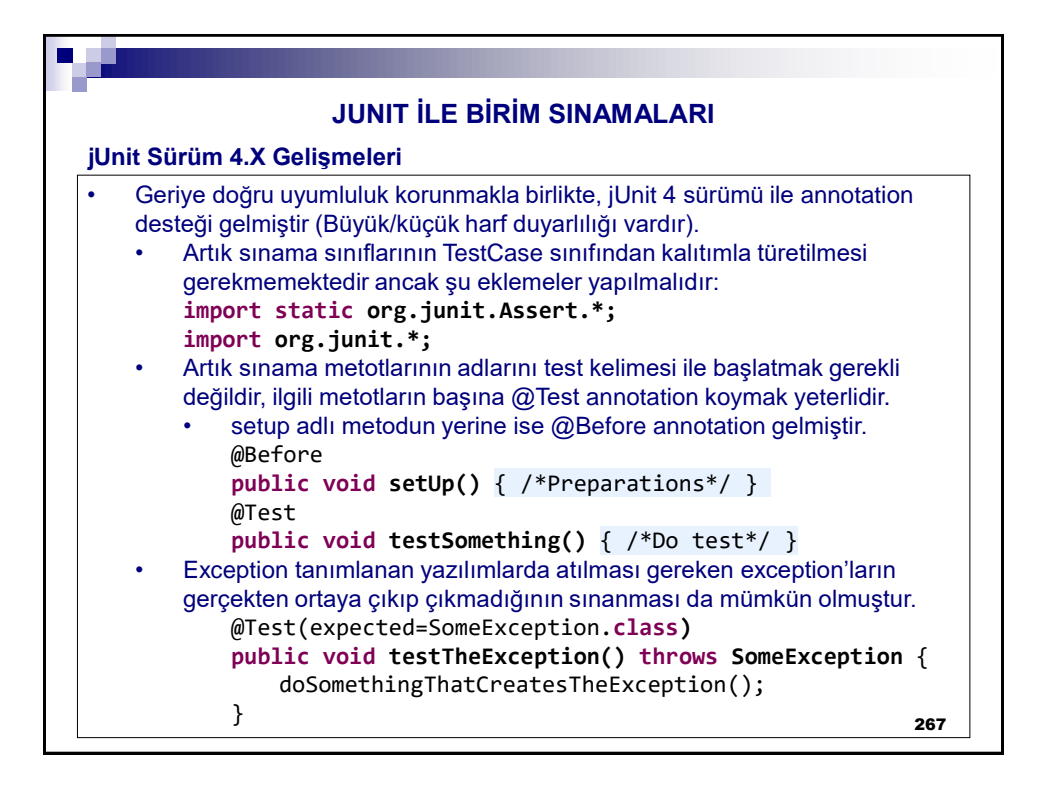

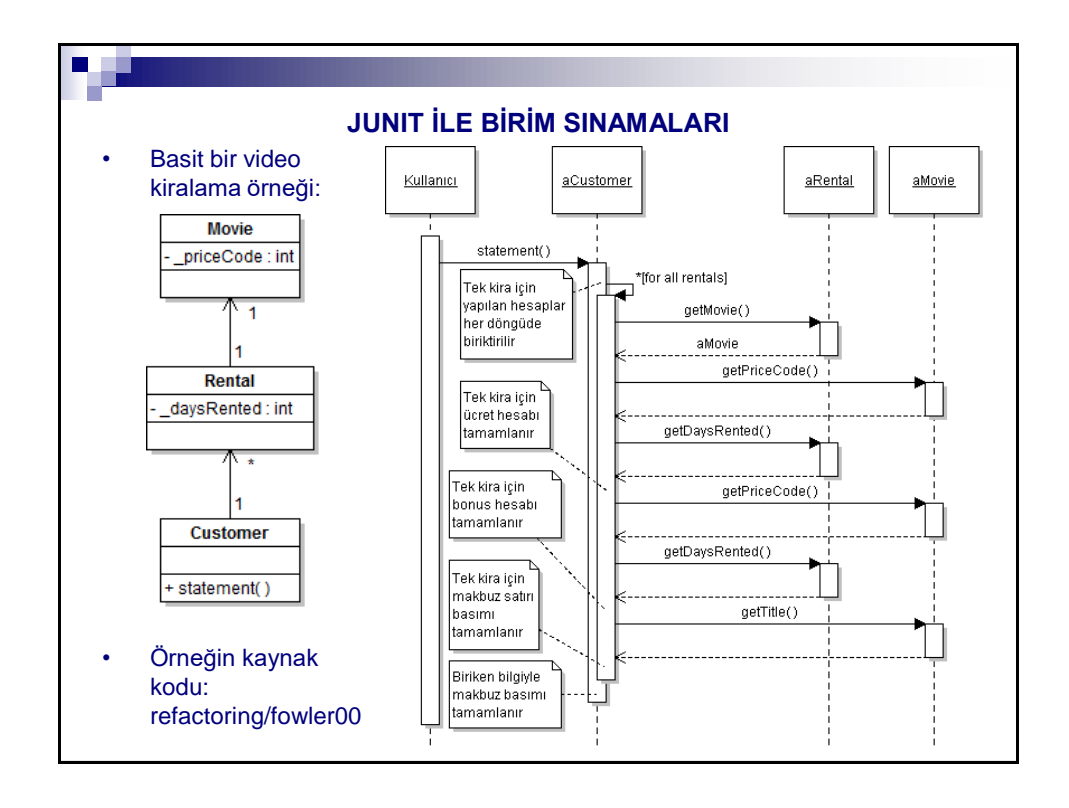

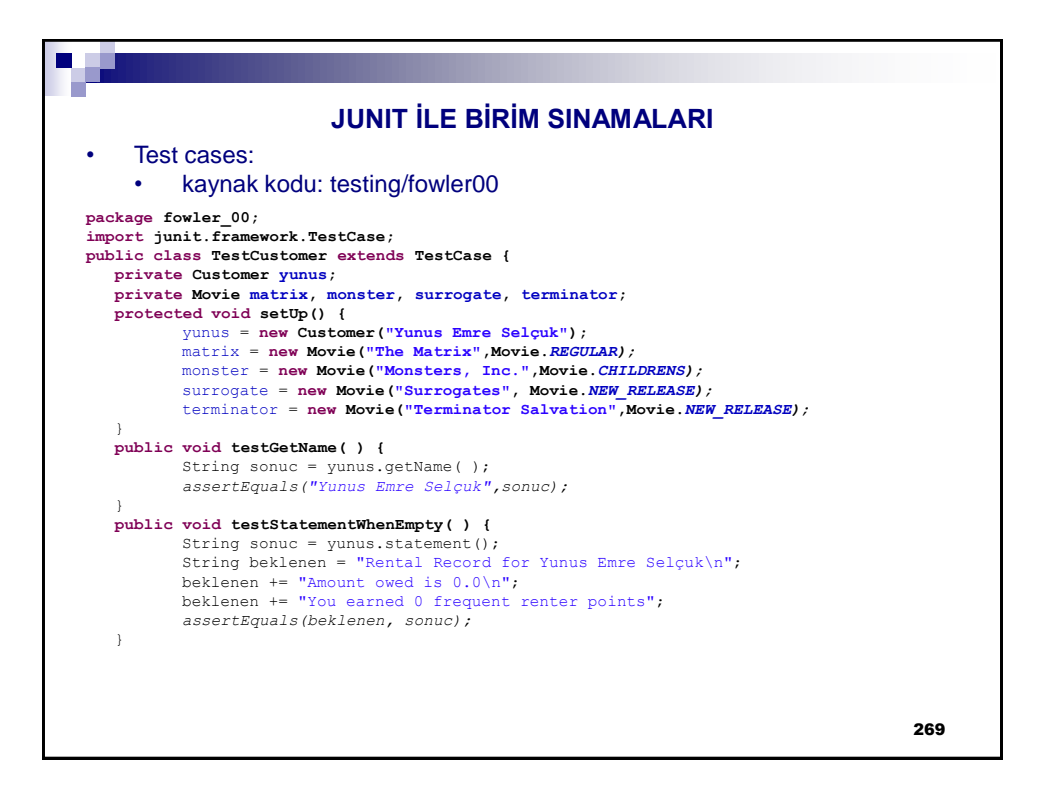

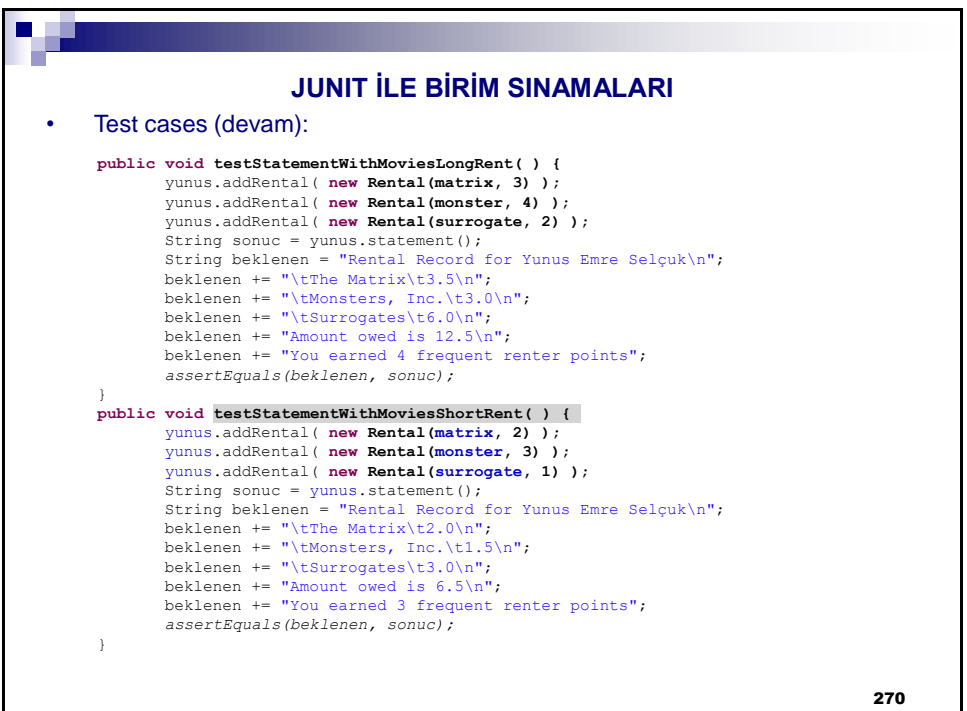

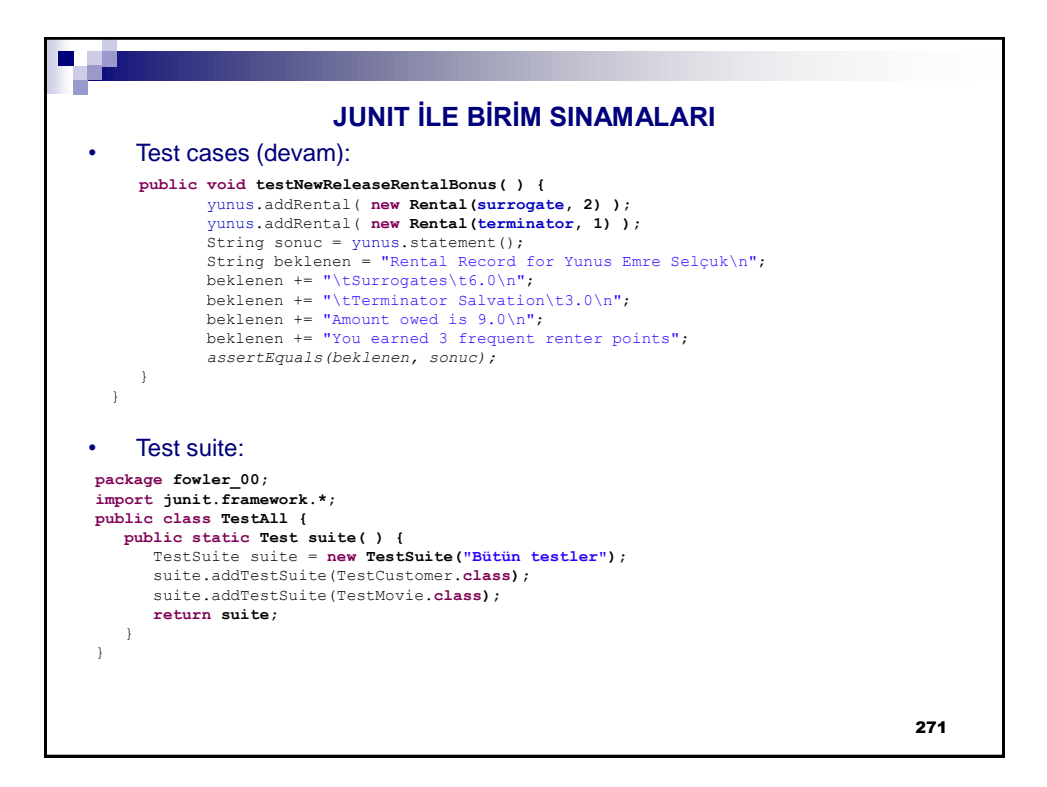

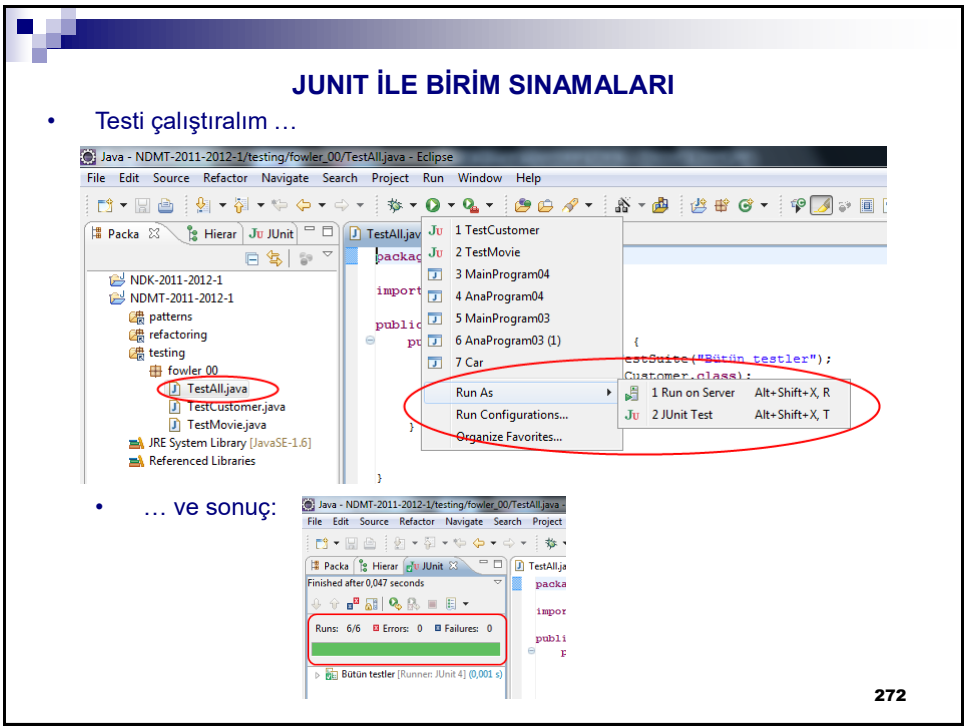

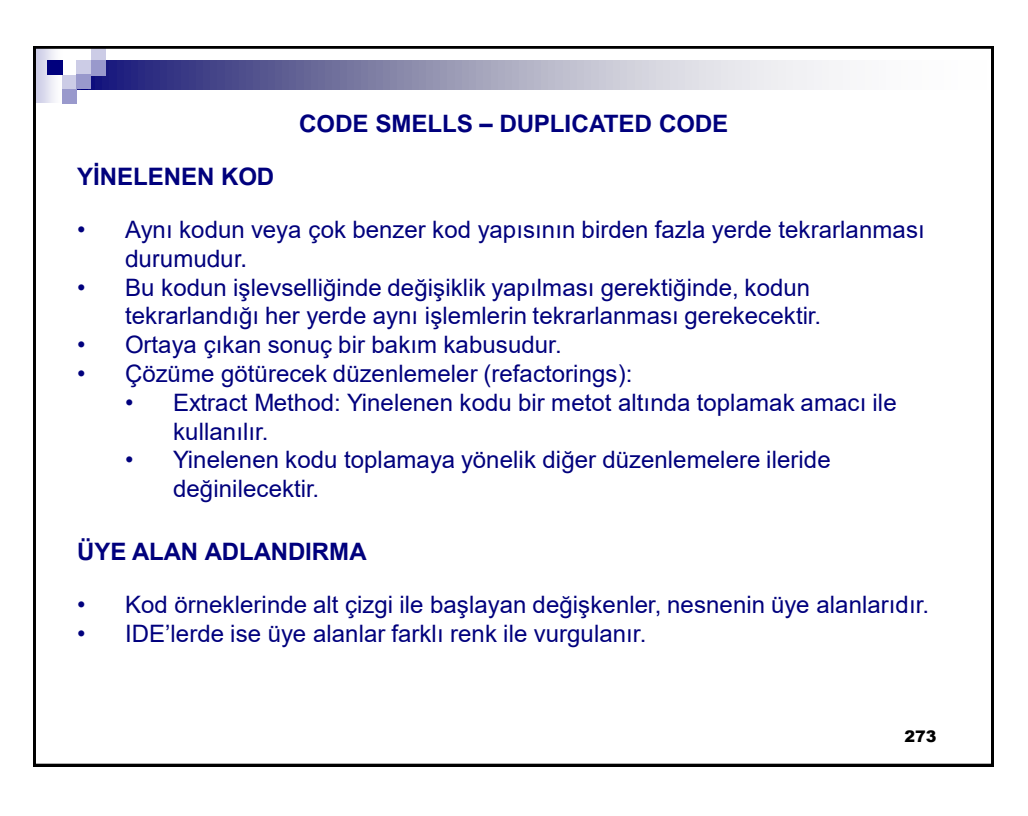

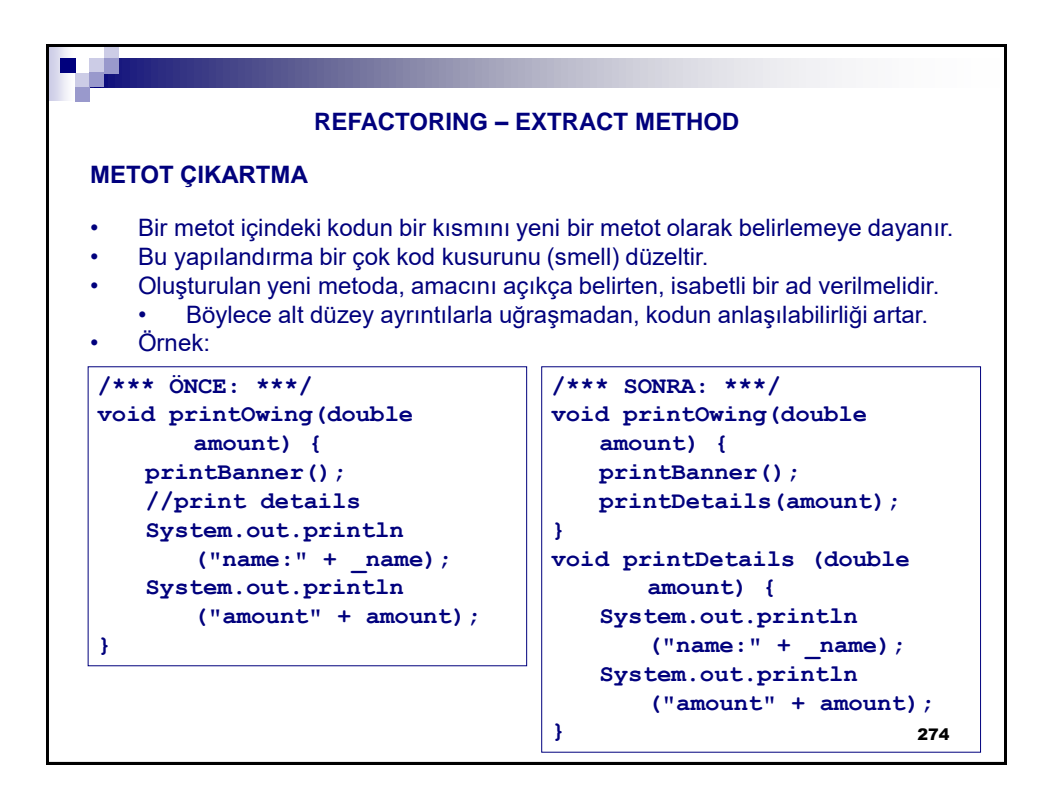

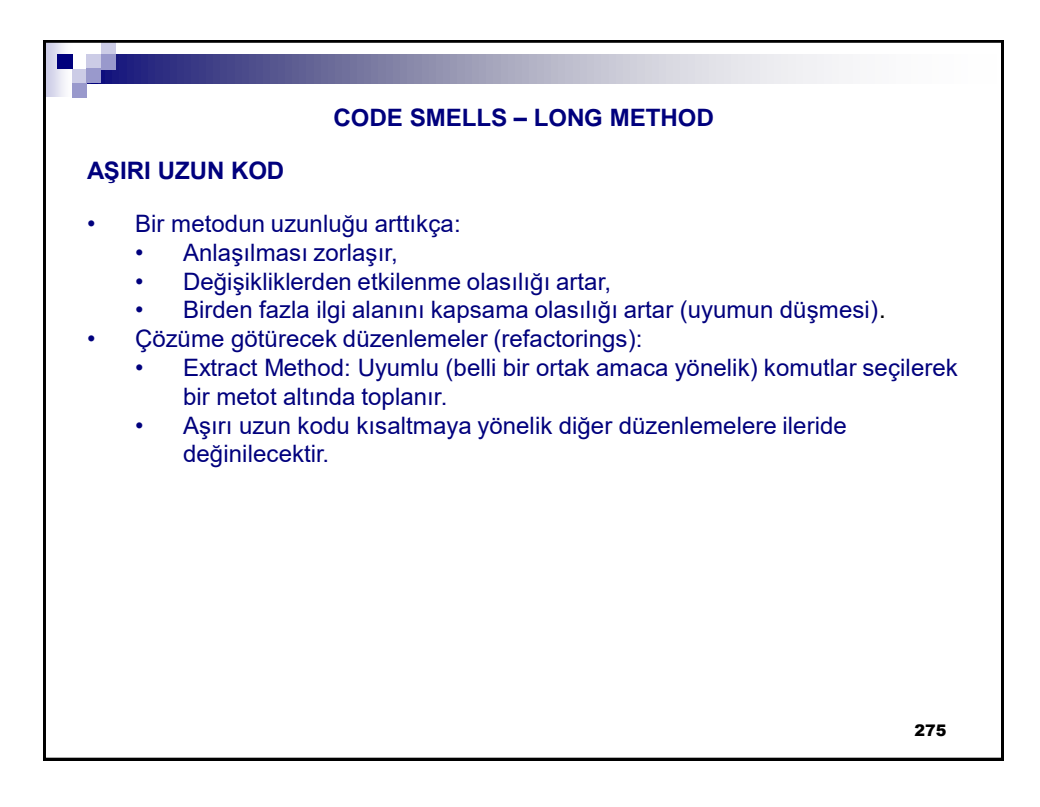

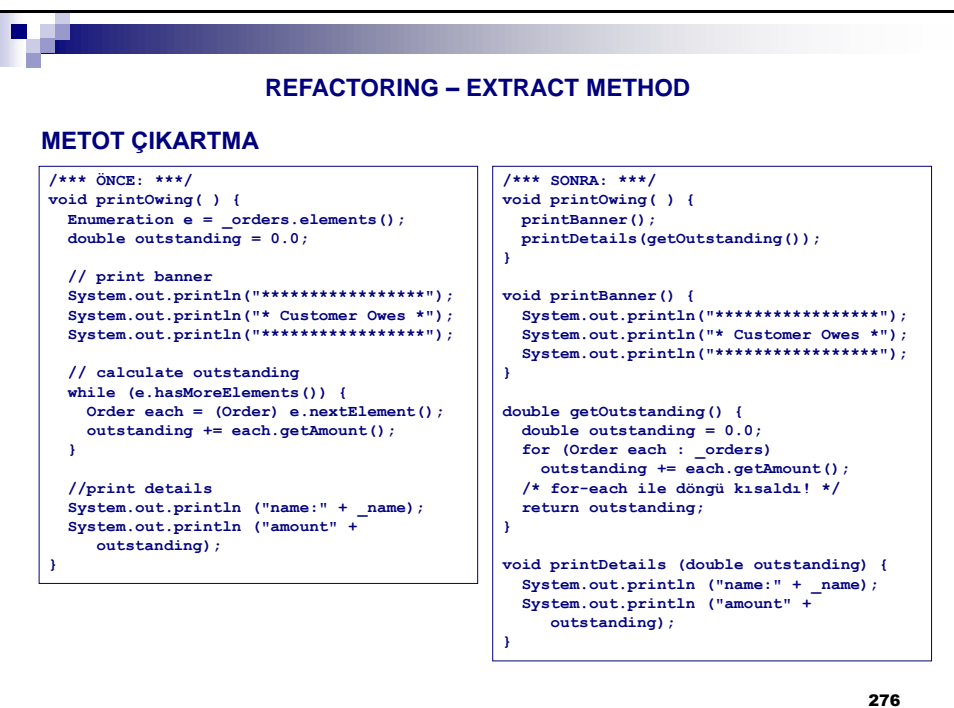

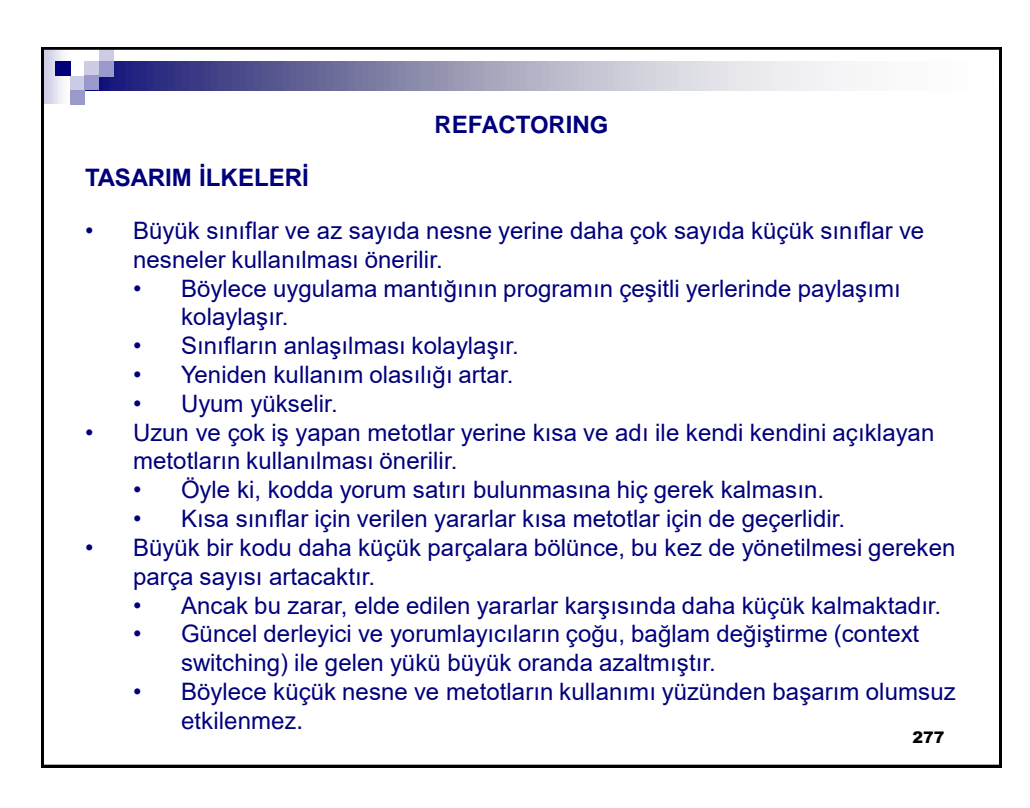

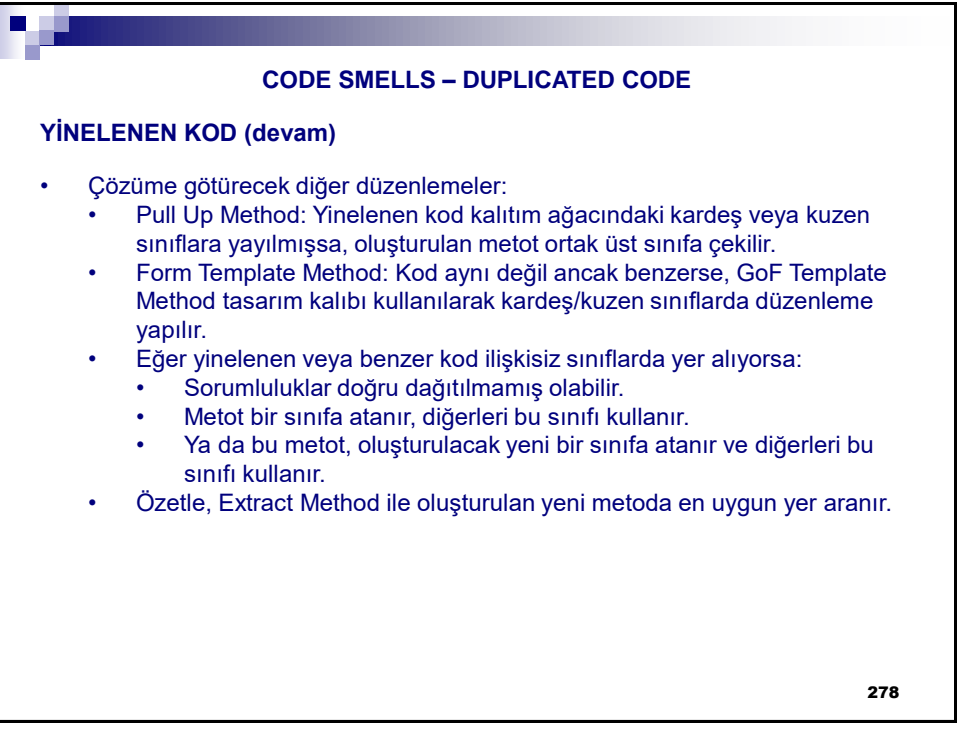

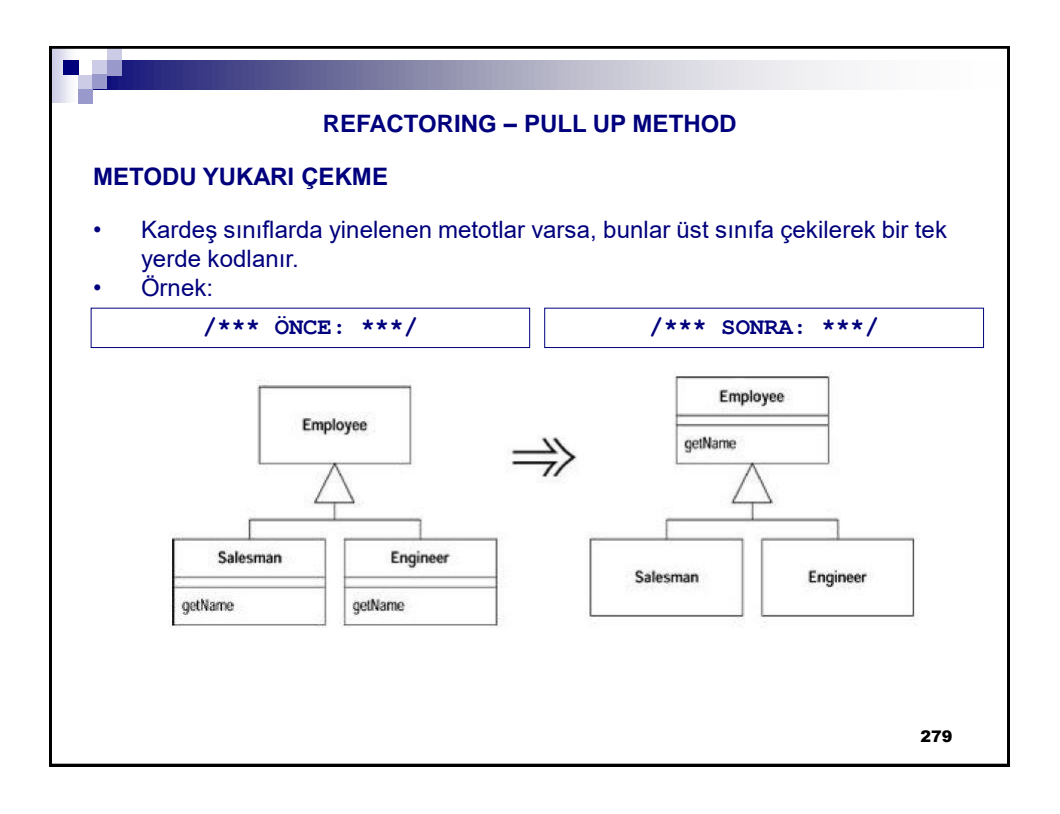

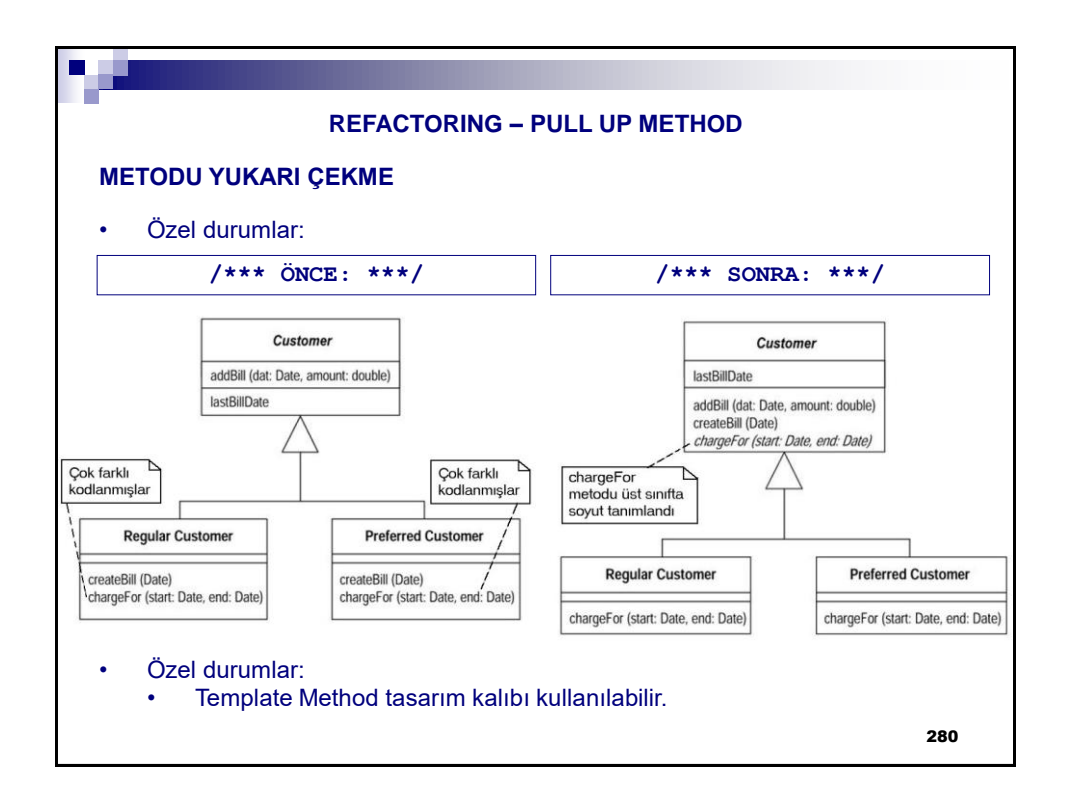

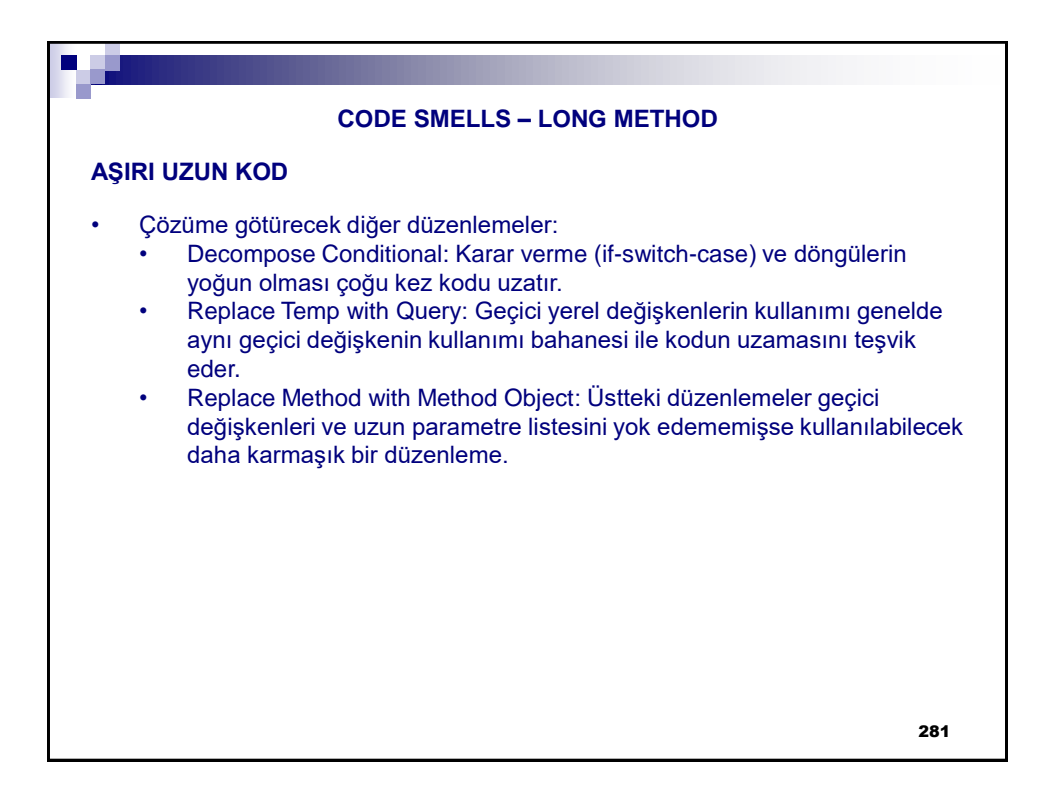

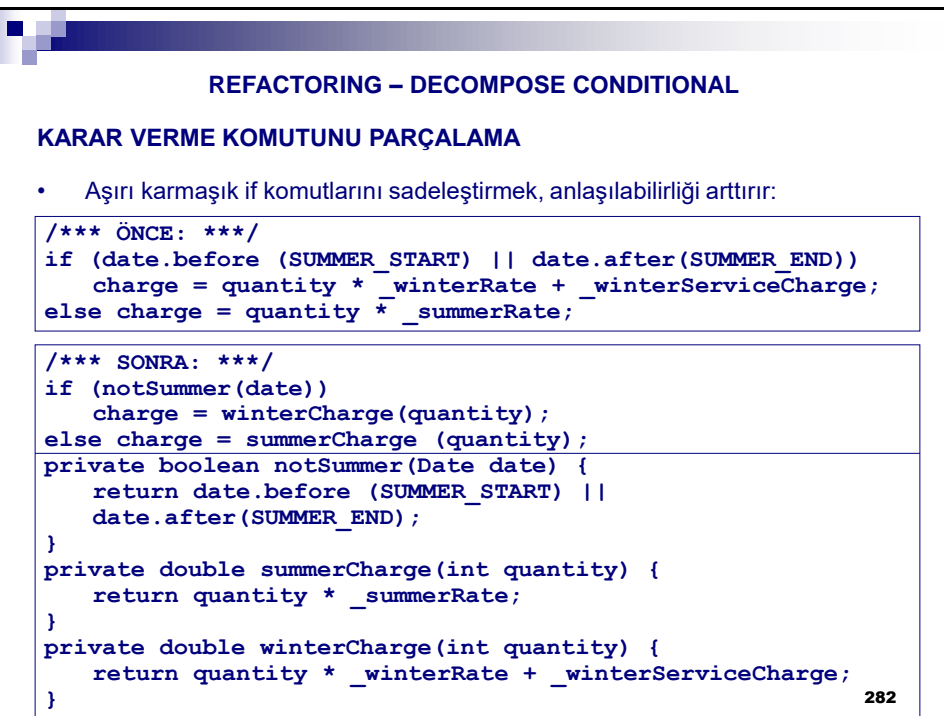

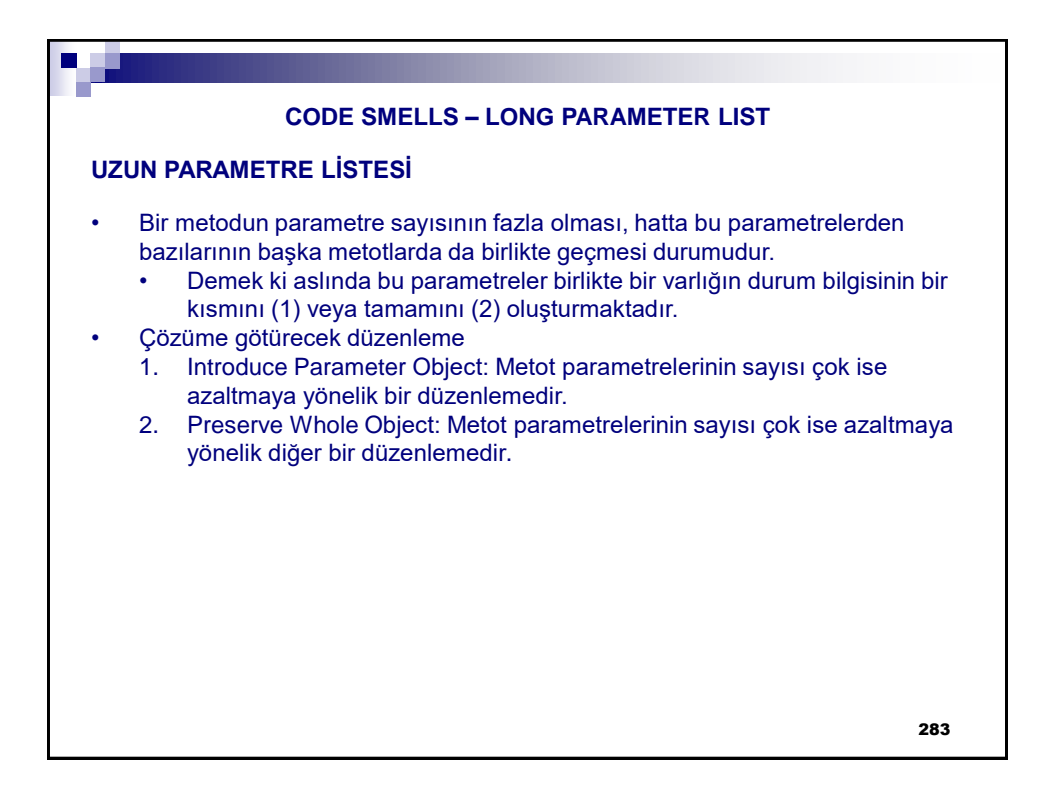

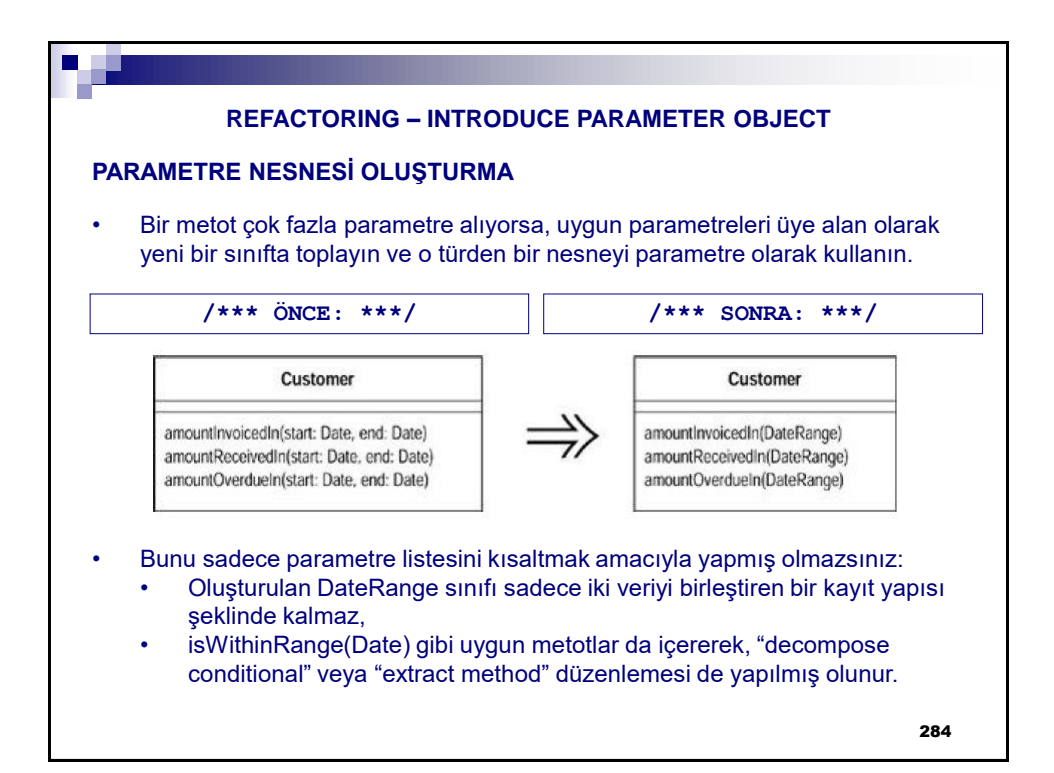

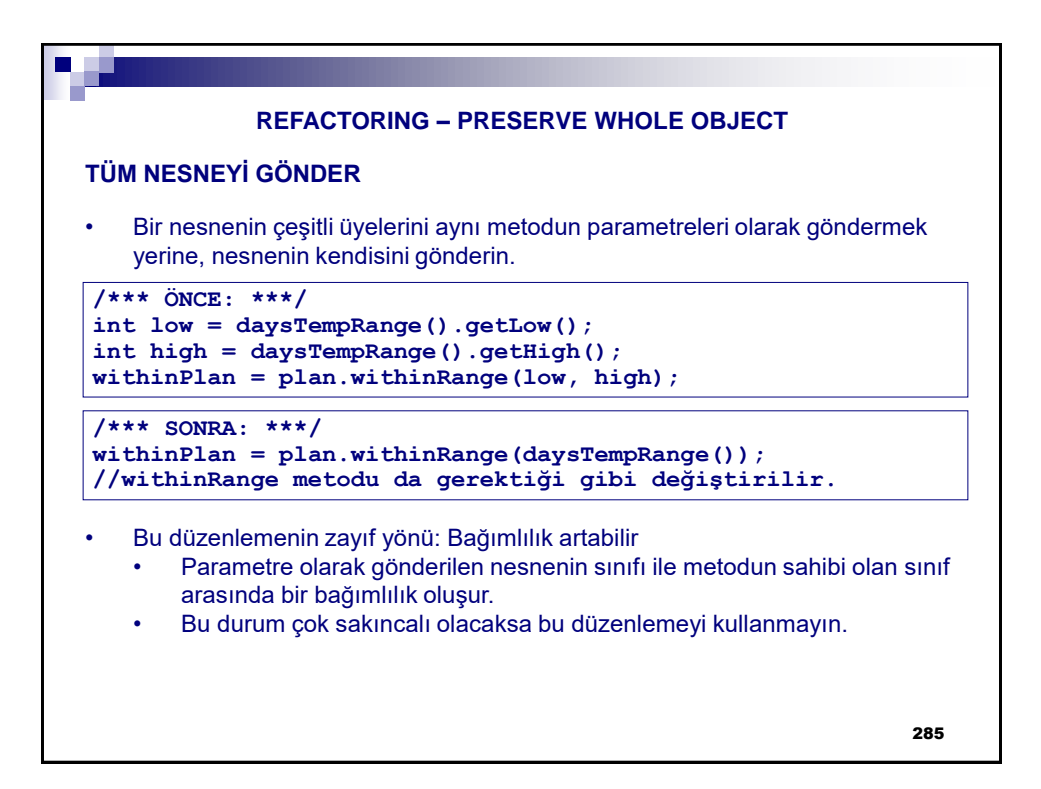

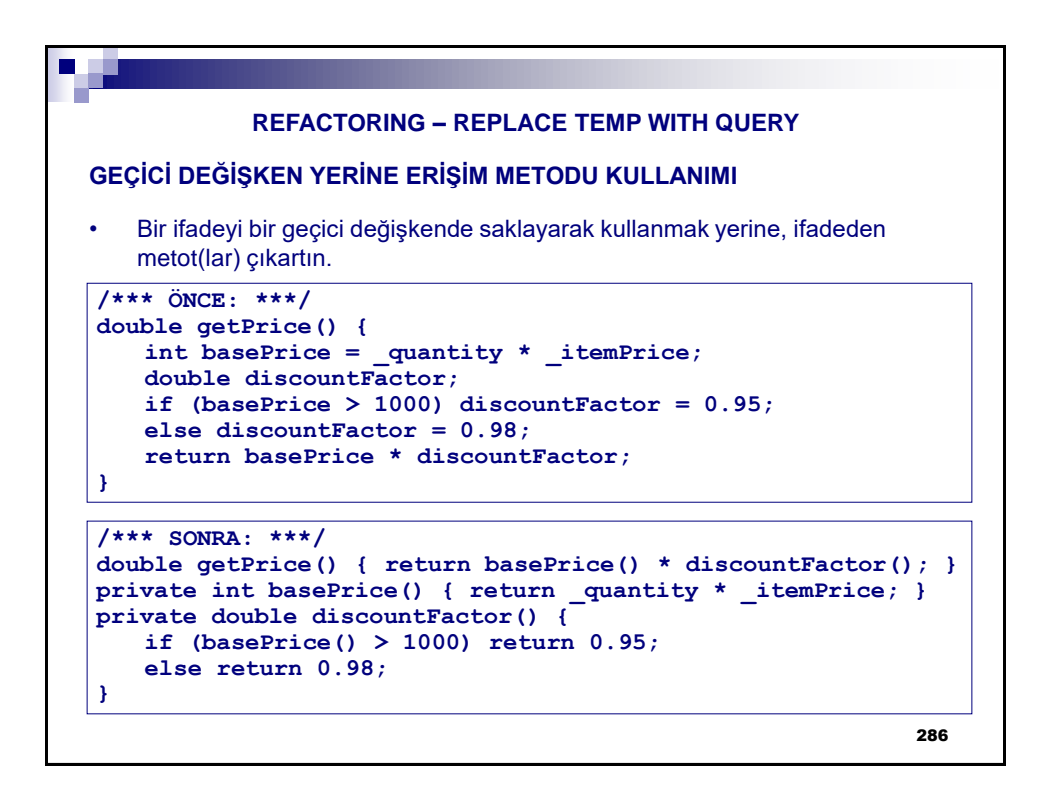

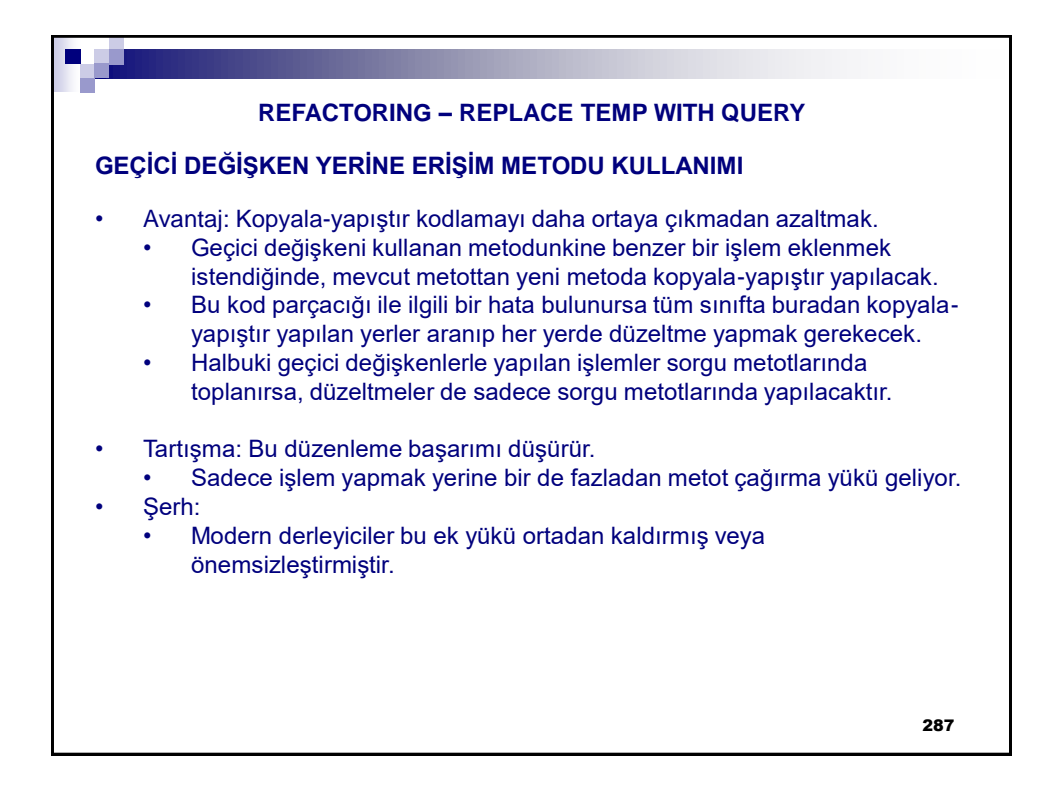

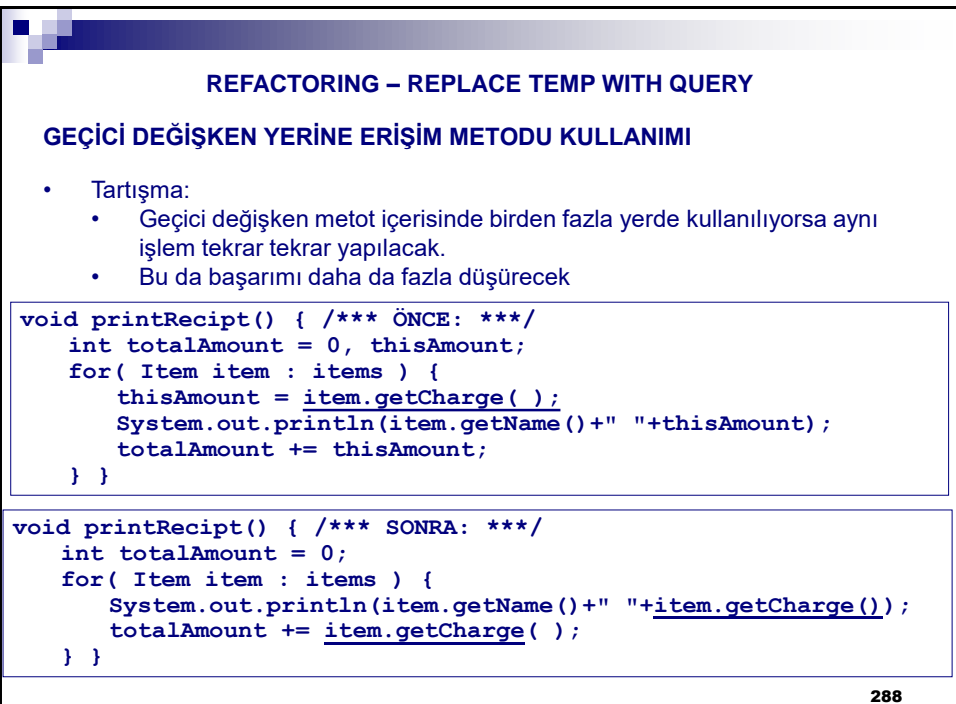
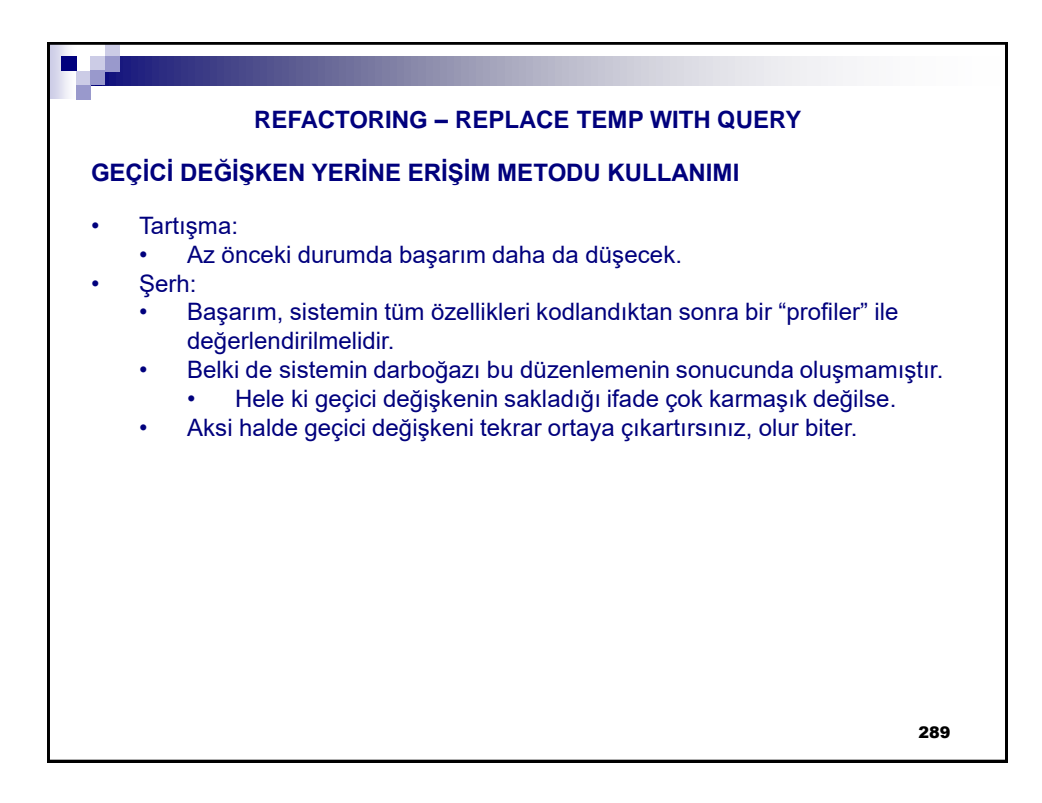

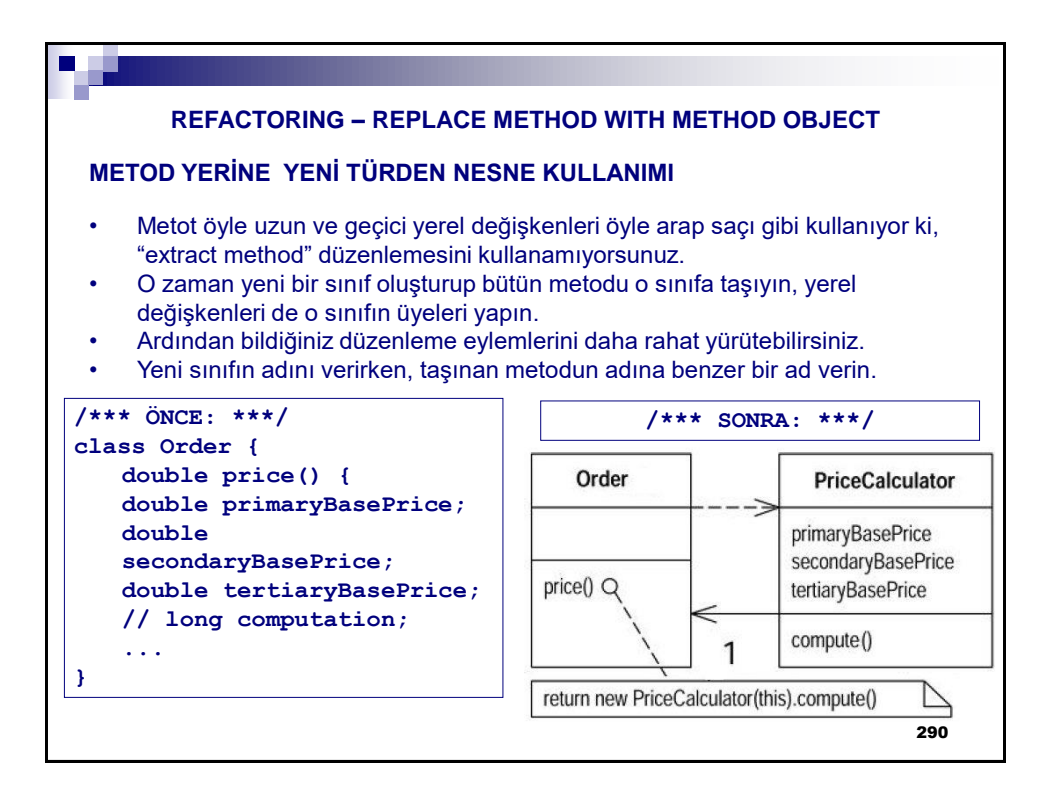

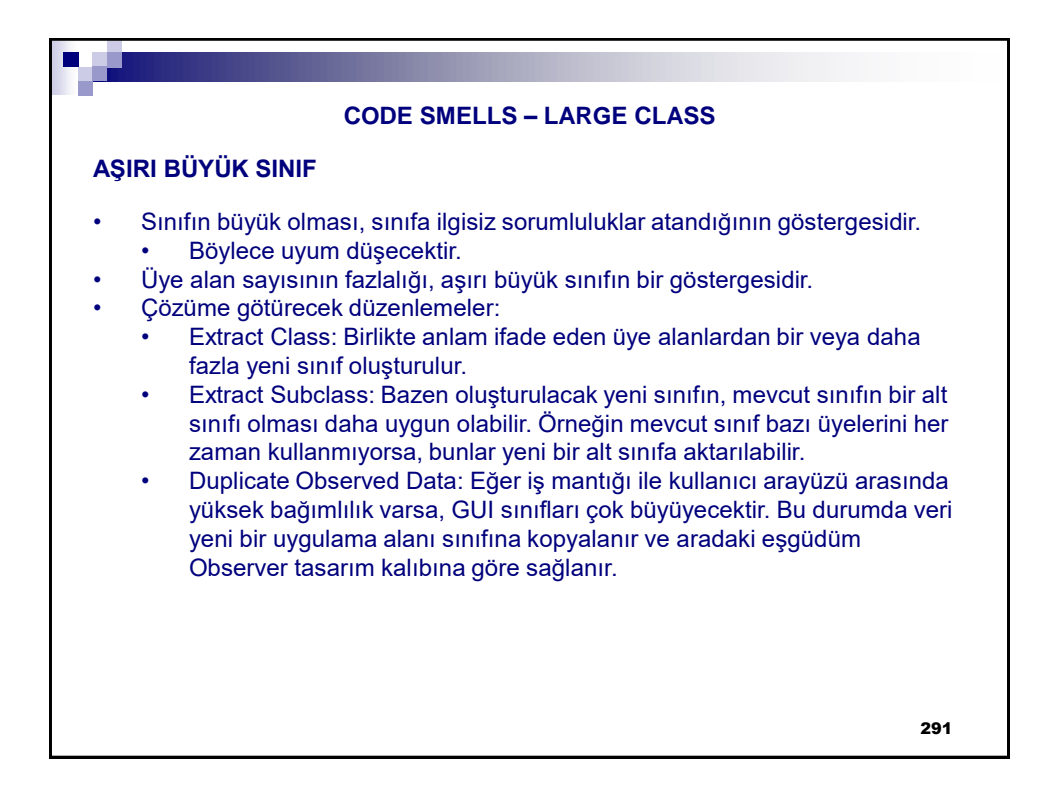

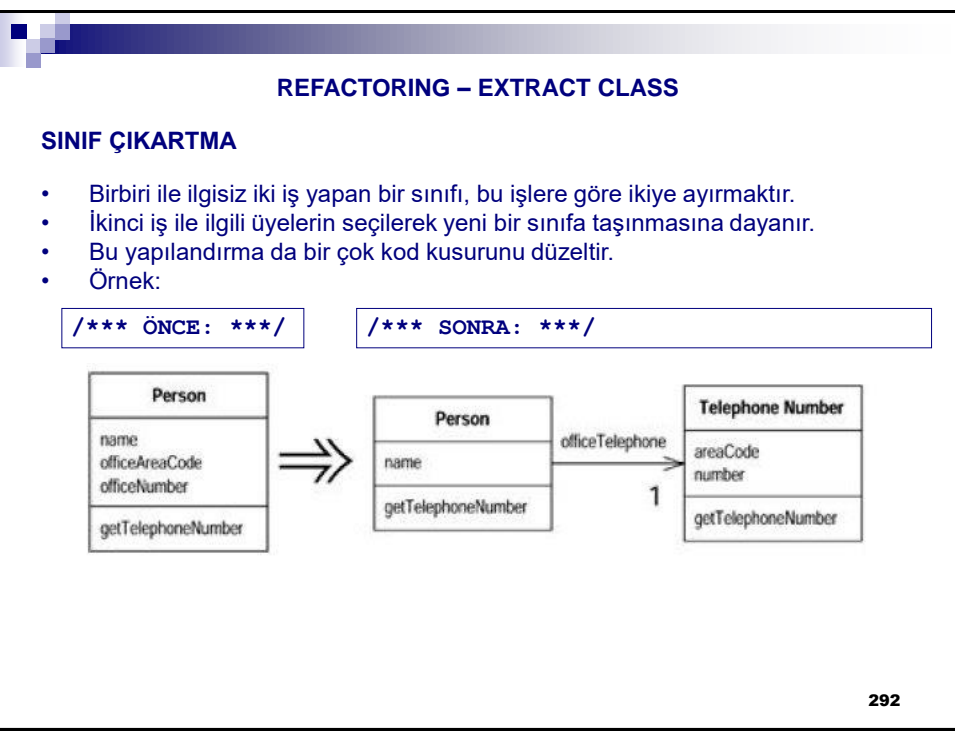

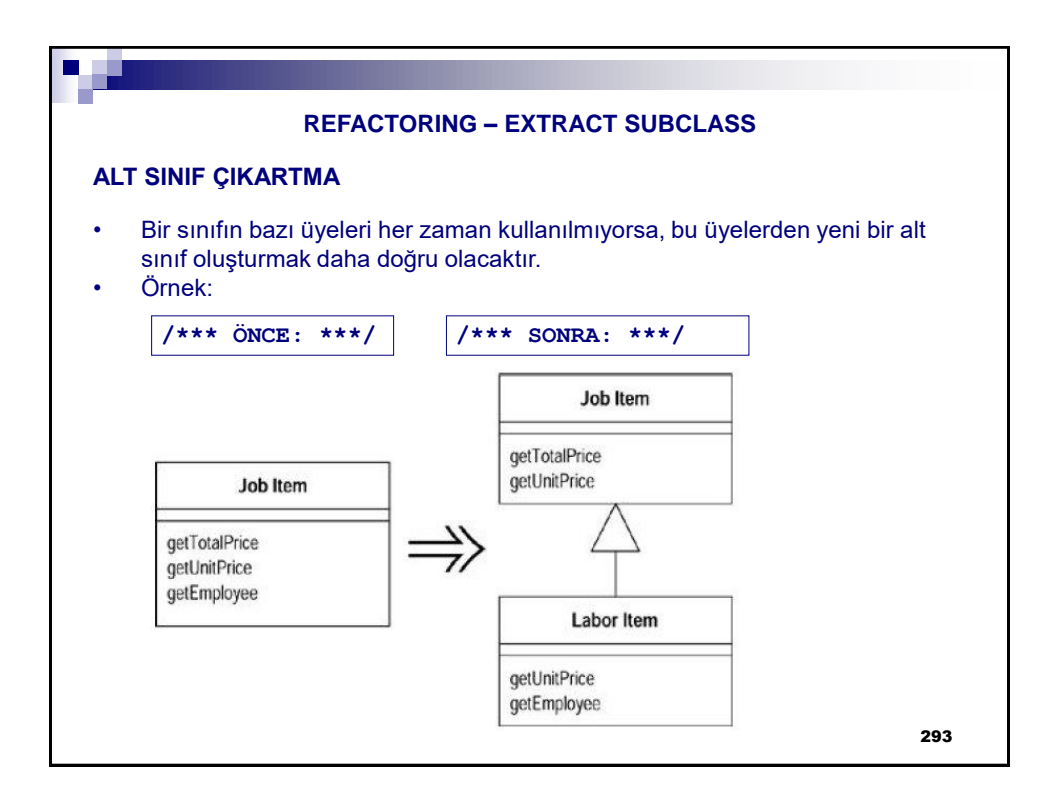

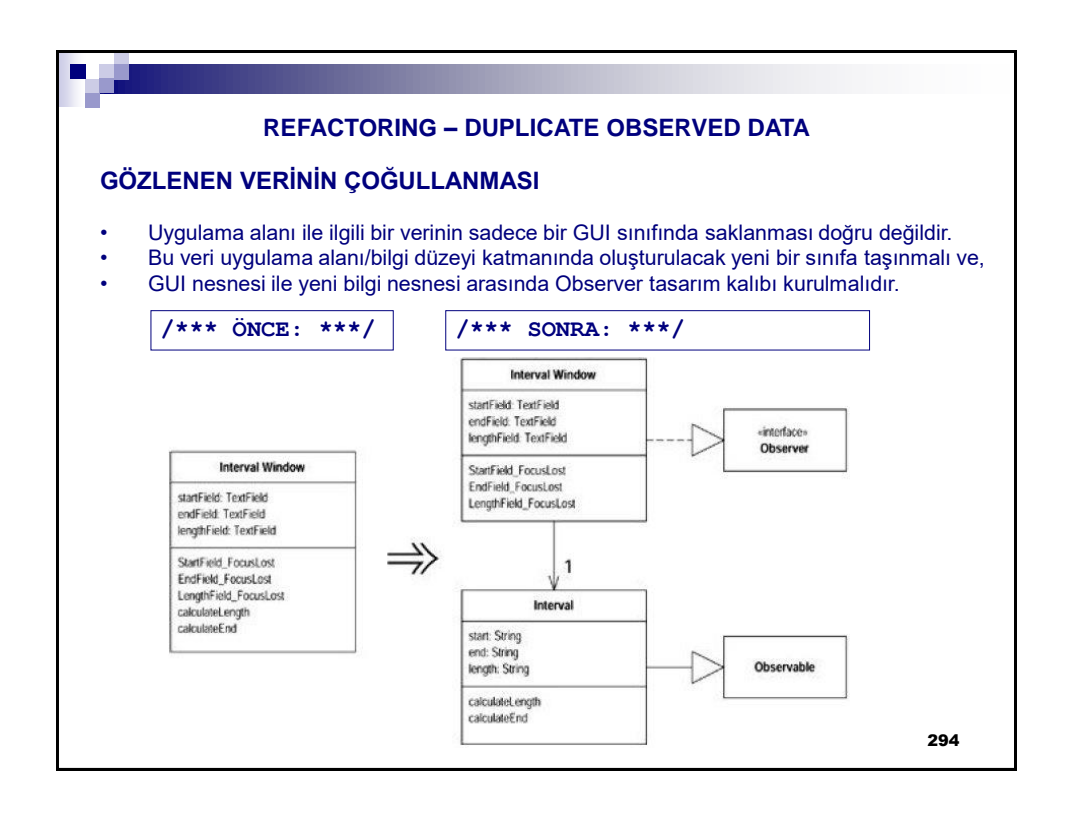

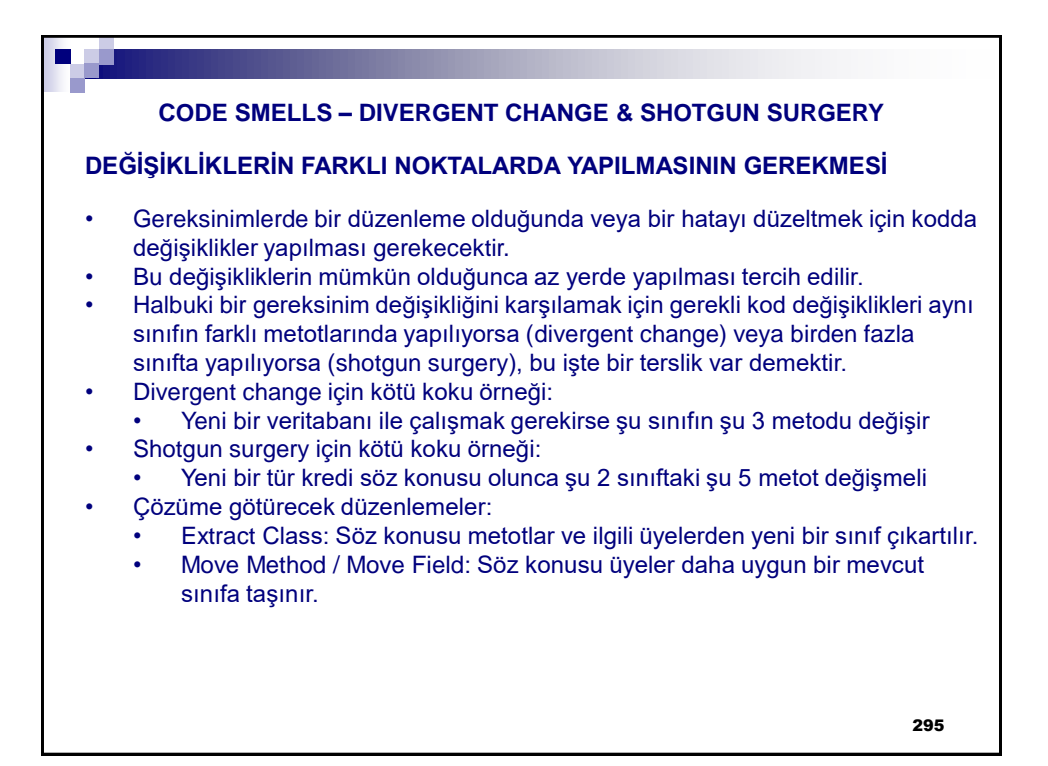

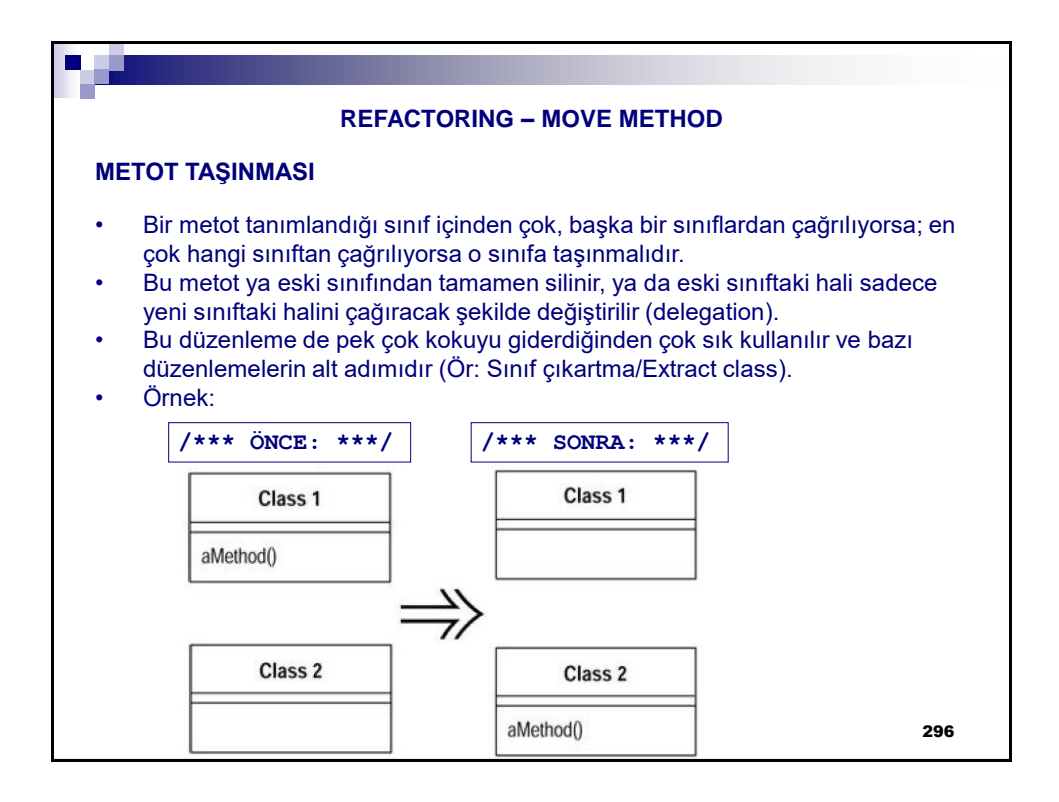

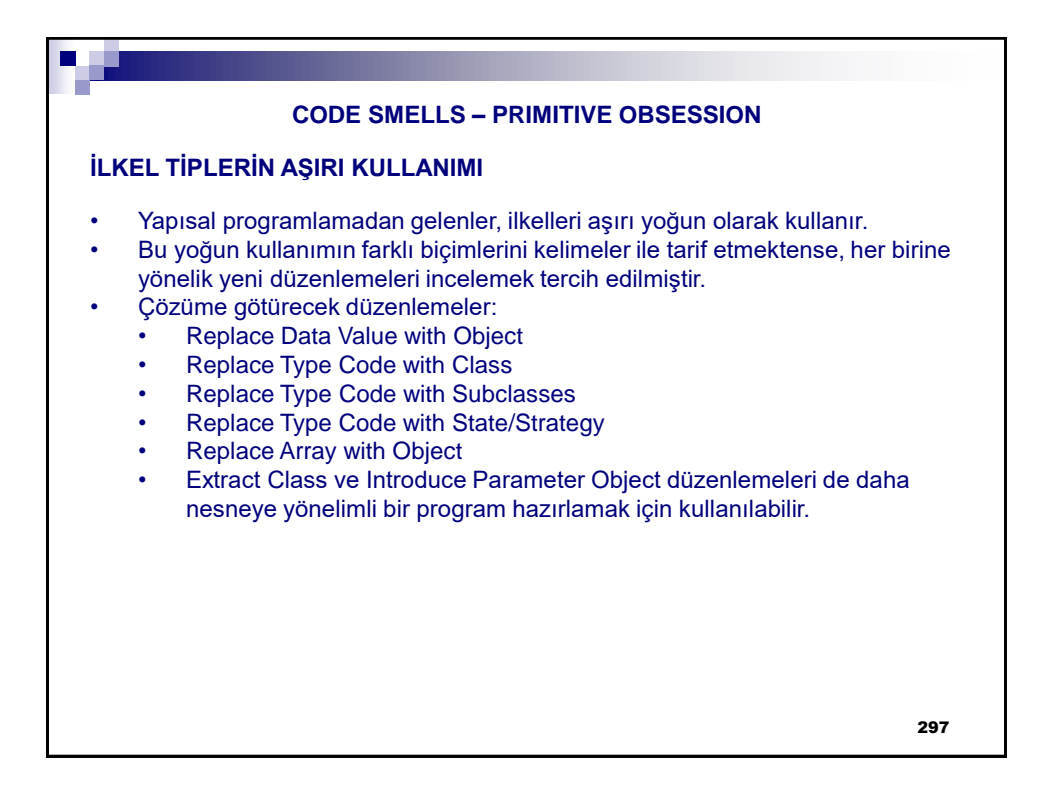

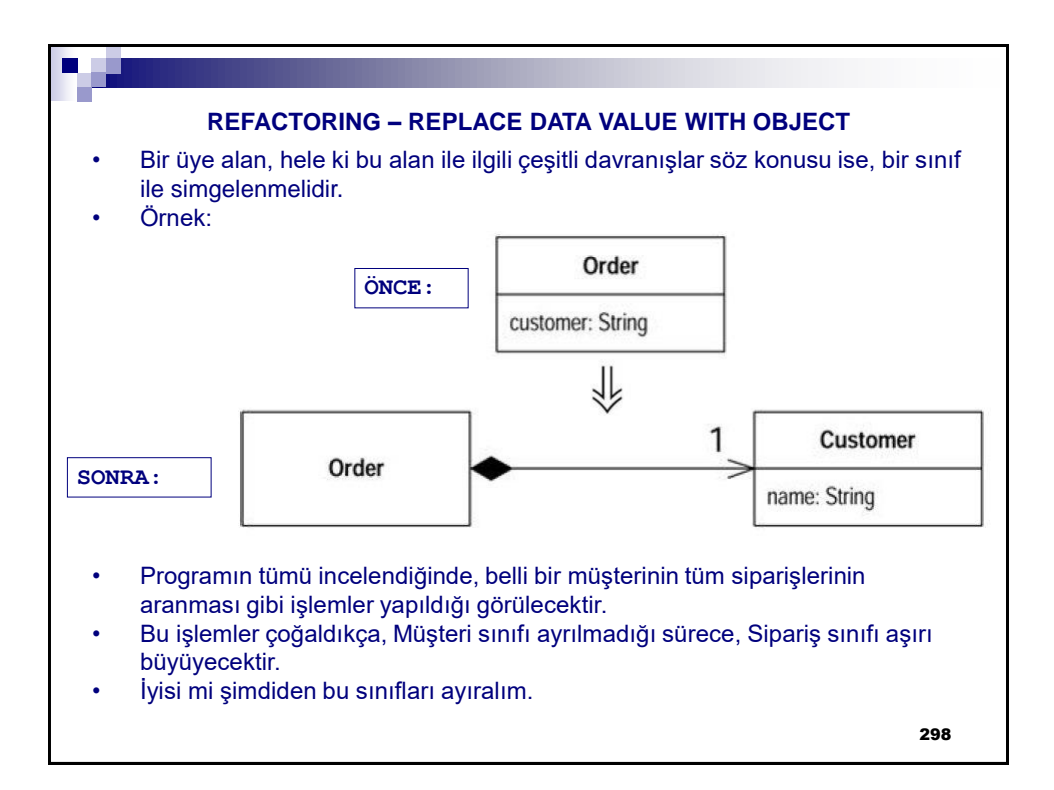

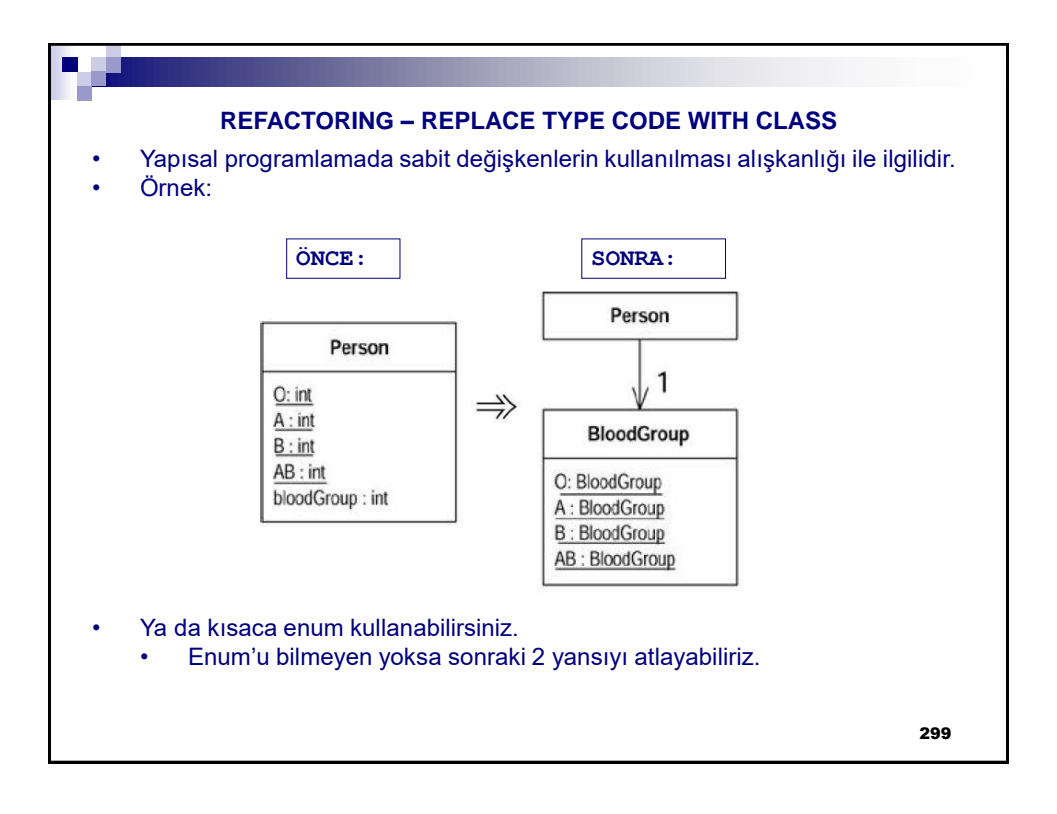

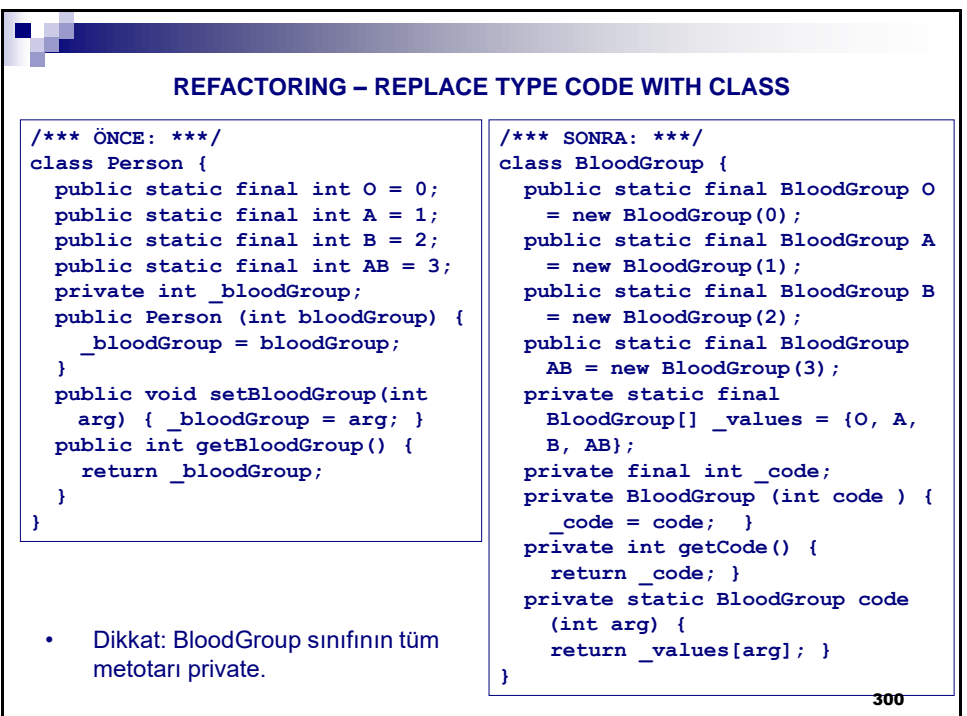

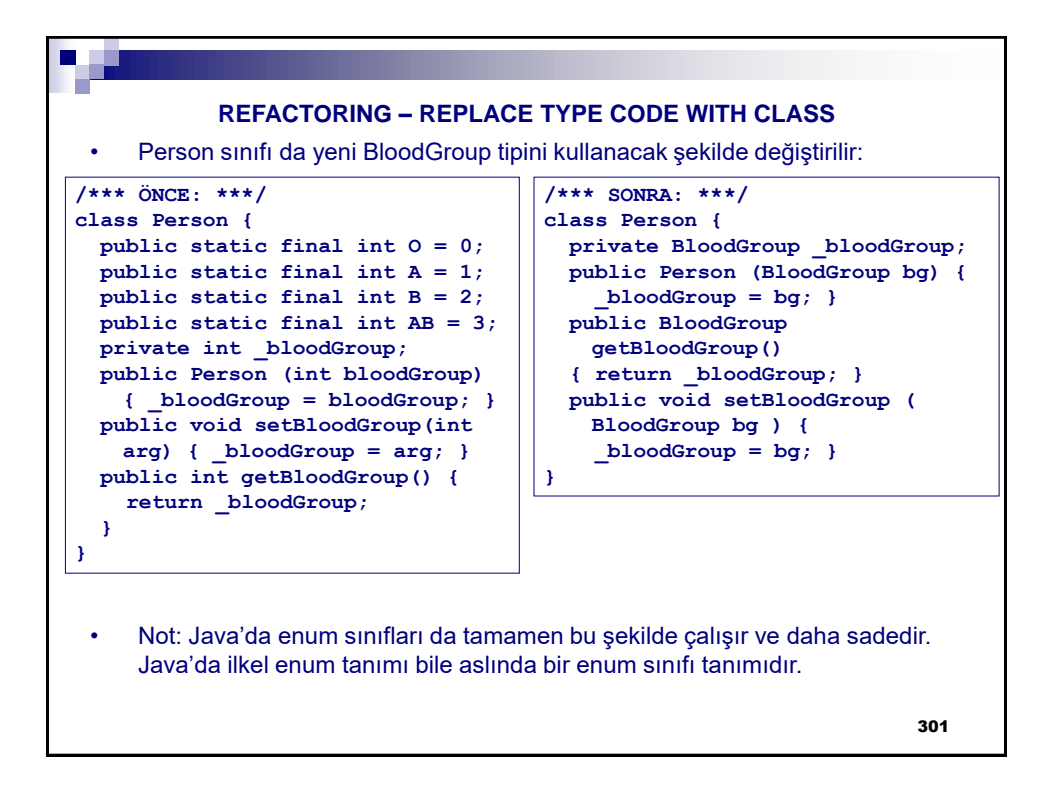

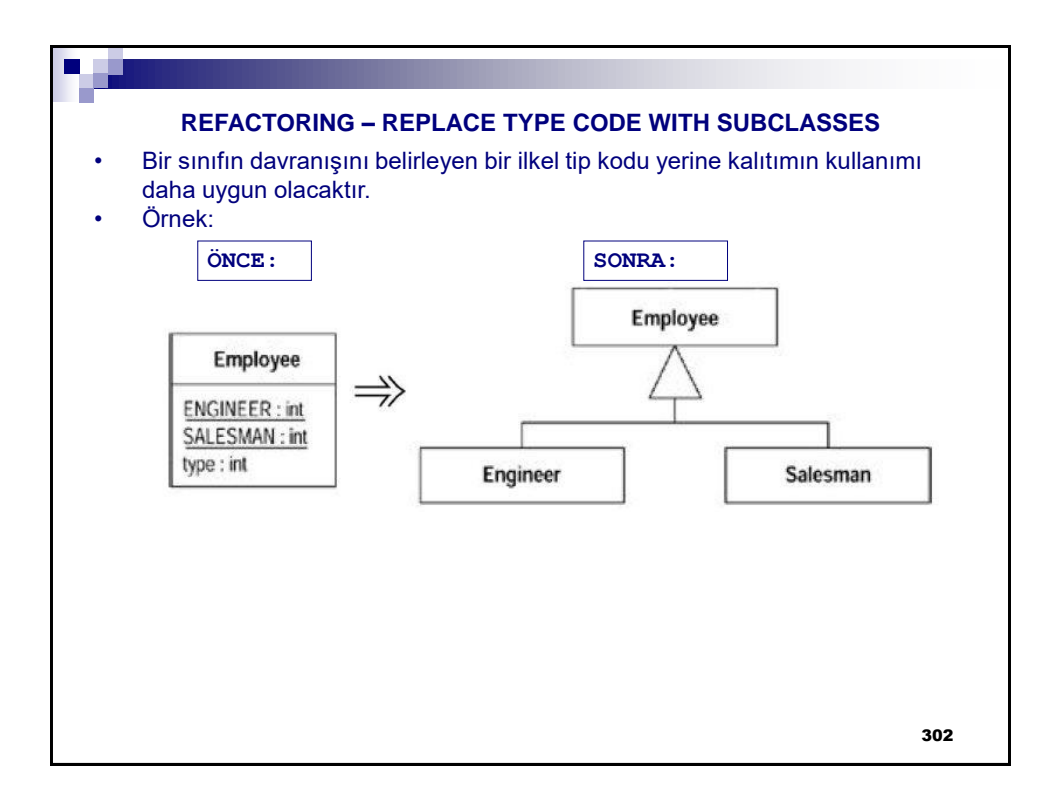

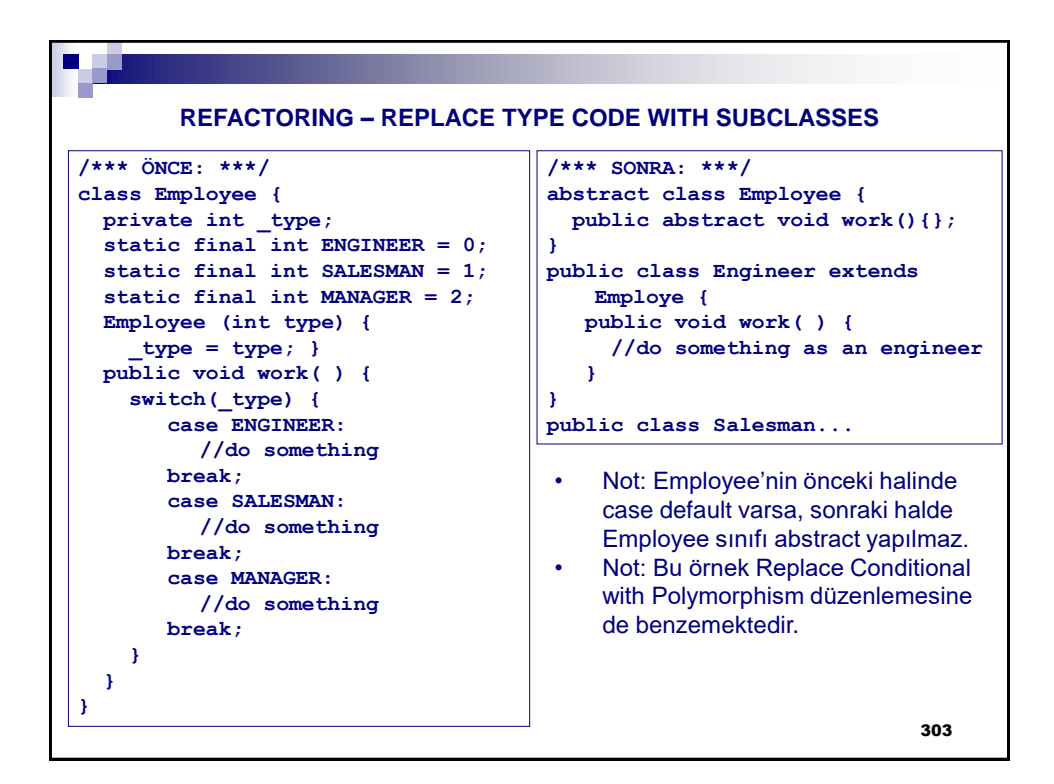

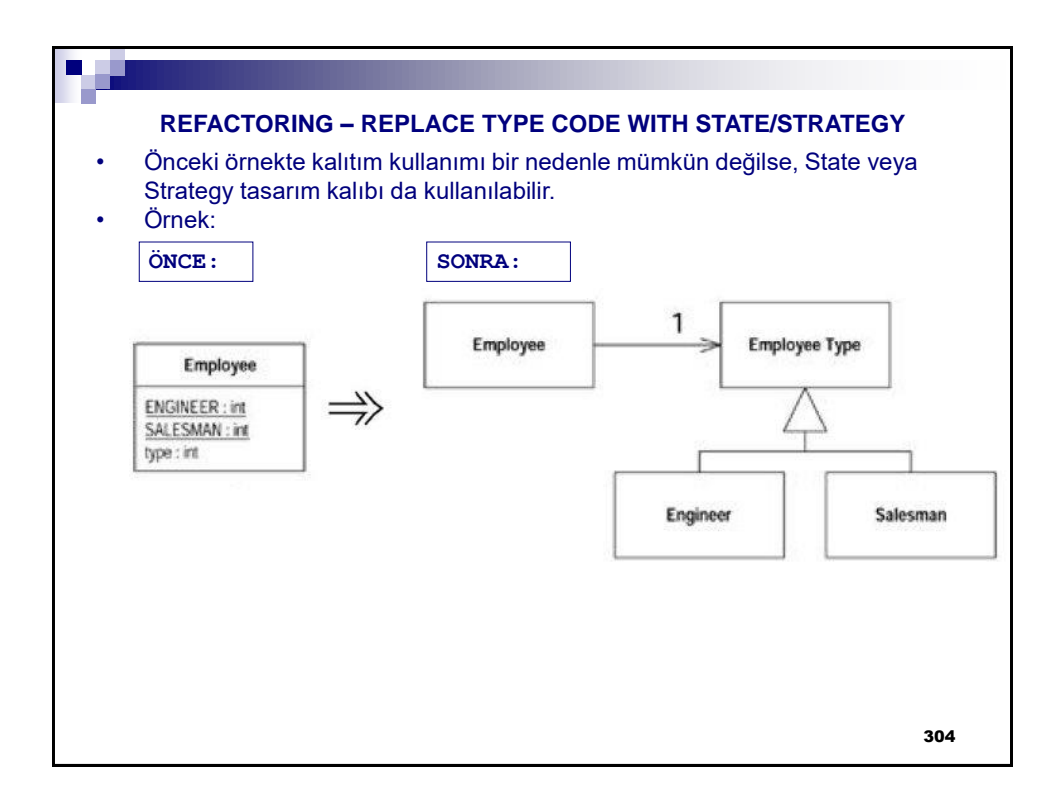

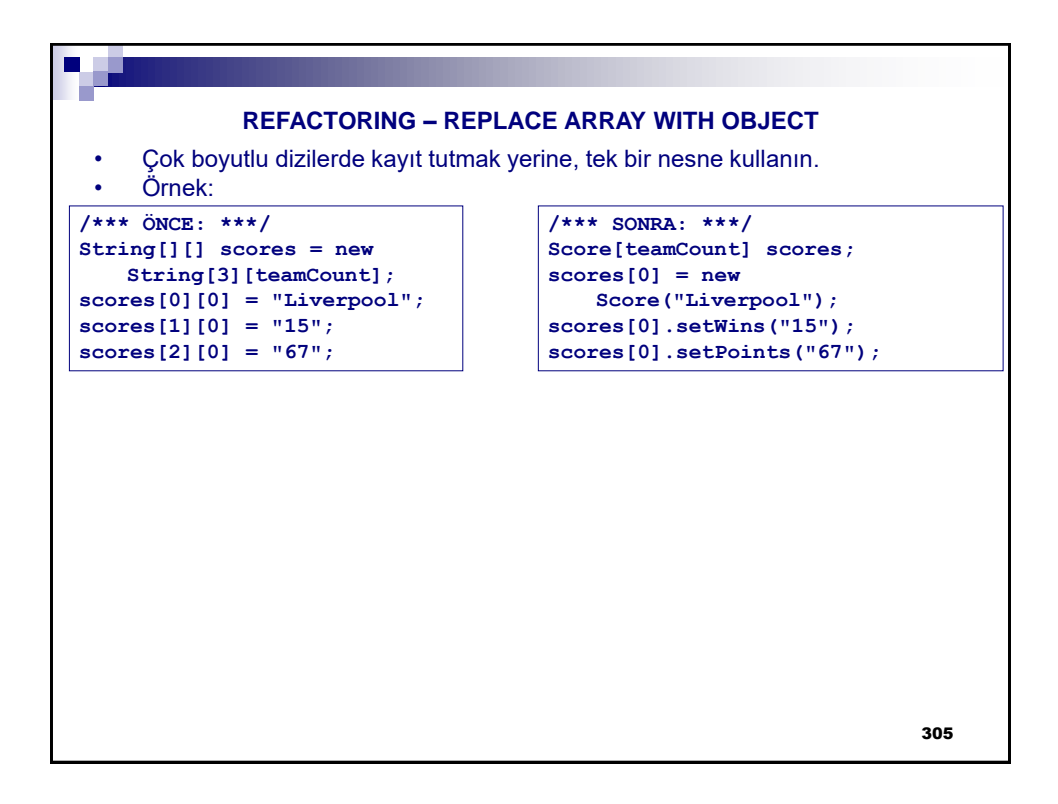

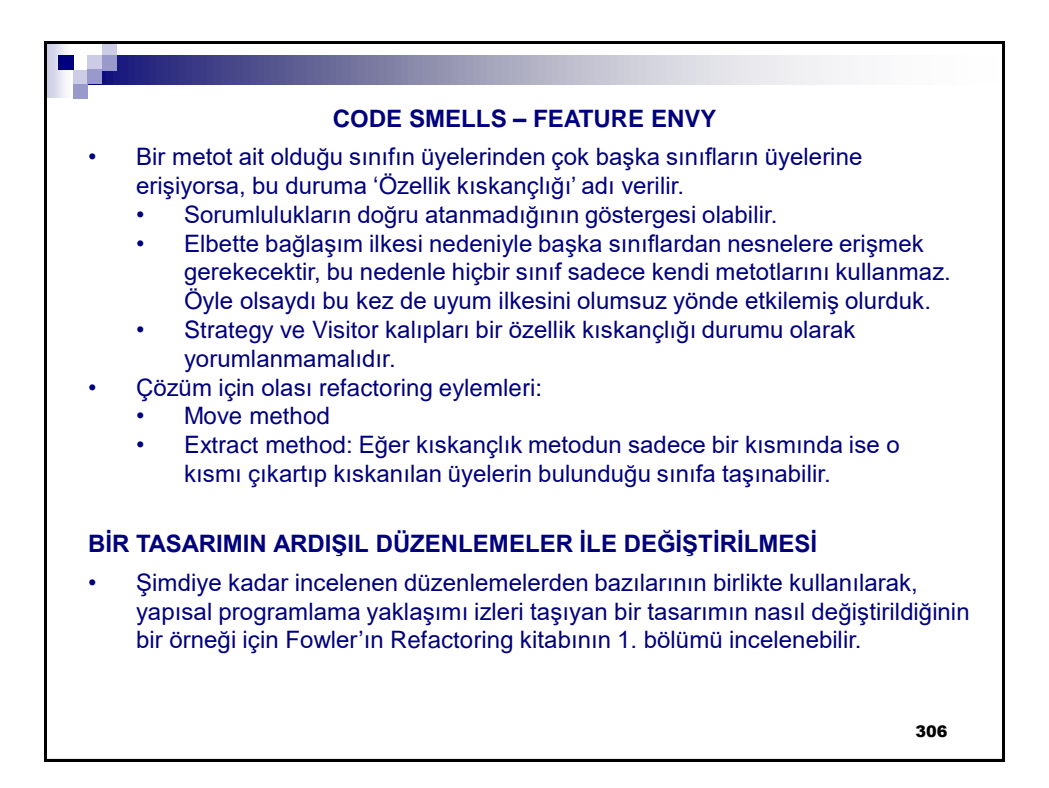

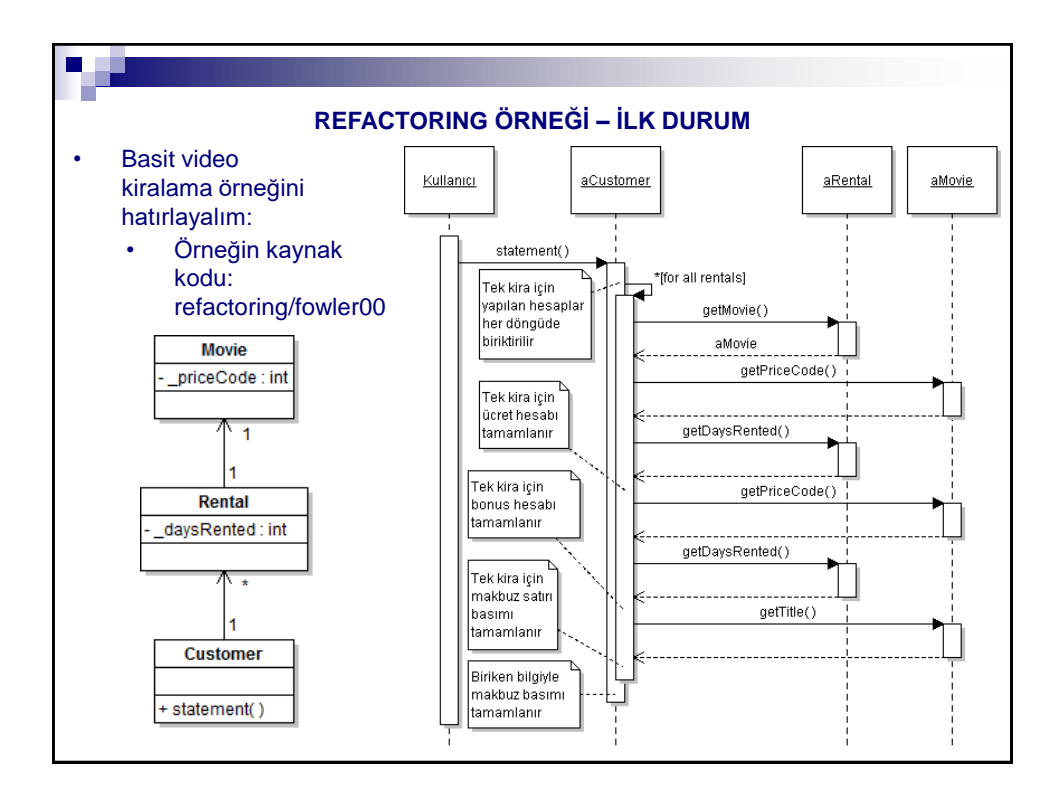

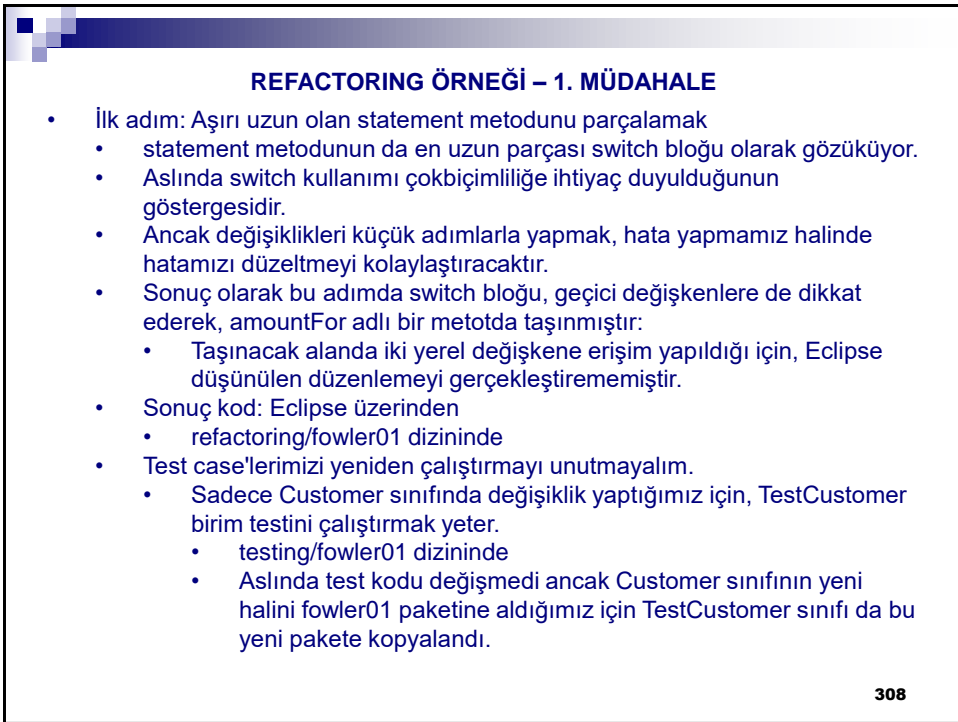

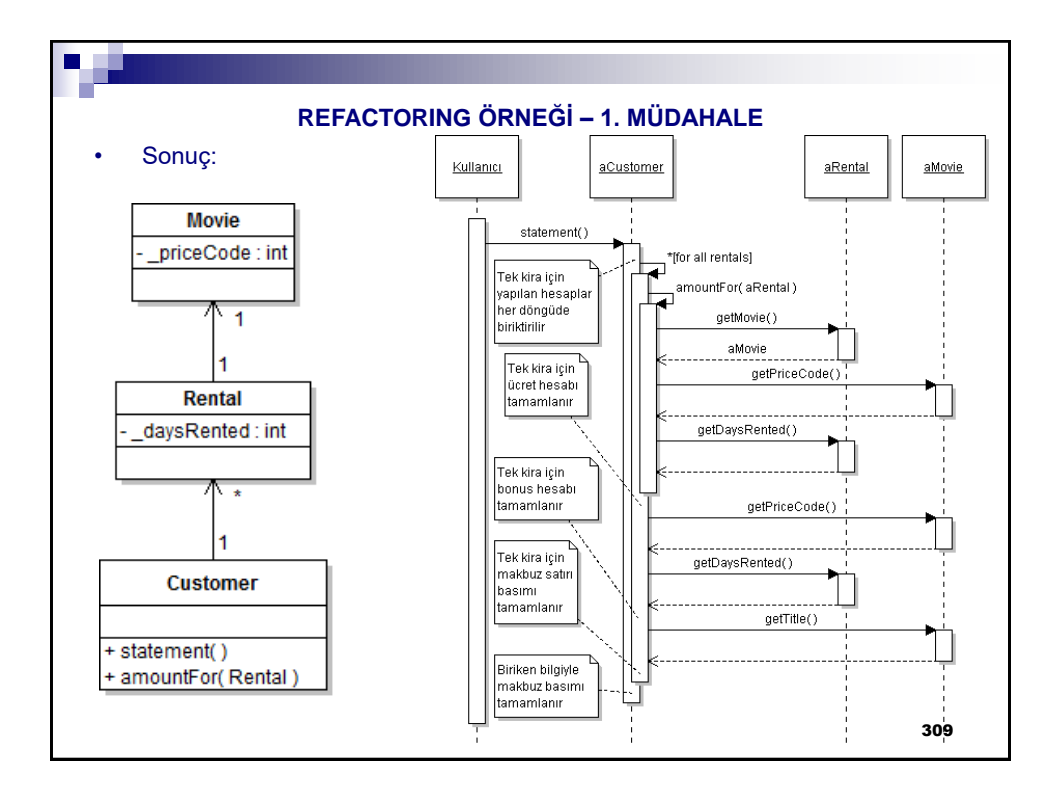

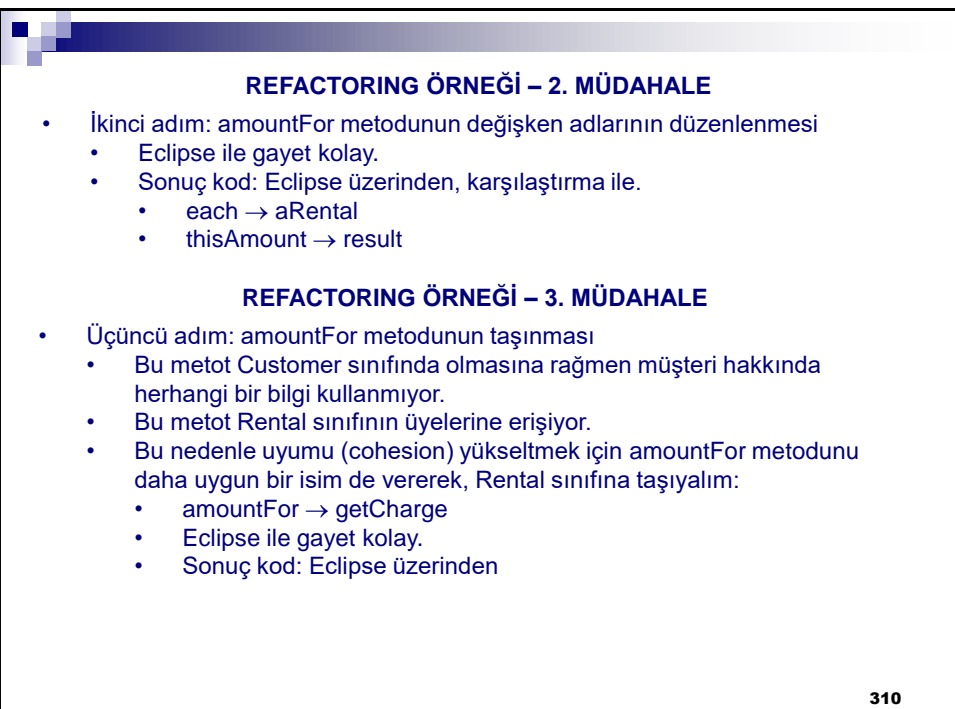

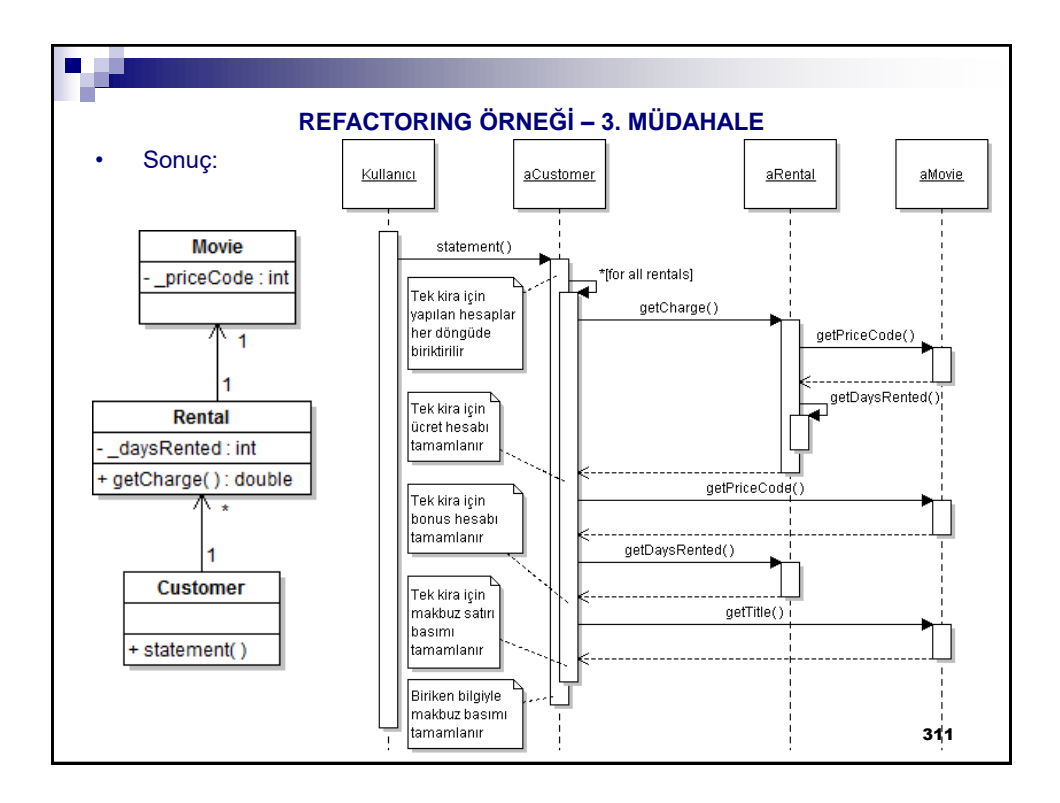

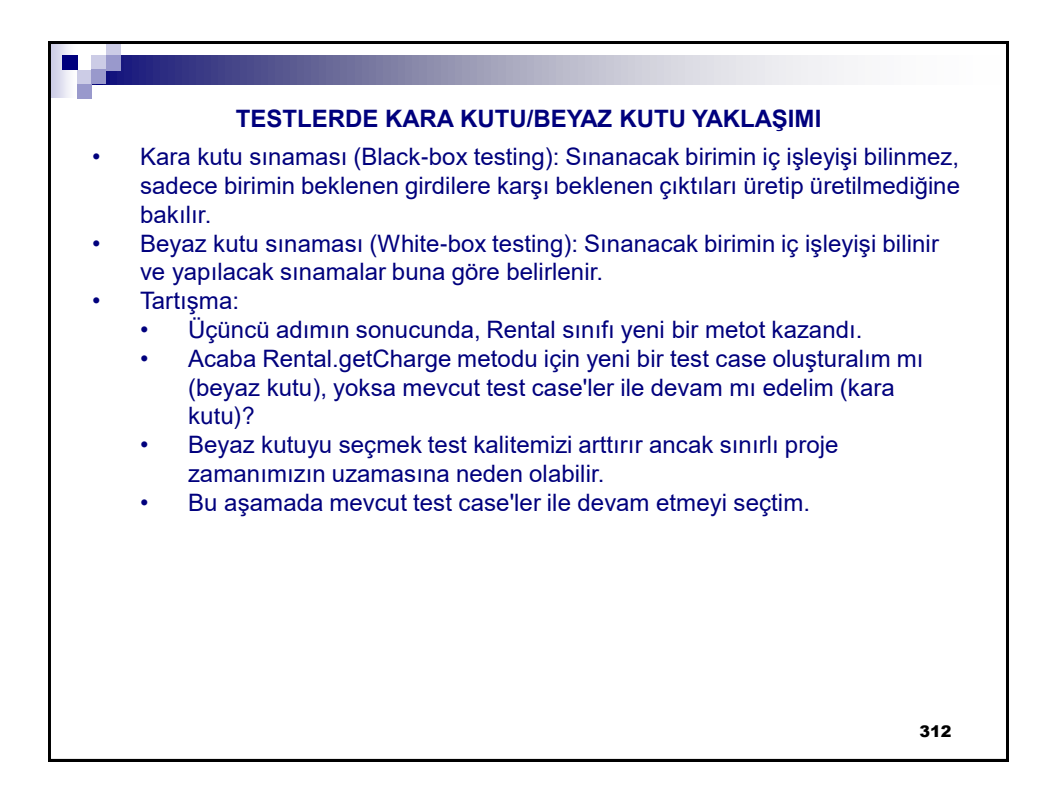

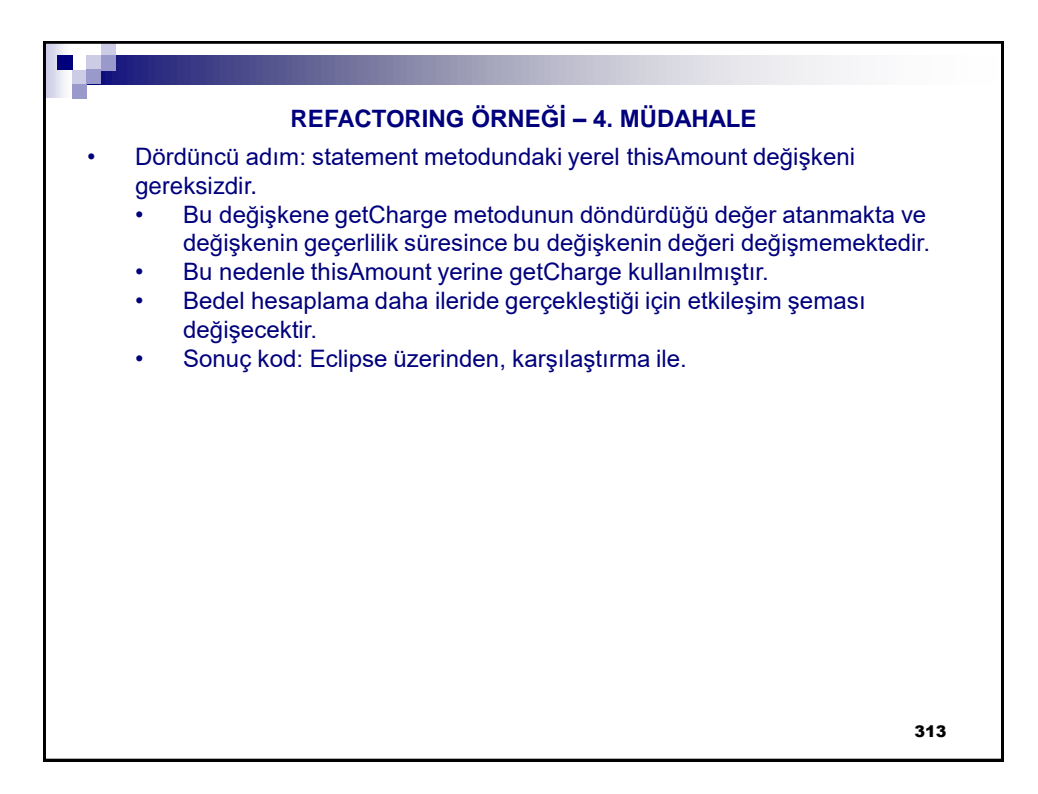

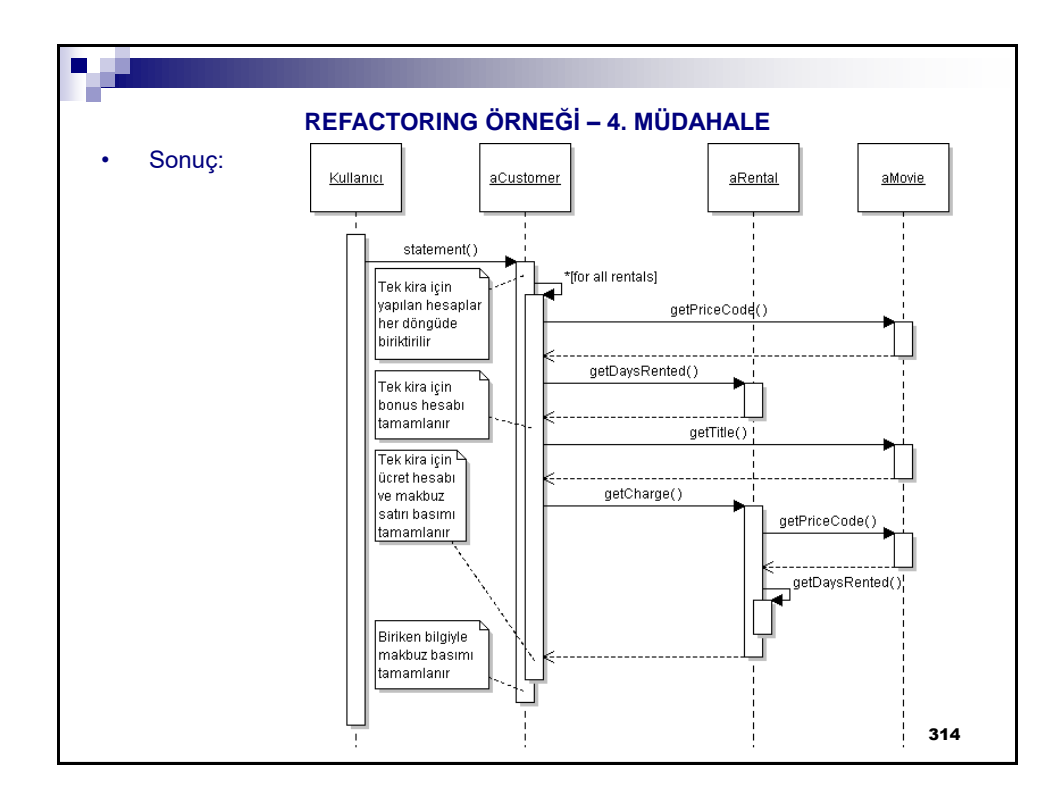

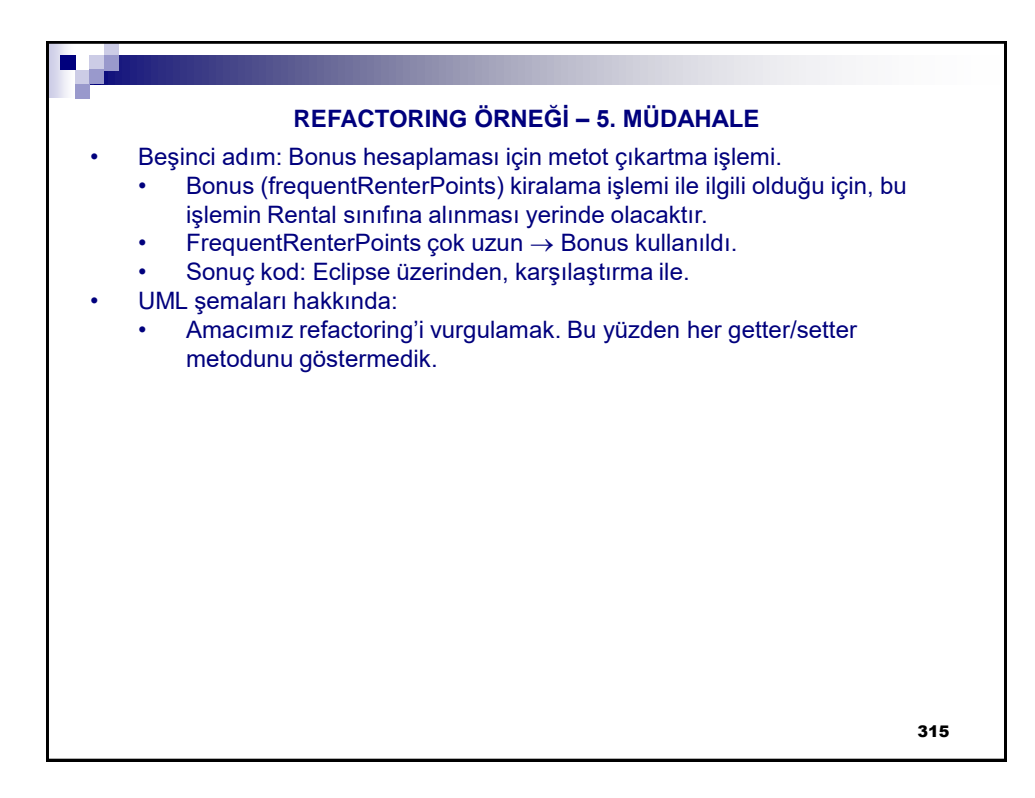

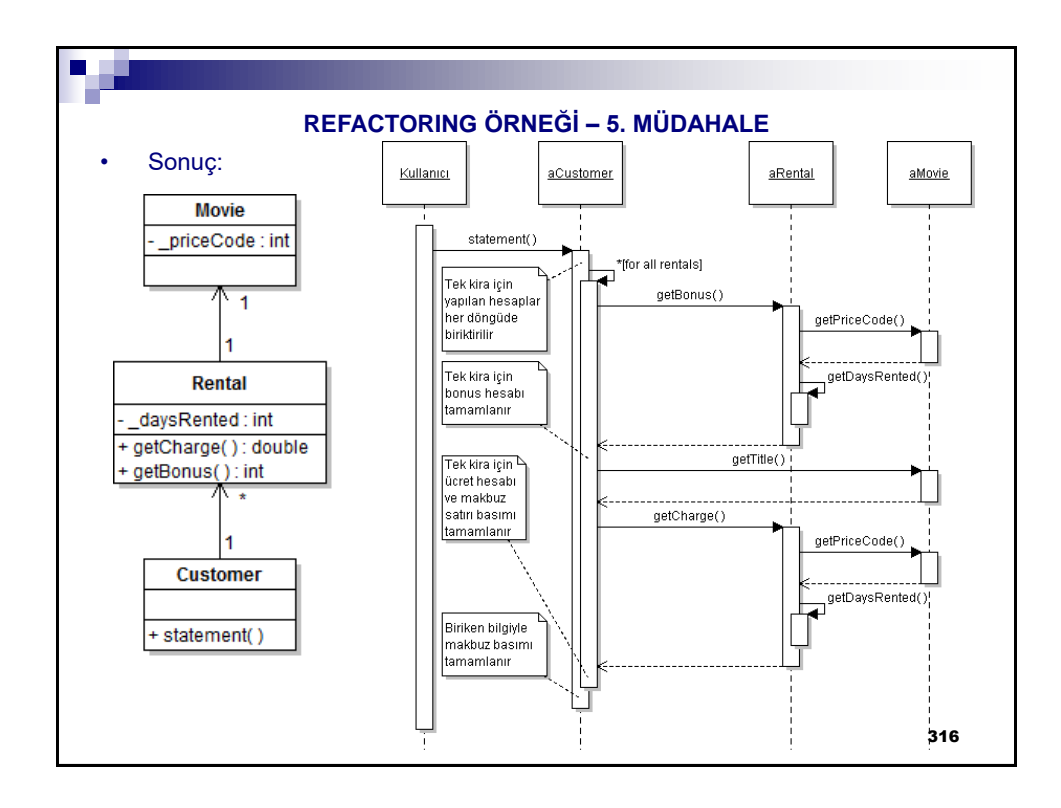

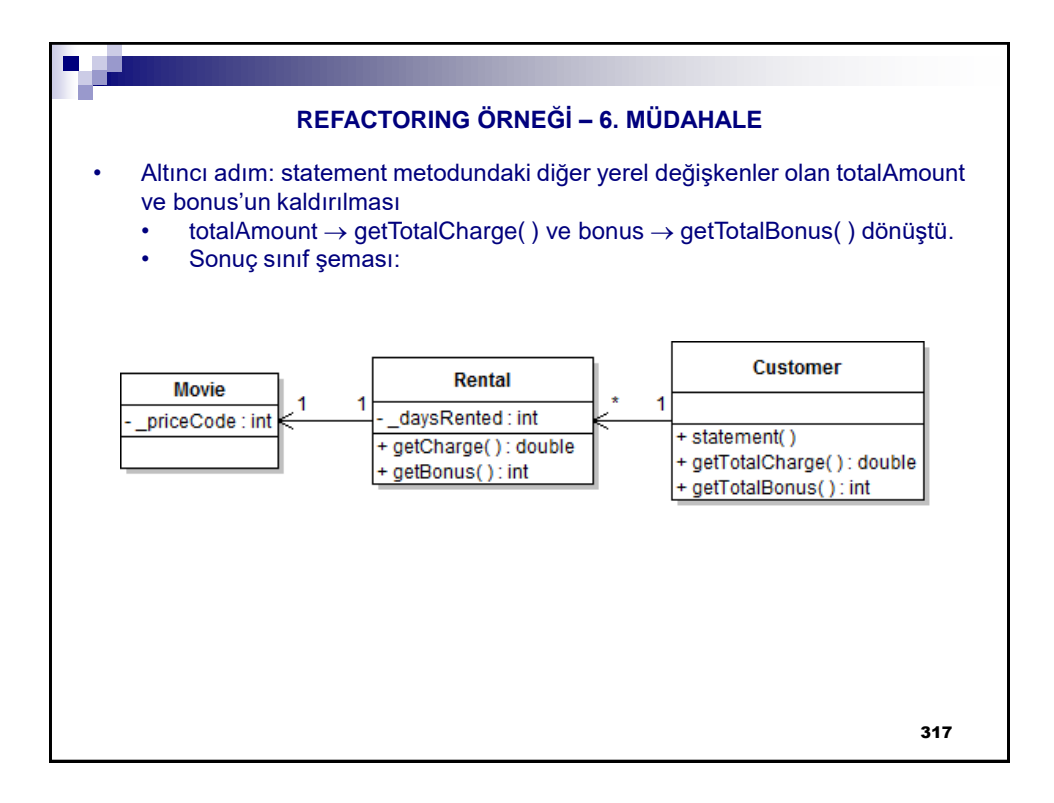

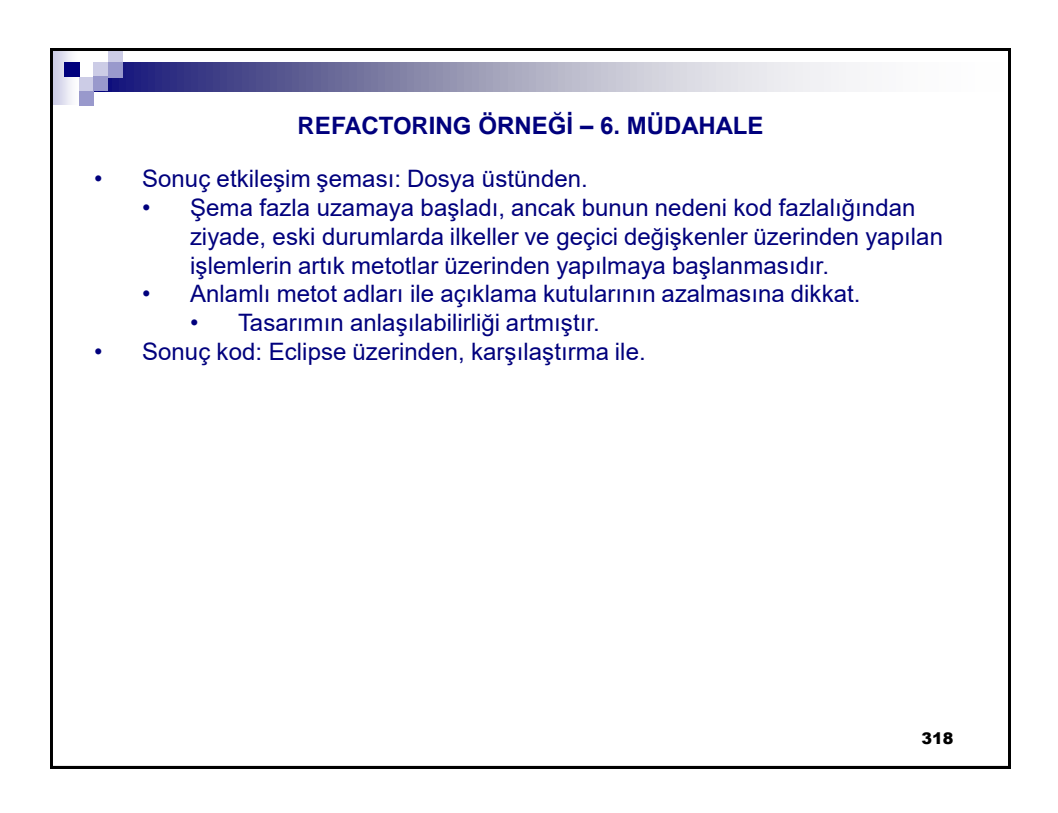

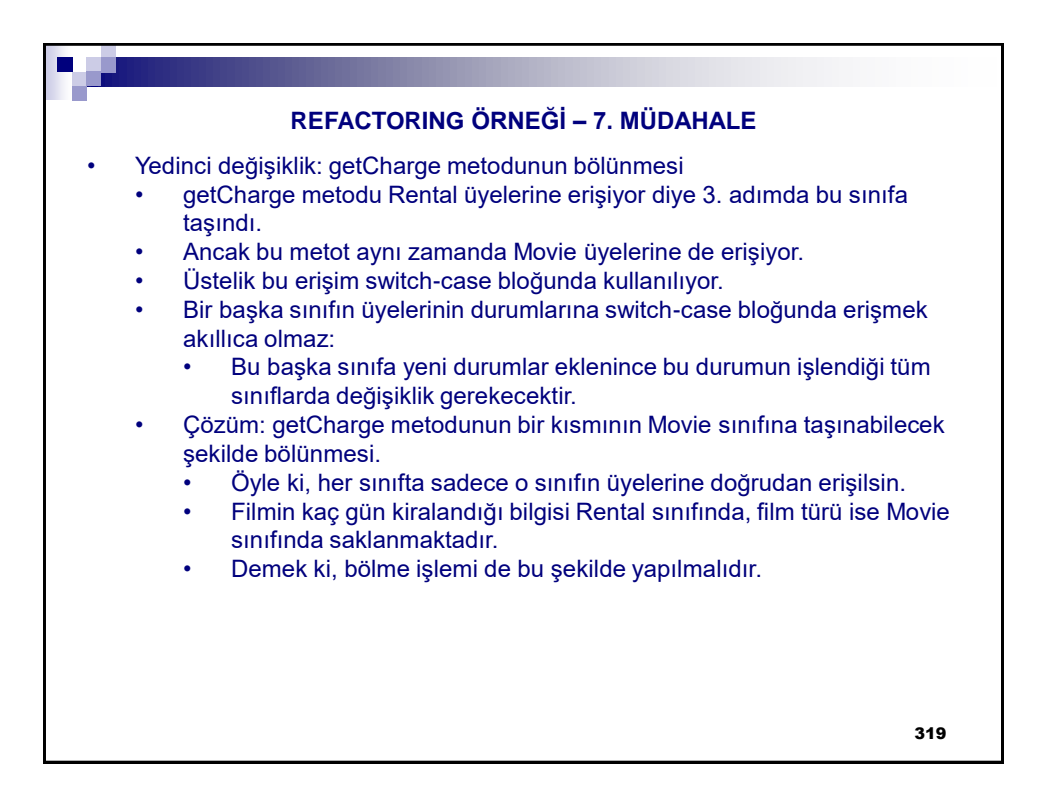

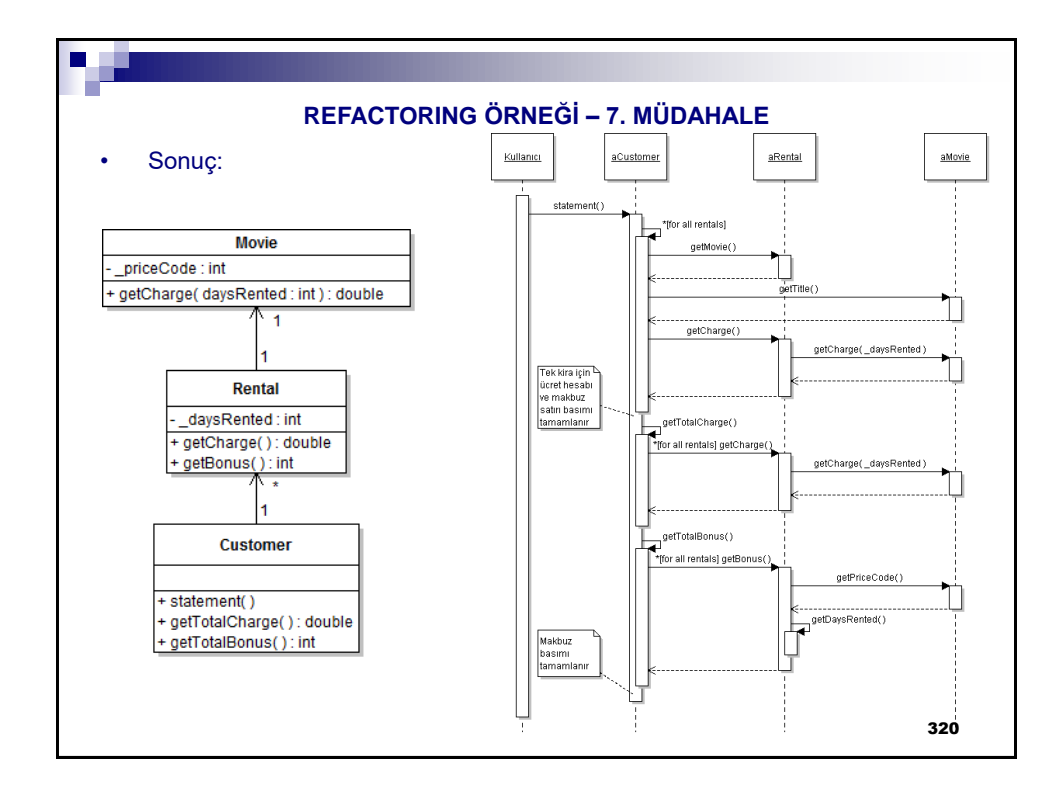

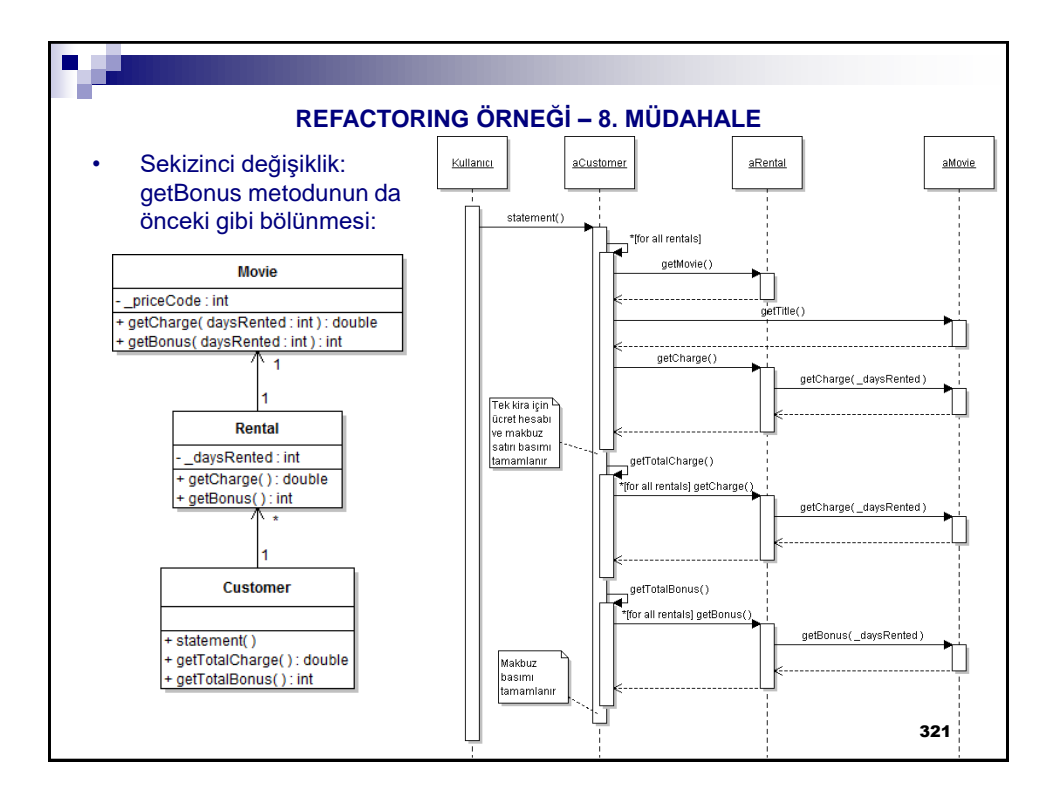

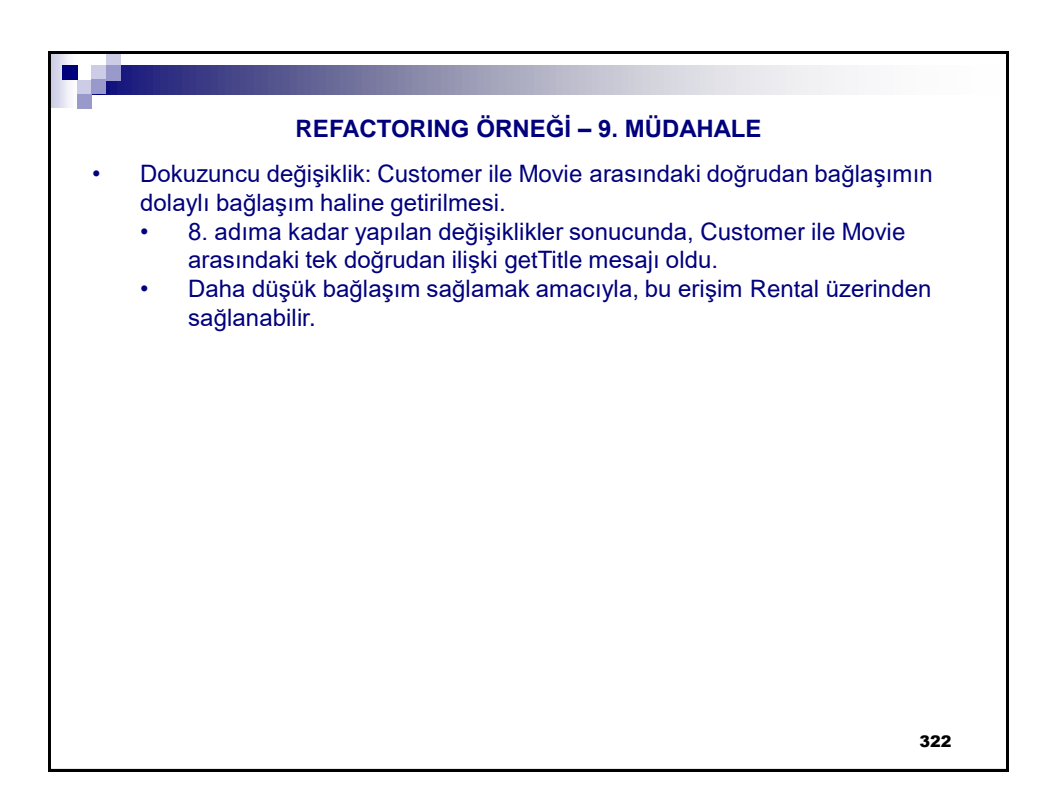

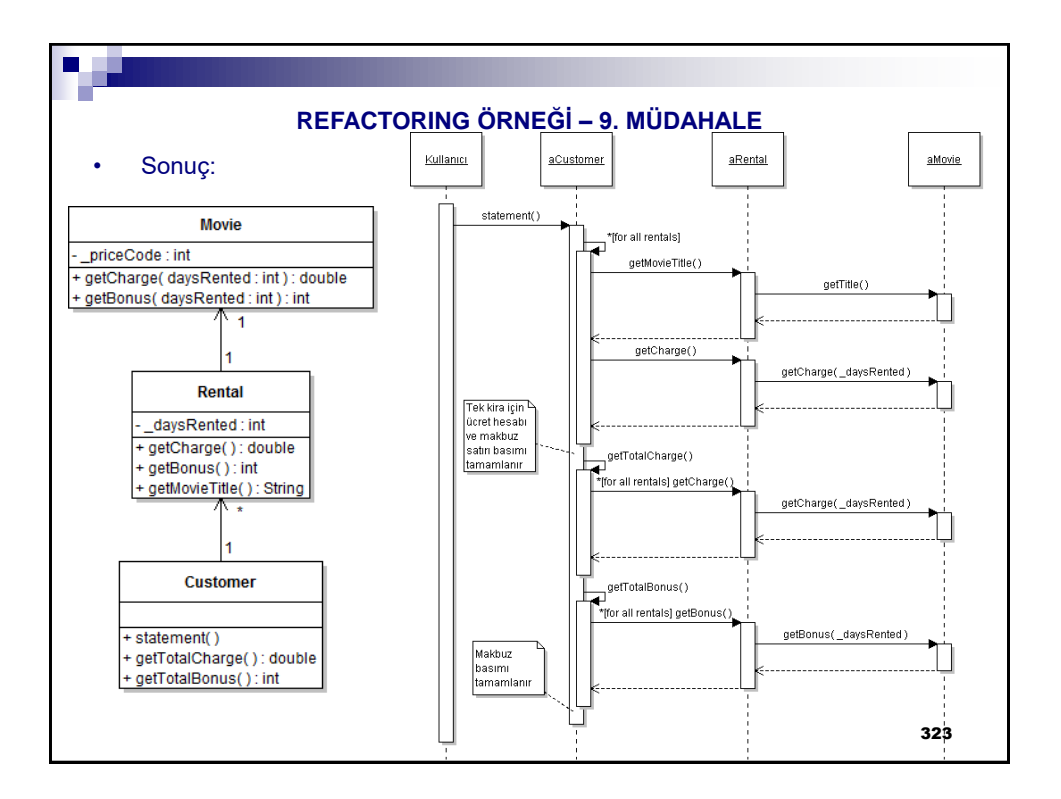

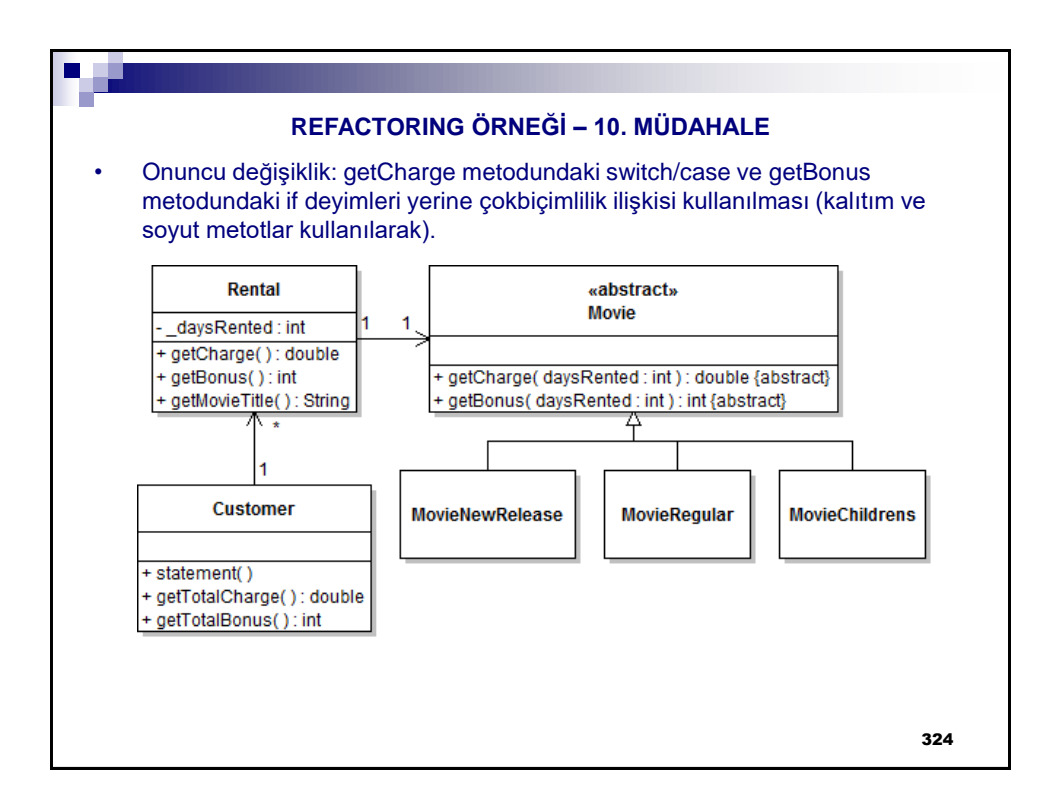

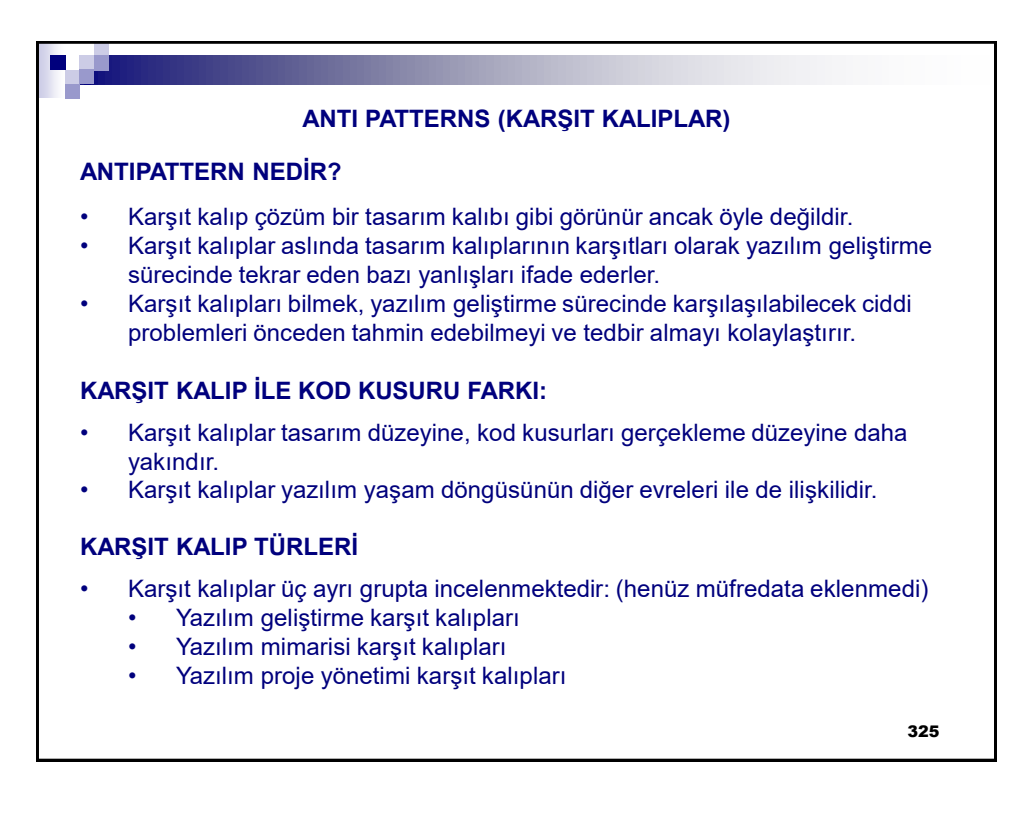